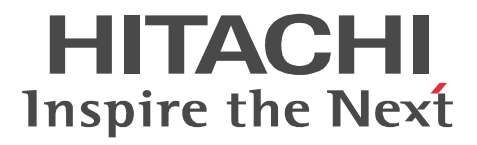

Cosminexus API

3020-3-M42-60

OS Windows Server 2003 Windows Server 2003 R2 Windows Server 2003 x64 Windows Server 2003 R2 x64

P-2443-7D74 uCosminexus Application Server Standard 07-60

P-2443-7K74 uCosminexus Application Server Enterprise 07-60

P-2443-7M74 uCosminexus Web Redirector 07-60

P-2443-7S74 uCosminexus Service Platform 07-60

OS Windows Server 2003 Windows Server 2003 R2 Windows Vista Windows XP

P-2443-7E74 uCosminexus Developer Standard 07-60

P-2443-7F74 uCosminexus Developer Professional 07-60

P-2443-7T74 uCosminexus Service Architect 07-60

P-2443-7U74 uCosminexus Operator 07-60

OS Windows Server 2003 Windows Server 2003 R2 Windows Server 2003 x64 Windows

Server 2003 R2 x64 Windows Vista Windows XP

P-2443-7H74 uCosminexus Client 07-60

OS AIX 5L V5.2 AIX 5L V5.3

P-1M43-7D71 uCosminexus Application Server Standard 07-60

P-1M43-7K71 uCosminexus Application Server Enterprise 07-60

P-1M43-7M71 uCosminexus Web Redirector 07-60

P-1M43-7S71 uCosminexus Service Platform 07-60 OS HP-UX 11i V2 IPF HP-UX 11i V3 IPF

P-1J43-7D71 uCosminexus Application Server Standard 07-60

P-1J43-7K71 uCosminexus Application Server Enterprise 07-60

P-1J43-7M71 uCosminexus Web Redirector 07-60

OS Red Hat Enterprise Linux AS 3 x86 Red Hat Enterprise Linux AS 4 x86 Red Hat Enterprise Linux ES 3 x86 Red Hat Enterprise Linux ES 4 x86 Red Hat Enterprise Linux AS 3 AMD64 & Intel EM64T Red Hat Enterprise Linux AS 4 AMD64 & Intel EM64T Red Hat Enterprise Linux ES 3 AMD64 & Intel EM64T Red Hat Enterprise Linux ES 4 AMD64 & Intel EM64T

P-9S43-7D71 uCosminexus Application Server Standard 07-60

P-9S43-7K71 uCosminexus Application Server Enterprise 07-60

P-9S43-7M71 uCosminexus Web Redirector 07-60

OS Red Hat Enterprise Linux AS 3 x86 Red Hat Enterprise Linux AS 4 x86 Red Hat Enterprise Linux 5 Advanced Platform x86 Red Hat Enterprise Linux ES 3 x86 Red Hat Enterprise Linux ES 4 x86 Red Hat Enterprise Linux 5 x86 Red Hat Enterprise Linux AS 3 AMD64 & Intel EM64T Red Hat Enterprise Linux AS 4 AMD64 & Intel EM64T Red Hat Enterprise Linux 5 Advanced Platform AMD/Intel 64 Red Hat Enterprise Linux ES 3 AMD64 & Intel EM64T Red Hat Enterprise Linux ES 4 AMD64 & Intel EM64T Red Hat Enterprise Linux 5 AMD/Intel 64

P-9S43-7S71 uCosminexus Service Platform 07-60

OS Red Hat Enterprise Linux AS 3 IPF Red Hat Enterprise Linux AS 4 IPF Red Hat Enterprise Linux 5 Advanced Platform Intel Itanium

P-9V43-7D71 uCosminexus Application Server Standard 07-60

P-9V43-7K71 uCosminexus Application Server Enterprise 07-60

P-9V43-7M71 uCosminexus Web Redirector 07-60

OS Solaris 9 Solaris 10

P-9D43-7D71 uCosminexus Application Server Standard 07-60

P-9D43-7K71 uCosminexus Application Server Enterprise 07-60

P-9D43-7M71 uCosminexus Web Redirector 07-60

P-9D43-7S71 uCosminexus Service Platform 07-60

AIX International Business Machines Corp. AMD Advanced Micro Devices, Inc. CORBA Object Management Group HP-UX Hewlett-Packard Company IIOP OMG ORB(Object Request Broker) Intel Intel Corporation Itanium は, アメリカ合衆国 おおとび しゅうしゅうしゅう しゅうしゅうしゅう しゅうしゅうしゅうしゅうしゅうしゅうしゅうしゅうしゅうしゅうしょく Java Java Java Java Java Demokratic Muslim (Java Sun Microsystems, Inc. JDK Sun Microsystems, Inc. Linux Linus Torvalds Microsoft Microsoft (National Microsoft Corp. Microsoft SQL Server Microsoft Corp. OMG CORBA IIOP UML Unified Modeling Language MDA Model Driven Architecture Object Management Group, Inc. ORACLE Oracle Corporation Oracle Oracle Corporation Oracle8i Oracle Corporation Oracle9i Oracle Corporation Oracle 10g Oracle Corporation PA-RISC Hewlett-Packard Company Red Hat Red Hat, Inc. SOAP Simple Object Access Protocol XML

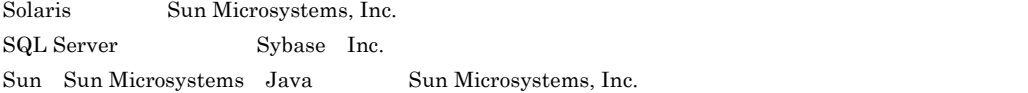

UNIX X/Open Company Limited

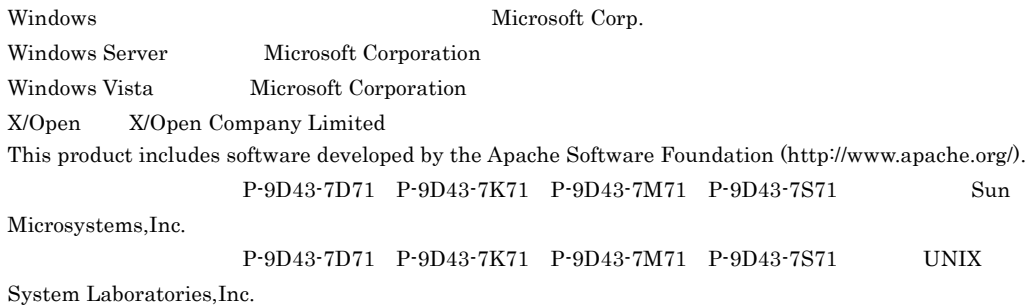

2006 4 ( 1 ) 3020-3-M42  $2007 \qquad 12 \qquad (\qquad 4 \qquad ) \; 3020\mathord{\cdot} 3 \mathord{\cdot} \mathrm{M}42 \mathord{\cdot} 60$ 

All Rights Reserved. Copyright (C) 2006, 2007, Hitachi, Ltd.

3020-3-M42-60 uCosminexus Application Server Standard 07-60 uCosminexus Developer Standard 07-60 uCosminexus Developer Professional 07-60 uCosminexus Client 07-60 uCosminexus Application Server Enterprise 07-60 uCosminexus Web Redirector 07-60 uCosminexus Service Platform 07-60 uCosminexus Service Architect 07-60 uCosminexus Operator 07-60

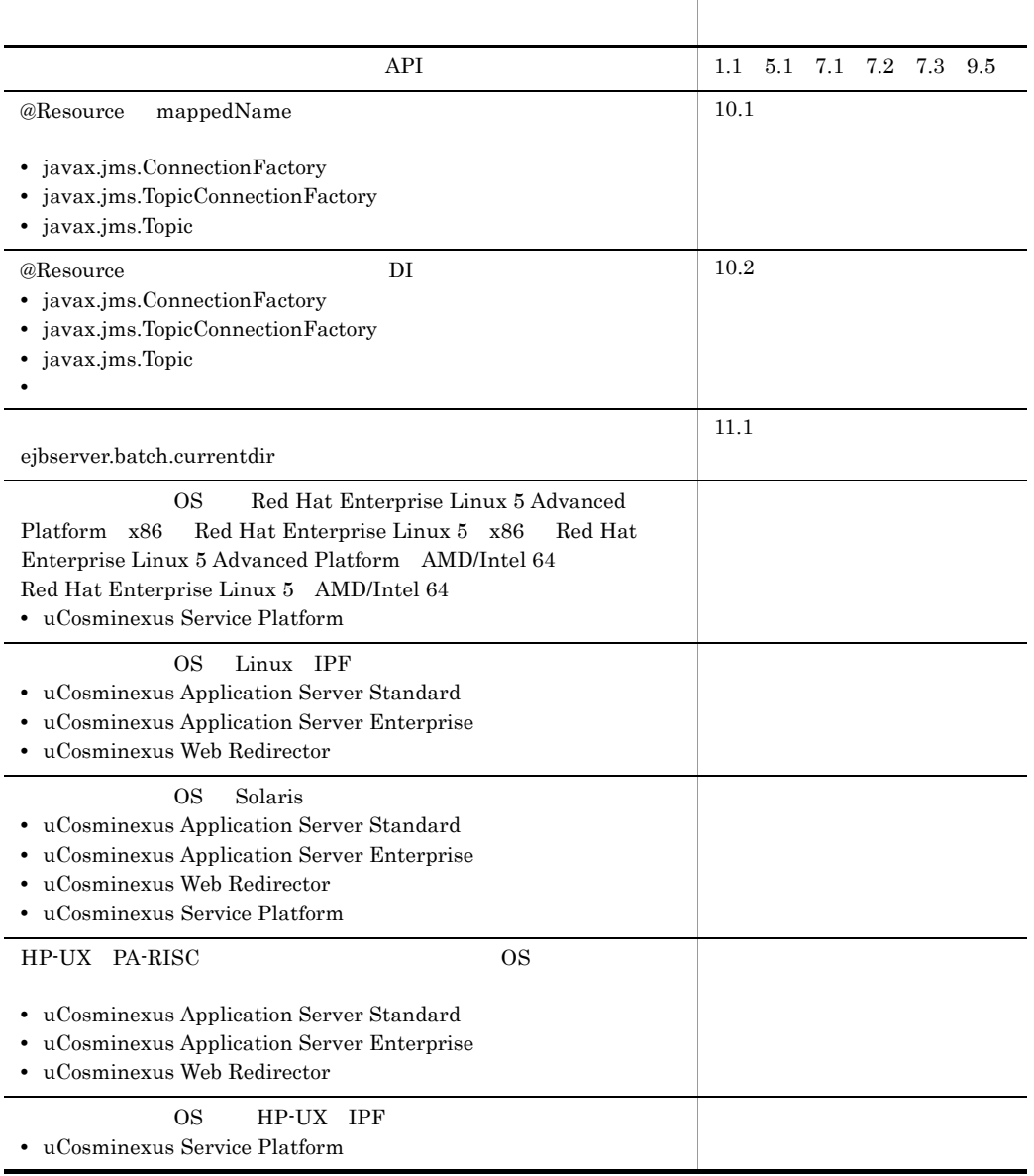

3020-3-M42-40 uCosminexus Application Server Standard 07-50 uCosminexus Developer Standard 07-50 uCosminexus Developer Professional 07-50 uCosminexus Client 07-50 uCosminexus Application Server Enterprise 07-50 uCosminexus Web Redirector 07-50 uCosminexus Service Platform 07-50 uCosminexus Service Architect 07-50 uCosminexus Operator 07-50

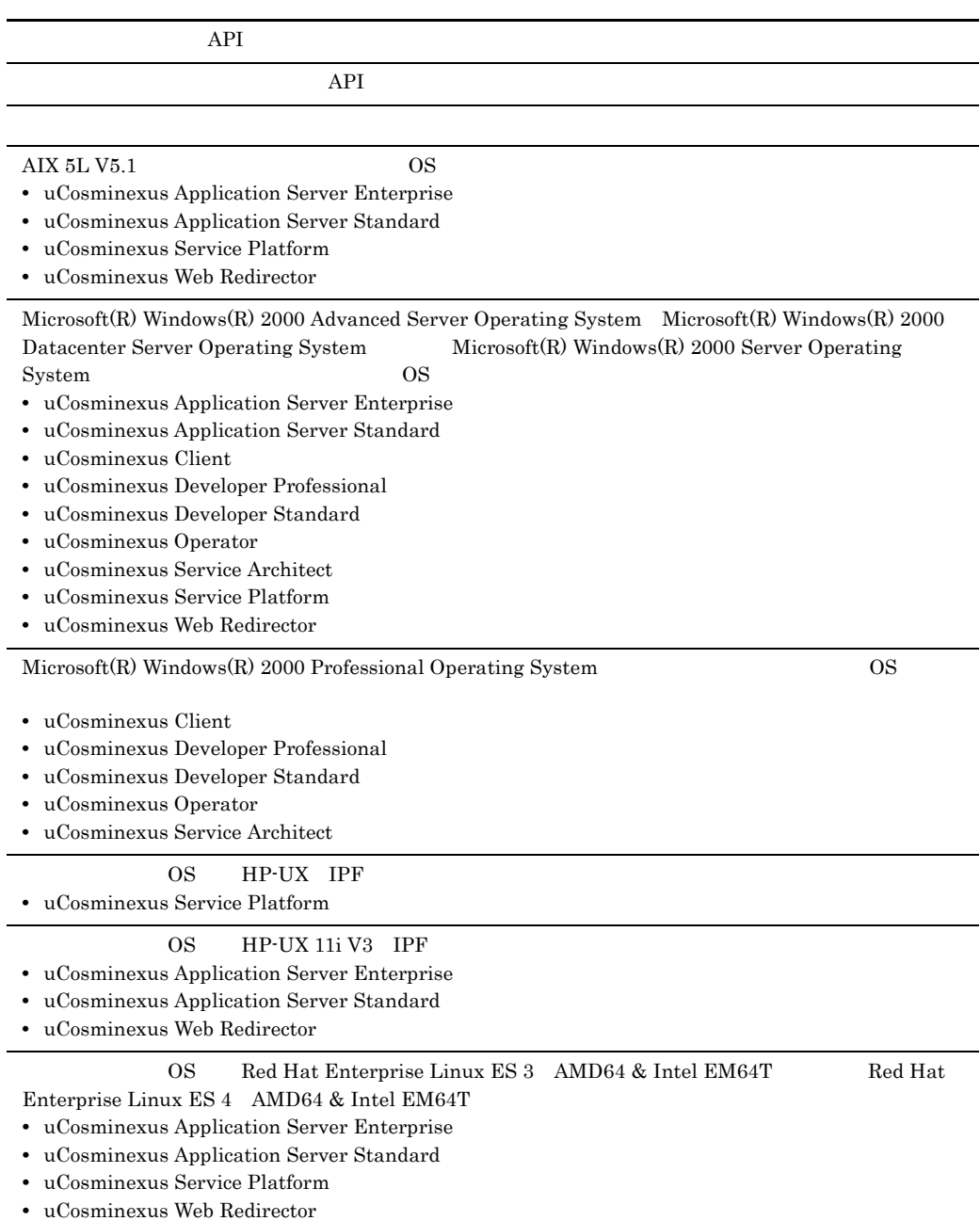

#### OS Windows Vista

- **•** uCosminexus Client
- **•** uCosminexus Developer Professional
- **•** uCosminexus Developer Standard
- **•** uCosminexus Operator
- **•** uCosminexus Service Architect

3020-3-M42-20 uCosminexus Application Server Standard 07-10 uCosminexus Application Server Enterprise 07-10 uCosminexus Developer Standard 07-10 uCosminexus Developer Professional 07-10 uCosminexus Client 07-10 uCosminexus Web Redirector 07-10 uCosminexus Service Platform 07-10 uCosminexus Service Architect 07-10 uCosminexus Operator 07-10

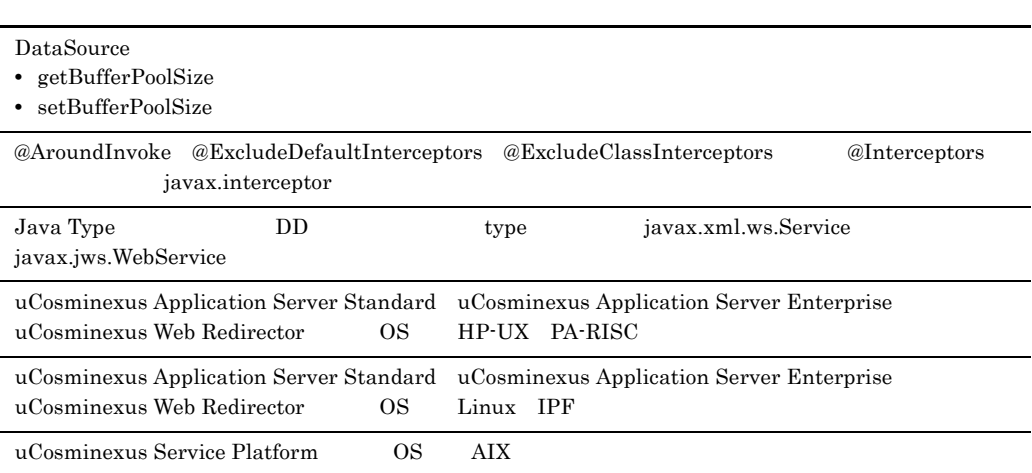

#### <u>Cosminexus</u> スタリケーション開発を使用する API

#### Cosminexus  $\alpha$

- **•** P-1J43-7D71 uCosminexus Application Server Standard
- **•** P-1J43-7K71 uCosminexus Application Server Enterprise
- **•** P-1J43-7M71 uCosminexus Web Redirector
- **•** P-1M43-7D71 uCosminexus Application Server Standard
- **•** P-1M43-7K71 uCosminexus Application Server Enterprise
- **•** P-1M43-7M71 uCosminexus Web Redirector
- **•** P-1M43-7S71 uCosminexus Service Platform
- **•** P-2443-7D74 uCosminexus Application Server Standard
- **•** P-2443-7E74 uCosminexus Developer Standard
- **•** P-2443-7F74 uCosminexus Developer Professional
- **•** P-2443-7H74 uCosminexus Client
- **•** P-2443-7K74 uCosminexus Application Server Enterprise
- **•** P-2443-7M74 uCosminexus Web Redirector
- **•** P-2443-7S74 uCosminexus Service Platform
- **•** P-2443-7T74 uCosminexus Service Architect
- **•** P-2443-7U74 uCosminexus Operator
- **•** P-9D43-7D71 uCosminexus Application Server Standard
- **•** P-9D43-7K71 uCosminexus Application Server Enterprise
- **•** P-9D43-7M71 uCosminexus Web Redirector
- **•** P-9D43-7S71 uCosminexus Service Platform
- **•** P-9S43-7D71 uCosminexus Application Server Standard
- **•** P-9S43-7K71 uCosminexus Application Server Enterprise
- **•** P-9S43-7M71 uCosminexus Web Redirector
- **•** P-9S43-7S71 uCosminexus Service Platform
- **•** P-9V43-7D71 uCosminexus Application Server Standard
- **•** P-9V43-7K71 uCosminexus Application Server Enterprise
- **•** P-9V43-7M71 uCosminexus Web Redirector
- **•** Cosminexus Component Container
- **•** Cosminexus Component Container Client
- **•** Cosminexus Operator Plug-in
- **•** Cosminexus Component Container Redirector
- **•** Cosminexus Component Transaction Monitor
- **•** Cosminexus DABroker Library
- **•** Cosminexus Developer's Kit for Java
- **•** Cosminexus Performance Tracer
- **•** Cosminexus TPBroker

 $\overline{\text{OS}}$  and  $\overline{\text{OS}}$ 

 $\overline{\text{OS}}$ 

Cosminexus API

- Windows UNIX
- Java
- CORBA
- J2EE
- SQL
- IDE

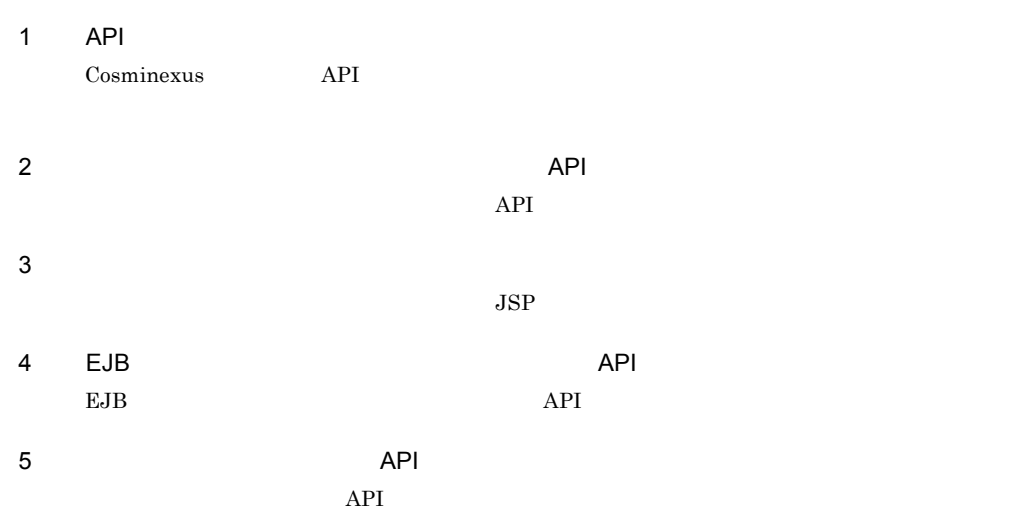

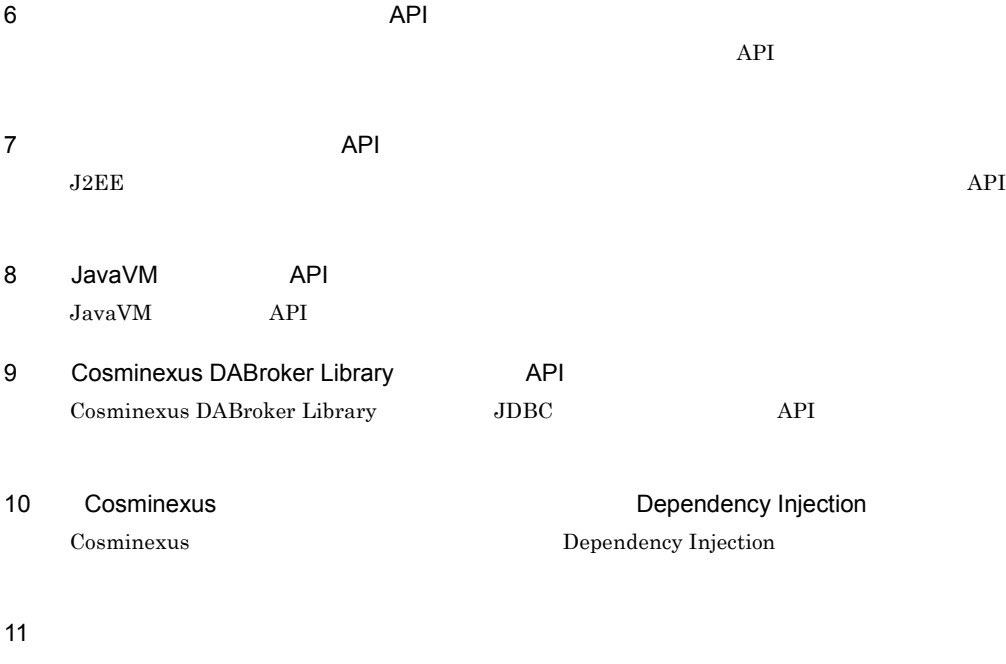

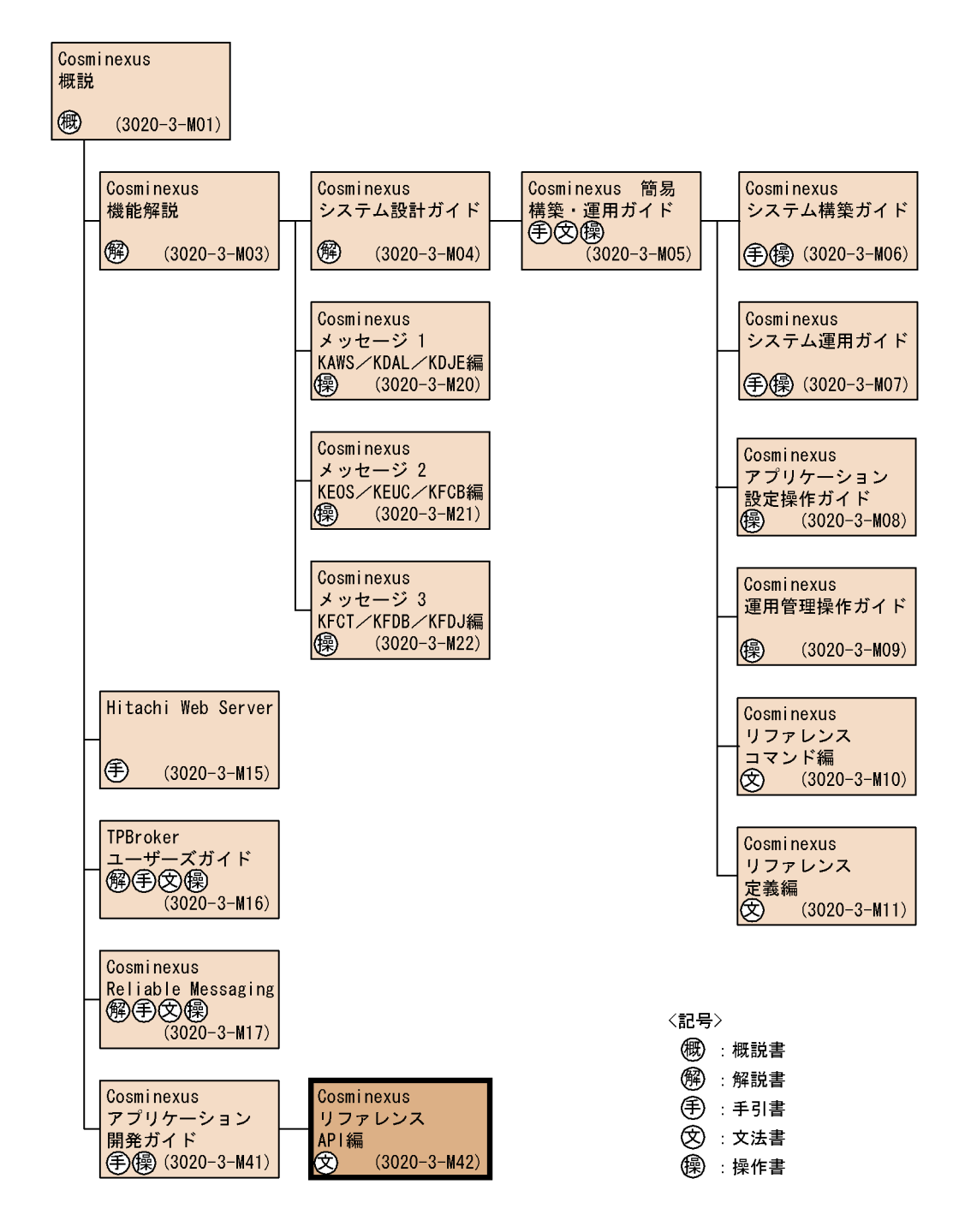

#### **Cosminexus**

### Cosminexus Cosminexus Component Container vacosminexus Application Server Cosminexus

#### Cosminexus

Smart Composer

Smart Composer

Cosminexus

### Cosminexus

**Cosminexus** Smart Composer

#### Cosminexus

Cosminexus Component Container **Server Plug-in** Server Plug-in

#### Cosminexus

Cosminexus Component Container

#### Cosminexus

Cosminexus

#### Cosminexus

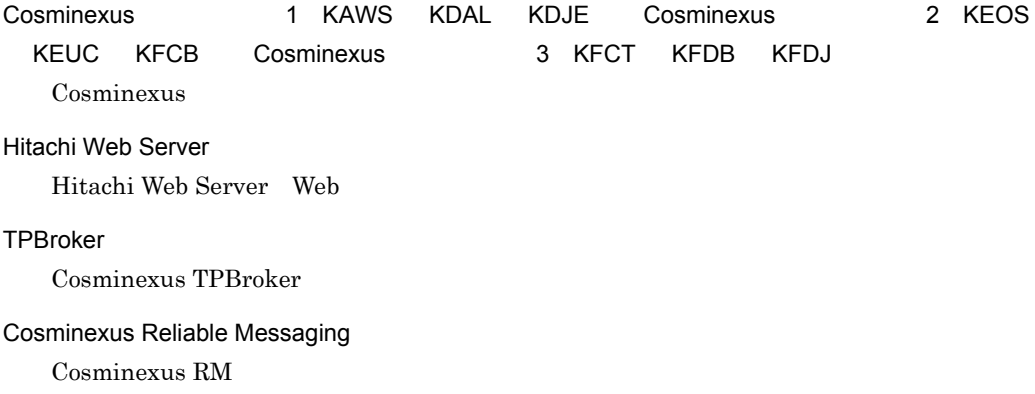

#### Cosminexus

Cosminexus

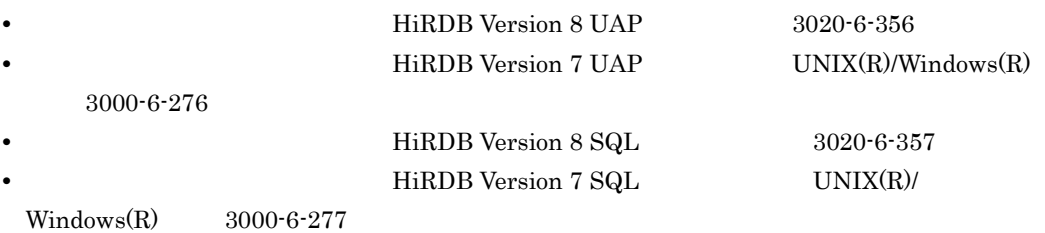

 $\overline{\text{OS}}$ 

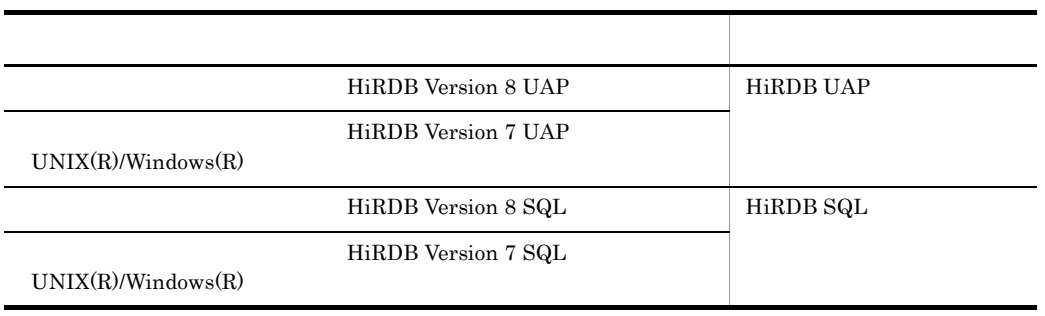

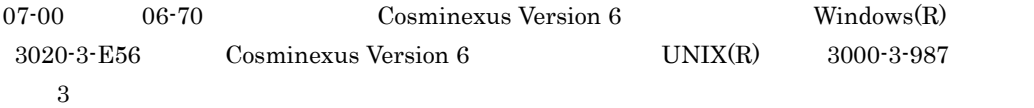

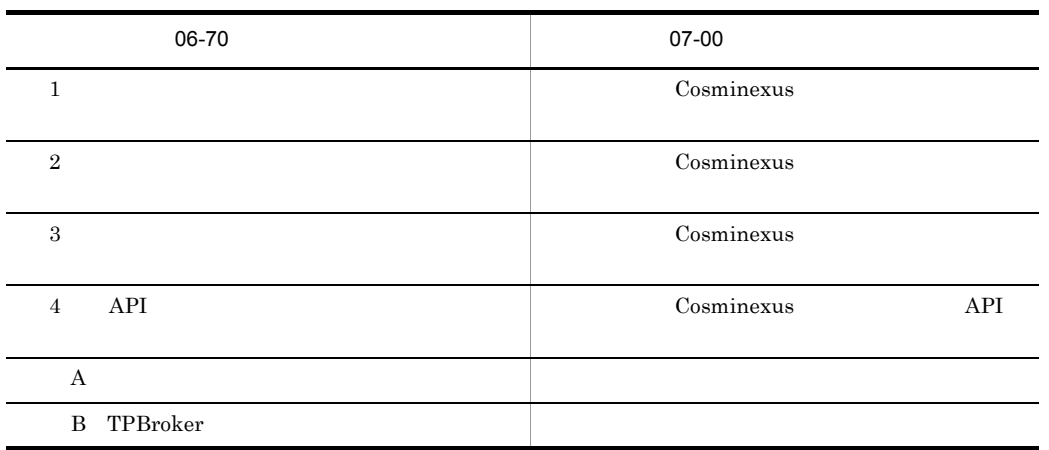

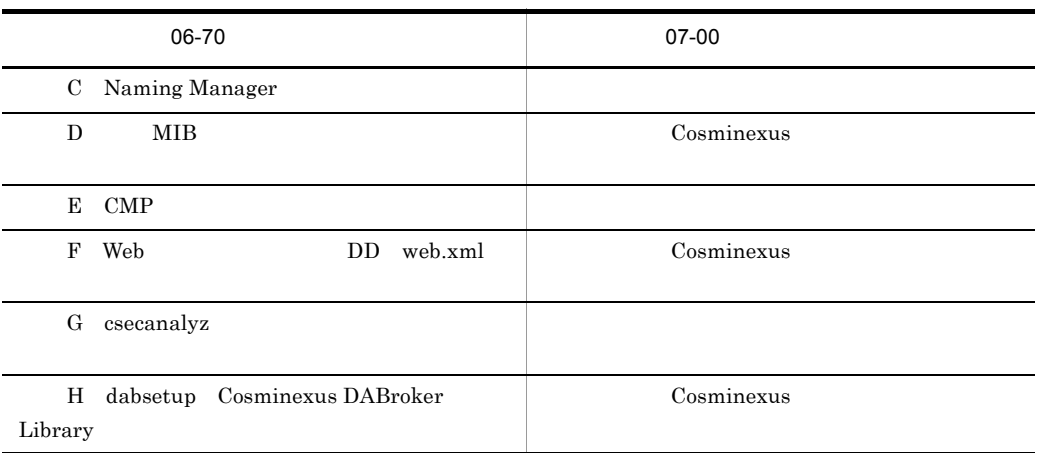

 $\begin{array}{lll} \textrm{Cosminexus Version 6} \end{array} \begin{array}{lll} \textrm{UNIX(R)} \end{array}$ 

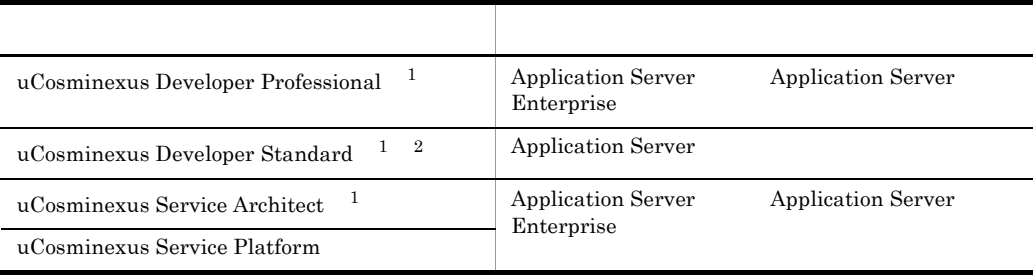

 $1$ 

2 uCosminexus Developer Standard Application Server

 $\sum_{n=1}^{\infty}$ 

Standard

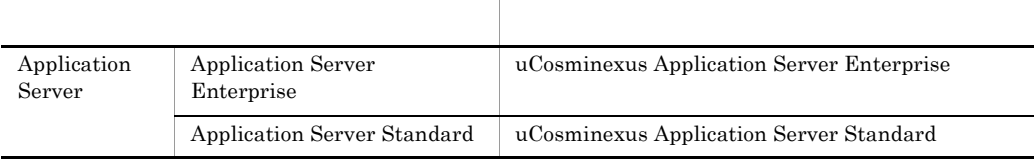

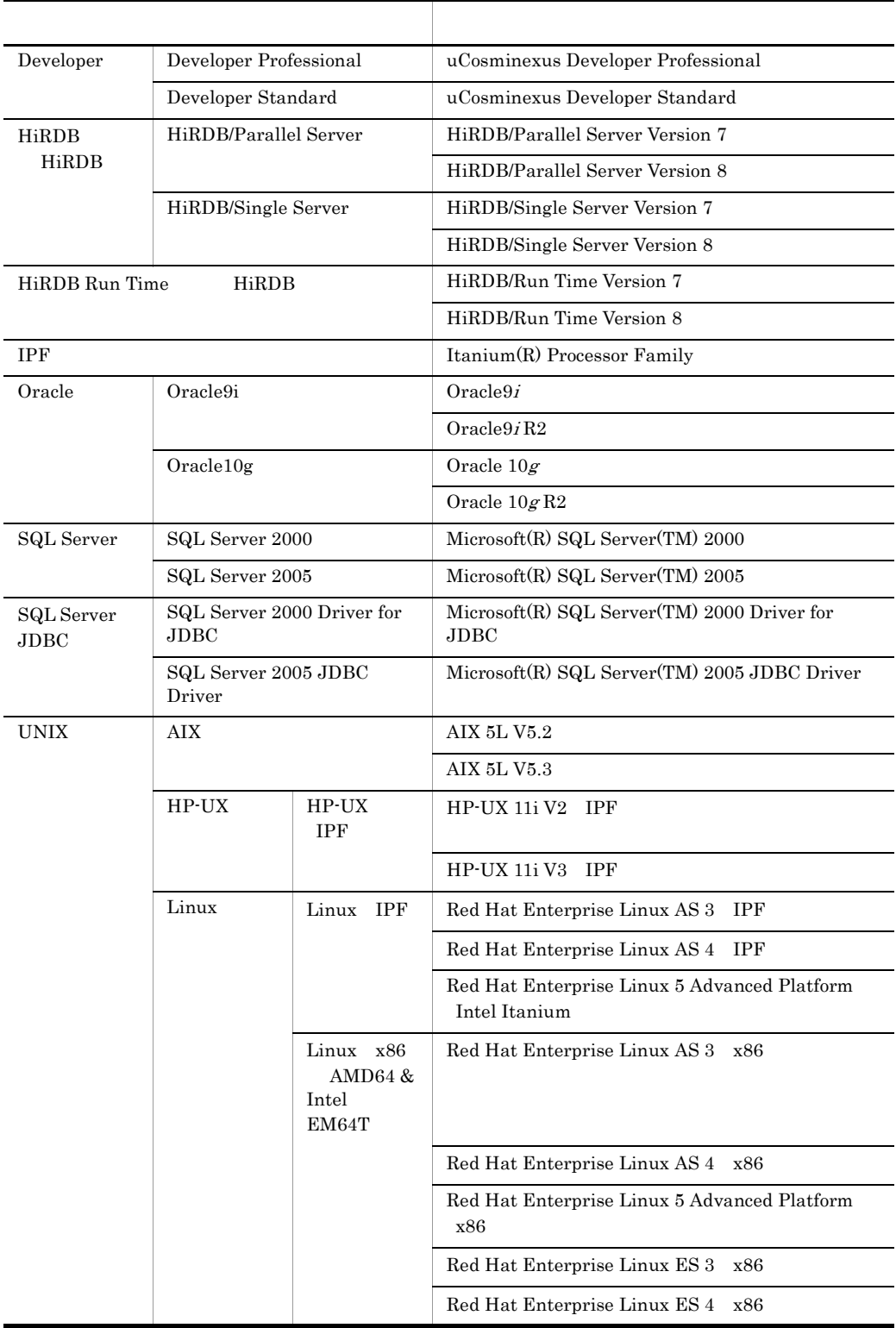

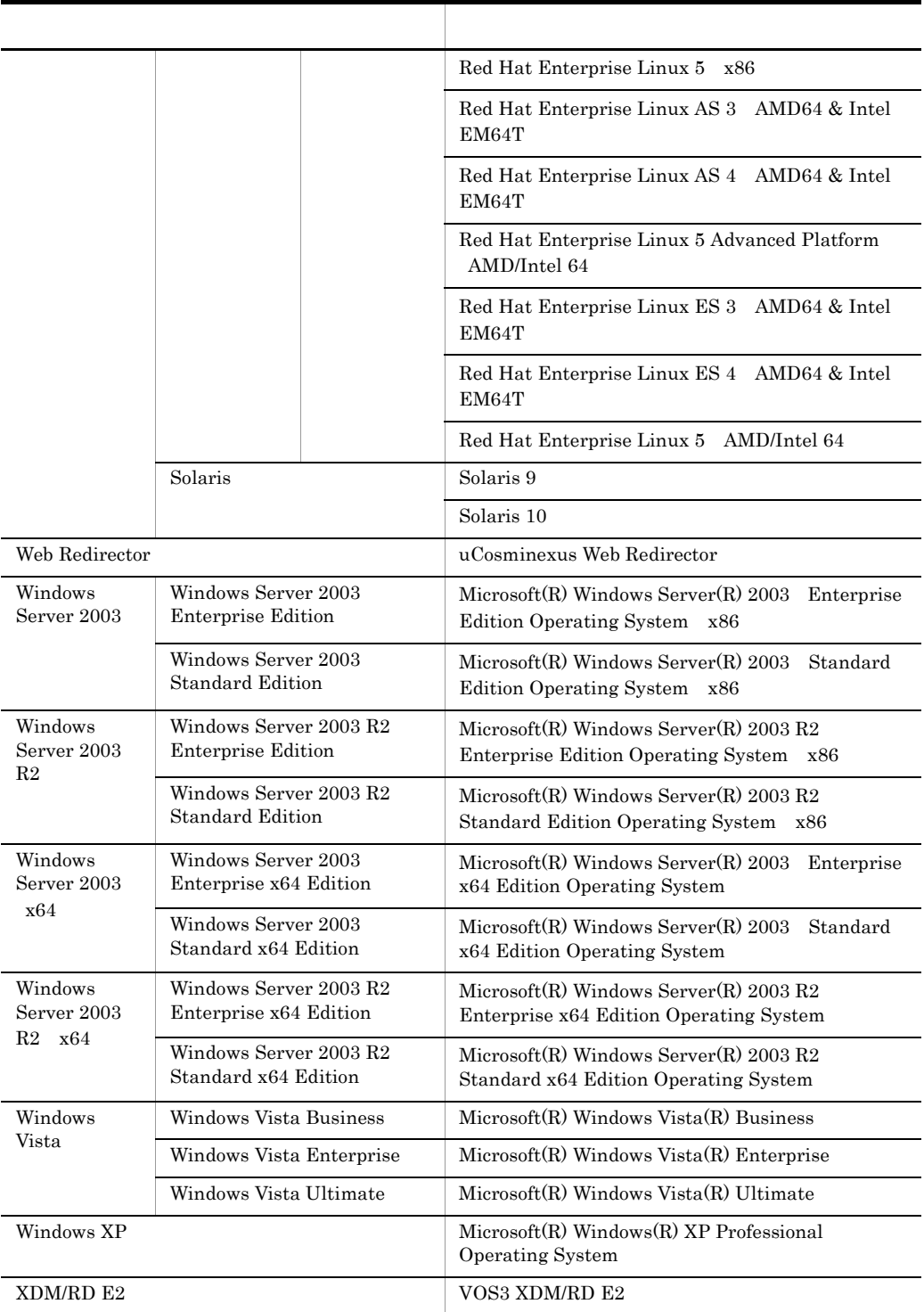

Windows Server 2003 Windows Server 2003 R2 Windows Server 2003 x64

### Windows Server  $2003 \text{ R}2 \times 64$  Windows Vista Windows XP Windows

l,

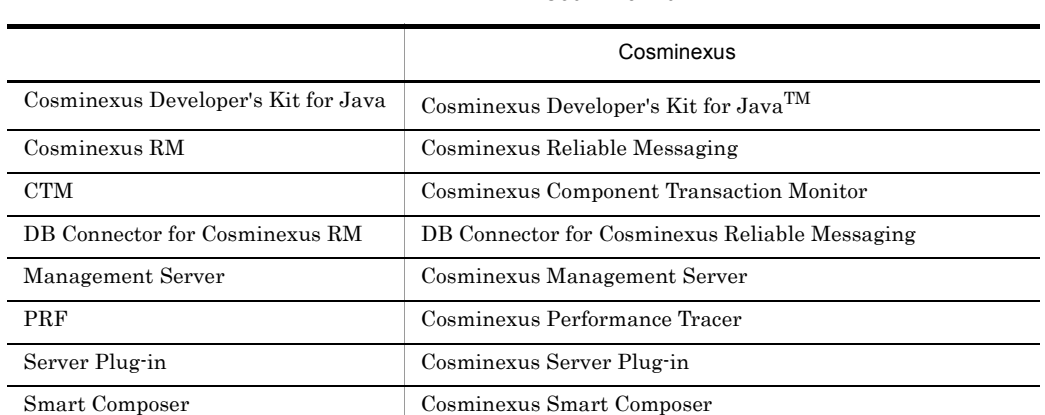

#### Cosminexus

#### $Java$

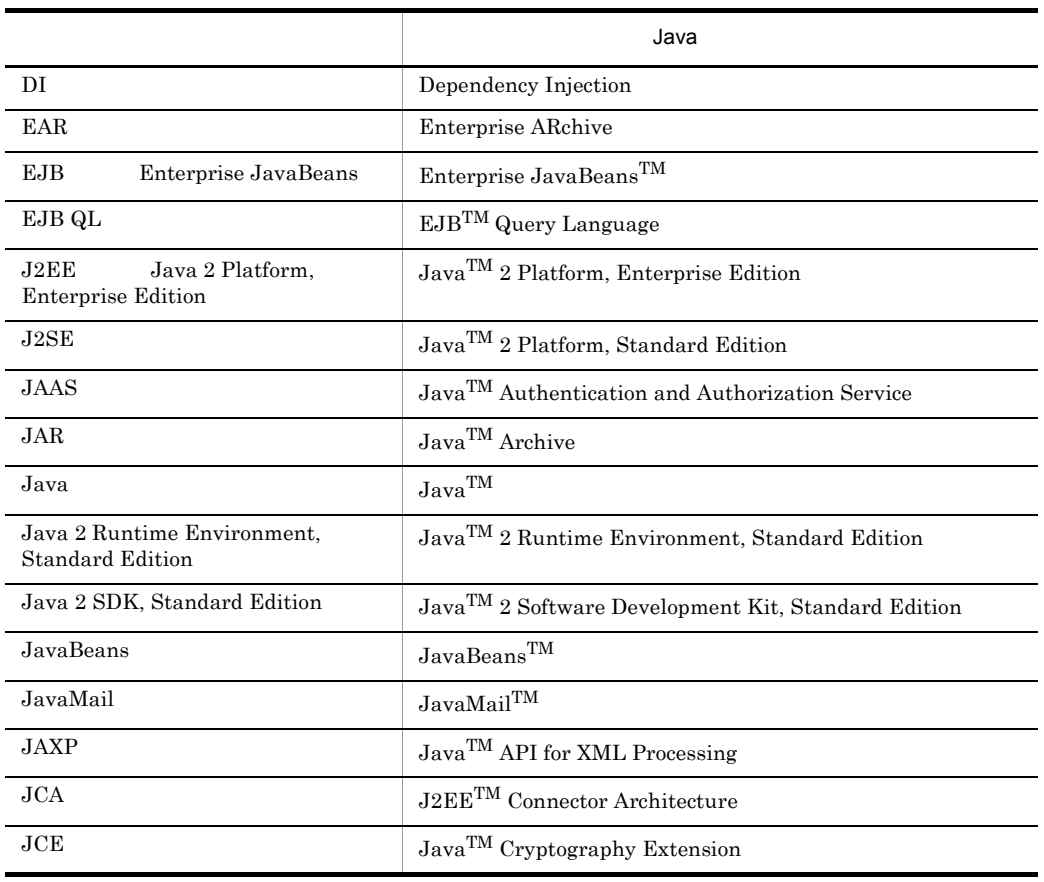

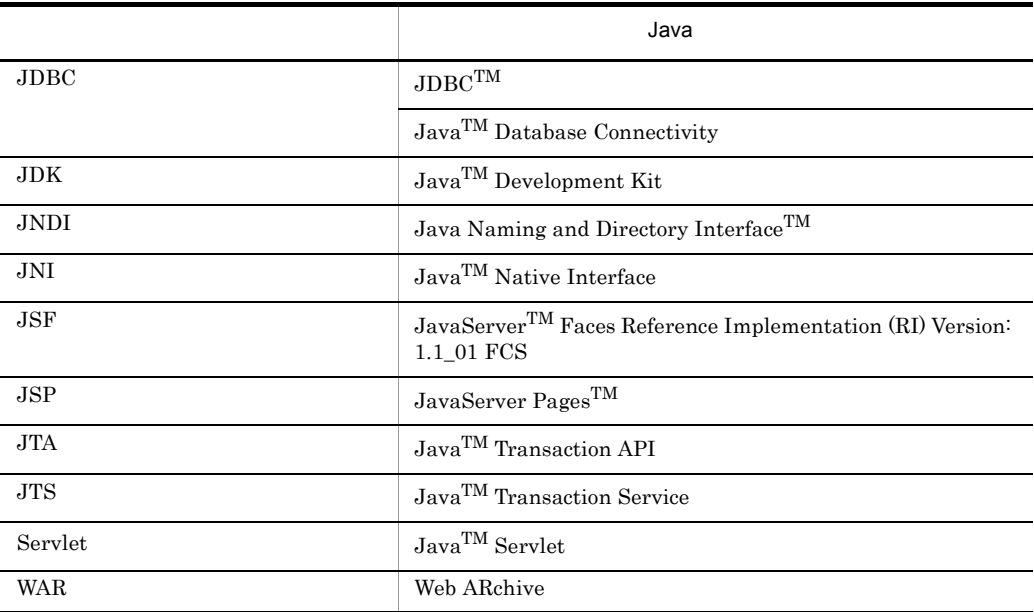

■適用 OS の違いによる機能相違点の表記

OS Windows AIX HP-UX Linux, Solaris

します。OS によって記述を書き分ける場合,次に示す表記を使用して,それぞれの説明に OS

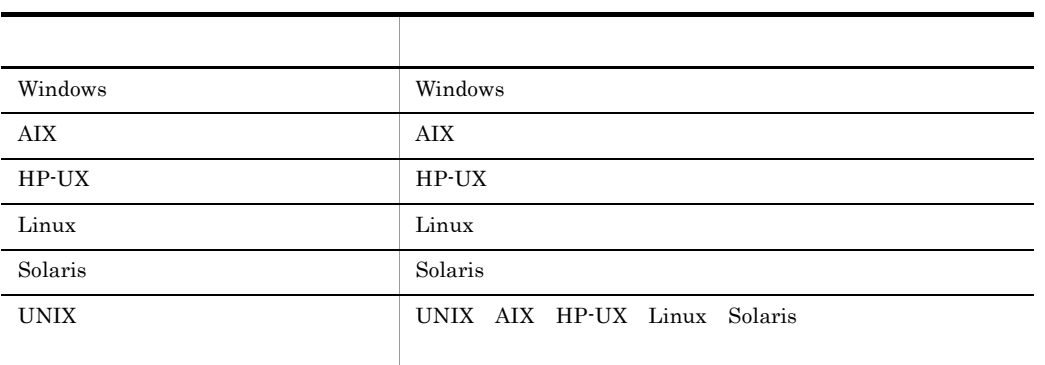

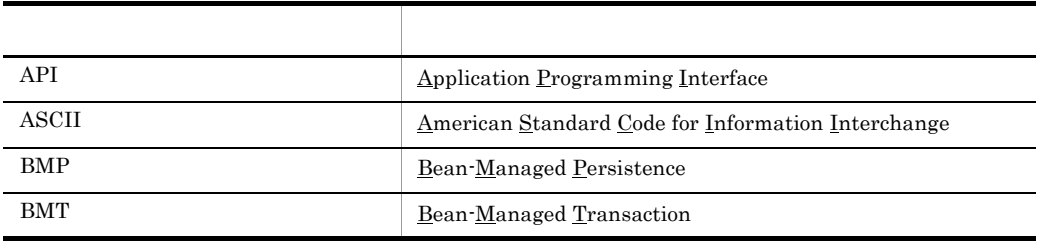

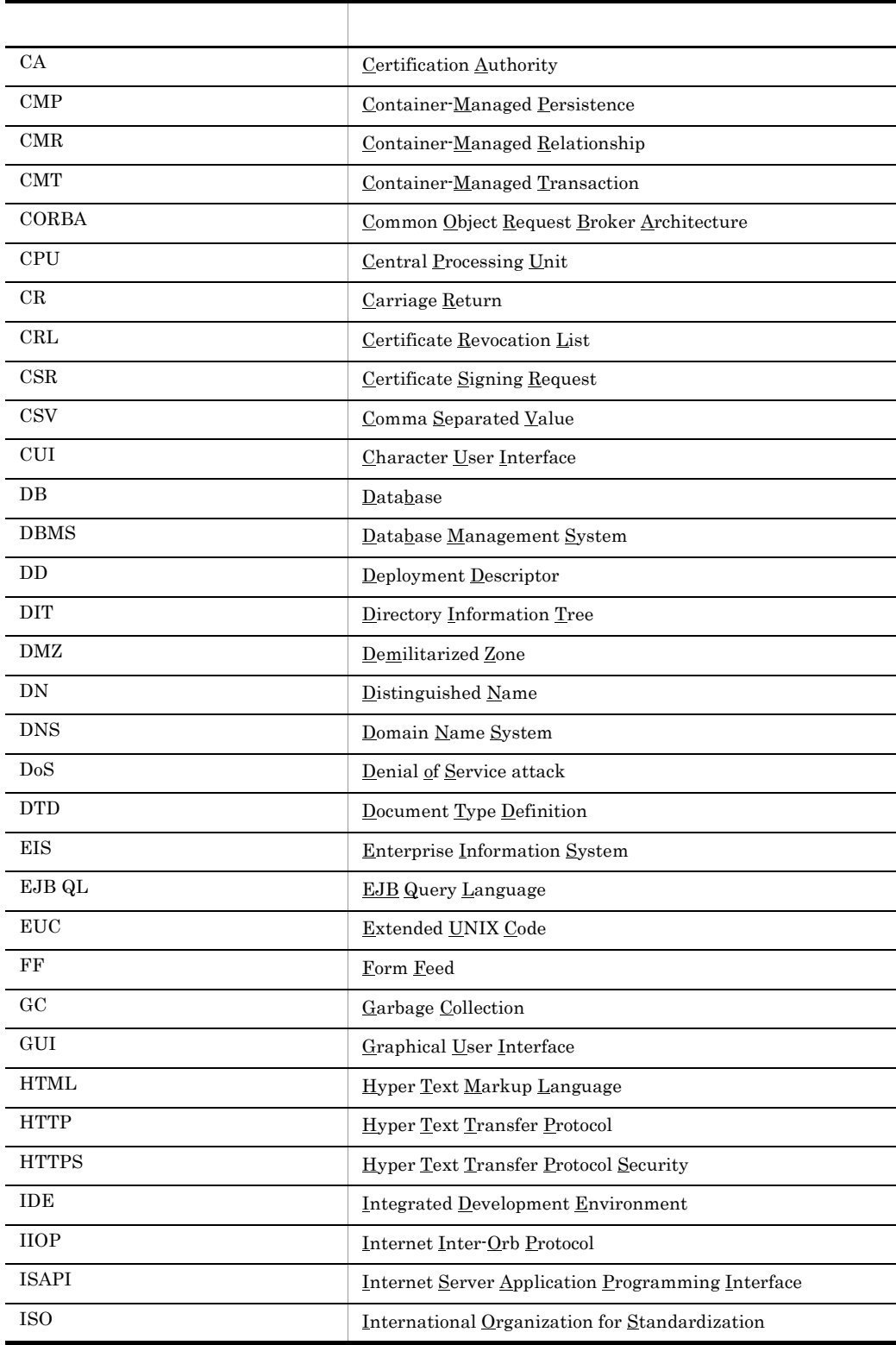

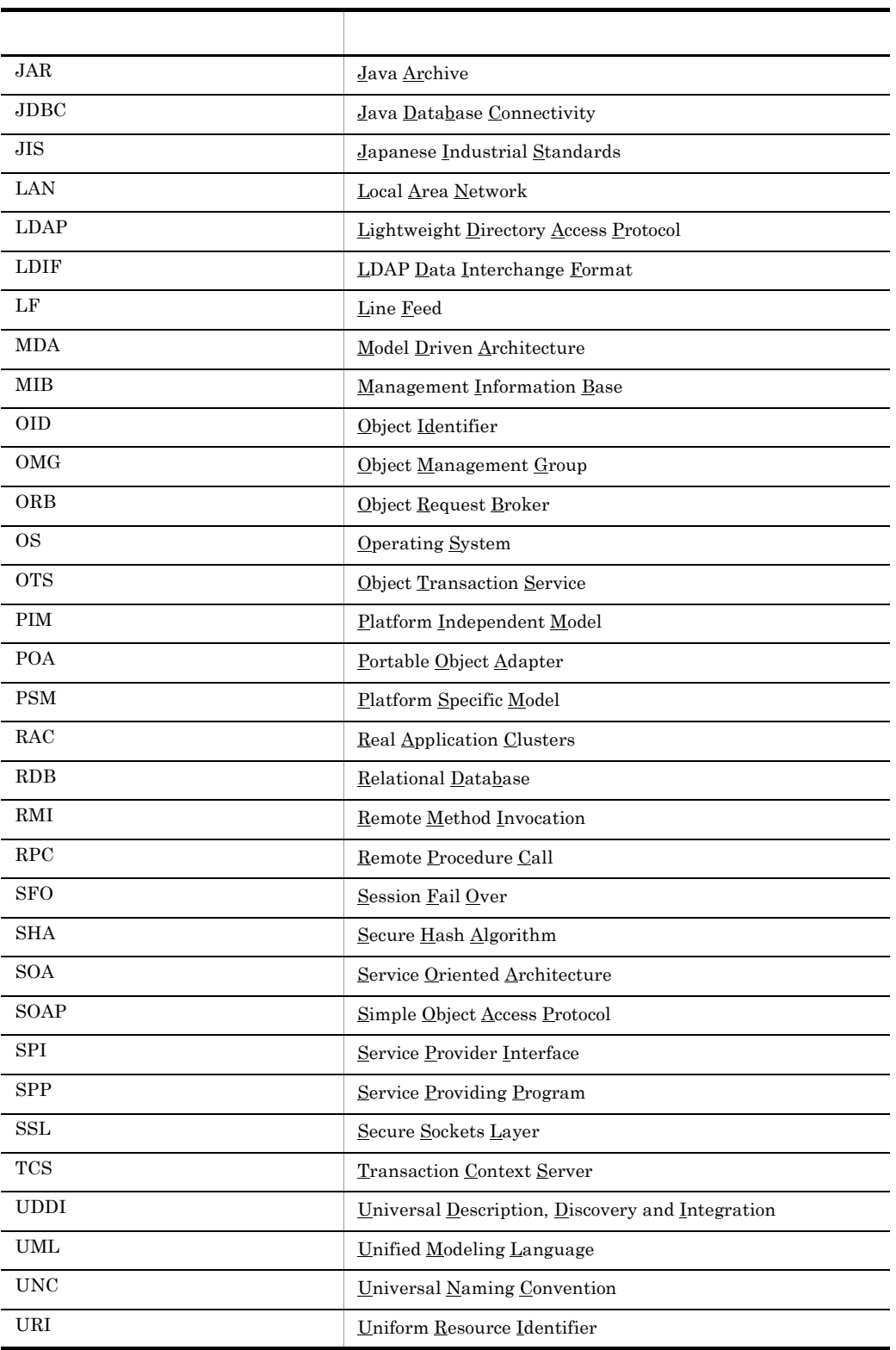

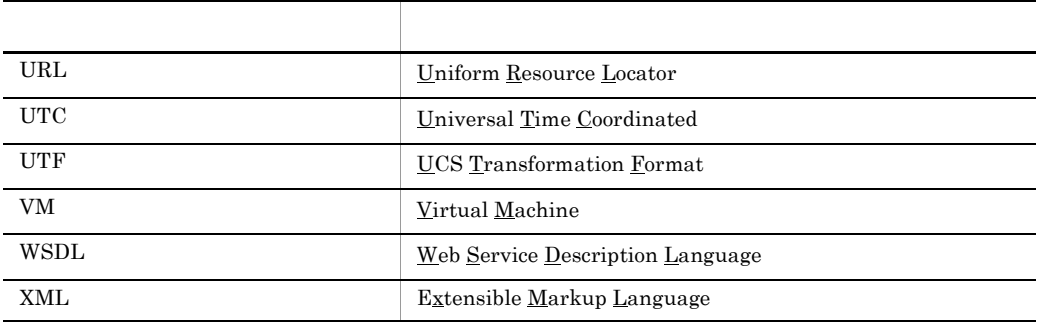

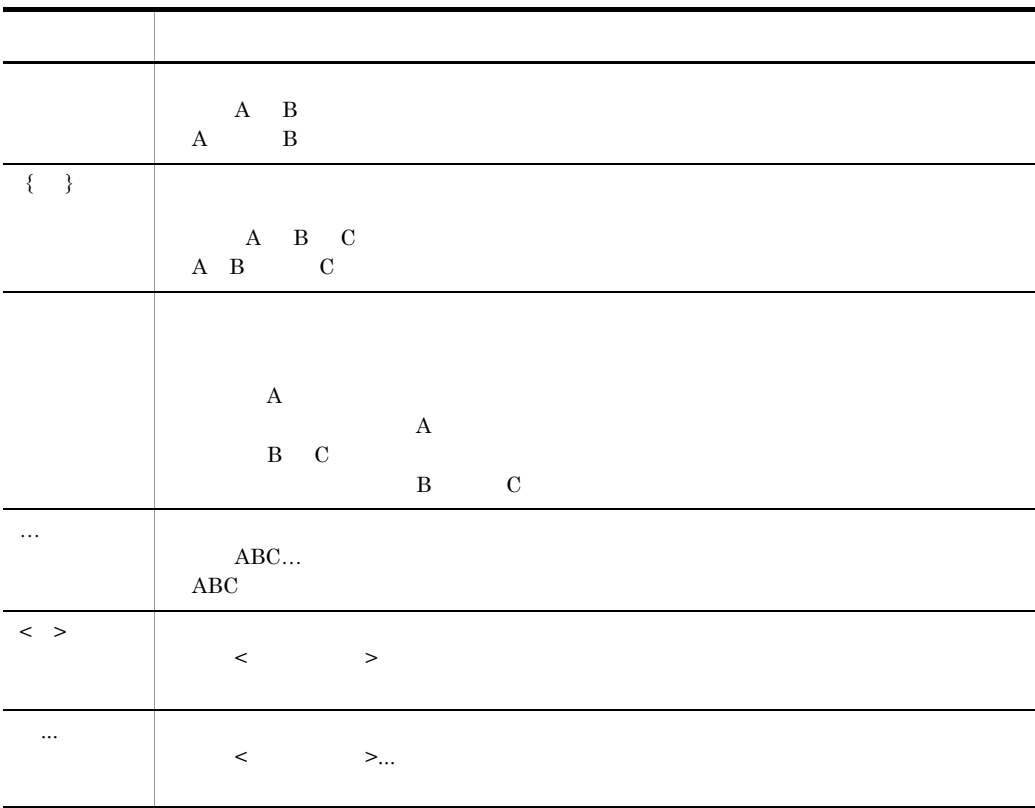

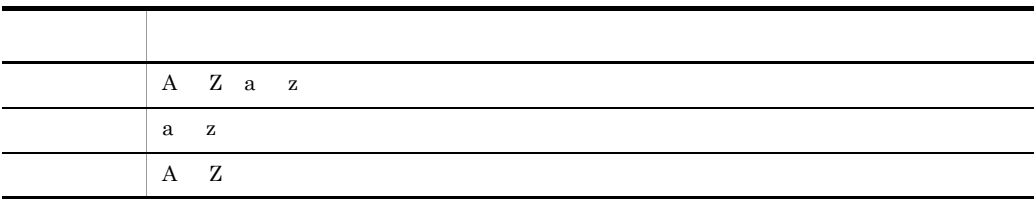

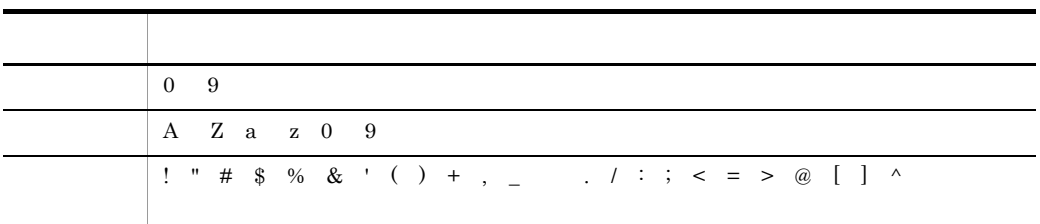

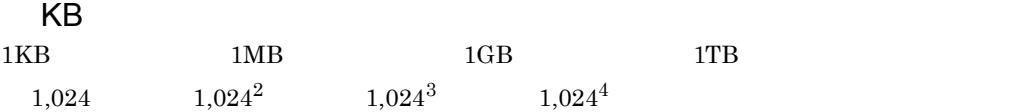

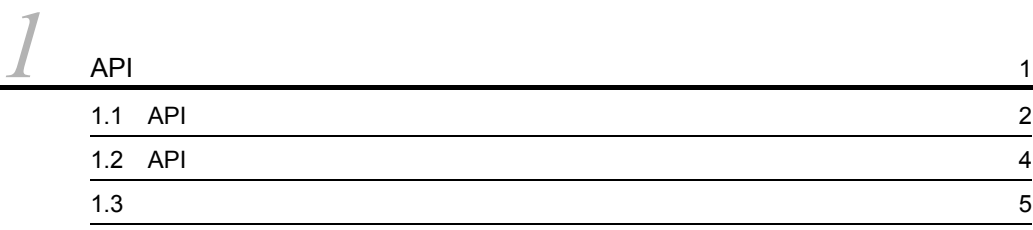

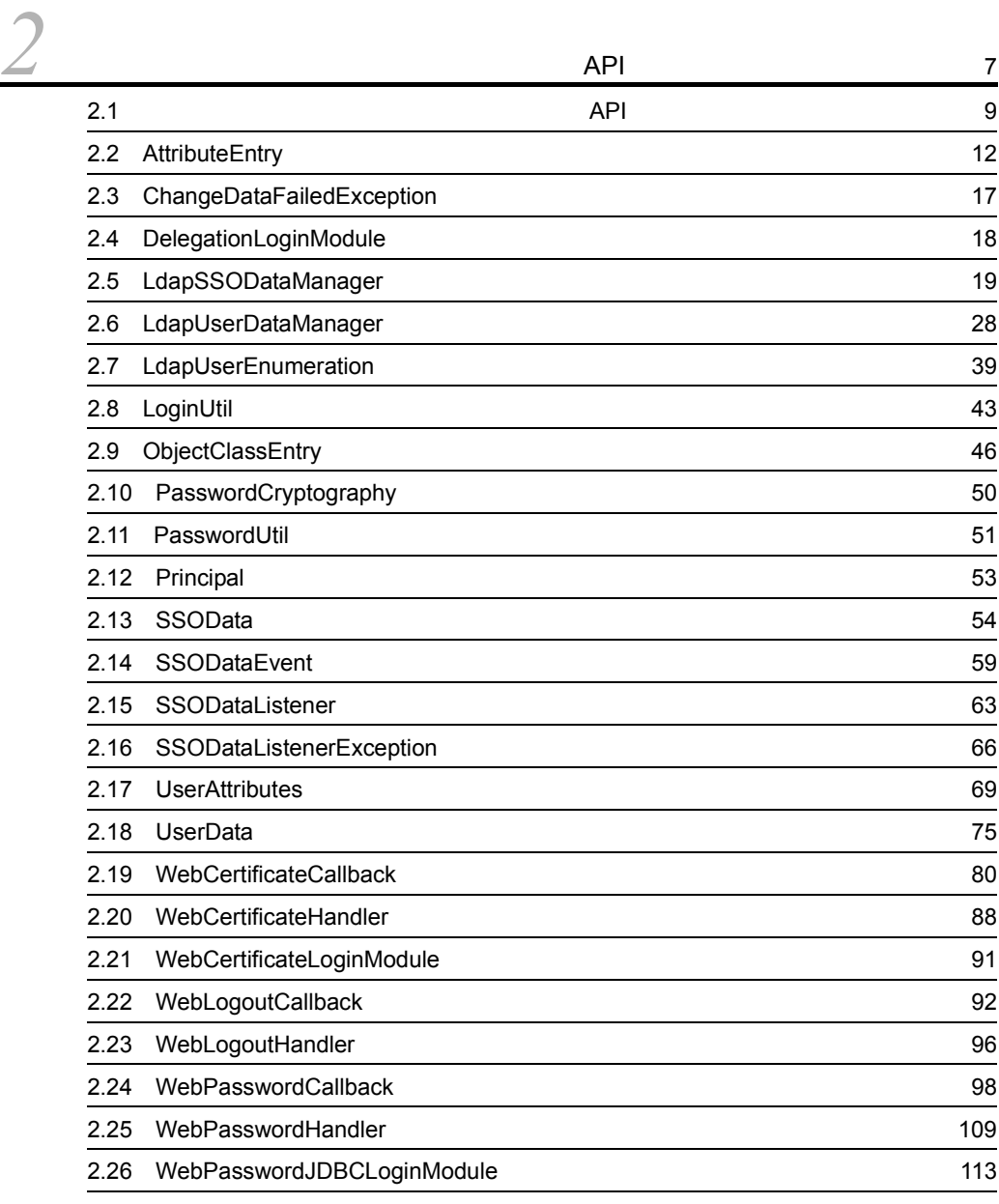

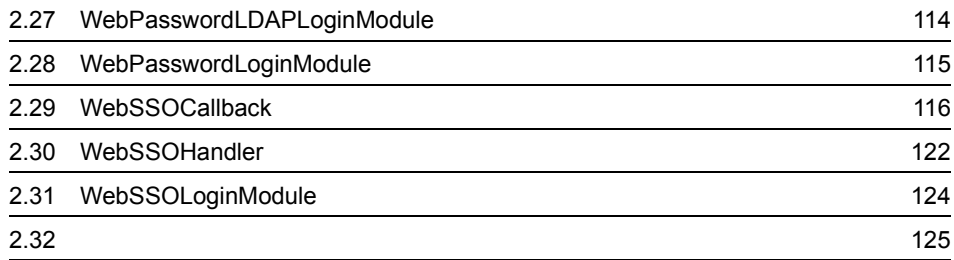

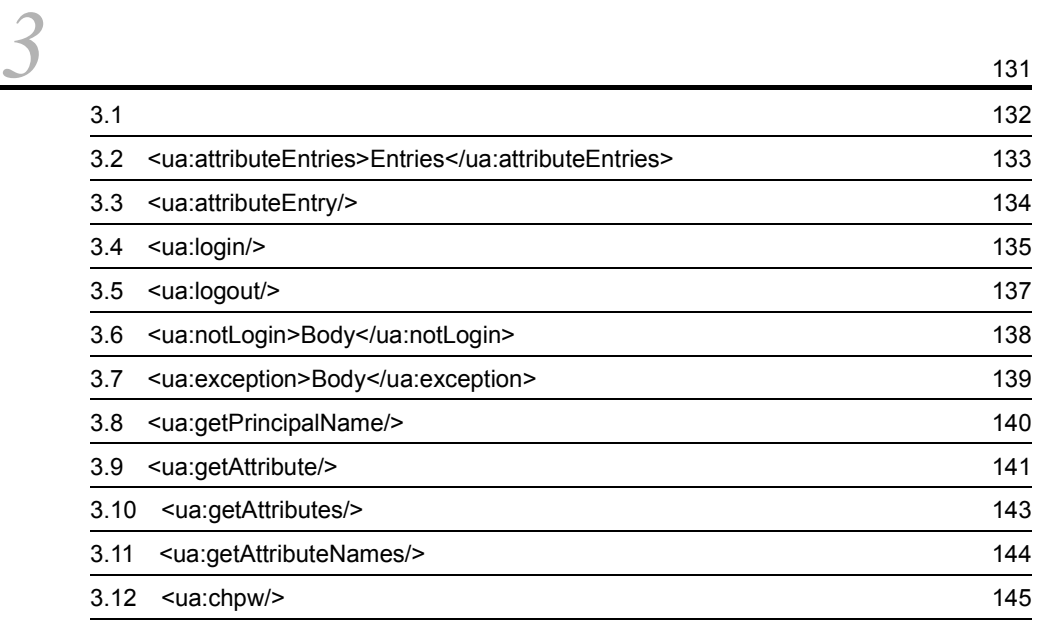

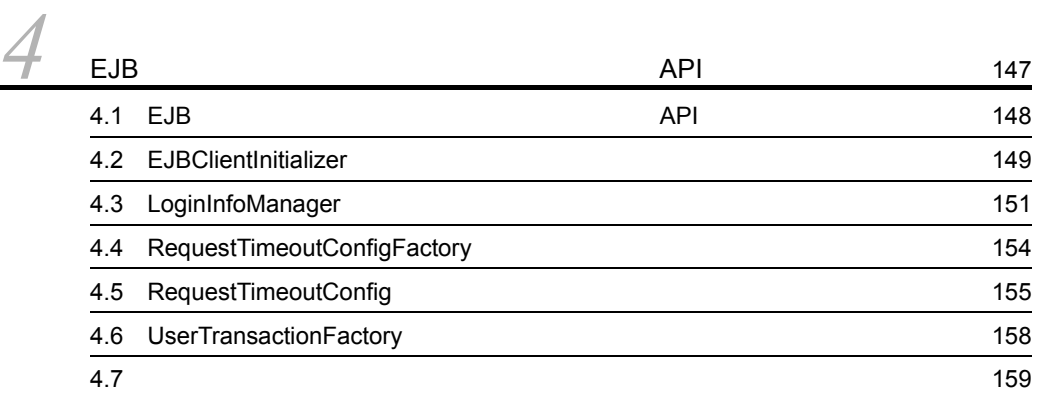

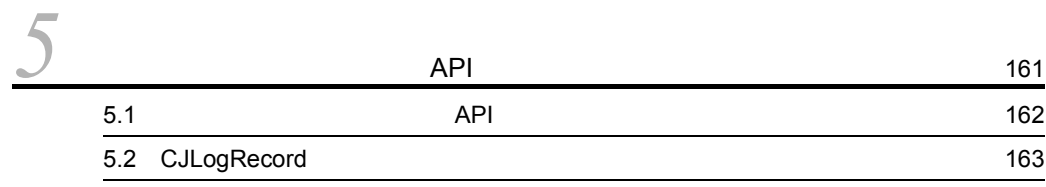

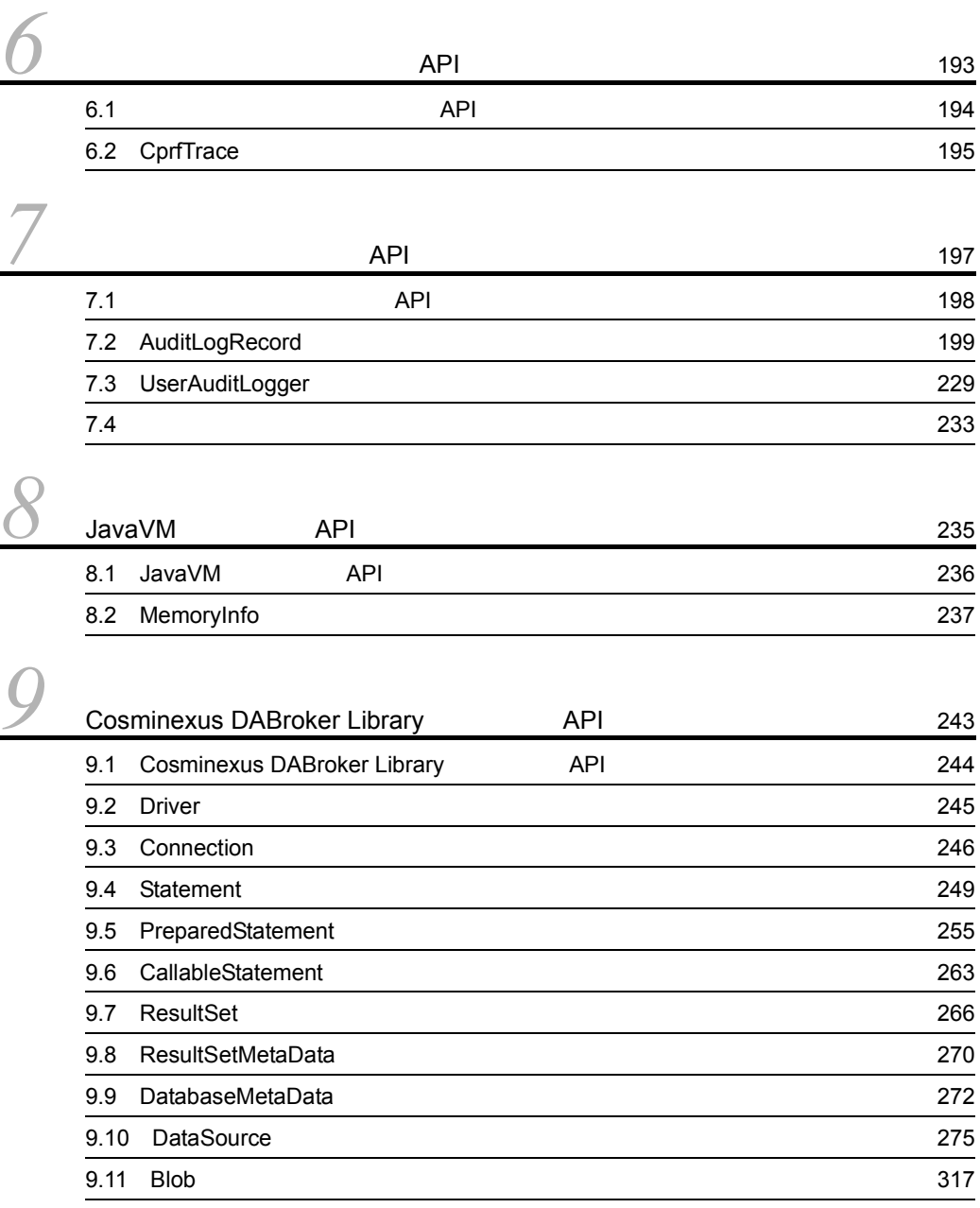

*[10](#page-346-1)*<br>
<sup>10.1</sup> Cosminexus <sup>10.1</sup> Cosminexus 320 10.1 Cosminexus 10.2 Cosminexus [Dependency Injection 329](#page-356-1)

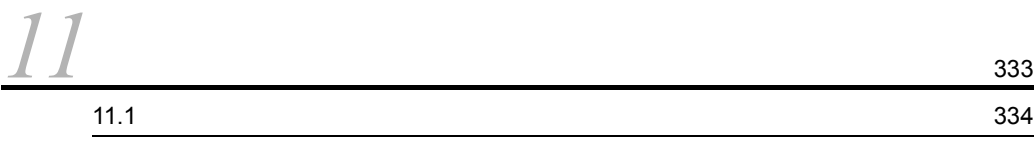

[索引](#page-362-0) <sup>335</sup>

## <span id="page-28-1"></span><span id="page-28-0"></span> $1$  API

 $\begin{array}{ccc} \textrm{Cosminexus} & \textrm{API} \end{array}$ 

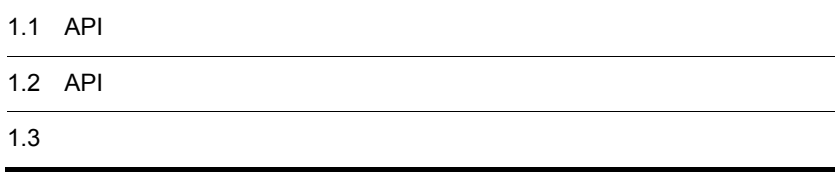

## <span id="page-29-1"></span><span id="page-29-0"></span>1.1 API

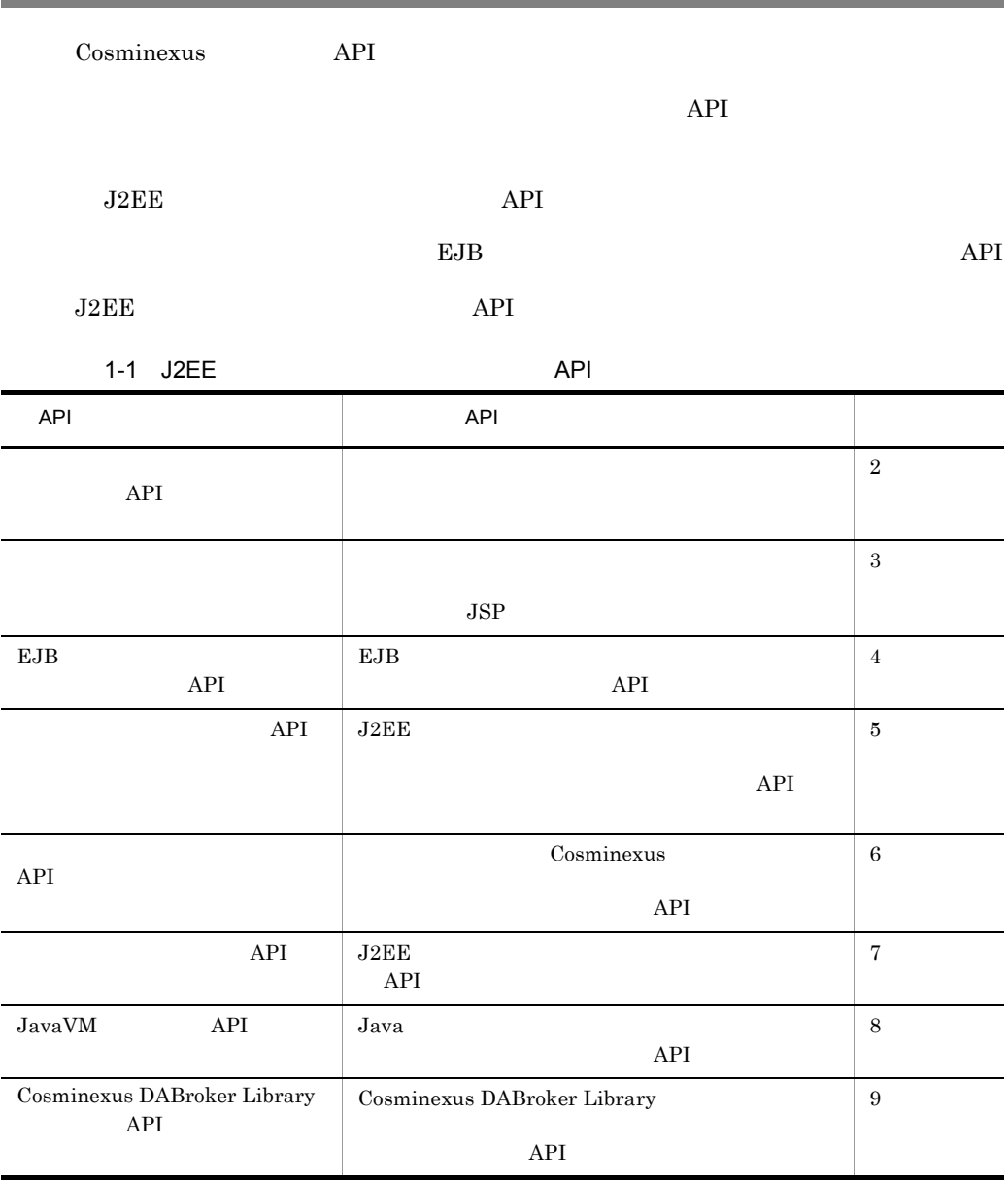

 $\begin{minipage}[c]{0.7\linewidth} \textbf{APPI} \end{minipage} \begin{minipage}[c]{0.7\linewidth} \textbf{Dependency Injection} \end{minipage}$ 

Dependency Injection 10. [Cosminexus](#page-346-0) Dependency Injection

 $EJB$   $API$ 

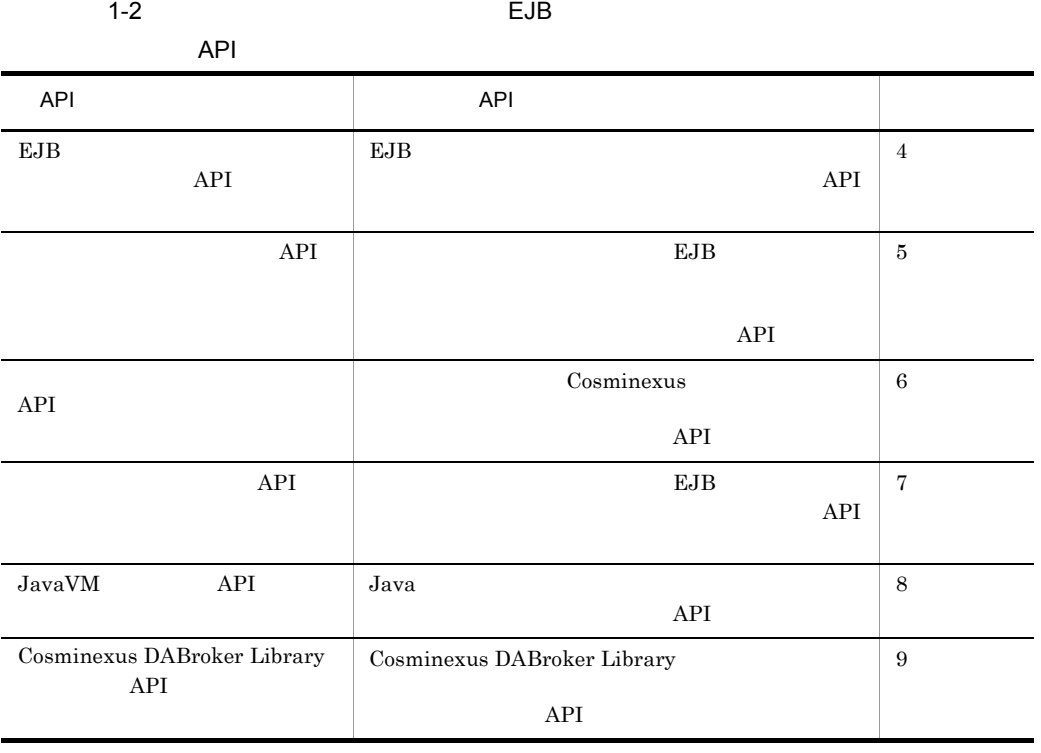

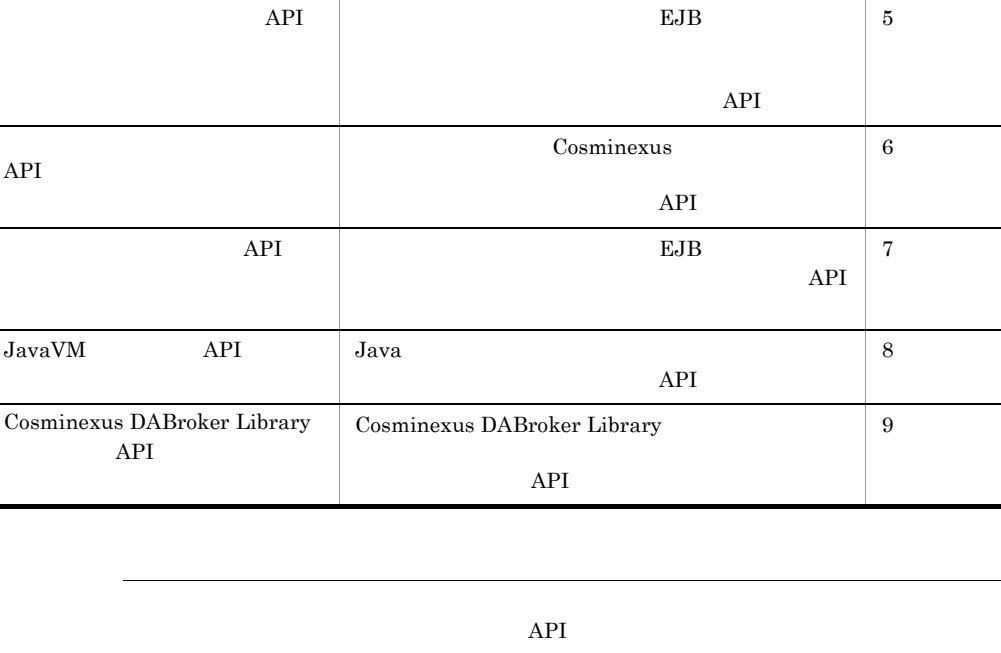

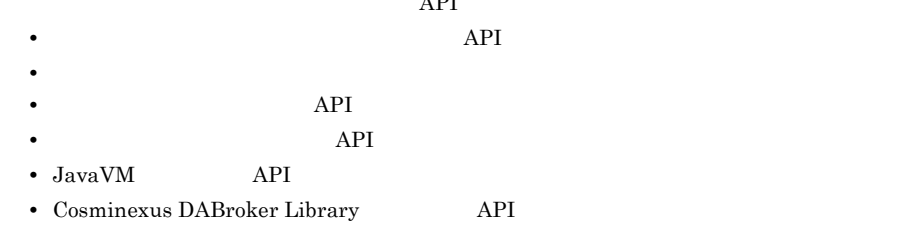

## <span id="page-31-0"></span>1.2 API

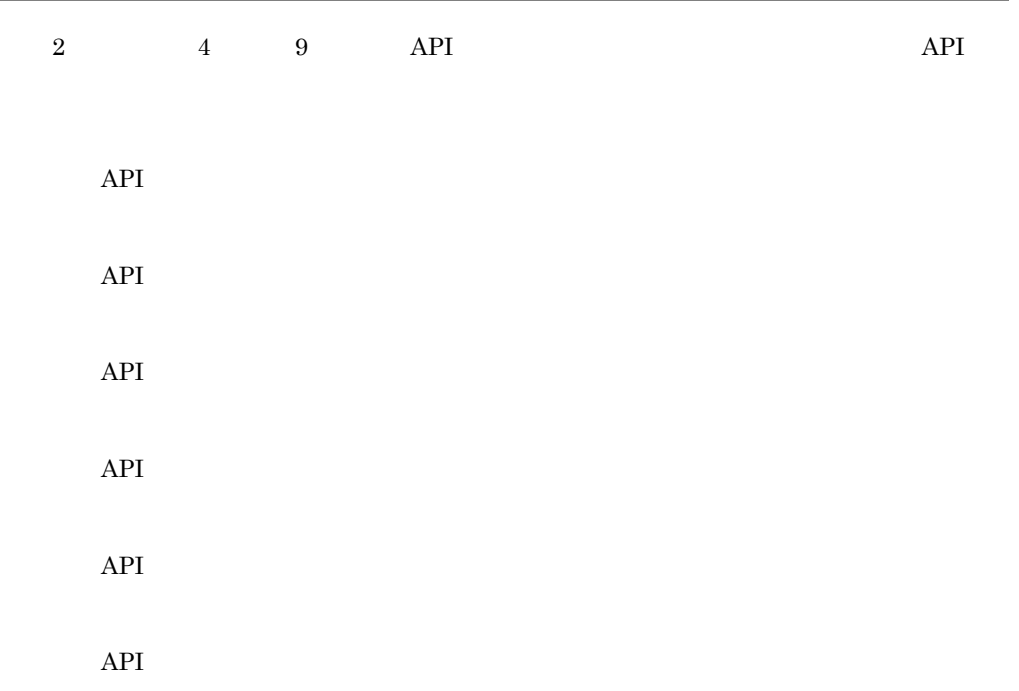

1. API

## <span id="page-32-0"></span> $1.3$

# <span id="page-34-1"></span><span id="page-34-0"></span>*2* 統合ユーザ管理フレーム

## API

 $API$ 

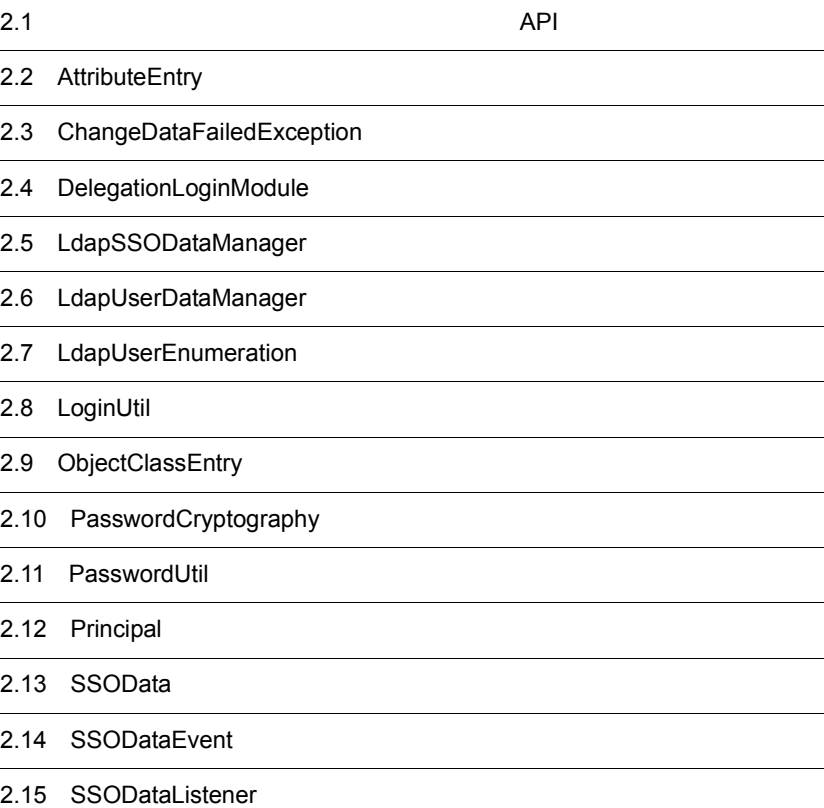

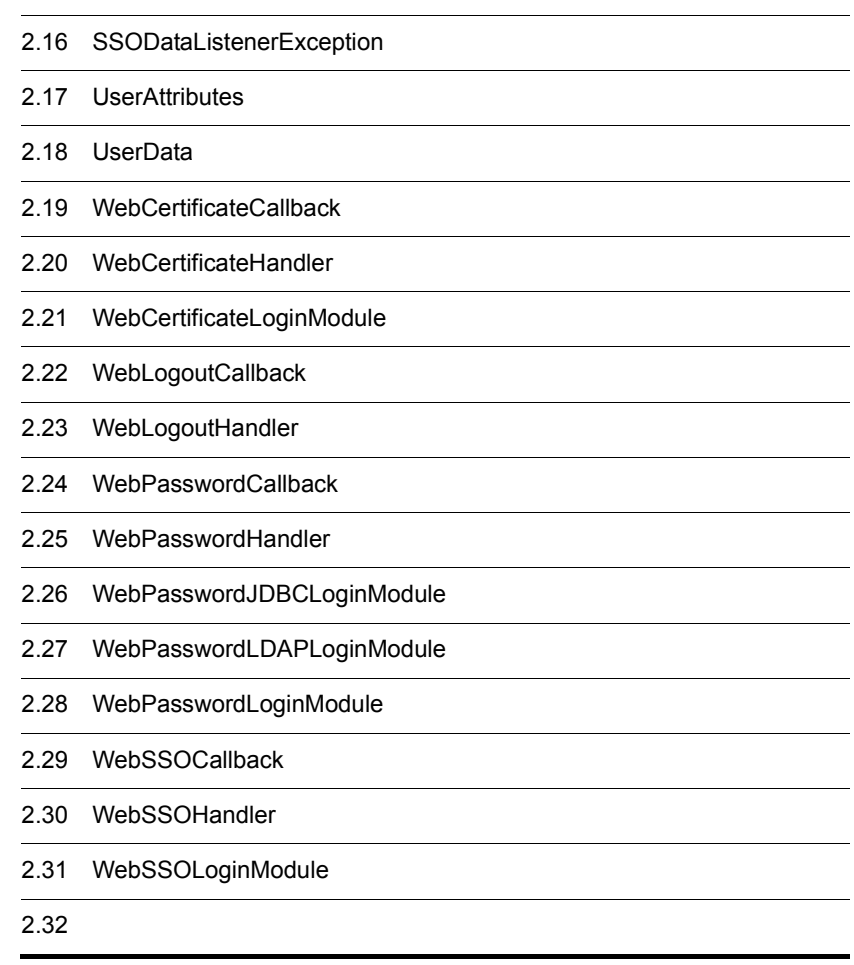
# $2.1$ API

#### API and  $\overline{A}$

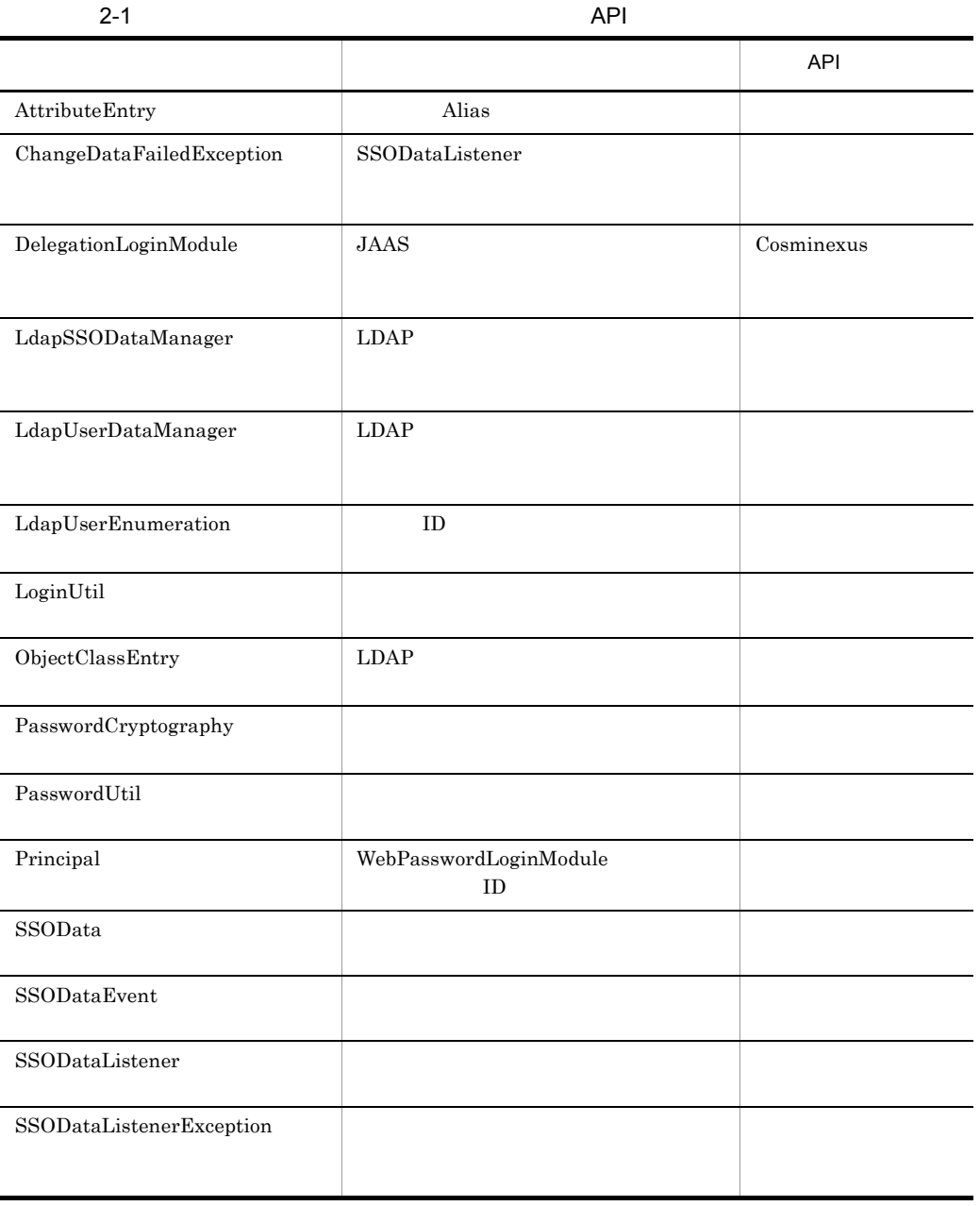

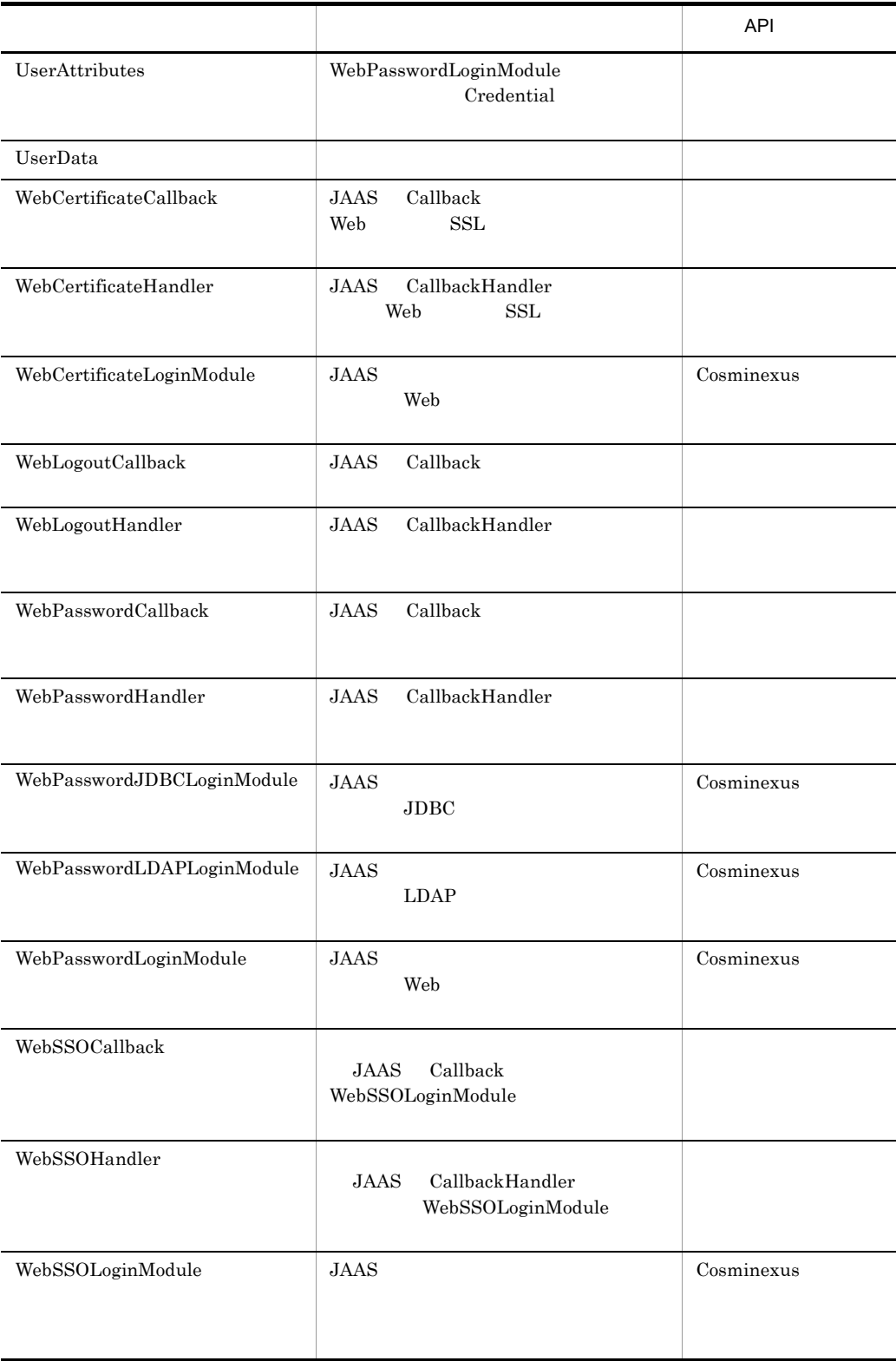

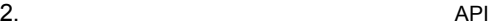

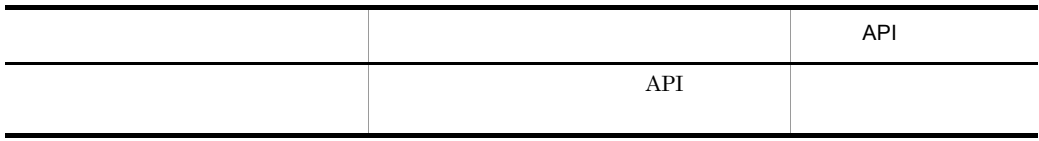

## <span id="page-39-0"></span>2.2 AttributeEntry

 $Alias$ 

Subject Public Credential

AttributeEntry com.cosminexus.admin.auth

class AttributeEntry { public AttributeEntry(String attr, String alias, String subcontext); public AttributeEntry(String attr, String alias); public AttributeEntry(String attr); public AttributeEntry(); public String getAlias(); public String getAttributeName(); public String getSubcontext(); public void setAlias(String alias); public void setAttributeName(String attr); public void setSubcontext(String subcontext); }

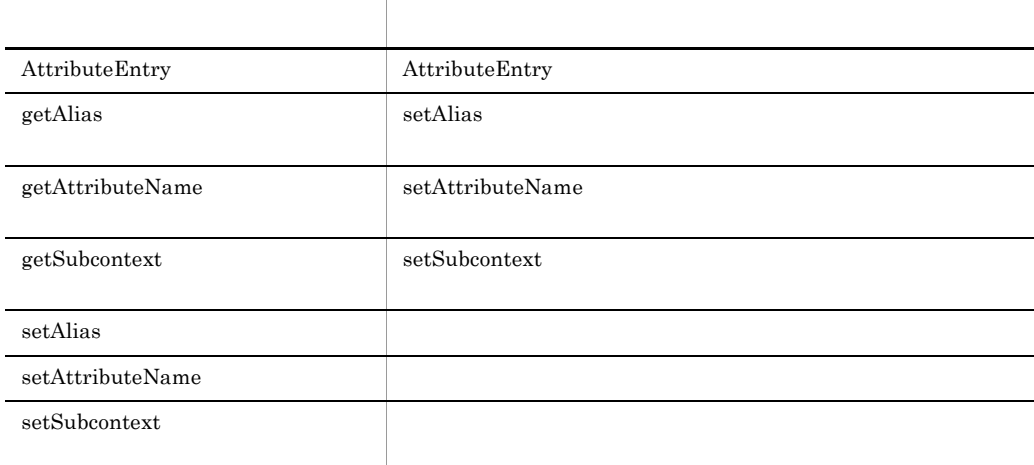

### <span id="page-39-1"></span>AttributeEntry

AttributeEntry

public AttributeEntry(String attr, string alias, String subcontext); public AttributeEntry(String attr, String alias); public AttributeEntry(String attr); public AttributeEntry();

attr

alias

Alias

subcontext

## <span id="page-40-0"></span>getAlias

 $\text{setAlias}$ 

getAlias null null setAlias

public String getAlias();

## <span id="page-41-0"></span>getAttributeName

setAttributeName

getAttributeName null null

public String getAttributeName();

### <span id="page-41-1"></span>getSubcontext

setSubcontext

getSubcontext null null

public String getSubcontext();

### <span id="page-42-0"></span>setAlias

setAlias setAlias

public void setAlias(String alias);

alias

Alias

### <span id="page-42-1"></span>setAttributeName

setAttributeName

public void setAttributeName(String attr);

attr

### <span id="page-43-0"></span>setSubcontext

setSubcontext

public void setSubcontext(String subcontext);

subcontext

## <span id="page-44-0"></span>2.3 ChangeDataFailedException

SSODataListener

ChangeDataFailedException com.cosminexus.admin.auth.api.repository.event

```
class ChangeDataFailedException extends UAException
{
public ChangeDataFailedException();
public ChangeDataFailedException(String msg);
}
```
コンストラクタス しゅうしゅう しゅうしゅう

[ChangeDataFailedException](#page-44-1) ChangeDataFailedException

### <span id="page-44-1"></span>**ChangeDataFailedException**

```
public ChangeDataFailedException();
public ChangeDataFailedException(String msg);
```
msg

# <span id="page-45-0"></span>2.4 DelegationLoginModule

#### $JAAS$

com.cosminexus.admin.auth.login

## <span id="page-46-0"></span>2.5 LdapSSODataManager

#### $LDAP$

LdapSSODataManager

com.cosminexus.admin.auth.api.repository.ldap

```
class LdapSSODataManager
{
   public LdapSSODataManager(String realm);
   public LdapUserEnumeration listUsers()
     throws NamingException;
   public LdapUserEnumeration listUsers(String uid)
     throws NamingException;
   public SSOData getSSOData(String uid)
     throws NamingException;
   public void addSSOData(String uid,
                           SSOData ssoData)
     throws SSODataListenerException, NamingException,
     CryptoException, UnsatisfiedLinkError, SecurityException;
   public void removeSSOData(String uid)
     throws SSODataListenerException, NamingException,
     CryptoException, UnsatisfiedLinkError, SecurityException;
   public void modifySSOData(String uid,
                              SSOData ssoData)
     throws SSODataListenerException, NamingException,
     CryptoException, UnsatisfiedLinkError, SecurityException;
   public SSODataListener[] getSSODataListeners();
   public void addSSODataListener(SSODataListener listener);
   public void removeSSODataListener(SSODataListener listener);
}
```
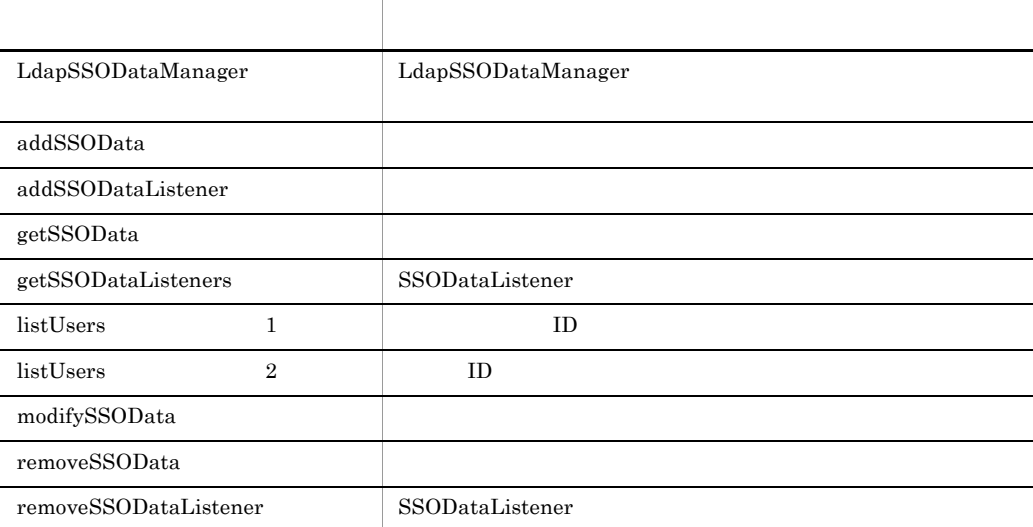

### <span id="page-47-0"></span>LdapSSODataManager

public LdapSSODataManager(String realm);

realm

### <span id="page-47-1"></span>addSSOData

ssoDataAdded

```
public void addSSOData(String uid,
SSOData ssoData)
 throws SSODataListenerException, NamingException,
  CryptoException, UnsatisfiedLinkError, SecurityException;
```
uid

 $ID$ 

ssoData

 $SSOData$ 

com.cosminexus.admin.auth.api.repository.event.SSODataListenerException

com.cosminexus.admin.auth.CryptoException

#### SecretData

java.lang.UnsatisfiedLinkError

java.lang.SecurityException SecurityManager SecurityManager checkRead

javax.naming.CommunicationException  $LDAP$ 

javax.naming.NameAlreadyBoundException

 $\rm JNDI$  $DN$ 

#### <span id="page-48-0"></span>addSSODataListener

public void addSSODataListener(SSODataListener listener);

listener

SSODataListener null and the state multiple state and the multiple state of the multiple state  $\sim$ 

### <span id="page-49-0"></span>getSSOData

public SSOData getSSOData(String uid) throws NamingException;

uid

 $ID$ 

javax.naming.CommunicationException  $LDAP$ 

javax.naming.NameNotFoundException  $ID$ 

JNDI

 $DN$ 

 $SSOData$ 

<span id="page-49-1"></span>getSSODataListeners

SSODataListener  $\overline{0}$ 

public SSODataListener[] getSSODataListeners();

SSODataListener

<span id="page-50-0"></span>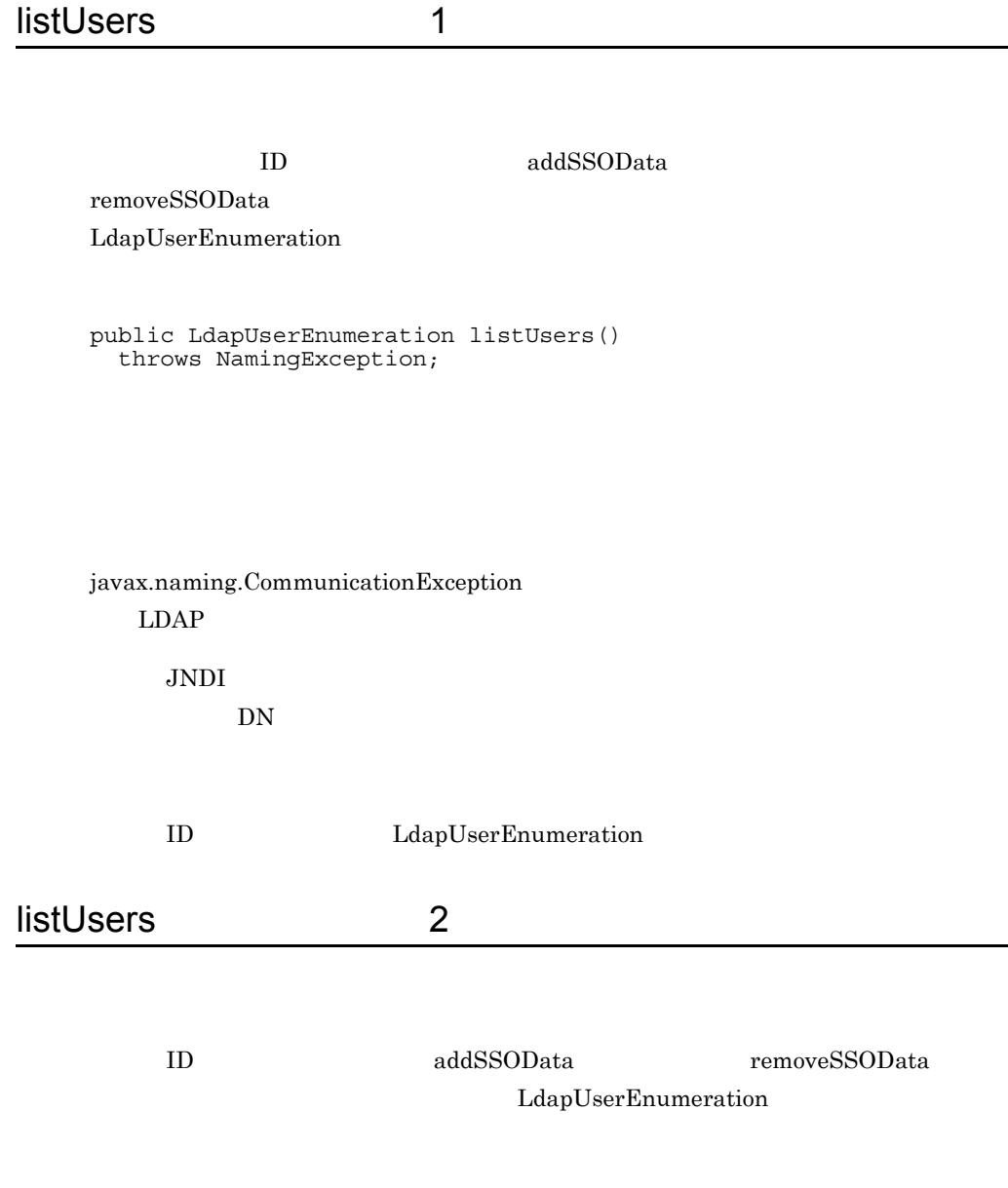

<span id="page-50-1"></span>public LdapUserEnumeration listUsers(String uid) throws NamingException;

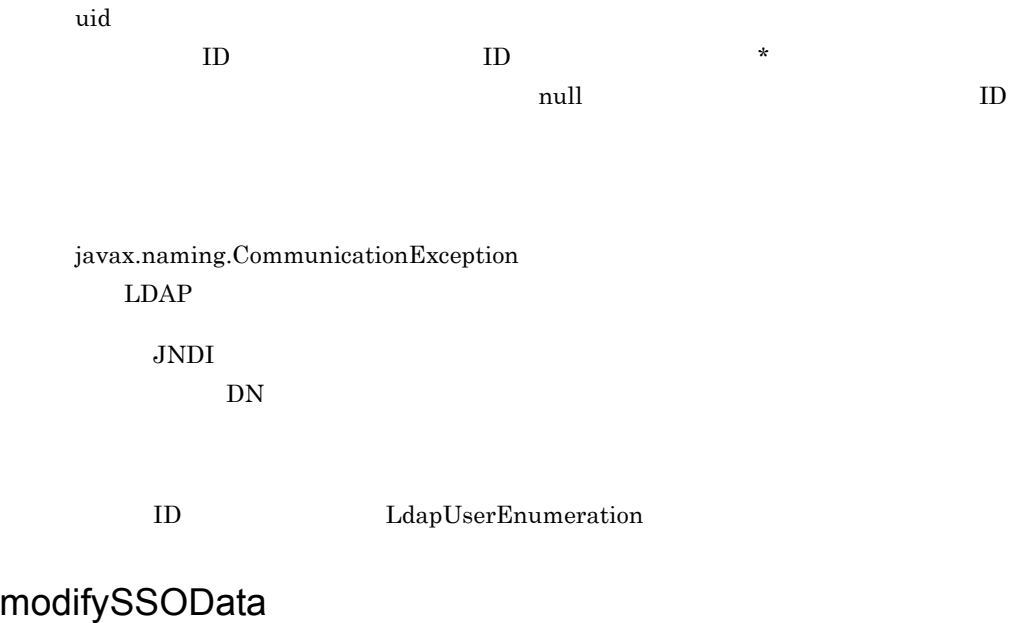

<span id="page-51-0"></span>ssoDataModified

SSOData

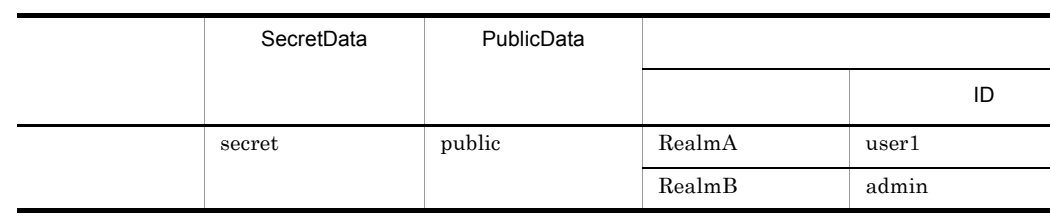

SSOData

SSOData data = new SSOData();

data.setMapping("RealmA", "user2");

SecretData | PublicData レルム ユーザ ID secret public RealmA user2 - - --

```
public void modifySSOData(String uid,
                            SSOData ssoData)
   throws SSODataListenerException, NamingException,
   CryptoException, UnsatisfiedLinkError, SecurityException;
```
uid

ID

ssoData

 $SSOData$ 

com.cosminexus.admin.auth.api.repository.event.SSODataListenerException

com.cosminexus.admin.auth.CryptoException

SecretData

java.lang.UnsatisfiedLinkError

java.lang.SecurityException SecurityManager SecurityManager checkRead

javax.naming.CommunicationException  $LDAP$ 

javax.naming.NameNotFoundException  $ID$ 

2.  $API$ 

 $JNDI$  $DN$ 

#### <span id="page-53-0"></span>removeSSOData

ssoDataRemoved

```
public void removeSSOData(String uid)
   throws SSODataListenerException, NamingException,
   CryptoException, UnsatisfiedLinkError, SecurityException;
```
uid

 $ID$ 

com.cosminexus.admin.auth.api.repository.event.SSODataListenerException

com.cosminexus.admin.auth.CryptoException

SecretData

java.lang.UnsatisfiedLinkError

java.lang.SecurityException SecurityManager SecurityManager checkRead

javax.naming.CommunicationException  $LDAP$ 

javax.naming.NameNotFoundException

 $ID$  $JNDI$  $DN$ 

### <span id="page-54-0"></span>removeSSODataListener

SSODataListener

public void removeSSODataListener(SSODataListener listener);

listener SSODataListener

## <span id="page-55-0"></span>2.6 LdapUserDataManager

 $LDAP$ 

addUserData modifyUserData removeUserData getUserData LdapUserDataManager com.cosminexus.admin.auth.api.repository.ldap class LdapUserDataManager { public LdapUserDataManager(String name) throws ConfigError; public LdapUserDataManager(String name, AttributeEntry[] aliases) throws ConfigError, FormatError; public LdapUserDataManager(String name, String aliasesFile) throws ConfigError, FormatError, IOException, FileNotFoundException, SecurityException; public LdapUserDataManager(String name, AttributeEntry[] aliases, ObjectClassEntry[] ocEntries) throws ConfigError, FormatError; public LdapUserDataManager(String name, AttributeEntry[] aliases, String objclassesFile) throws ConfigError, FormatError, IOException, FileNotFoundException, SecurityException; public LdapUserDataManager(String name, String aliasesFile, ObjectClassEntry[] ocEntries) throws ConfigError, FormatError, IOException, FileNotFoundException, SecurityException; public LdapUserDataManager(String name, String aliasesFile, String objclassesFile) throws ConfigError, FormatError, IOException, FileNotFoundException, SecurityException; public LdapUserEnumeration listUsers() throws NamingException; public LdapUserEnumeration listUsers(String uid) throws NamingException; public UserData getUserData(String uid) throws NamingException; public void addUserData(String uid, UserData userData) throws ObjectClassError, NamingException; public void addUserData(String uid, UserData userData, String name, String value) throws ObjectClassError, NamingException;

```
 public void removeUserData(String uid)
     throws NamingException;
  public void modifyUserData(String uid, UserData userData)
    throws ObjectClassError, NamingException;
}
```
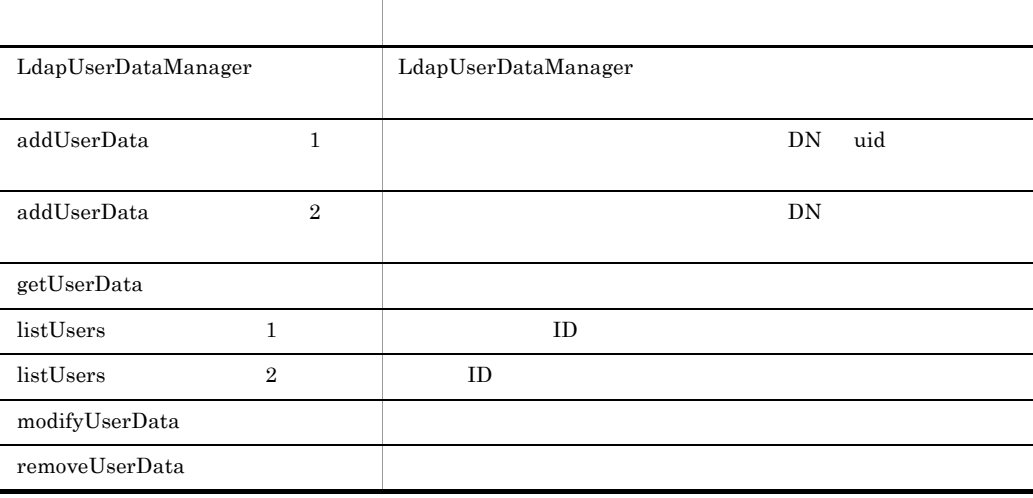

### <span id="page-56-0"></span>LdapUserDataManager

LdapUserDataManager

```
public LdapUserDataManager(String name)
   throws ConfigError;
public LdapUserDataManager(String name,
                             AttributeEntry[] aliases)
   throws ConfigError, FormatError;
public LdapUserDataManager(String name,
                             String aliasesFile)
   throws ConfigError, FormatError, IOException, 
FileNotFoundException,
   SecurityException;
public LdapUserDataManager(String name,
                             AttributeEntry[] aliases,
                             ObjectClassEntry[] ocEntries)
   throws ConfigError, FormatError;
public LdapUserDataManager(String name,
                             AttributeEntry[] aliases,
                             String objclassesFile)
   throws ConfigError, FormatError, IOException,
```
FileNotFoundException, SecurityException; public LdapUserDataManager(String name, String aliasesFile, ObjectClassEntry[] ocEntries) throws ConfigError, FormatError, IOException, FileNotFoundException, SecurityException; public LdapUserDataManager(String name, String aliasesFile, String objclassesFile) throws ConfigError, FormatError, IOException, FileNotFoundException, SecurityException;

name

アクセス対象にする LDAP ディレクトリサーバの設定名を指定します。設定名は

aliases

AttributeEntry

#### FormatError

 $null$ 

**FormatError** 

aliasesFile

 $\hbox{null}$ 

#### ocEntries

 $LDAP$ 

FormatError null and the set of the set of the null end when  $\alpha$ 

objclassesFile

 $LDAP$ 

FormatError

 $\lceil \text{null} \rceil$ 

ObjectClassError

ObjectClassError

java.io.FileNotFoundException

#### FileInputStream

<span id="page-58-0"></span>java.lang.SecurityException SecurityManager SecurityManager checkRead java.io.IOException com.cosminexus.admin.common.ConfigError com.cosminexus.admin.common.FormatError aliases aliasesFile ocEntries objclassesFile addUserData 1 LDAP DN ID uid  $DN$ removeUserData public void addUserData(String uid, UserData userData) throws ObjectClassError, NamingException; uid  $ID$ userData

2.  $API$ 

UserData

#### com.cosminexus.admin.auth.api.repository.ldap.ObjectClassError  $LDAP$

javax.naming.CommunicationException  $LDAP$ 

#### javax.naming.NameAlreadyBoundException

 $ID$ 

JNDI

 $DN$ 

<span id="page-59-0"></span>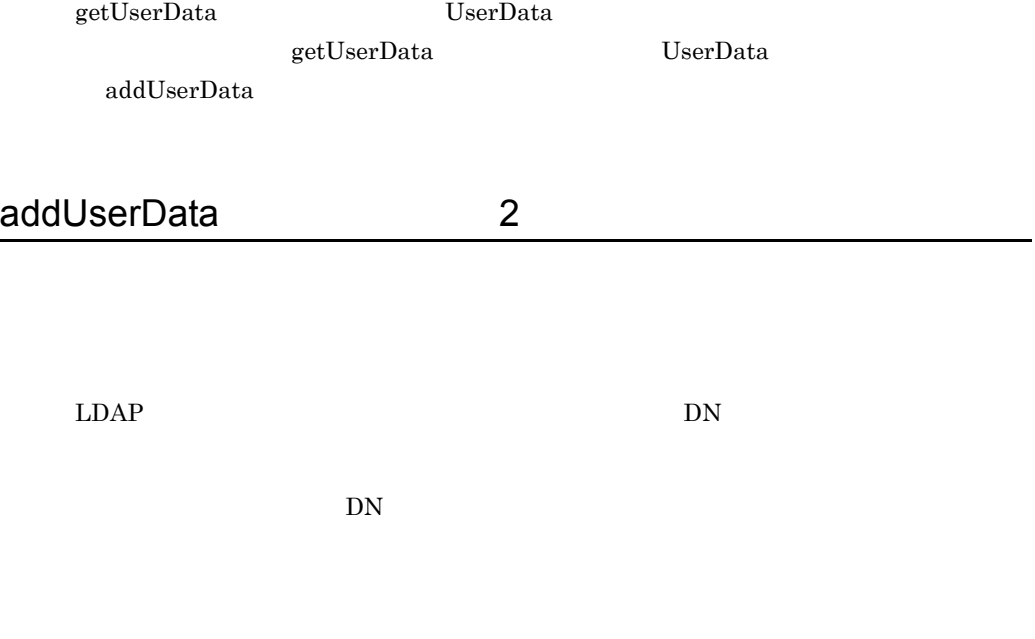

removeUserData

```
public void addUserData(String uid,
 UserData userData,
                      String name,
                      String value)
  throws ObjectClassError, NamingException;
```
uid

 $ID$ 

userData

UserData

name

 $DN$ 

value

 $DN$ 

com.cosminexus.admin.auth.api.repository.ldap.ObjectClassError  $LDAP$ 

#### javax.naming.CommunicationException  $LDAP$

javax.naming.NameAlreadyBoundException

 $ID$ 

JNDI  $DN$ 

getUserData UserData

getUserData UserData

addUserData

### <span id="page-61-0"></span>getUserData

#### $Use rData$

public UserData getUserData(String uid) throws NamingException;

uid

 $ID$ 

javax.naming.CommunicationException  $LDAP$ 

javax.naming.NameNotFoundException

 $ID$ 

JNDI

 ${\rm DN}$ 

UserData

<span id="page-61-1"></span>listUsers 1

**ID** addUserData

removeUserData LdapUserEnumeration

public LdapUserEnumeration listUsers() throws NamingException;

<span id="page-62-0"></span>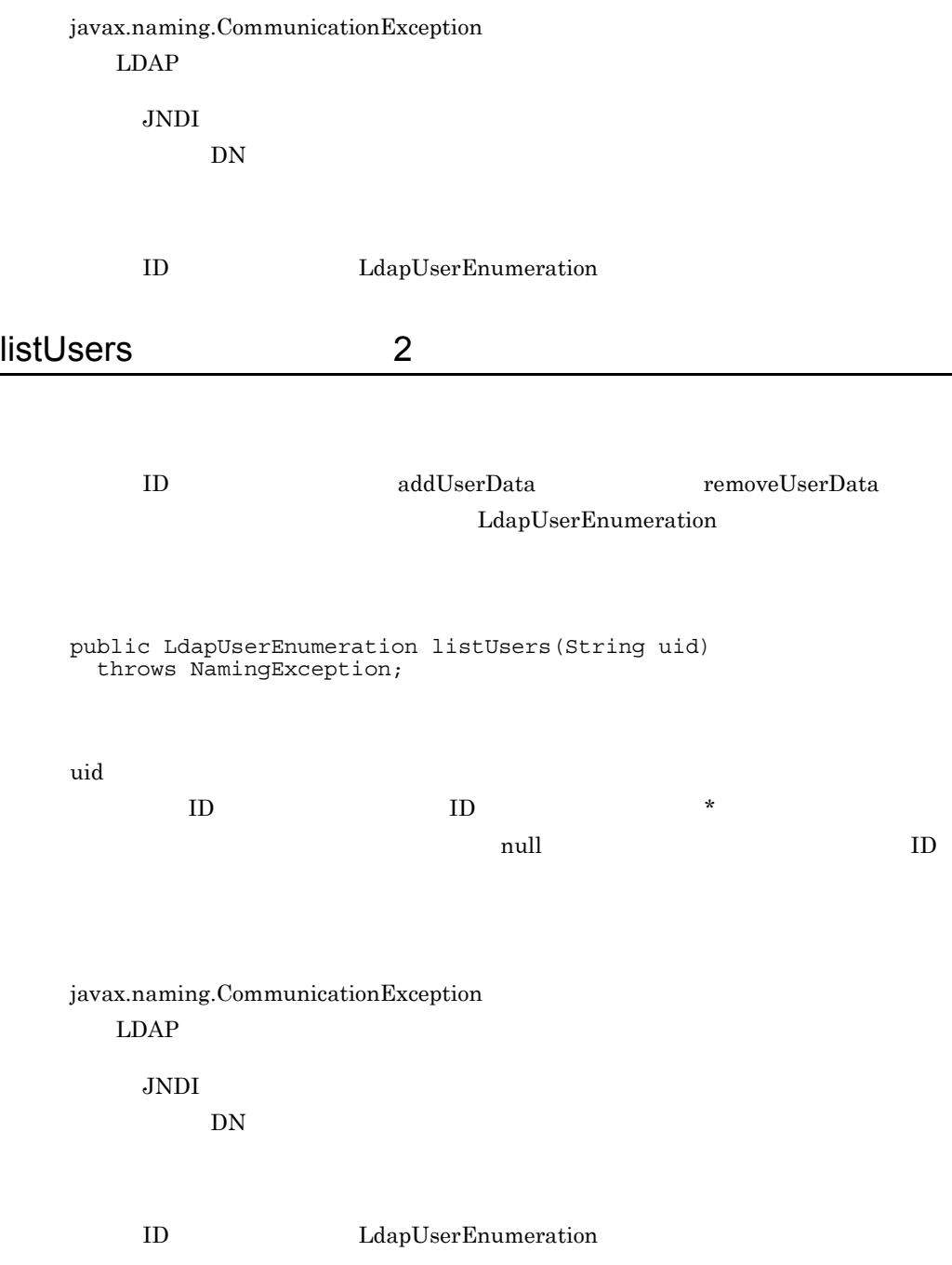

### <span id="page-63-0"></span>modifyUserData

UserData

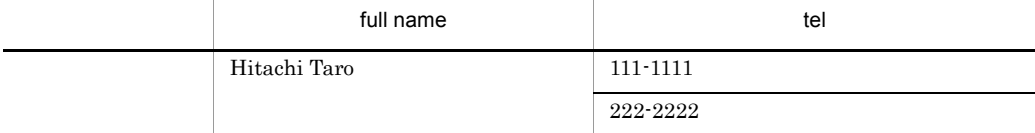

#### **UserData**

UserData data = new UserData(); data.addAttribute("tel", "111-2222");

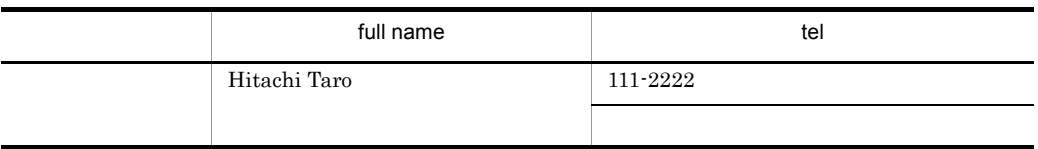

```
public void modifyUserData(String uid,
                            UserData userData)
   throws ObjectClassError, NamingException;
```
uid

ID

userData

UserData

javax.naming.CommunicationException LDAP 3 FOR THE STREET WAS SERVED AS A STREET WAS SERVED AS A STREET WAS SERVED AS A STREET OF THE STREET OF TH

javax.naming.NameNotFoundException  $ID$ 

JNDI

 $DN$ 

### <span id="page-64-0"></span>removeUserData

 $LDAP$ 

```
public void removeUserData(String uid)
   throws NamingException;
```
uid

 $ID$ 

javax.naming.CommunicationException LDAP

javax.naming.NameNotFoundException  $ID$ 

2.  $API$ 

 $JNDI$  $DN$ 

## <span id="page-66-0"></span>2.7 LdapUserEnumeration

#### $ID$

LdapUserEnumeration

com.cosminexus.admin.auth.api.repository.ldap

```
interface LdapUserEnumeration extends java.util.Enumeration
{
  public boolean hasMore()
     throws NamingException;
  public boolean hasMoreElements();
  public String next()
     throws NamingException;
  public Object nextElement();
  public close()
     throws NamingException;
}
```
NamingException next TD NamingException **String** [nextElement](#page-69-0) TD NamingException Object

メソッド名 機能

[hasMore](#page-67-0) the contract of the state  $\lambda$  in the state  $\lambda$ NamingException

close  $\sim$ 

[hasMoreElements](#page-67-1) TD

#### <span id="page-66-1"></span>close

hasMore hasMoreElements

 $\mathop{\rm false}$ 

public void close()

throws NamingException;

javax.naming.NamingException NamingException

#### <span id="page-67-0"></span>hasMore

 $ID$ 

public boolean hasMore() throws NamingException;

javax.naming.NamingException

ID NamingException true ID SO  $\overline{a}$ false ID state is a set of the set of the set of the set of the set of the set of the set of the set of the set of the set of the set of the set of the set of the set of the set of the set of the set of the set of the set of the

### <span id="page-67-1"></span>hasMoreElements

public boolean hasMoreElements();

true ID Solution ID false ID state is the state of  $\overline{D}$ 

<span id="page-68-0"></span>next

 $ID$ 

public String next() throws NamingException;

java.util.NoSuchElementException  $ID$ 

javax.naming.NamingException

ID NamingException

 $ID$ 

## <span id="page-69-0"></span>nextElement

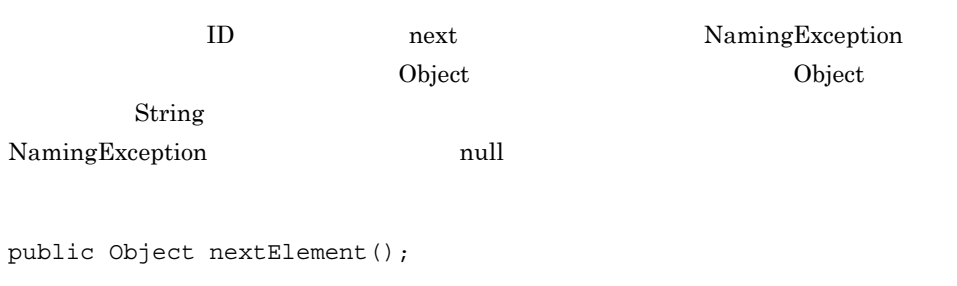

java.util.NoSuchElementException  $ID$ 

 $ID$ 

<span id="page-70-1"></span><span id="page-70-0"></span>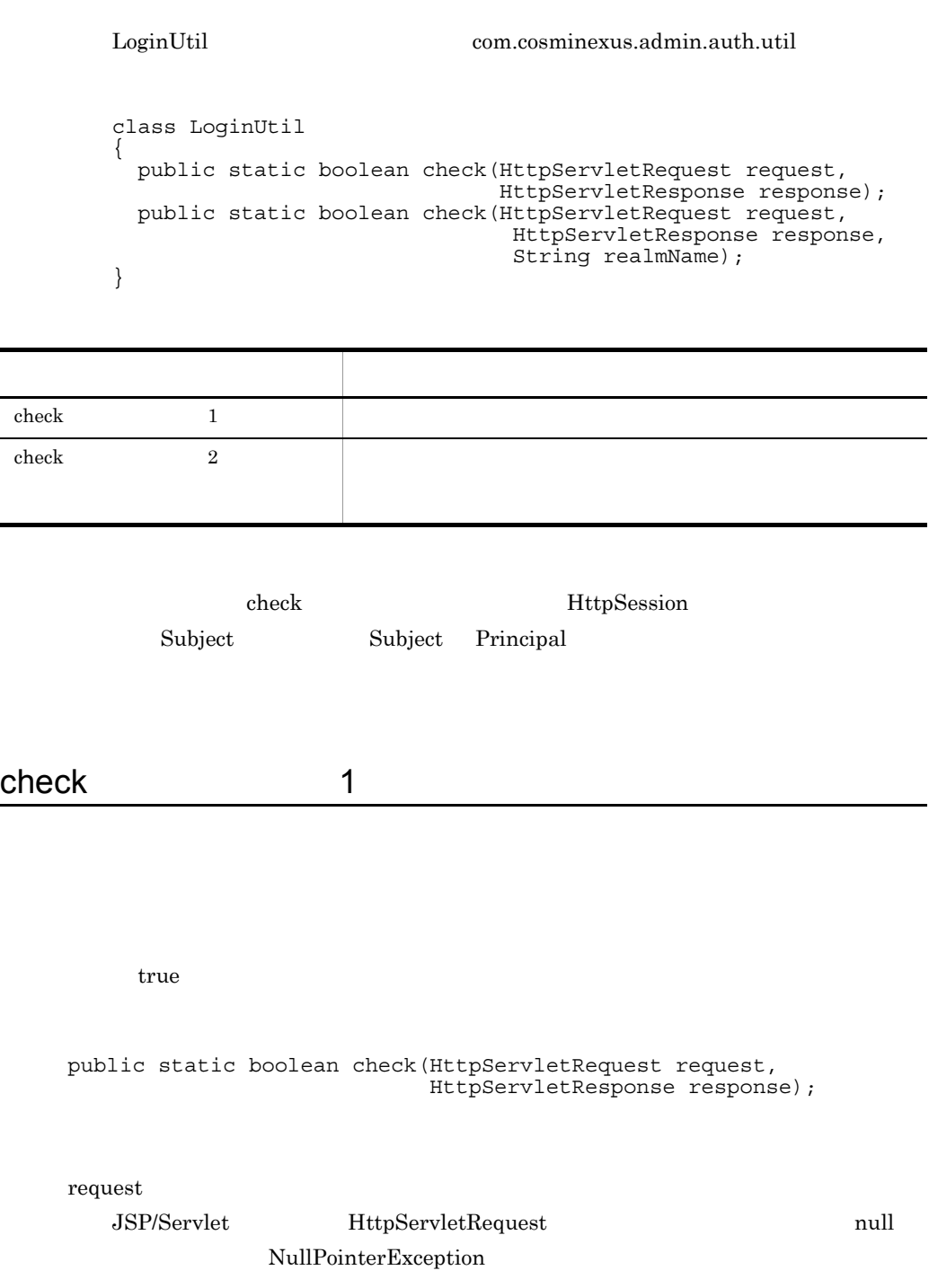

#### 2.  $API$

<span id="page-71-0"></span>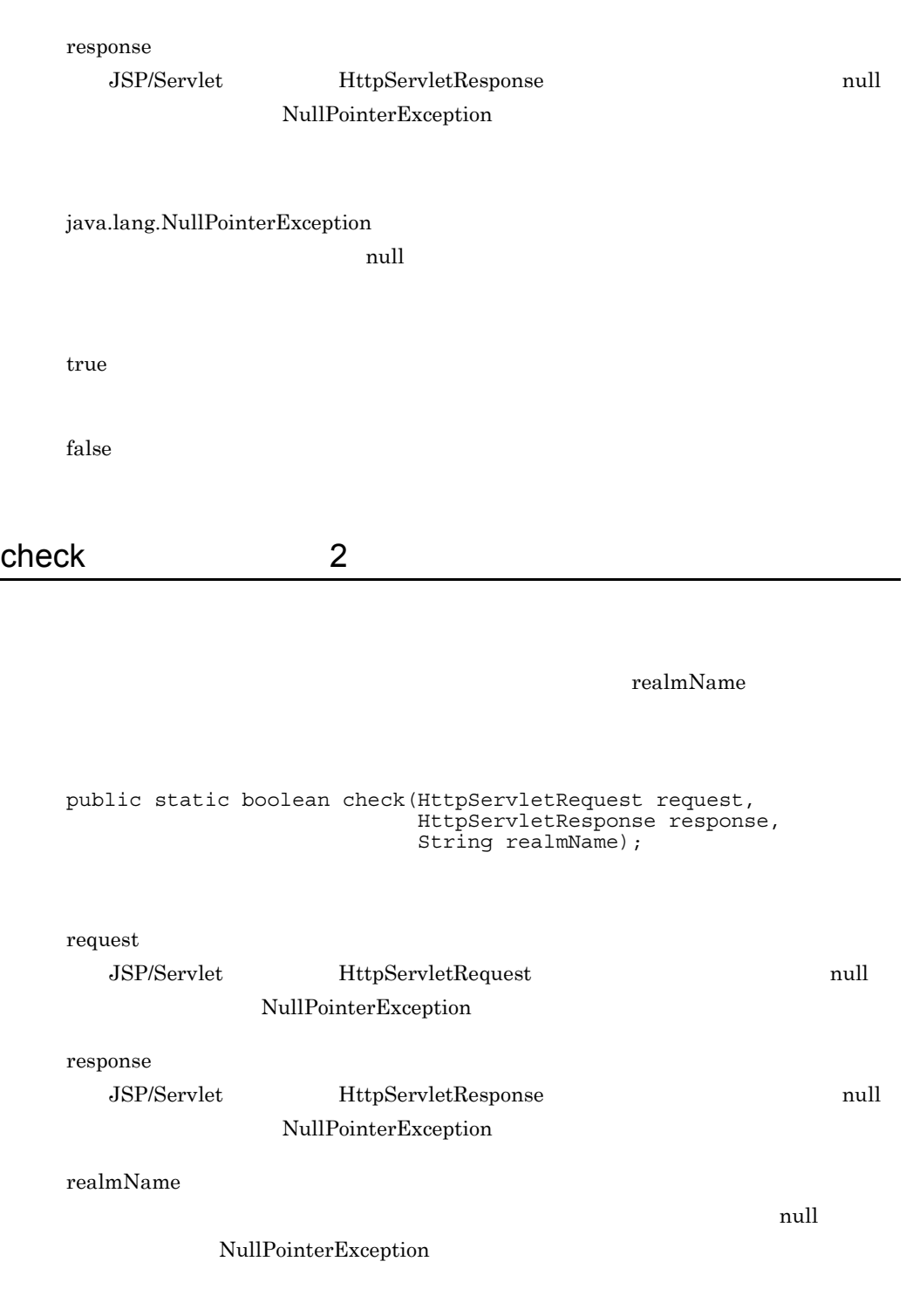

java.lang.NullPointerException
null

true

false

# 2.9 ObjectClassEntry

#### $LDAP$

ObjectClassEntry

com.cosminexus.admin.auth.api.repository.ldap

```
class ObjectClassEntry
{
public ObjectClassEntry();
public ObjectClassEntry(String[] objectClasses);
public ObjectClassEntry(String subcontext,
                         String[] objectClasses);
public void setObjectClasses(String[] objectClasses);
public String[] getObjectClasses();
public void setSubcontext(String subcontext);
public String getSubcontext();
}
```
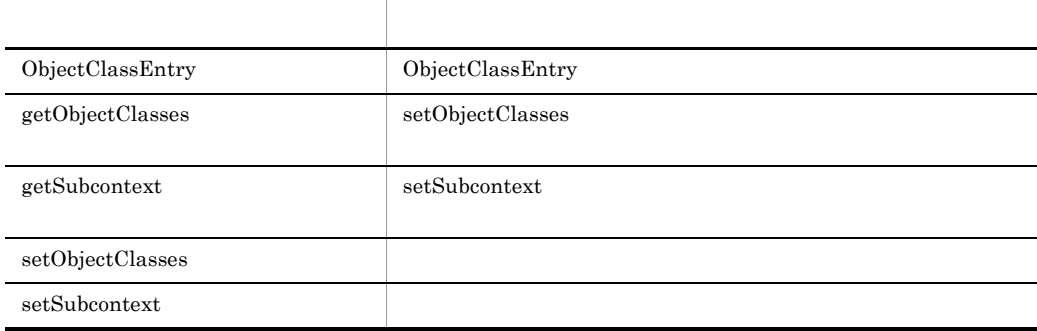

### <span id="page-73-0"></span>ObjectClassEntry

```
public ObjectClassEntry();
public ObjectClassEntry(String[] objectClasses);
public ObjectClassEntry(String subcontext,
                         String[] objectClasses);
```
subcontext

 $\mathop{\mathrm {null}}\nolimits$  and the convex  $\mathop{\mathrm {null}}\nolimits$  ("") AttributeEntry

objectClasses

 $\rm String$ 

 $null$ 

## <span id="page-74-0"></span>getObjectClasses

setObjectClasses

getObjectClasses null null

public String[] getObjectClasses();

## <span id="page-74-1"></span>getSubcontext

 $\operatorname{setSubcontext}$ 

 ${\rm getSubcontext} \hspace{2cm} {\rm null}$ 

```
public String getSubcontext();
```
## <span id="page-75-0"></span>setObjectClasses

setObjectClasses

public void setObjectClasses(String[] objectClasses);

objectClasses

String

### <span id="page-75-1"></span>setSubcontext

setSubcontext

public void setSubcontext(String subcontext);

subcontext  $\text{null}$  ("")

AttributeEntry

# 2.10 PasswordCryptography

PasswordCryptography com.cosminexus.admin.auth.security

```
interface PasswordCryptography
{
  public byte[] encrypt(byte[] plain);
}
```
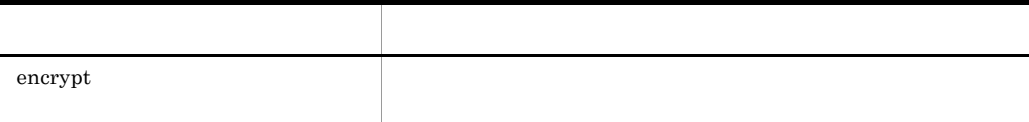

#### <span id="page-77-0"></span>encrypt

public byte[] encrypt(byte[] plain);

plain

PasswordUtil  $\qquad \qquad \text{com.cosminexus}$ .admin.auth.util class PasswordUtil { public static void changePassword(String name, String uid, String oldPassword, String newPassword) throws LoginException, SecurityException; }

[changePassword](#page-78-0)

### <span id="page-78-0"></span>changePassword

name uid oldPassword

メソッド名 機能

static

public static void changePassword(String name, String uid, String oldPassword, String newPassword) throws LoginException, SecurityException;

```
name
```
LoginContext

name

uid

oldPassword

newPassword

javax.security.auth.login.LoginException

 $ID$ 

java.lang.SecurityException

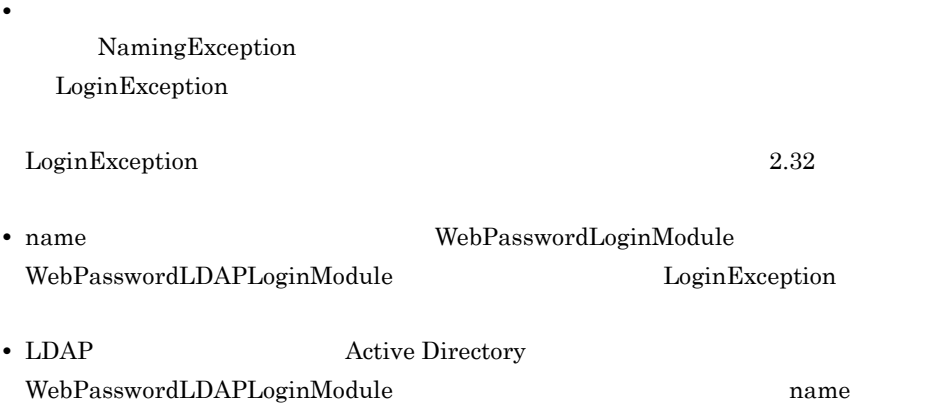

**•** シングルサインオン用認証情報は,レルム名,暗号鍵ファイル,およびシングルサイ

# 2.12 Principal

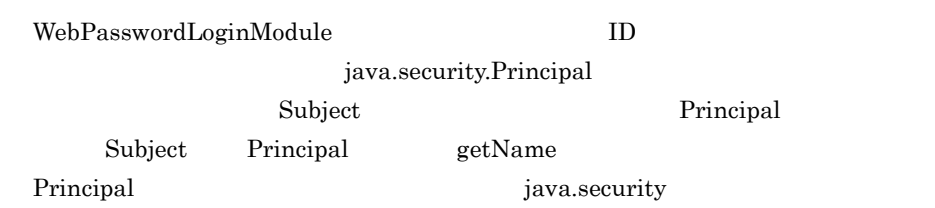

## 2.13 SSOData

SSOD<sub>ata</sub>

com.cosminexus.admin.auth.api.repository.ldap

```
class SSOData
{
   public SSOData();
   public void setSecretData(String secretData)
     throws CryptoException, UnsatisfiedLinkError, 
SecurityException;
   public void setPublicData(String publicData);
   public String getPublicData();
   public Enumeration getMappingRealms();
   public String getMapping(String realm);
   public void setMapping(String realm,
                           String uid);
   public void removeMapping(String realm);
}
```
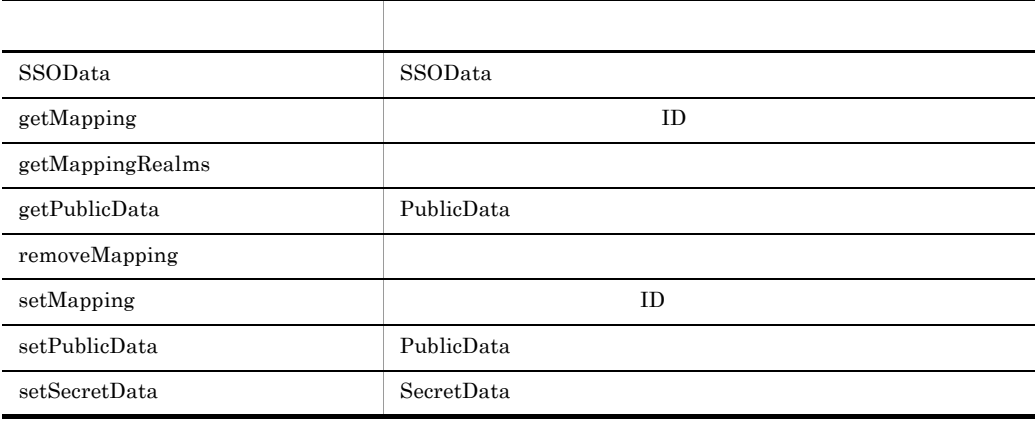

#### <span id="page-81-0"></span>SSOData

SSOData

public SSOData();

## <span id="page-82-0"></span>getMapping

 $\mathbf{L}$  $ID$  anull  $null$ public String getMapping(String realm); realm

 $ID$ 

## <span id="page-82-1"></span>getMappingRealms

nextElement Object Object String

**Enumeration** 

public Enumeration getMappingRealms();

Enumeration

## <span id="page-83-0"></span>getPublicData

getPublicData null null state null in the mail

PublicData

public String getPublicData();

## <span id="page-83-1"></span>removeMapping

public void removeMapping(String realm);

realm

### <span id="page-84-0"></span>setMapping

 $\rm ID$ 

 $ID$ 

public void setMapping(String realm, String uid);

realm

uid

 $ID$ 

### <span id="page-84-1"></span>setPublicData

PublicData

public void setPublicData(String publicData);

publicData PublicData

### <span id="page-85-0"></span>setSecretData

このオブジェクトに SecretData を格納します。格納するとき,SecretData は暗号化さ SecretData

public void setSecretData(String secretData);

secretData SecretData

com.cosminexus.admin.auth.CryptoException

SecretData

java.lang.UnsatisfiedLinkError

java.lang.SecurityException SecurityManager SecurityManager checkRead

#### SSODataEvent

com.cosminexus.admin.auth.api.repository.event

```
class SSODataEvent
{
 public SSODataEvent(String uid,
String secretData,
                      String publicData,
                      String oldSecretData,
                      String oldPublicData);
  public String getUserId();
 public String getSecretData();
 public String getPublicData();
 public String getOldSecretData();
 public String getOldPublicData();
}
```
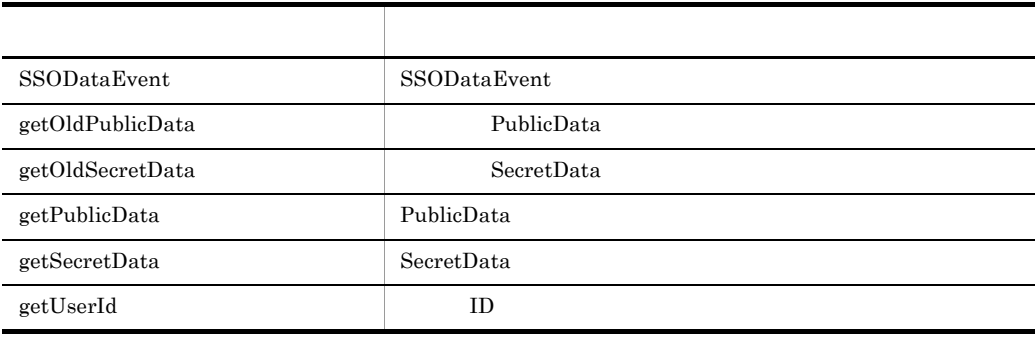

#### <span id="page-86-0"></span>**SSODataEvent**

**ID SecretData PublicData** 

SecretData PublicData

public SSODataEvent(String uid, String secretData, String publicData, String oldSecretData, String oldPublicData);

uid

 $ID$ 

secretData SecretData

publicData PublicData

oldSecretData

SecretData

oldPublicData

PublicData

## <span id="page-87-0"></span>getOldPublicData

PublicData

public String getOldPublicData();

PublicData null null null null null null null null null null null null null null null null null null null null null null null null null null null null null null null null null null null

<span id="page-87-1"></span>getOldSecretData

SecretData

public String getOldSecretData();

 $\begin{minipage}[c]{0.9\linewidth} \textbf{SecretData} & \textbf{null} \end{minipage} \vspace{0.05in} \begin{minipage}[c]{0.9\linewidth} \begin{minipage}[c]{0.9\linewidth} \begin{minipage}[c]{0.9\linewidth} \end{minipage} \begin{minipage}[c]{0.9\linewidth} \end{minipage} \begin{minipage}[c]{0.9\linewidth} \begin{minipage}[c]{0.9\linewidth} \end{minipage} \begin{minipage}[c]{0.9\linewidth} \end{minipage} \begin{minipage}[c]{0.9\linewidth} \end{minipage} \begin{minipage}[c]{0.9\linewidth} \end{min$ 

<span id="page-88-0"></span>getPublicData

PublicData

public String getPublicData();

PublicData a mull example null a mull a series and the mull example of  $\mathbb{R}^n$ 

<span id="page-88-1"></span>getSecretData

SecretData

public String getSecretData();

 $\begin{minipage}[c]{0.9\linewidth} \textbf{SecretData} & \textbf{null} \end{minipage}$ 

# <span id="page-89-0"></span>getUserId

 $ID$ 

public String getUserId();

 $ID$ 

## 2.15 SSODataListener

LdapSSODataManager

addSSODataListener SSODataListener com.cosminexus.admin.auth.api.repository.event SSODataListener LdapSSODataManager

SSODataEvent

SSODataListener LdapSSODataManager SSODataEvent

2-2 SSODataFvent

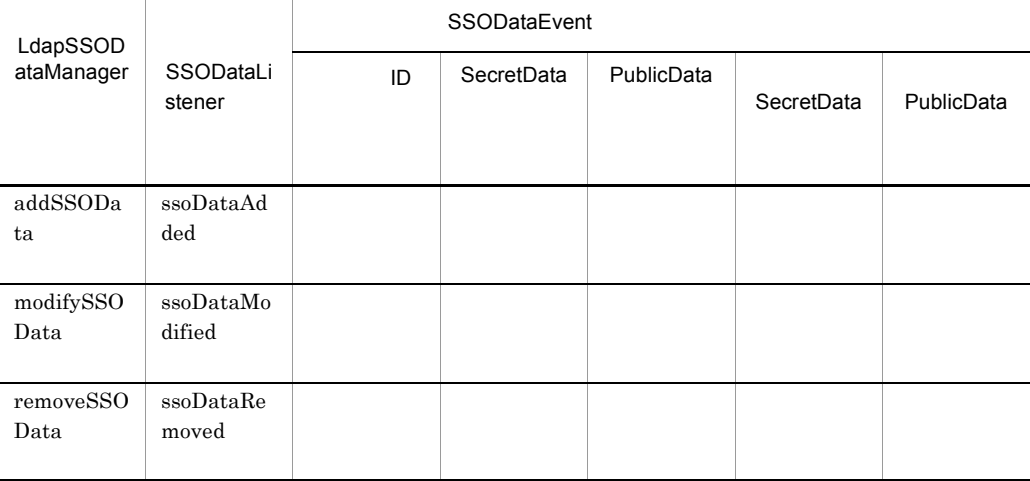

ssoDataAdded ssoDataModified ssoDataRemoved

ChangeDataFailedException LdapSSODataManager

SSODataListenerException

```
interface SSODataListener extends java.util.EventListener
{
  public void ssoDataAdded(SSODataEvent event)
    throws ChangeDataFailedException;
  public void ssoDataModified(SSODataEvent event)
    throws ChangeDataFailedException;
  public void ssoDataRemoved(SSODataEvent event)
    throws ChangeDataFailedException;
}
```
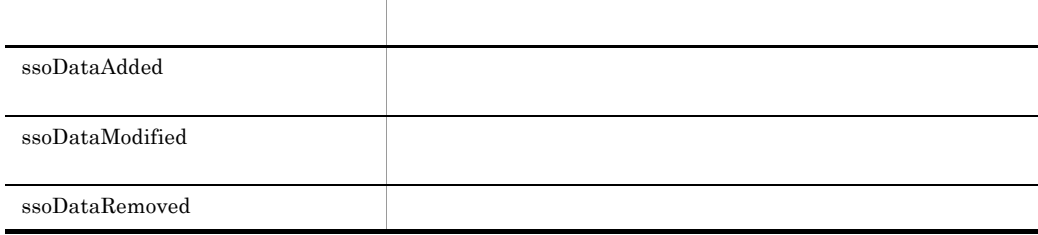

#### <span id="page-91-0"></span>ssoDataAdded

```
public void ssoDataAdded(SSODataEvent event)
   throws ChangeDataFailedException;
```
event

com.cosminexus.admin.auth.api.repository.event.ChangeDataFailedException

#### <span id="page-91-1"></span>ssoDataModified

public void ssoDataModified(SSODataEvent event) throws ChangeDataFailedException;

event

com.cosminexus.admin.auth.api.repository.event.ChangeDataFailedException

### <span id="page-92-0"></span>ssoDataRemoved

public void ssoDataRemoved(SSODataEvent event) throws ChangeDataFailedException;

event

com.cosminexus.admin.auth.api.repository.event.ChangeDataFailedException

# 2.16 SSODataListenerException

#### SSODataListenerException

com.cosminexus.admin.auth.api.repository.event

```
class SSODataListenerException extends UAException
{
   public SSODataListenerException();
   public SSODataListenerException(String msg);
   public void setException(SSODataListener listener,
                            ChangeDataFailedException exception);
   public SSODataListener[] getListeners();
  public ChangeDataFailedException getException(SSODataListener 
listener);
}
```
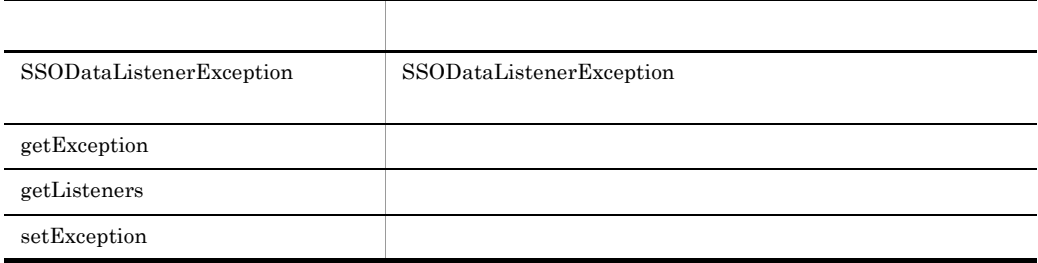

### <span id="page-93-0"></span>**SSODataListenerException**

,SSODataListenerException

public SSODataListenerException();

public SSODataListenerException(String msg);

msg

## <span id="page-94-0"></span>getException

 $\mathbf{null}$ 

public ChangeDataFailedException getException(SSODataListener listener);

listener

ChangeDataFailedException

## <span id="page-94-1"></span>getListeners

public SSODataListener[] getListeners();

## <span id="page-95-0"></span>setException

public void setException(SSODataListener listener, ChangeDataFailedException exception);

listener

exception

ChangeDataFailedException

## 2.17 UserAttributes

**Subject** にほんことを取得するために

UserAttributes (*UserAttributes*  $\qquad \qquad \text{com.cosminexus}$ .admin.auth

```
interface UserAttributes
{
  public Object getAttribute(String alias)
    throws IllegalStateException;
  public Enumeration getAttributes(String alias)
    throws IllegalStateException;
  public void addAttribute(String alias,
                             Object attr)
     throws IllegalStateException;
 public Enumeration getAttributeNames()
     throws IllegalStateException;
  public void removeAttribute(String alias)
    throws IllegalStateException;
  public int size()
    throws IllegalStateException;
  public Enumeration getAliases()
    throws IllegalStateException;
}
```
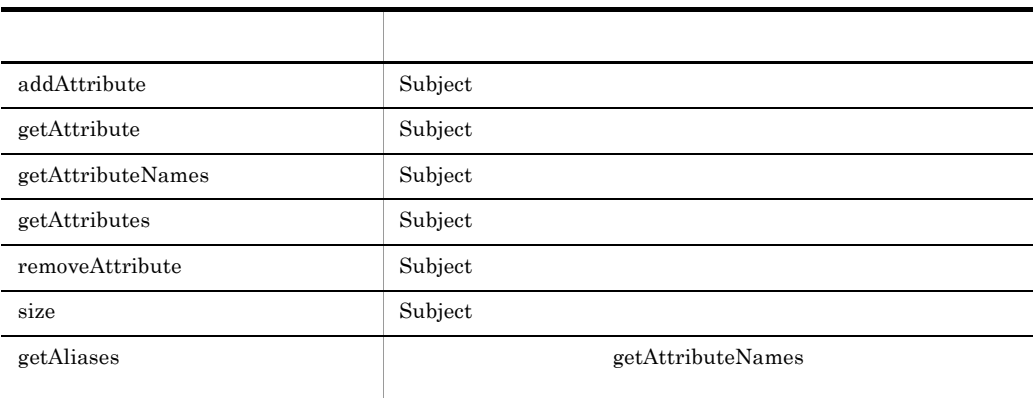

java.lang.IllegalStateException java.lang.RuntimeException catch throws

### <span id="page-97-0"></span>addAttribute

 $\mathop{\rm Subject}\nolimits$ public void addAttribute(String alias, Object attr) throws IllegalStateException; alias Subject attr Subject java.lang.IllegalStateException java.lang.RuntimeException catch throws • Subject read-only • logout

#### <span id="page-97-1"></span>getAttribute

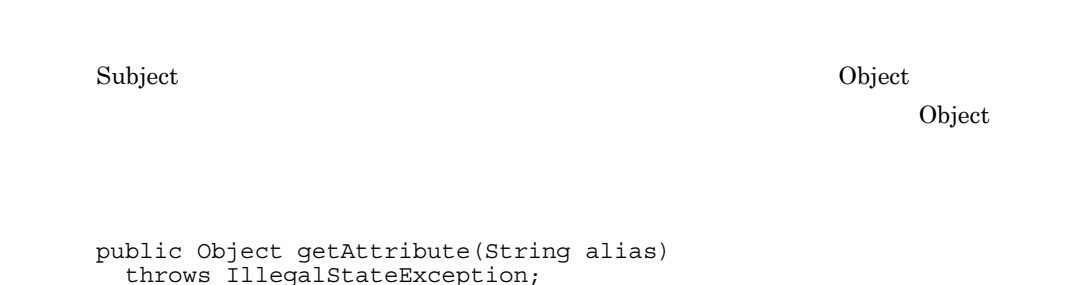

alias Subject AttributeEntry java.lang.IllegalStateException java.lang.RuntimeException catch throws • Subject read-only • logout  $\text{Subject}$ 

## <span id="page-98-0"></span>getAttributeNames

Subject 2012 AttributeEntry public Enumeration getAttributeNames() throws IllegalStateException; java.lang.IllegalStateException java.lang.RuntimeException catch throws

- Subject read-only
- logout

Subject 2012 AttributeEntry

## <span id="page-99-0"></span>getAttributes

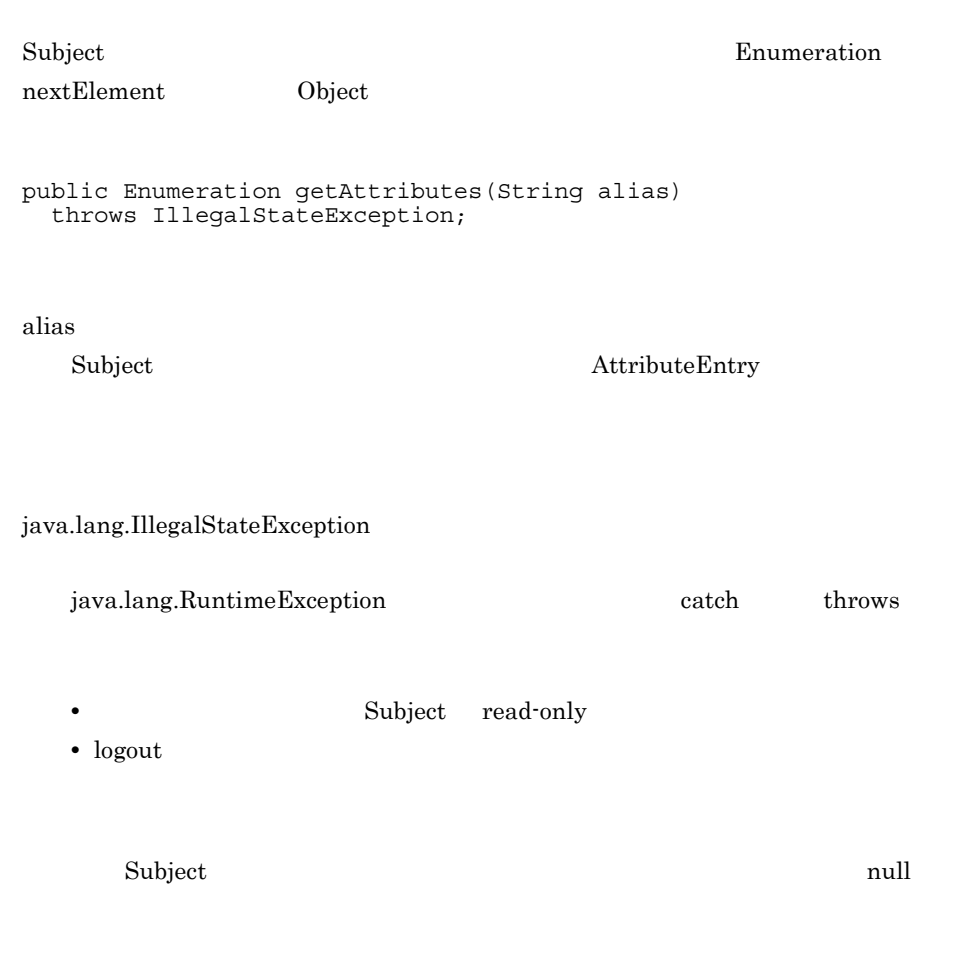

### <span id="page-99-1"></span>removeAttribute

 $\mathbf S$ ubject  $\mathbf S$ 

```
public void removeAttribute(String alias)
   throws IllegalStateException;
alias
   Subject 2000 AttributeEntry
java.lang.IllegalStateException
   java.lang.RuntimeException catch throws
```
- Subject read-only
- logout

#### <span id="page-100-0"></span>size

Subject

```
public int size()
   throws IllegalStateException;
```
java.lang.IllegalStateException

java.lang.RuntimeException catch throws

**Subject** read-only

• logout

Subject

#### UserData

com.cosminexus.admin.auth.api.repository.ldap

```
class UserData
{
  public UserData();
  public void setPassword(String password);
 public Enumeration getAttributeNames();
  public Object getAttribute(String name);
  public Enumeration getAttributes(String name);
  public void addAttribute(String name,
                             Object attr);
 public void removeAttribute(String name);
  public int size();
}
```
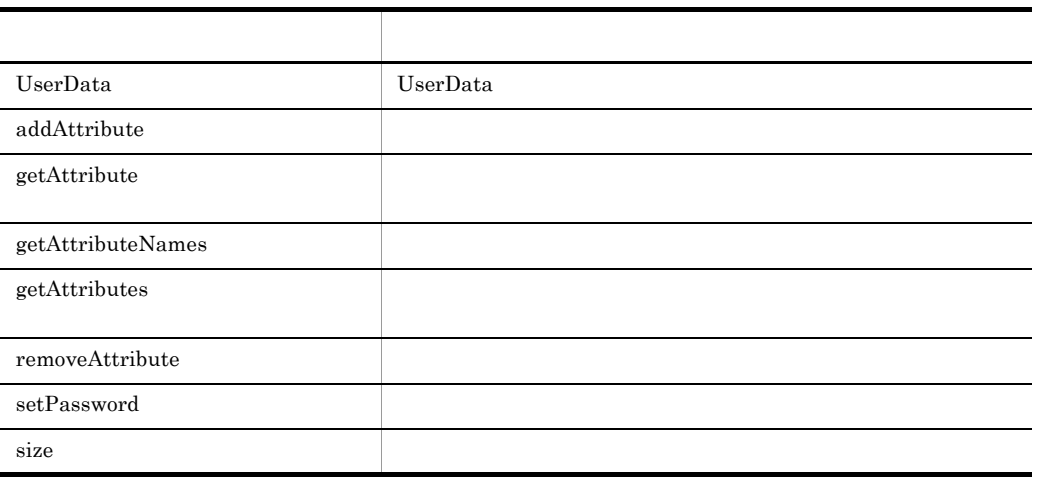

#### <span id="page-102-0"></span>**UserData**

```
public UserData();
```
### <span id="page-103-0"></span>addAttribute

public void addAttribute(String name, Object attr);

name

attr

## <span id="page-103-1"></span>getAttribute

public Object getAttribute(String name);

name

 $null$ 

## <span id="page-104-0"></span>getAttributeNames

public Enumeration getAttributeNames();

Enumeration

## <span id="page-104-1"></span>getAttributes

Enumeration nextElement Object

public Enumeration getAttributes(String name);

name

Enumeration  $1$ 

#### <span id="page-105-0"></span>removeAttribute

public void removeAttribute(String name);

name

### <span id="page-105-1"></span>setPassword

public void setPassword(String password);

password

### <span id="page-106-0"></span>size

public int size();

## 2.19 WebCertificateCallback

Web CallbackHandler

WebCertificateCallback

 $com.cosminexus.addmin.auth.callback$ 

```
class WebCertificateCallback implements 
javax.security.auth.callback.Callback
{
   public WebCertificateCallback(String attrName);
   public void setSubjectID(String name);
   public String getSubjectID();
  public void setRequest(HttpServletRequest req);
  public HttpServletRequest getRequest();
   public void setResponse(HttpServletResponse res);
 public HttpServletResponse getResponse();
 public void setAttributeEntries(AttributeEntry[] aliases);
   public AttributeEntry[] getAttributeEntries();
   public void setTagID(String tid);
  public String getTagID();
   public void setTagEntry(String entry);
   public String getTagEntry();
}
```
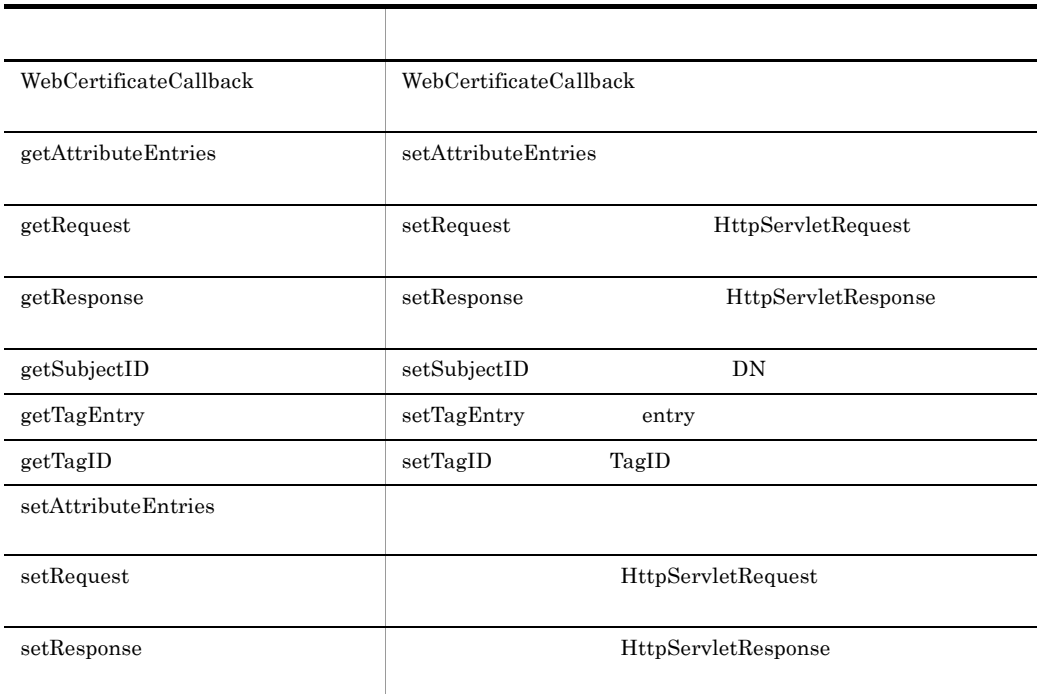
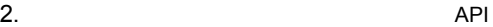

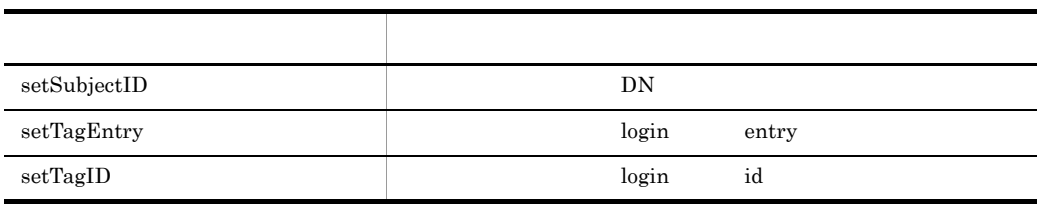

#### WebCertificateCallback

WebCertificateCallback WebCertificateLoginModule login

public WebCertificateCallback(String attrName);

attrName  $DN$ 

## getAttributeEntries

setAttributeEntries null

public AttributeEntry[] getAttributeEntries();

## getRequest

 $\text{setRequest} \tag{null}$ 

public HttpServletRequest getRequest();

### getResponse

 $setResponse$ 

public HttpServletResponse getResponse();

## getSubjectID

 $\texttt{setSubjectID} \begin{minipage}[c]{0.45\textwidth} \centering \begin{tabular}{l} \texttt{setSubjectID} \end{tabular} \end{minipage} \vspace{0.04in} \begin{tabular}{l} \texttt{setSubjectID} \end{tabular} \end{minipage} \vspace{0.04in} \begin{tabular}{l} \texttt{setSubjectID} \end{tabular} \end{minipage} \vspace{0.04in} \begin{tabular}{l} \texttt{setSubjectID} \end{tabular} \end{minipage} \vspace{0.04in} \begin{tabular}{l} \texttt{setObjectID} \end{tabular} \caption{The \textit{setSubjectID} model \$ 

public String getSubjectID();

## getTagEntry

setTagEntry API null

public String getTagEntry();

## getTagID

 $\rm setTagID \hspace{1.5cm} API$ null

public String getTagID();

#### setAttributeEntries

public void setAttributeEntries(AttributeEntry[] aliases);

aliases

AttributeEntry

#### setRequest

public void setRequest(HttpServletRequest req);

req

HttpServletRequest

### setResponse

public void setResponse(HttpServletResponse res);

res

HttpServletResponse

### <span id="page-113-0"></span>setSubjectID

public void setSubjectID(String uid);

uid

 ${\rm DN}$ 

### <span id="page-113-1"></span>setTagEntry

public void setTagEntry(String tid);

tid

login entry

## <span id="page-114-0"></span>setTagID

public void setTagID(String tid);

tid

login id

## 2.20 WebCertificateHandler

Web SSL  $\sim$ CallbackHandler WebCertificateHandler com.cosminexus.admin.auth.callback class WebCertificateHandler { public WebCertificateHandler(HttpServletRequest request, HttpServletResponse response, AttributeEntry[] aliases) throws ParameterError; public WebCertificateHandler(HttpServletRequest request, HttpServletResponse response, String aliasesFile) throws ParameterError, FormatError, FileNotFoundException, IOException, SecurityException; public void handle(Callback[] callbacks) throws IOException, UnsupportedCallbackException; }

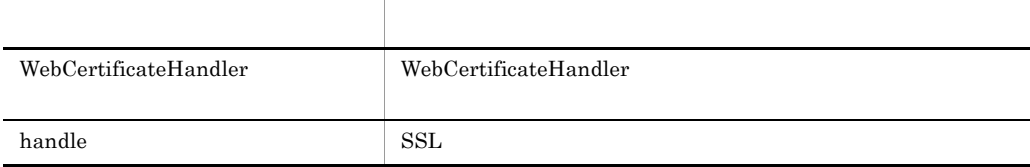

#### <span id="page-115-0"></span>WebCertificateHandler

null ParameterError public WebCertificateHandler(HttpServletRequest request, HttpServletResponse response, AttributeEntry[] aliases) throws ParameterError; public WebCertificateHandler(HttpServletRequest request, HttpServletResponse response, String aliasesFile) throws ParameterError, FormatError, FileNotFoundException, IOException, SecurityException;

WebCertificateHandler *request* response

2. API

#### request

JSP/Servlet

#### response

JSP/Servlet

#### aliases

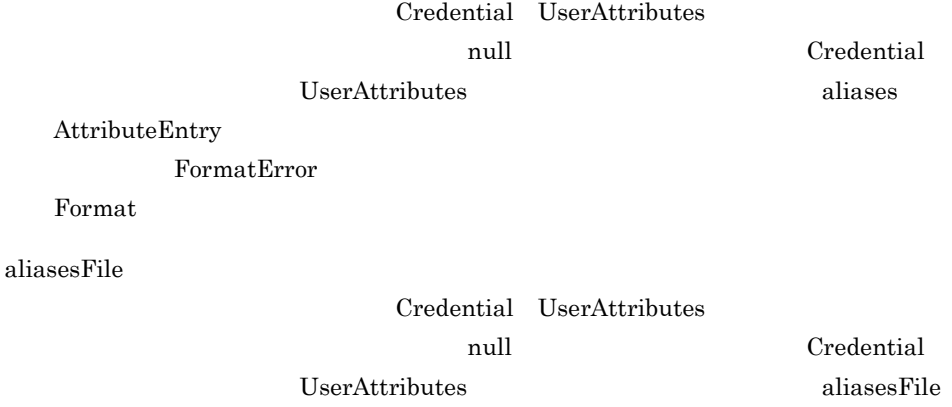

#### FormatError **Network Format**

java.io.FileNotFoundException

#### FileInputStream

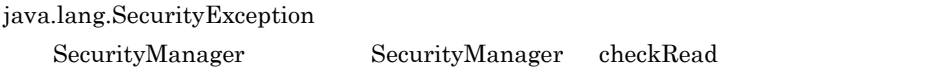

java.io.IOException

com.cosminexus.admin.common.ParameterError HttpServletRequest HttpServletResponse

com.cosminexus.admin.common.FormatError aliases aliasesFile

2.  $API$ 

#### <span id="page-117-0"></span>handle

Callback

Web SSL SSL WebCertificateCallback

public void handle(Callback[] callbacks) throws IOException, UnsupportedCallbackException;

callbacks

WebSSOCallback

CallbackHandler handle

java.io.IOException

HttpServletRequest Web

javax.security.auth.callback.UnsupportedCallbackException callbacks

callbacks にほんない しょうかい しょうかい しゅうしょく

# 2.21 WebCertificateLoginModule

JAAS Cosminexus

Web  $\hspace{1cm}$ WebCertificateLoginModule com.cosminexus.admin.auth.login

# 2.22 WebLogoutCallback

Web **The Transfort CallbackHandler** CallbackHandler

WebLogoutCallback

com.cosminexus.admin.auth.callback

```
class WebLogoutCallback implements 
javax.security.auth.callback.Callback
{
   private HttpSession session = null;
   private String userID = null;
   public WebLogoutCallback();
 public void setSession(HttpSession session);
  public String getSession();
   public void setUserID(String userID);
   public String getUserID();
}
```
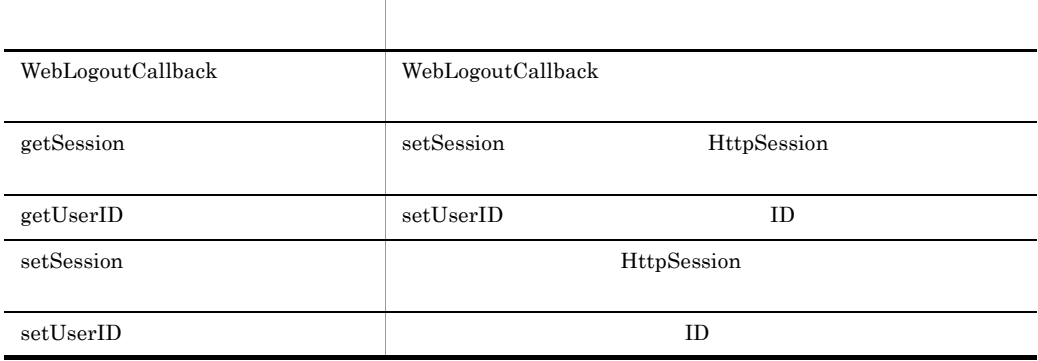

#### <span id="page-119-0"></span>WebLogoutCallback

WebLogoutCallback Cosminexus WebLogoutHandler logout

public WebLogoutCallback();

# <span id="page-120-0"></span>getSession

setSession null setSession

public HttpSession getSession();

# <span id="page-120-1"></span>getUserID

 $\texttt{setUserID}\footnotesize\begin{minipage}{0.9\linewidth} \begin{tabular}{l} \multicolumn{2}{c}{\textbf{SetUserID}} \end{tabular} \end{minipage}% \vspace{-0.03in} \begin{tabular}{l} \multicolumn{2}{c}{\textbf{SetUserID}} \end{tabular} \end{minipage}% \vspace{-0.03in} \begin{tabular}{l} \multicolumn{2}{c}{\textbf{SetUserID}} \end{tabular} \end{minipage}% \vspace{-0.03in} \begin{tabular}{l} \multicolumn{2}{c}{\textbf{SetUserID}} \end{tabular} \end{minipage}% \vspace{-0.03in} \begin{tab$ 

public String getRequest();

#### <span id="page-121-0"></span>setSession

public void setSession(HttpSession session);

session

HttpSession

### <span id="page-121-1"></span>setUserID

public void setUserID(String userID);

userID

 $ID$ 

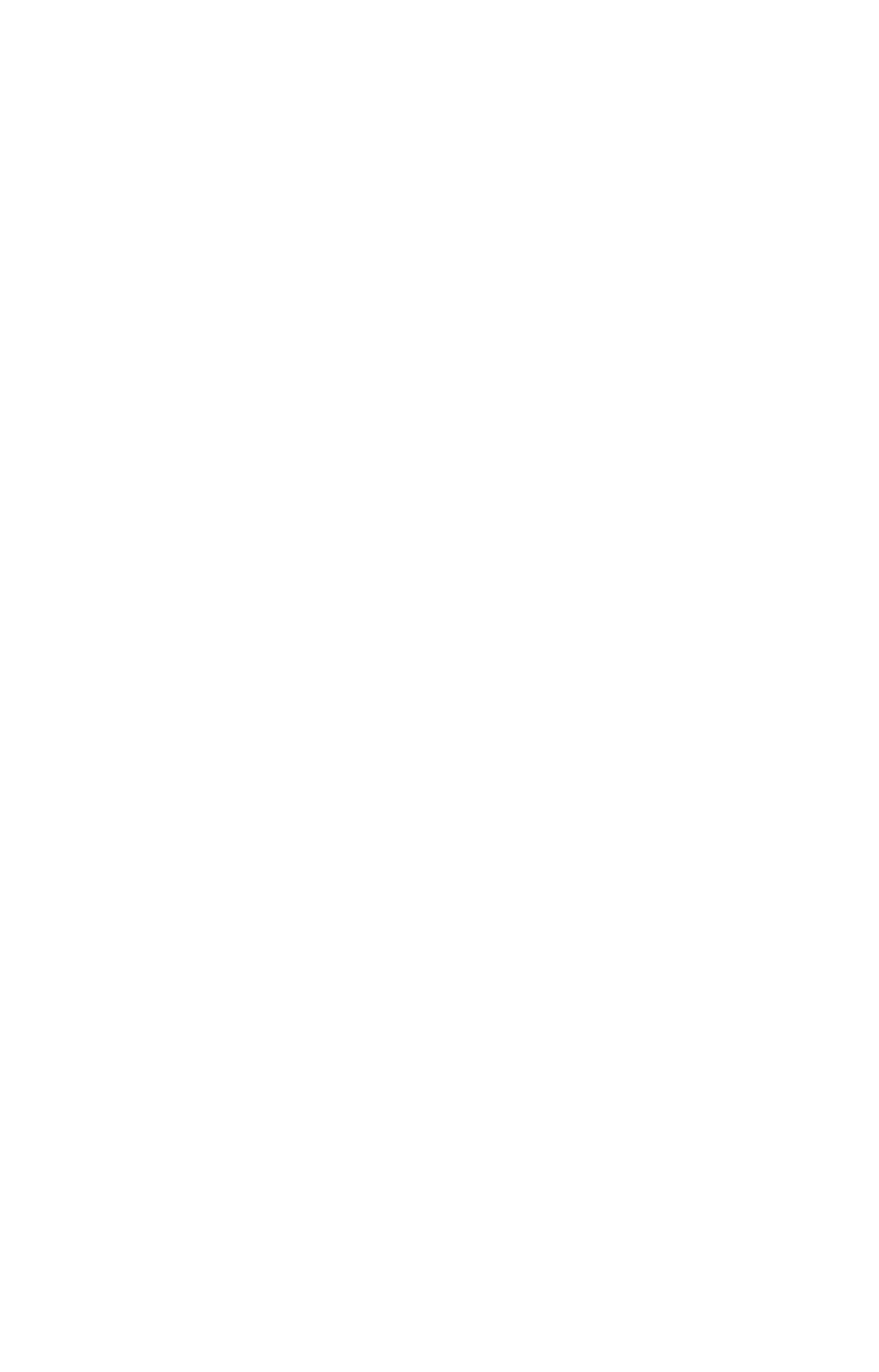

# 2.23 WebLogoutHandler

ID JAAS Callback Handler

WebLogoutHandler

com.cosminexus.admin.auth.callback

```
class WebLogoutHandler
{
   public WebLogoutHandler(HttpSession session , String userID) 
throws ParameterError;
 public void handle(Callback[] callbacks)
   throws java.io.IOException, UnsupportedCallbackException;
}
```
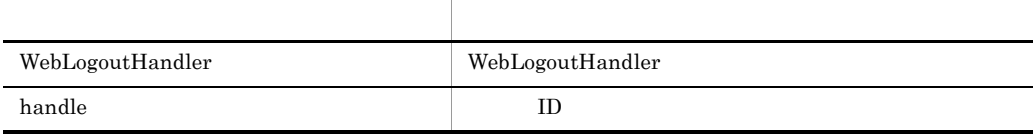

#### <span id="page-123-0"></span>WebLogoutHandler

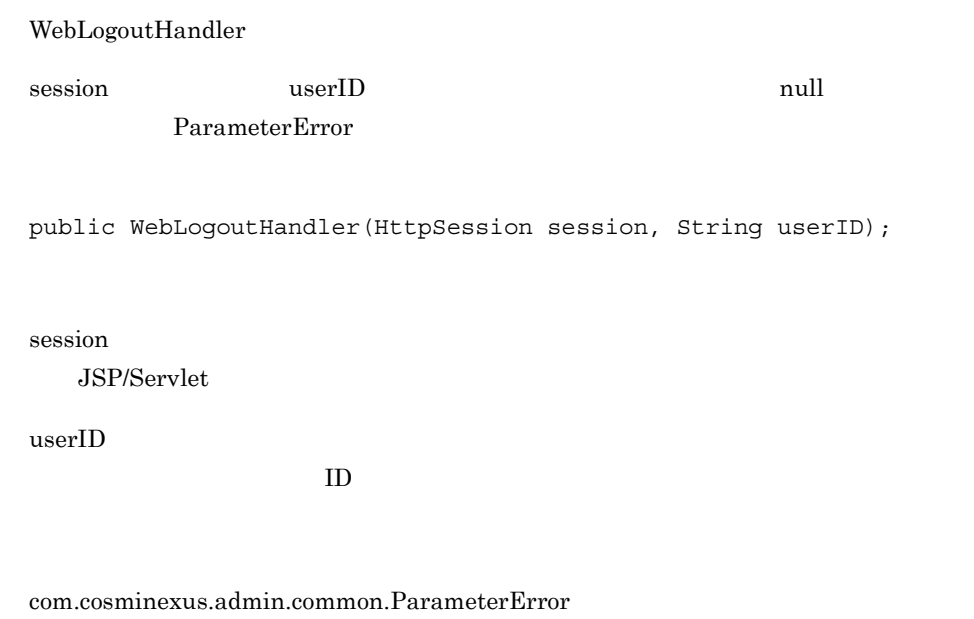

HttpSession String

#### <span id="page-124-0"></span>handle

ID WebLogoutCallback Callback

public void handle(Callback[] callbacks) throws UnsupportedCallbackException;

callbacks

WebLogoutCallback

 $Un supported Call backException % \begin{equation} \left\{ \begin{array}{lcl} \left\{ \begin{array}{rcl} \Delta \left( \boldsymbol{v} \right) & \Delta \left( \boldsymbol{v} \right) & \Delta \left( \boldsymbol{v} \right) \Delta \left( \boldsymbol{v} \right) \Delta \left( \boldsymbol{v} \right) \Delta \left( \boldsymbol{v} \right) \Delta \left( \boldsymbol{v} \right) \Delta \left( \boldsymbol{v} \right) \Delta \left( \boldsymbol{v} \right) \Delta \left( \boldsymbol{v} \right) \Delta \left( \boldsymbol{v} \right) \Delta \left( \boldsymbol{v} \right) \Delta \left( \boldsymbol{v} \right)$ 

java.io.IOException

HttpServletRequest Web

javax.security.auth.callback.UnsupportedCallbackException callbacks

callbacks にほんない しょくしゅうしょく しゅうしょく

# 2.24 WebPasswordCallback

Web Reserves the CallbackHandler CallbackHandler

WebPasswordCallback

 $com.cosminexus.addmin.auth.callback$ 

```
class WebPasswordCallback implements 
javax.security.auth.callback.Callback
{
   public static final int GETPW;
  public static final int NOPW;
  public WebPasswordCallback();
  public void setName(String name);
  public String getName();
   public void setPassword(String password);
  public String getPassword();
  public void setRequest(HttpServletRequest req);
  public HttpServletRequest getRequest();
  public void setResponse(HttpServletResponse res);
  public HttpServletResponse getResponse();
   public void setAttributeEntries(AttributeEntry[] aliases);
  public AttributeEntry[] getAttributeEntries();
  public void setOption(int option);
  public int getOption();
  public void setTagID(String tid);
  public String getTagID();
  public void setTagEntry(String entry);
  public String getTagEntry();
}
```
**GETPW** 

Callback  $\Box$ 

NOPW

Callback ID /  $\blacksquare$ 

contract url the forward include that is the set of the set of the set of the set of the set of the set of the

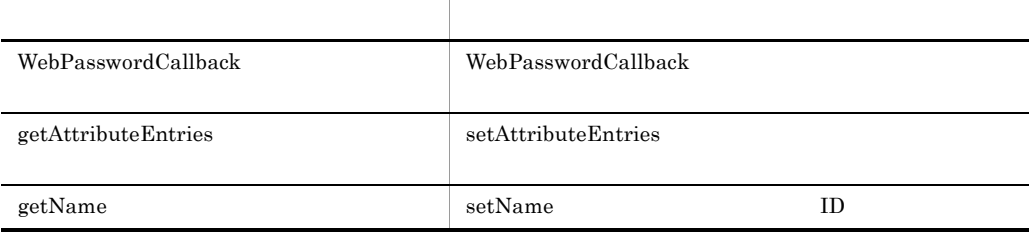

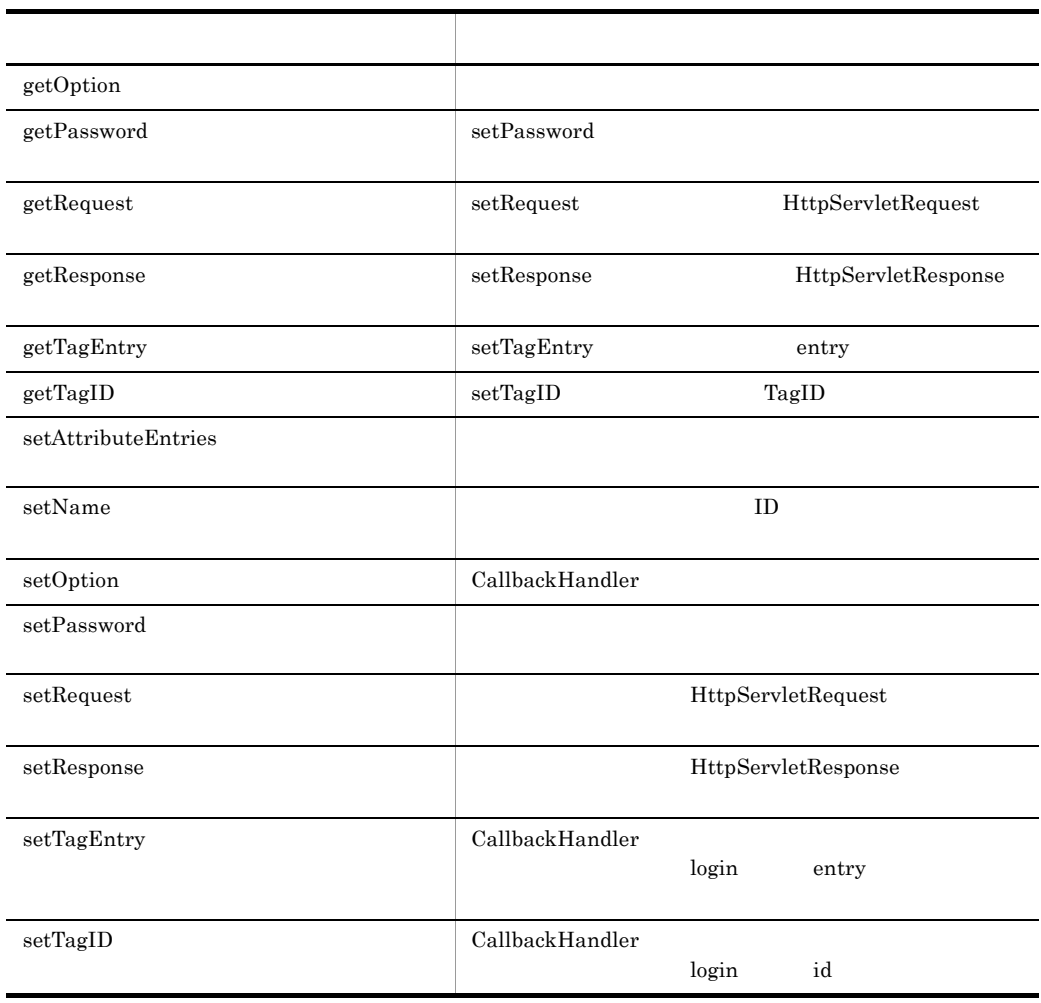

### <span id="page-126-0"></span>WebPasswordCallback

l,

L

l,

l.

WebPasswordCallback WebPasswordLoginModule login

public WebPasswordCallback();

## <span id="page-127-0"></span>getAttributeEntries

setAttributeEntries null

public AttributeEntry[] getAttributeEntries();

#### <span id="page-127-1"></span>getName

 $\text{setName}$ 

public String getName();

# <span id="page-128-0"></span>getOption

 $GETPW$ 

public int getOption();

## <span id="page-128-1"></span>getPassword

 $\texttt{setPassword} \begin{minipage}{0.9\linewidth} \begin{tabular}{l} \texttt{setPassword} \end{tabular} \end{minipage}$ 

public String getPassword();

## <span id="page-129-0"></span>getRequest

 $\text{setRequest} \tag{null}$ 

public HttpServletRequest getRequest();

### <span id="page-129-1"></span>getResponse

 $setResponse$ 

public HttpServletResponse getResponse();

<span id="page-130-0"></span> $API$  setTagEntry null

public String getTagEntry();

### <span id="page-130-1"></span>getTagID

 $\rm setTagID \hspace{1.5cm} API$ null

public String getTagID();

#### <span id="page-131-0"></span>setAttributeEntries

public void setAttributeEntries(AttributeEntry[] aliases);

aliases

AttributeEntry

#### <span id="page-131-1"></span>setName

public void setName(String uid);

uid

 $\rm ID$ 

## <span id="page-132-0"></span>setOption

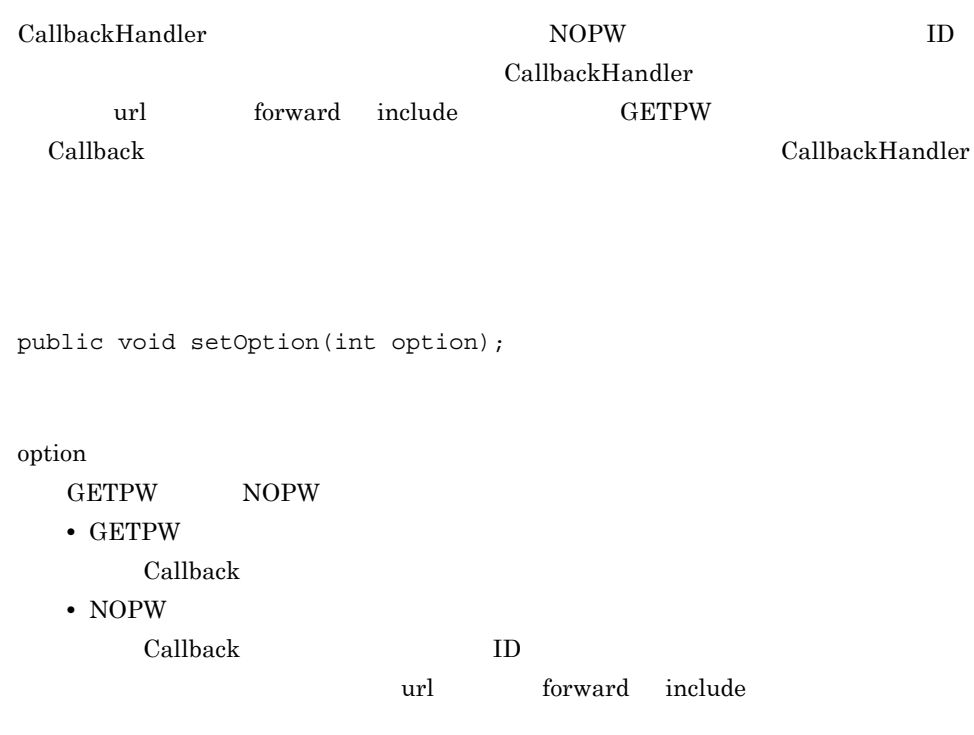

#### <span id="page-132-1"></span>setPassword

public void setPassword(String password);

password

### <span id="page-133-0"></span>setRequest

public void setRequest(HttpServletRequest req);

req

HttpServletRequest

#### <span id="page-133-1"></span>setResponse

public void setResponse(HttpServletResponse res);

res

HttpServletResponse

## <span id="page-134-0"></span>setTagEntry

public void setTagEntry(String tid);

tid

login entry

### <span id="page-134-1"></span>setTagID

public void setTagID(String tid);

107

tid

login id

# 2.25 WebPasswordHandler

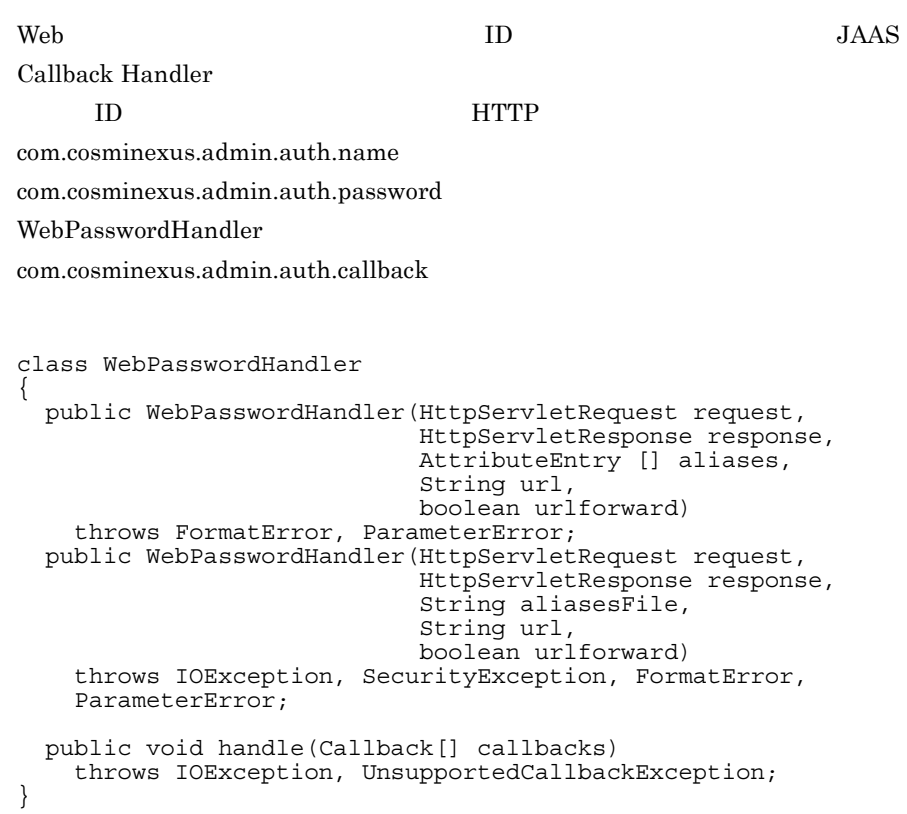

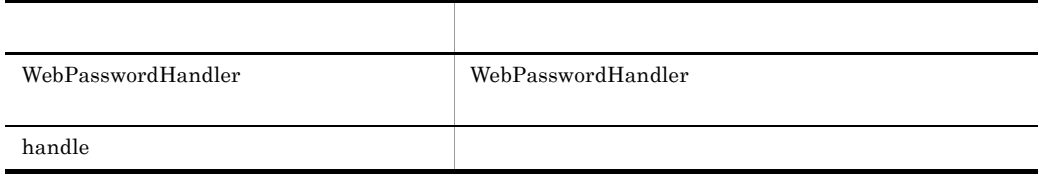

#### <span id="page-136-0"></span>WebPasswordHandler

WebPasswordHandler

WebPasswordHandler Credential UserAttributes

request response

null ParameterError

```
public WebPasswordHandler(HttpServletRequest request,
                         HttpServletResponse response,
                         AttributeEntry[] aliases,
                         String url,
                        boolean urlforward)
  throws FormatError, ParameterError;
public WebPasswordHandler(HttpServletRequest request,
                         HttpServletResponse response,
 String aliasesFile,
 String url,
                        boolean urlforward)
  throws IOException, SecurityException, FormatError,
  ParameterError;
```
request

JSP/Servlet

#### response

JSP/Servlet

aliases

url

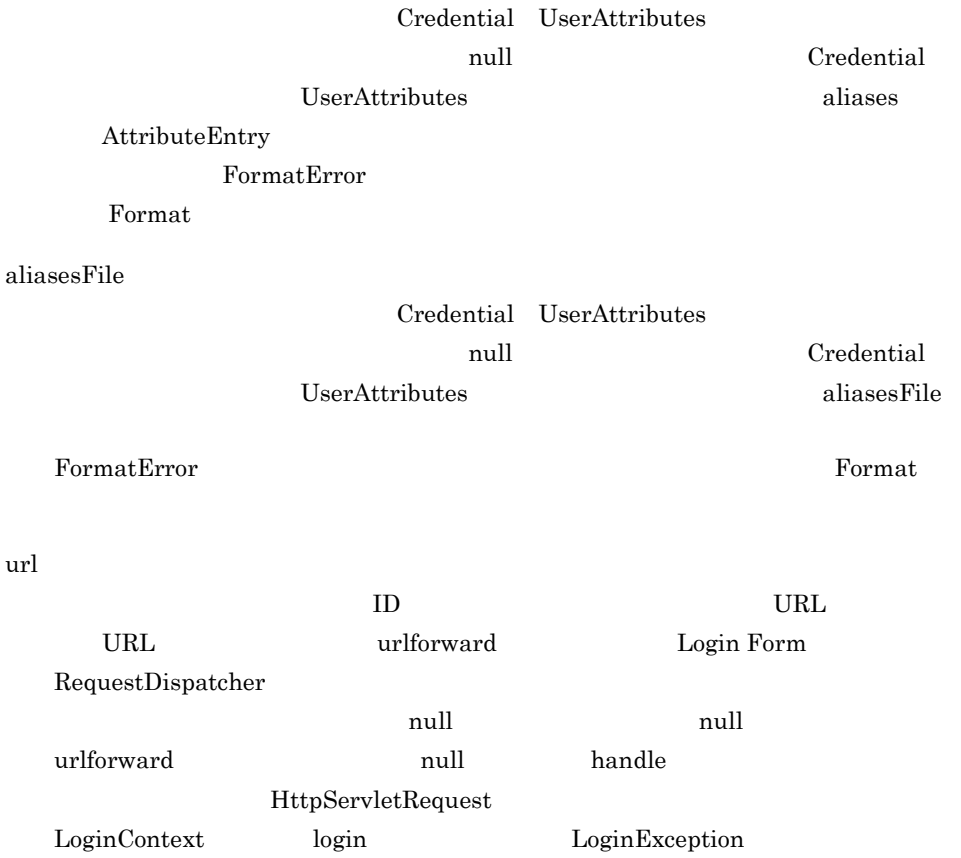

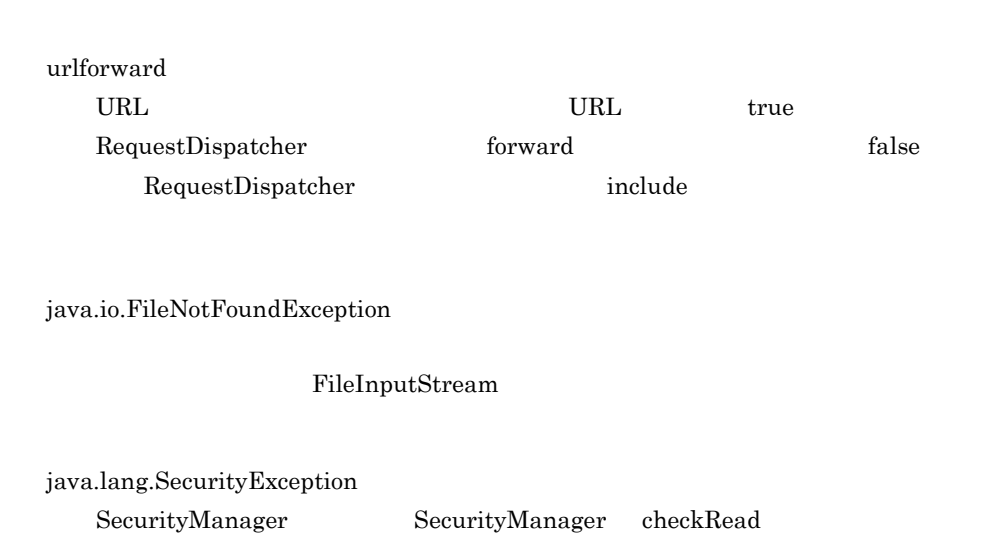

java.io.IOException

com.cosminexus.admin.common.ParameterError HttpServletRequest HttpServletResponse

com.cosminexus.admin.common.FormatError aliases aliasesFile

#### <span id="page-138-0"></span>handle

WebPasswordCallback Callback

public void handle(Callback[] callbacks) throws IOException, UnsupportedCallbackException;

callbacks

WebPasswordCallback

WebSSOCallback

 $UnsupportedCallbackException$ 

111

java.io.IOException HttpServletRequest ID

javax.security.auth.callback.UnsupportedCallbackException callbacks

callbacks

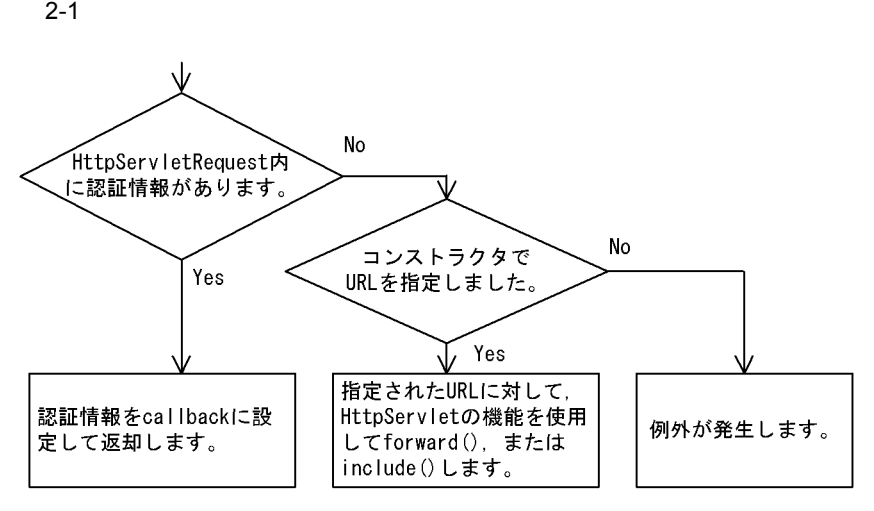

HttpServletRequest

**•** com.cosminexus.admin.auth.name

 $ID$ 

**•** com.cosminexus.admin.auth.password

# 2.26 WebPasswordJDBCLoginModule

 $JAAS$   $JDBC$ 

WebPasswordJDBCLoginModule com.cosminexus.admin.auth.login

# 2.27 WebPasswordLDAPLoginModule

 $JAAS$   $LDAP$ 

WebPasswordLDAPLoginModule com.cosminexus.admin.auth.login

# 2.28 WebPasswordLoginModule

JAAS Web

WebPasswordLoginModule com.cosminexus.admin.auth.login

## 2.29 WebSSOCallback

Web  $\qquad \qquad \text{CallbackHandler}$ 

WebSSOCallback

com.cosminexus.admin.auth.sso.callback

```
class WebSSOCallback implements 
javax.security.auth.callback.Callback
{
   public WebSSOCallback();
   public void setRequest(HttpServletRequest req);
  public HttpServletRequest getRequest();
  public void setResponse(HttpServletResponse res);
  public HttpServletResponse getResponse();
   public void setTagID(String tid);
  public String getTagID();
  public void setTagEntry (String entry);
 public String getTagEntry();
```
}

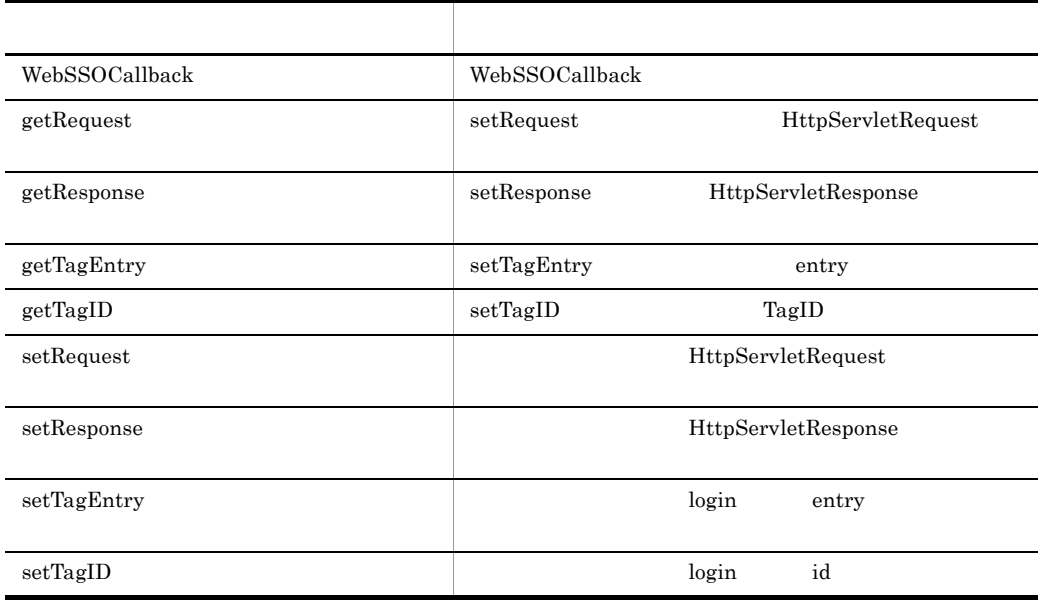
WebSSOCallback WebSSOLoginModule login

public WebSSOCallback();

## getRequest

 $\text{setRequest} \tag{null}$ 

public HttpServletRequest getRequest();

## getResponse

 $setResponse$ 

public HttpServletResponse getResponse();

## getTagEntry

 $\operatorname{setTagEntry}$   $\operatorname{API}$ null

public String getTagEntry();

#### getTagID

 $\rm setTagID \hspace{1.5cm} API$ null

public String getTagID();

#### setRequest

public void setRequest(HttpServletRequest req);

2. API

req

 ${\rm Http} {\rm Servlet} {\rm Request}$ 

#### setResponse

public void setResponse(HttpServletResponse res);

2.  $API$ 

HttpServletResponse

## setTagEntry

public void setTagEntry(String tid);

tid

login entry

#### setTagID

public void setTagID(String tid);

tid

login id

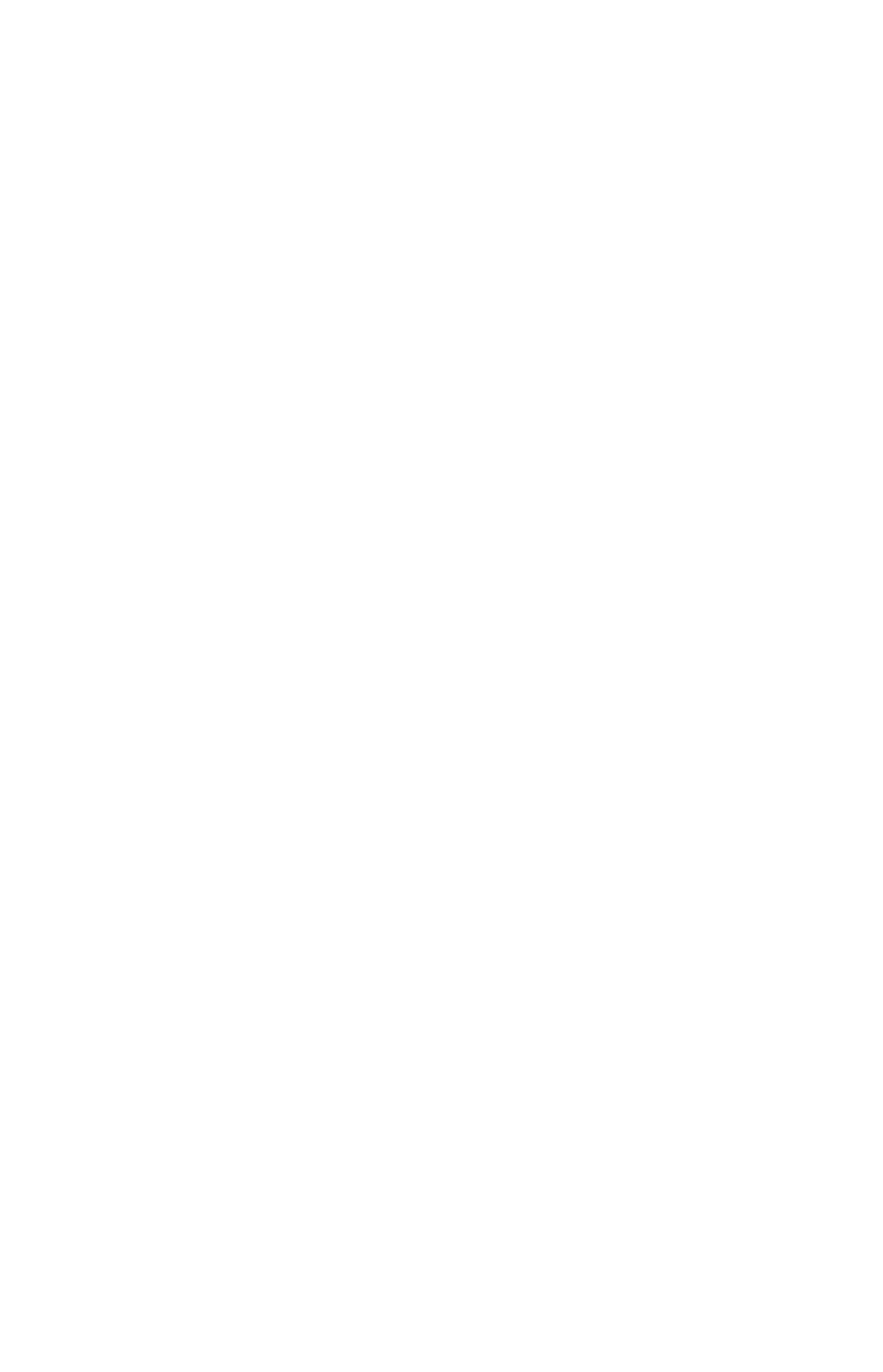

## 2.30 WebSSOHandler

 $\rm Web$  JAAS

CallbackHandler CallbackHandler

CallbackHandler

CallbackHandler

WebSSOHandler  $com.cosminexus$ .admin.auth.sso.callback

class WebSSOHandler { public WebSSOHandler(HttpServletRequest request, HttpServletResponse response, CallbackHandler ch) throws ParameterError; public void handle(Callback[] callbacks) throws IOException, UnsupportedCallbackException; }

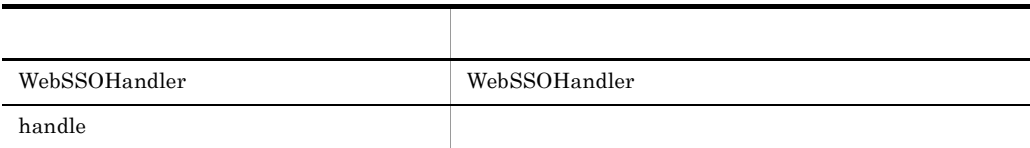

#### <span id="page-149-0"></span>WebSSOHandler

WebSSOHandler request response null ParameterError public WebSSOHandler(HttpServletRequest request, HttpServletResponse response, CallbackHandler ch) throws ParameterError;

request

JSP/Servlet

response JSP/Servlet

ch

#### CallbackHandler null

com.cosminexus.admin.common.ParameterError HttpServletRequest HttpServletResponse

#### <span id="page-150-0"></span>handle

WebSSOCallback Callback

public void handle(Callback[] callbacks) throws IOException, UnsupportedCallbackException;

callbacks

WebSSOCallback

CallbackHandler handle

java.io.IOException

CallbackHandler handle

javax.security.auth.callback.UnsupportedCallbackException

• **• The CallbackHandler**  $\blacksquare$ 

null

CallbackHandler handle

callbacks にほんない しょくしゅうしょく しゅうしょく

## 2.31 WebSSOLoginModule

#### $JAAS$

WebSSOLoginModule com.cosminexus.admin.auth.sso.login

 $\overline{\phantom{a}}$ 

## $2.32$

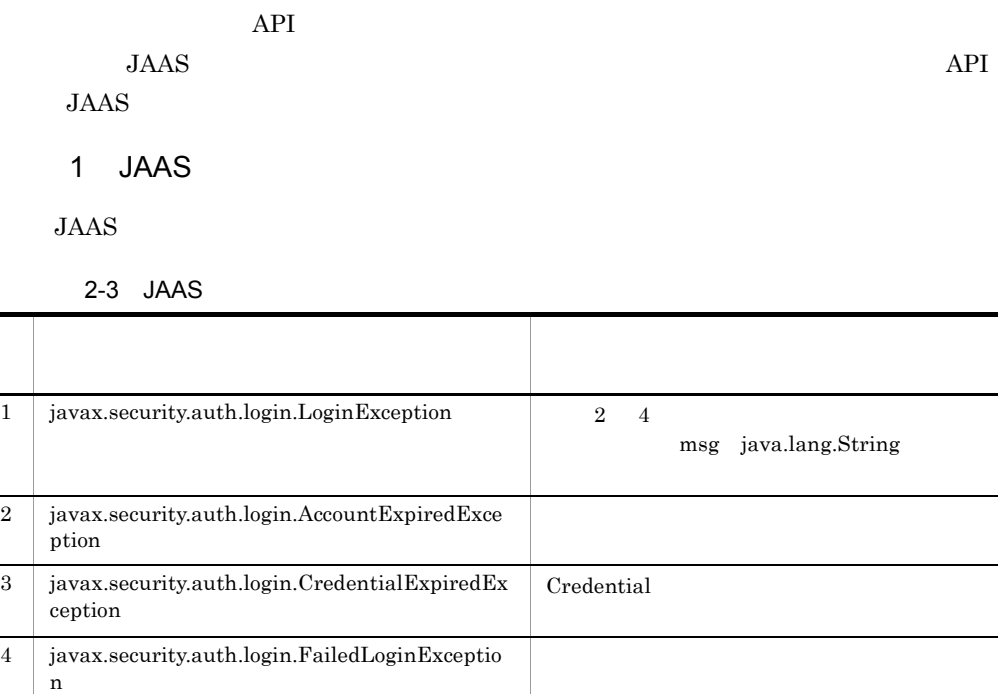

 $JAAS$ 

#### LoginContext java.lang.SecurityException  $JAAS$

 $2-4$ 

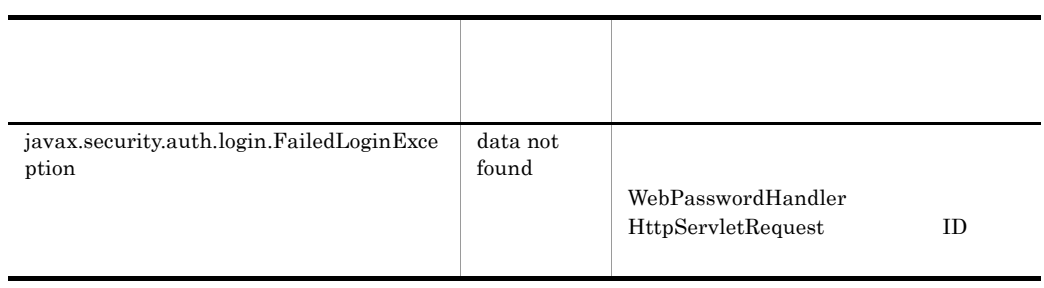

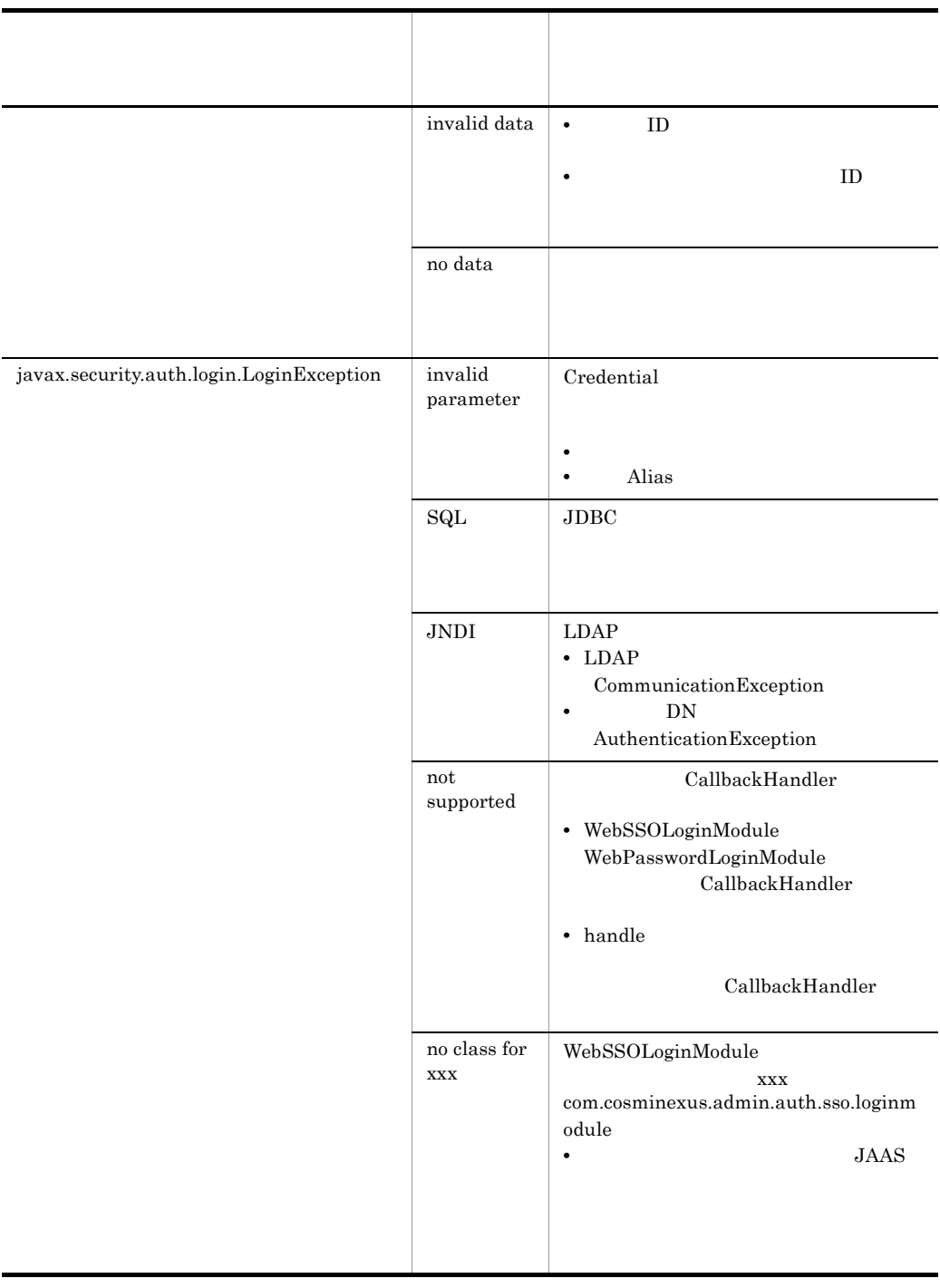

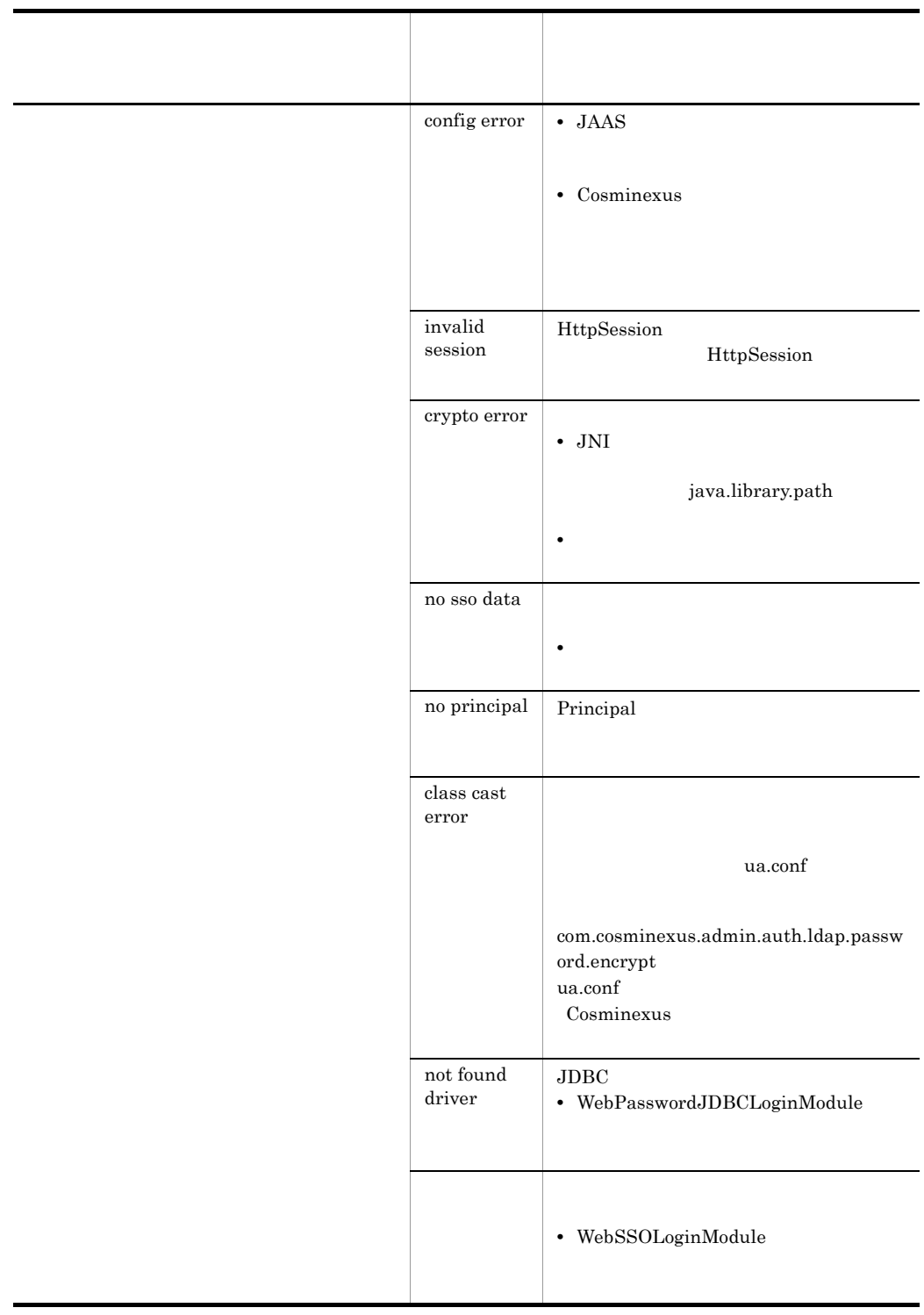

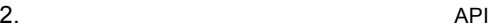

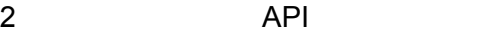

API JAAS

 $2 - 2$ 

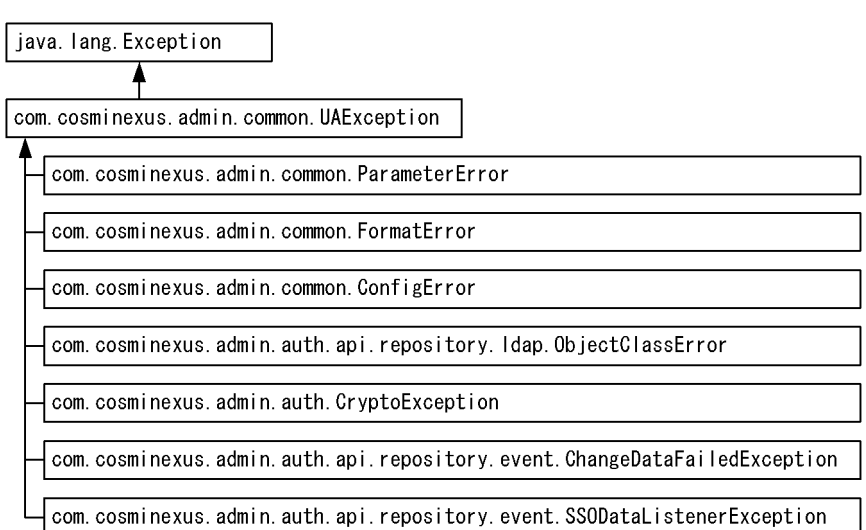

2-5 API 2019

| $\mathbf{1}$   | com.cosminexus.admin.common.UAException                                      | $\mathfrak{D}$<br>8 |
|----------------|------------------------------------------------------------------------------|---------------------|
| $\overline{2}$ | com.cosminexus.admin.common.ParameterError                                   | API                 |
| 3              | com.cosminexus.admin.common.FormatError                                      | Format              |
| $\overline{4}$ | com.cosminexus.admin.common.ConfigError                                      |                     |
| 5              | com.cosminexus.admin.auth.api.repository.ldap.ObjectClassError               |                     |
| 6              | com.cosminexus.admin.auth.CryptoException                                    |                     |
| 7              | com.cosminexus.admin.auth.api.repository.event.ChangeDataFailed<br>Exception |                     |

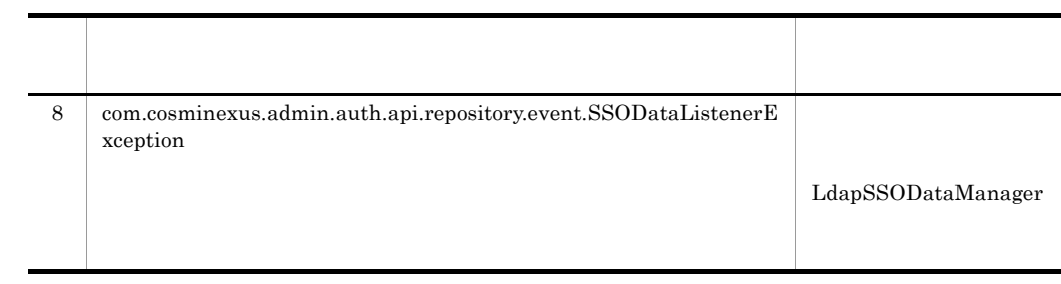

# *3* 統合ユーザ管理フレーム

 $JSP$ 

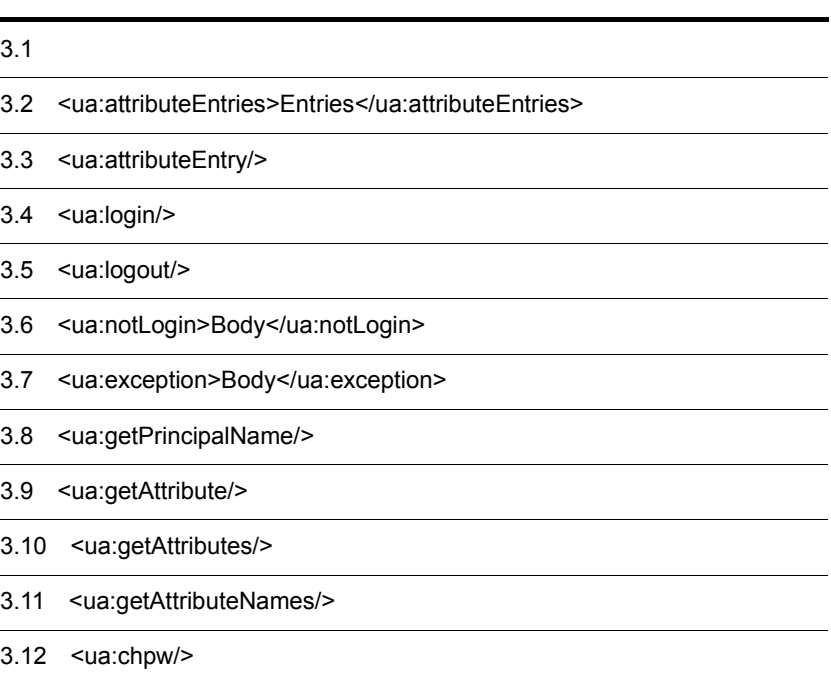

## $3.1$  $JSP$  $JSP$  $JSP$  JSP JSP

 $JSP$ 

 $3.$ 

<%@ taglib uri="http://cosminexus.com/admin/auth/uatags" prefix="ua" %>

 $JSP$ 

#### 3-1 JSP

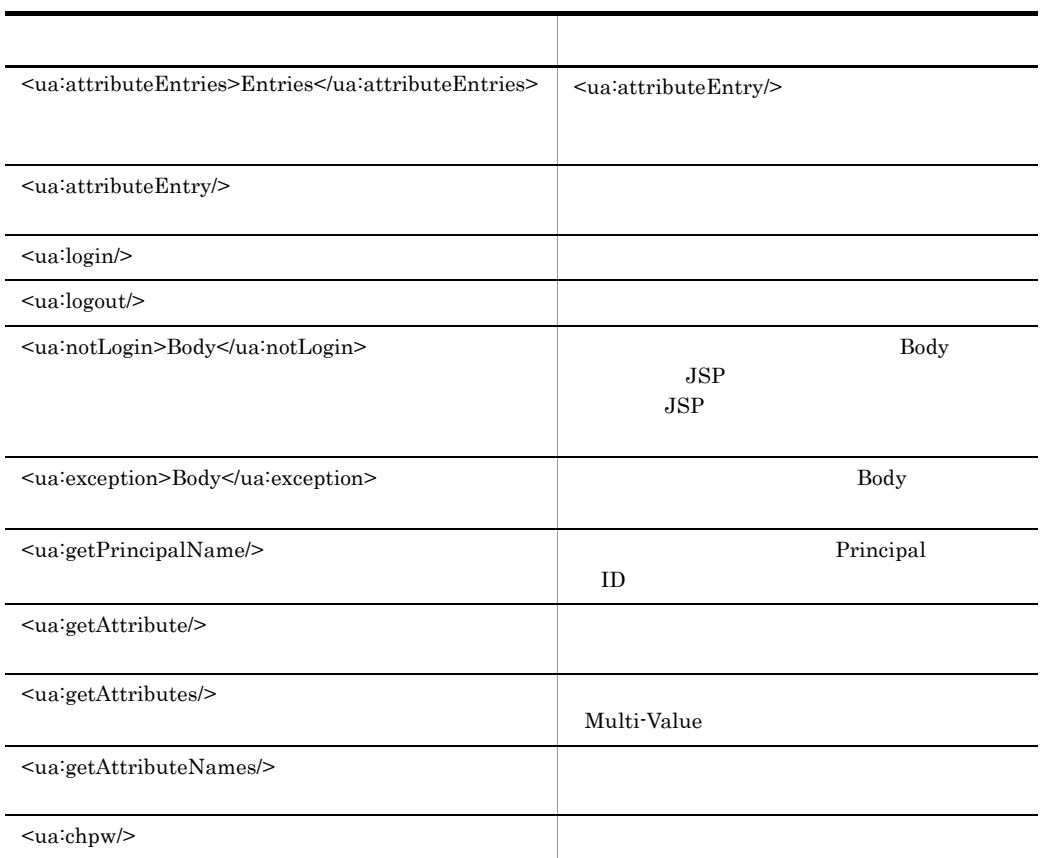

 $3.2 \qquad 3.12$  $3.2 \qquad 3.12$  $3.2 \qquad 3.12$ 

 $JSP$   $C$   $R$ 

## <span id="page-160-0"></span>3.2 <ua:attributeEntries>Entries</ ua:attributeEntries>

#### 1 説明

<ua<sup>:</sup>attributeEntry/>

Entries <ua:attributeEntry/>

 $3.$ 

```
<ua:attributeEntries id="ae">
 <ua:attributeEntry attrName="cn" />
 <ua:attributeEntry attrName="sn" />
   ...
</ua:attributeEntries>
```
 $2\overline{ }$ 

#### 3-2 <ua:attributeEntries>Entries</ua:attributeEntries>

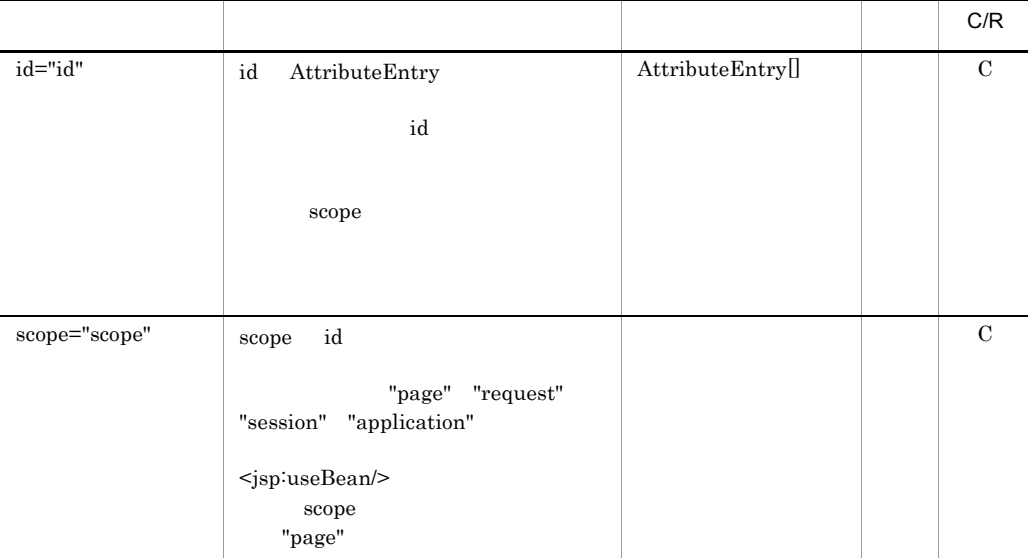

C: JSP JSP

## <span id="page-161-0"></span>3.3 <ua:attributeEntry/>

#### 1 説明

 $3.2$ 

 $\label{eq:1}$ [<ua:attributeEntries>Entries</ua:attributeEntries>](#page-160-0)

2

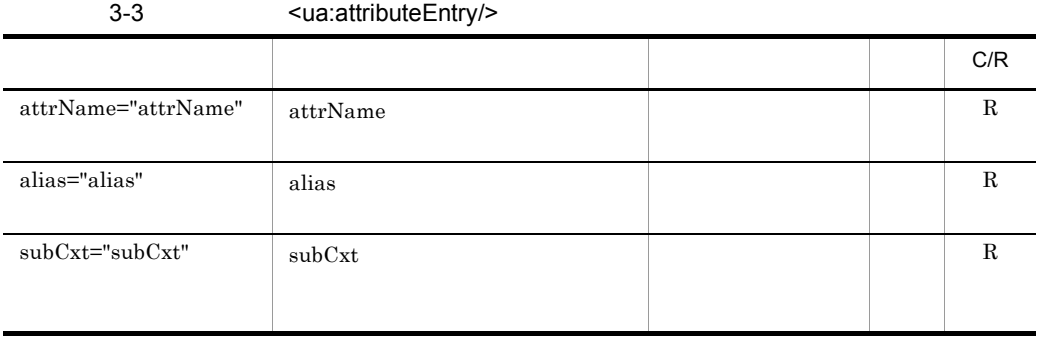

#### <span id="page-162-0"></span>1 説明

 $JAAS$ HTTP com.cosminexus.admin.auth.name com.cosminexus.admin.auth.password <ua:login/> <ua:logout/>

#### 2

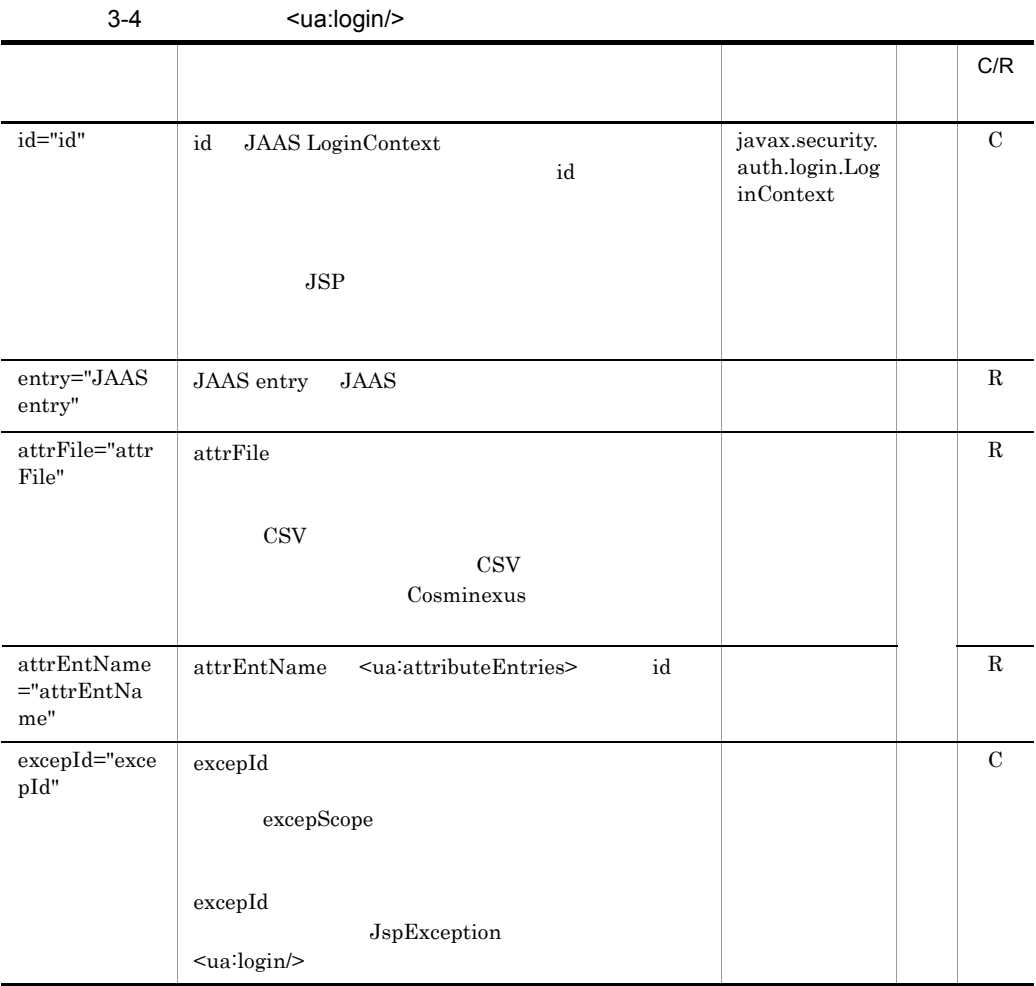

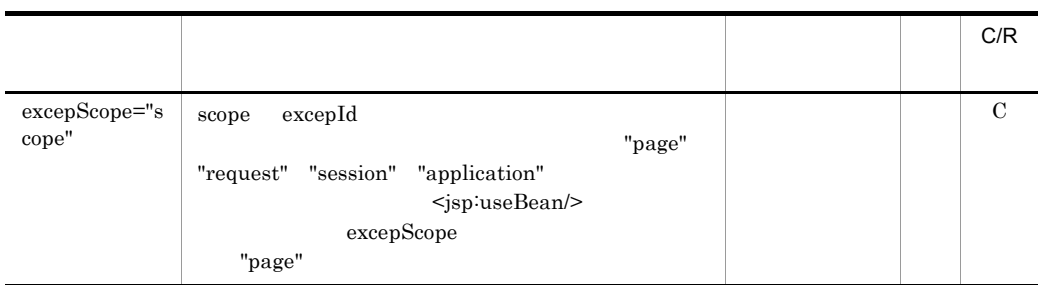

C: JSP JSP  $R$ 

<span id="page-164-0"></span>1

 $\overline{2}$ 

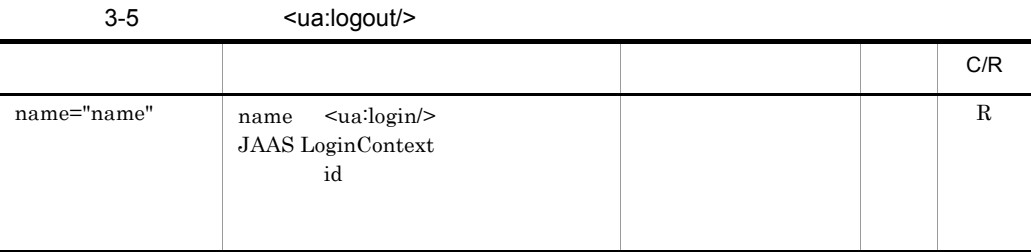

 $R$ 

## <span id="page-165-0"></span>3.6 <ua:notLogin>Body</ua:notLogin>

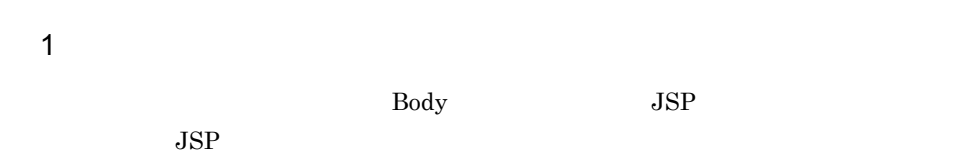

 $\overline{2}$ 

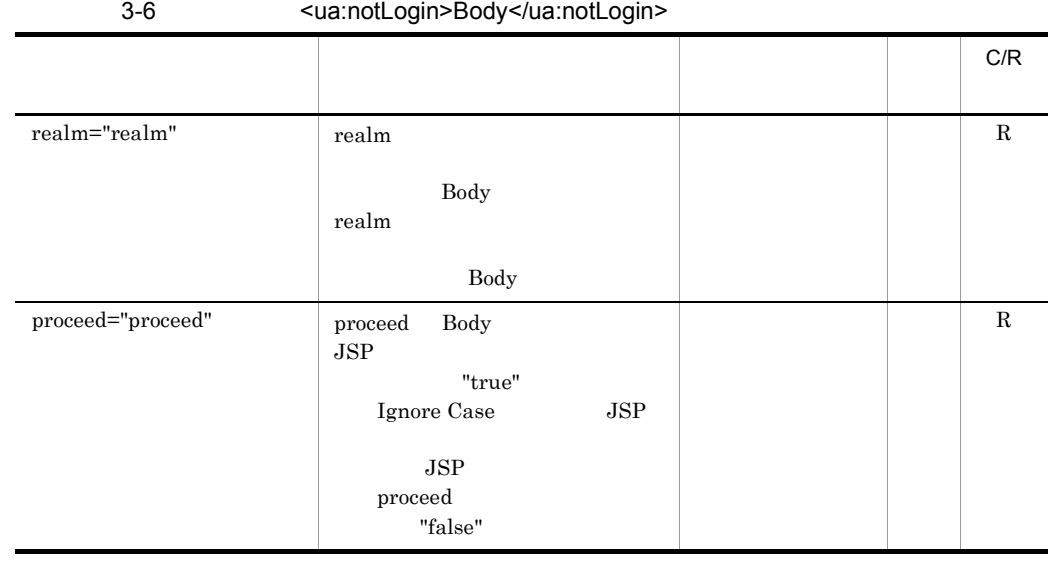

## <span id="page-166-0"></span>3.7 <ua:exception>Body</ua:exception>

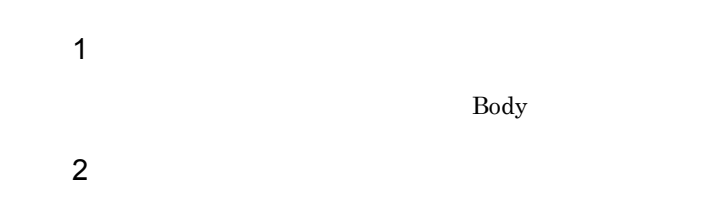

#### 3-7 <ua:exception>Body</ua:exception>

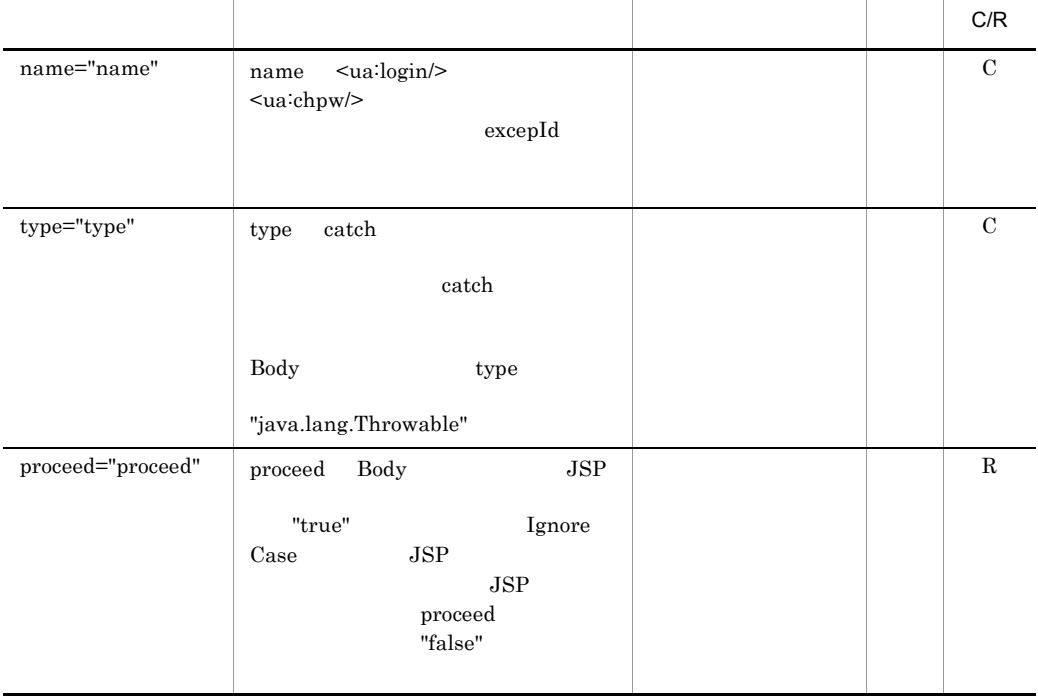

C: JSP JSP  $R$ 

## <span id="page-167-0"></span>3.8 <ua:getPrincipalName/>

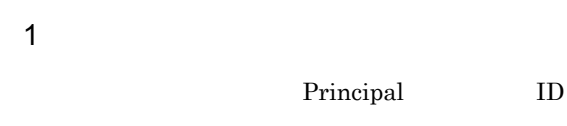

 $\overline{2}$ 

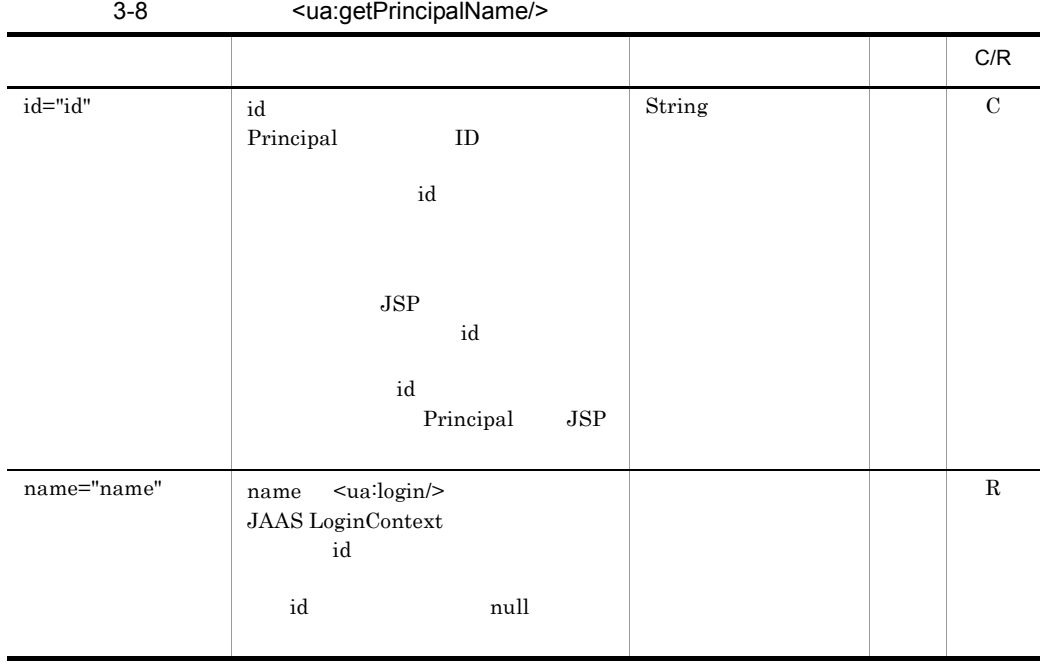

C: JSP JSP

 $R$ 

## <span id="page-168-0"></span>1

2

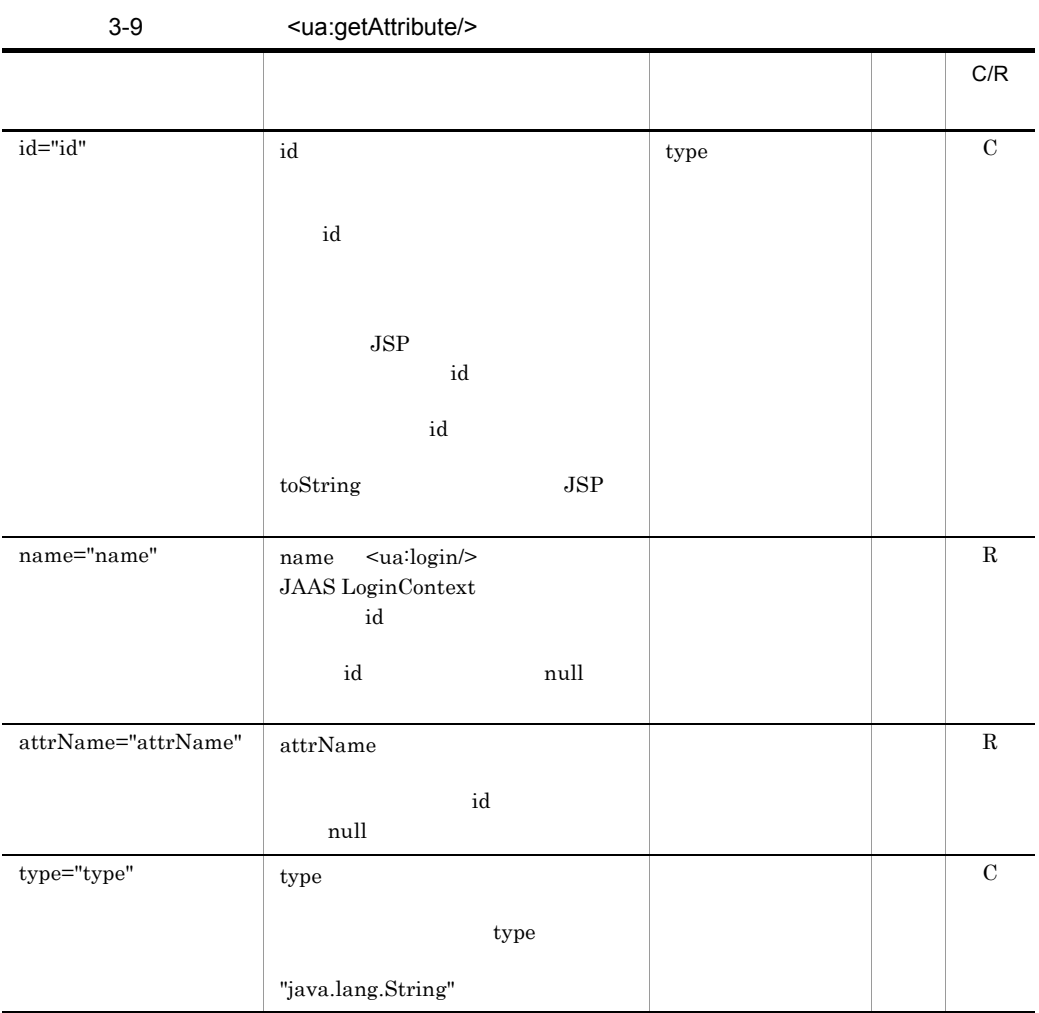

 $3.$ 

 $R$ 

## <span id="page-170-0"></span>3.10 <ua:getAttributes/>

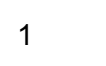

Multi-Value

2

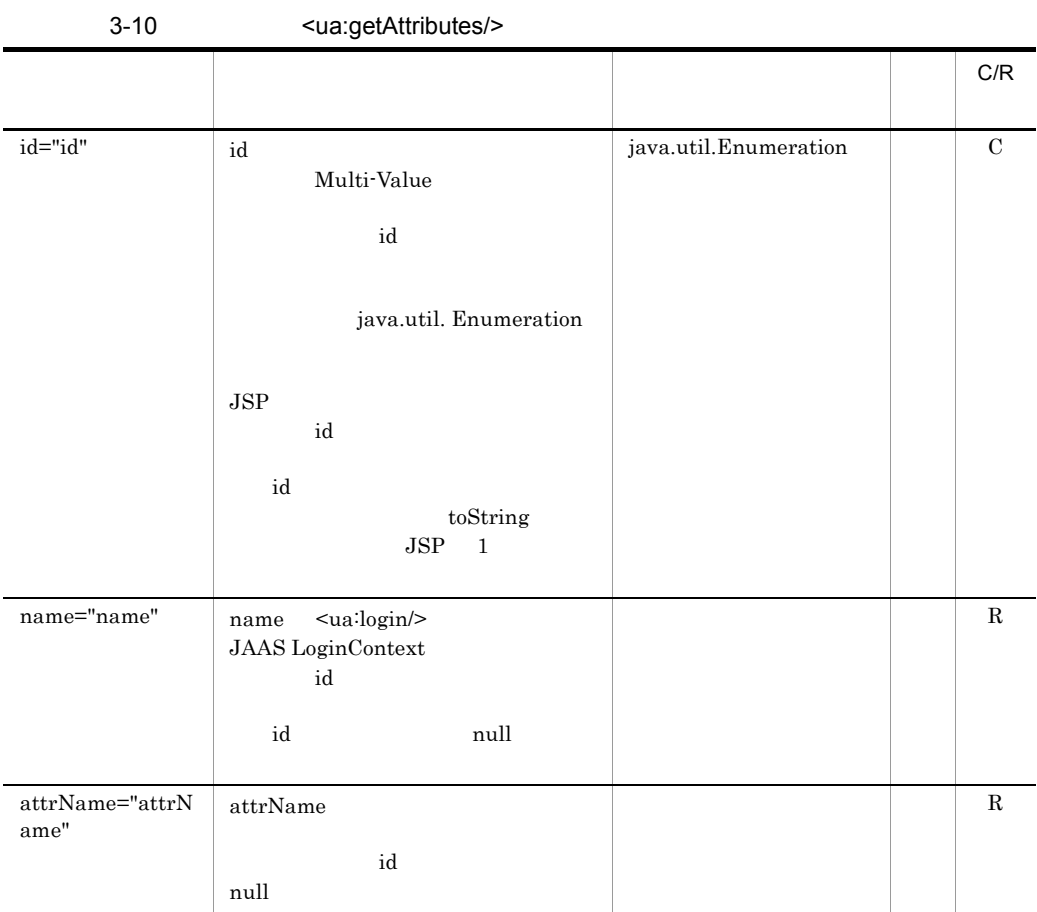

C: JSP JSP

 $R$ 

## <span id="page-171-0"></span>3.11 <ua:getAttributeNames/>

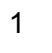

2

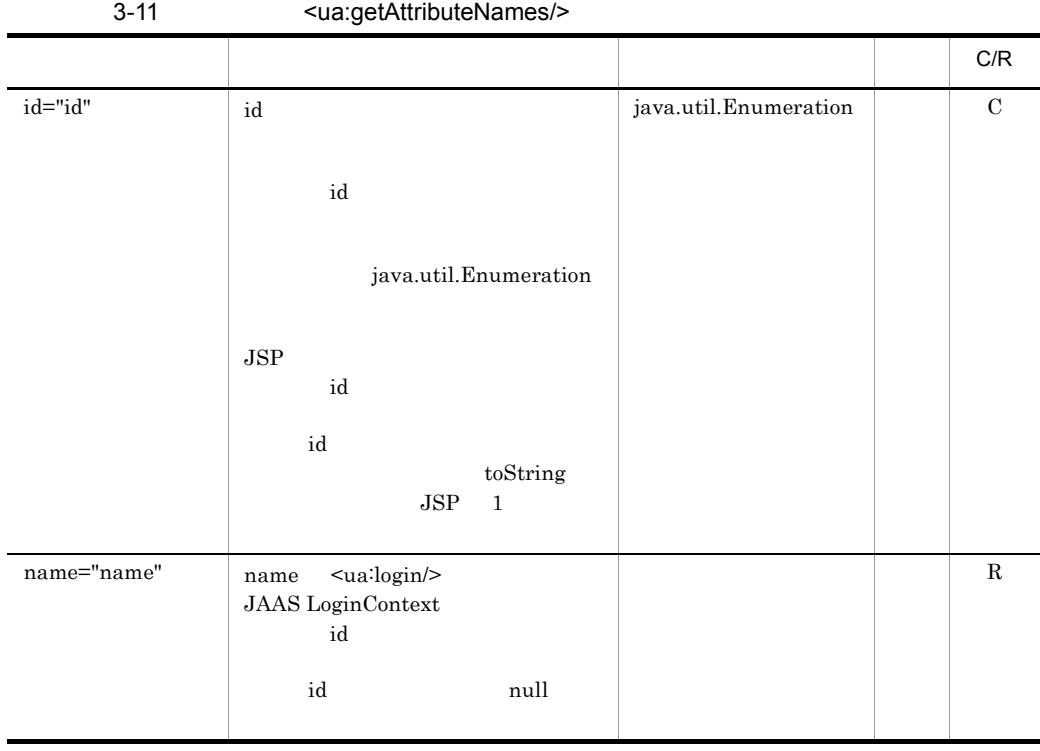

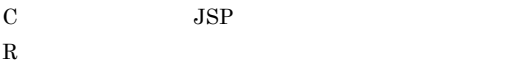

#### <span id="page-172-0"></span>1

 $\overline{2}$ 

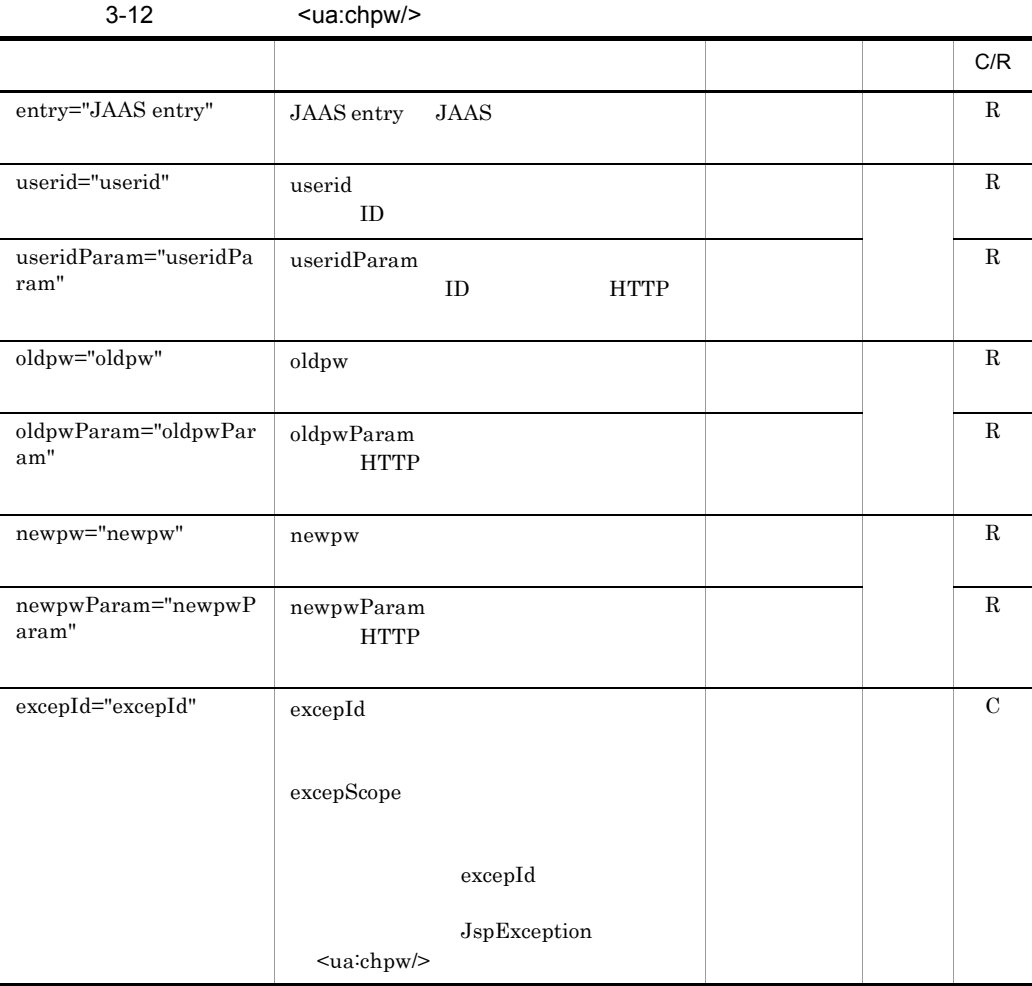

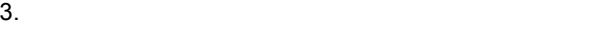

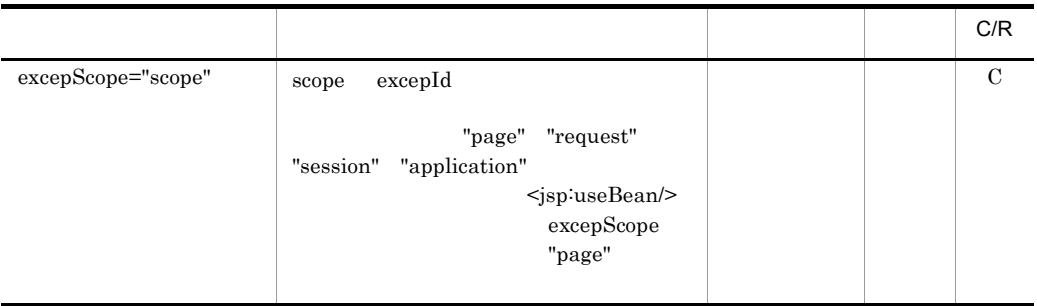

C  $JSP$  $R$ 

*4* EJBクライアントアプリケー

## **API**

 $EJB$ 

API

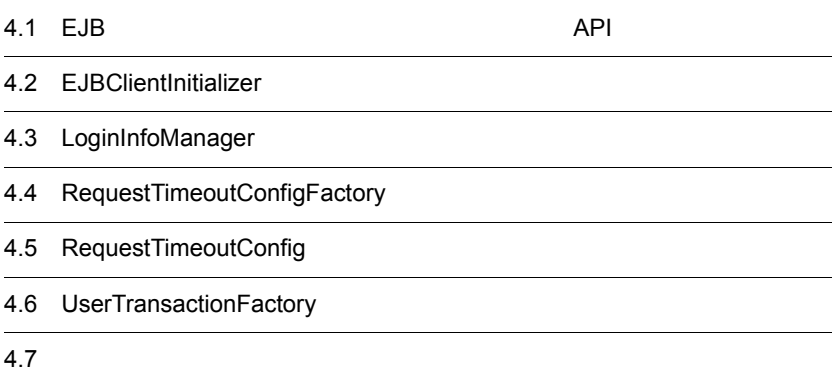

## 4.1 EJB API

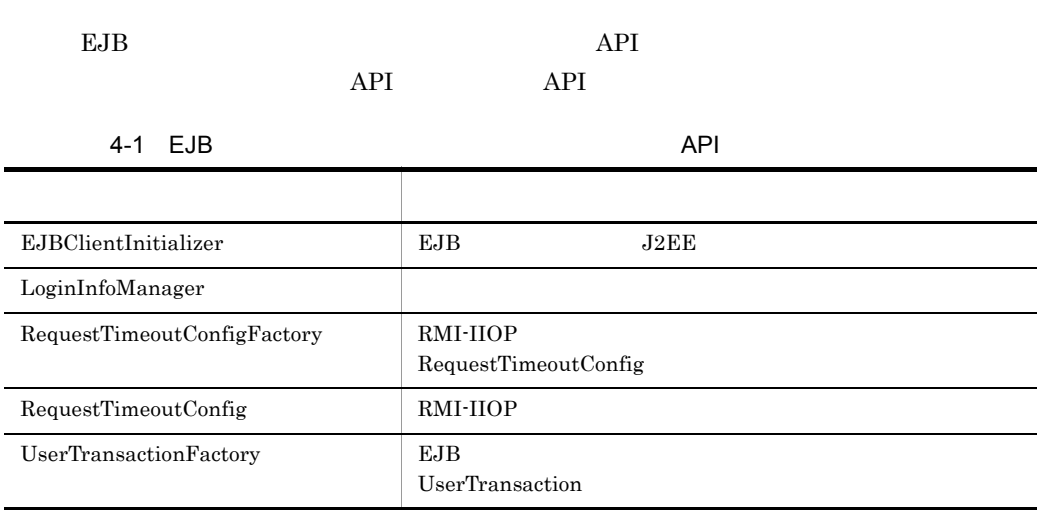

## <span id="page-176-0"></span>4.2 EJBClientInitializer

EJB J2EE

EJBClientInitializer

com.hitachi.software.ejb.ejbclient.EJBClientInitializer

<span id="page-176-1"></span>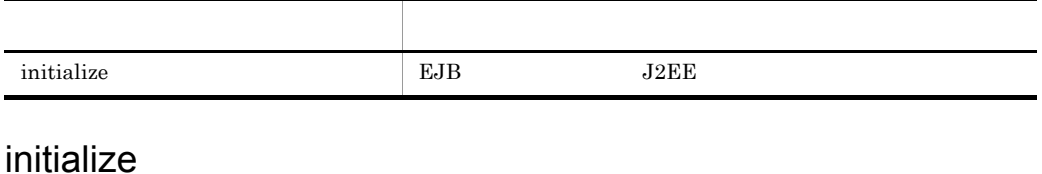

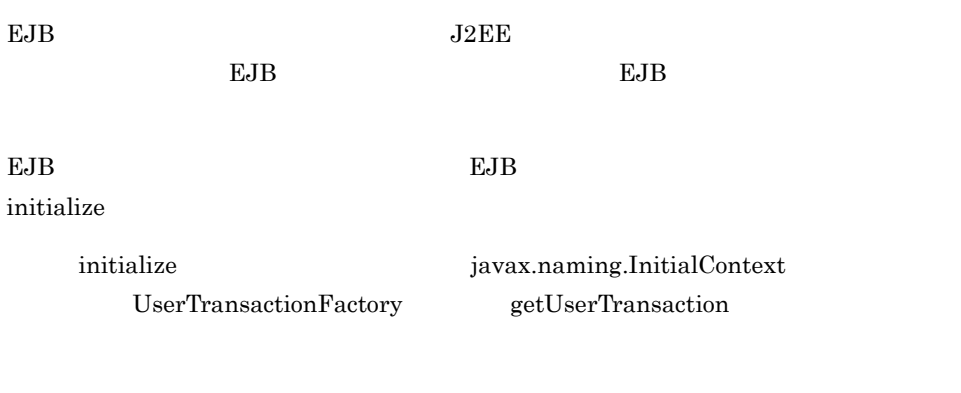

public static void initialize() throws InitializeFailedException;

com.hitachi.software.ejb.ejbclient.InitializeFailedException

 $EJB$ 

## <span id="page-178-0"></span>4.3 LoginInfoManager

 $J2EE$ 

#### $J2EE$

ejbserver.security.service.url

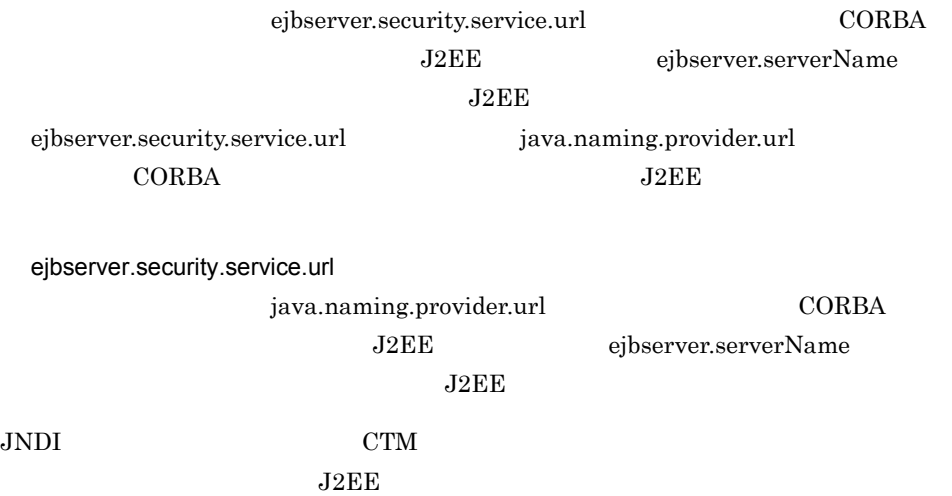

 $J2EE$ 

 $J2EE$ 

Cosminexus

EJB *D* 

Cosminexus

LoginInfoManager

com.hitachi.software.ejb.security.base.authentication

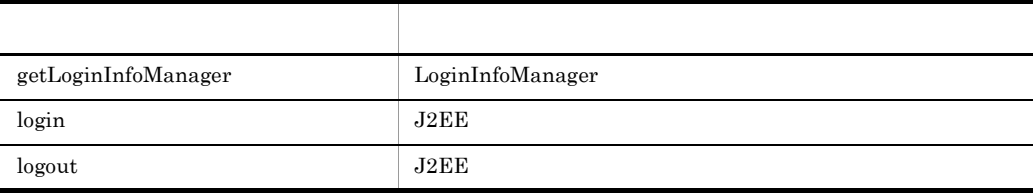

LoginInfoManager

• LoginInfoManager **EJB** 

 $JSP$ , EJB

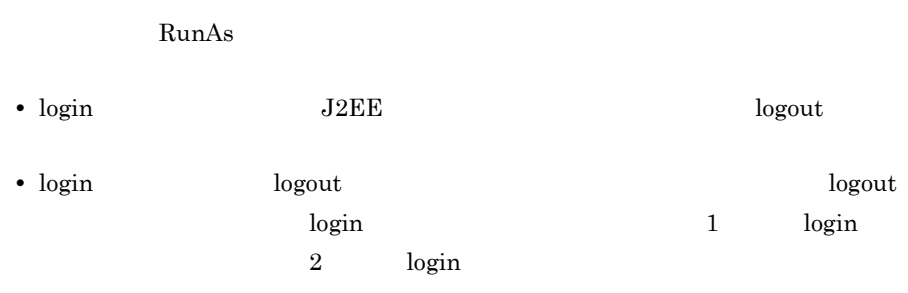

#### <span id="page-179-0"></span>getLoginInfoManager

LoginInfoManager

public static LoginInfoManager getLoginInfoManager();

LoginInfoManager

<span id="page-179-1"></span>login

 $J2EE$ 

```
public final boolean login(String username,
                            String password)
  throws NotFoundServerException, InvalidUserNameException,
          InvalidPasswordException;
```
username

plain text

password
plain text

com.hitachi.software.ejb.security.base.authentication.NotFoundServerException  $J2EE$ 

com.hitachi.software.ejb.security.base.authentication.InvalidUserNameException

com.hitachi.software.ejb.security.base.authentication.InvalidPasswordException

true

false

## logout

 $J2EE$ 

public final void logout();

## 4.4 RequestTimeoutConfigFactory

RMI-IIOP RequestTimeoutConfig

getRequestTimeoutConfig RequestTimeoutConfig RequestTimeoutConfig

RequestTimeoutConfigFactory com.hitachi.software.ejb.ejbclient

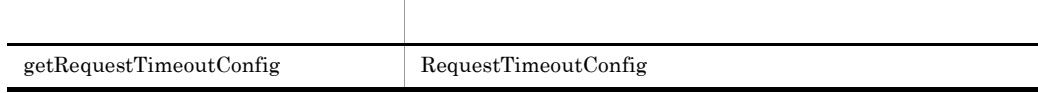

## <span id="page-181-0"></span>getRequestTimeoutConfig

RequestTimeoutConfig

public static RequestTimeoutConfig getRequestTimeoutConfig();

RequestTimeoutConfig RequestTimeoutConfig

## 4.5 RequestTimeoutConfig

#### RMI-IIOP

RequestTimeoutConfig com.hitachi.software.ejb.ejbclient

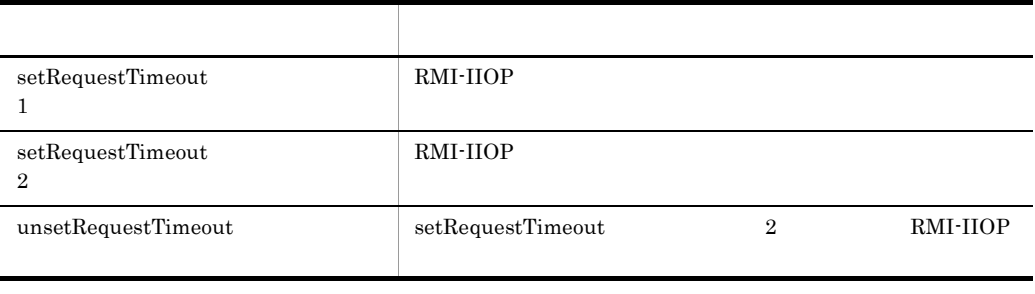

### <span id="page-182-0"></span>setRequestTimeout 1

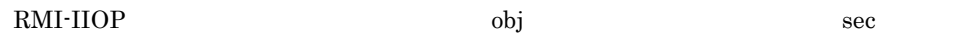

public java.rmi.Remote setRequestTimeout(java.rmi.Remote obj, int sec) throws IllegalArgumentException, IllegalStateException;

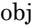

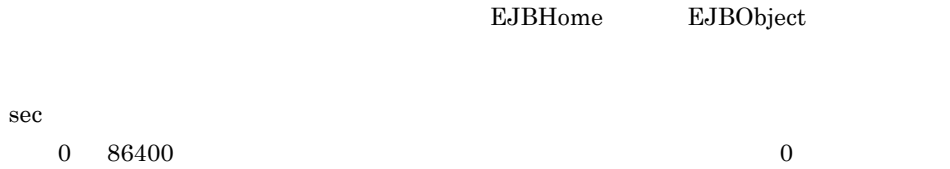

java.lang.IllegalArgumentException

<span id="page-183-0"></span>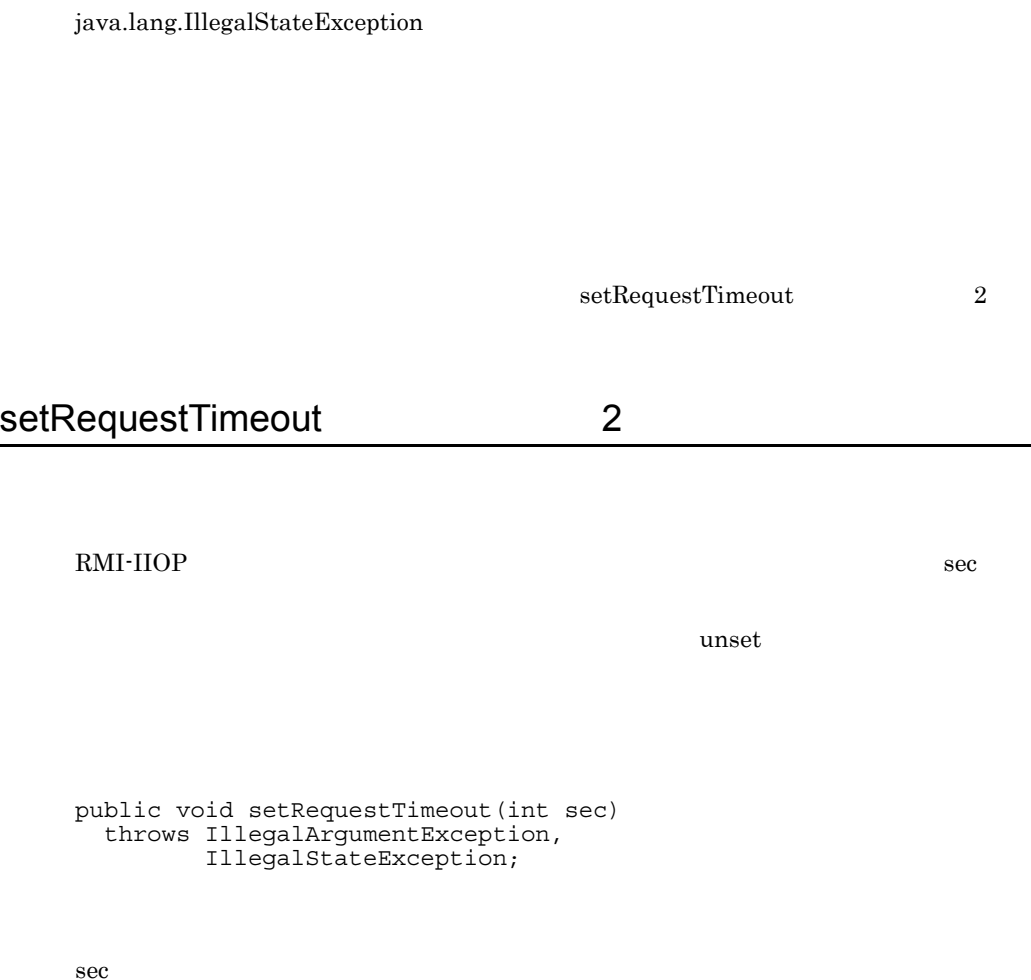

 $0 \hspace{1.5mm} 86400$ 

java.lang.IllegalArgumentException

java.lang.IllegalStateException

unsetRequestTimeout

## <span id="page-184-0"></span>unsetRequestTimeout

RMI-IIOP

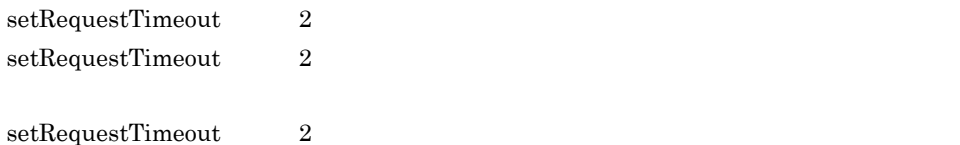

public void unsetRequestTimeout() throws IllegalStateException;

java.lang.IllegalStateException

## 4.6 UserTransactionFactory

#### $EJB$

UserTransaction UserTransactionFactory com.hitachi.software.ejb.ejbclient.UserTransactionFactory

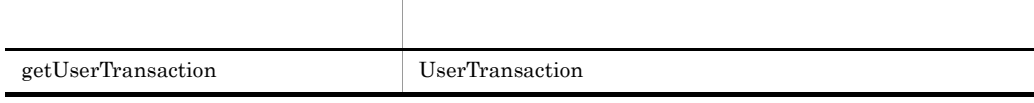

## <span id="page-185-0"></span>getUserTransaction

UserTransaction

public static UserTransaction getUserTransaction();

java.lang.IllegalStateException EJB API VserTransaction

javax.transaction.UserTransaction

4. EJB API

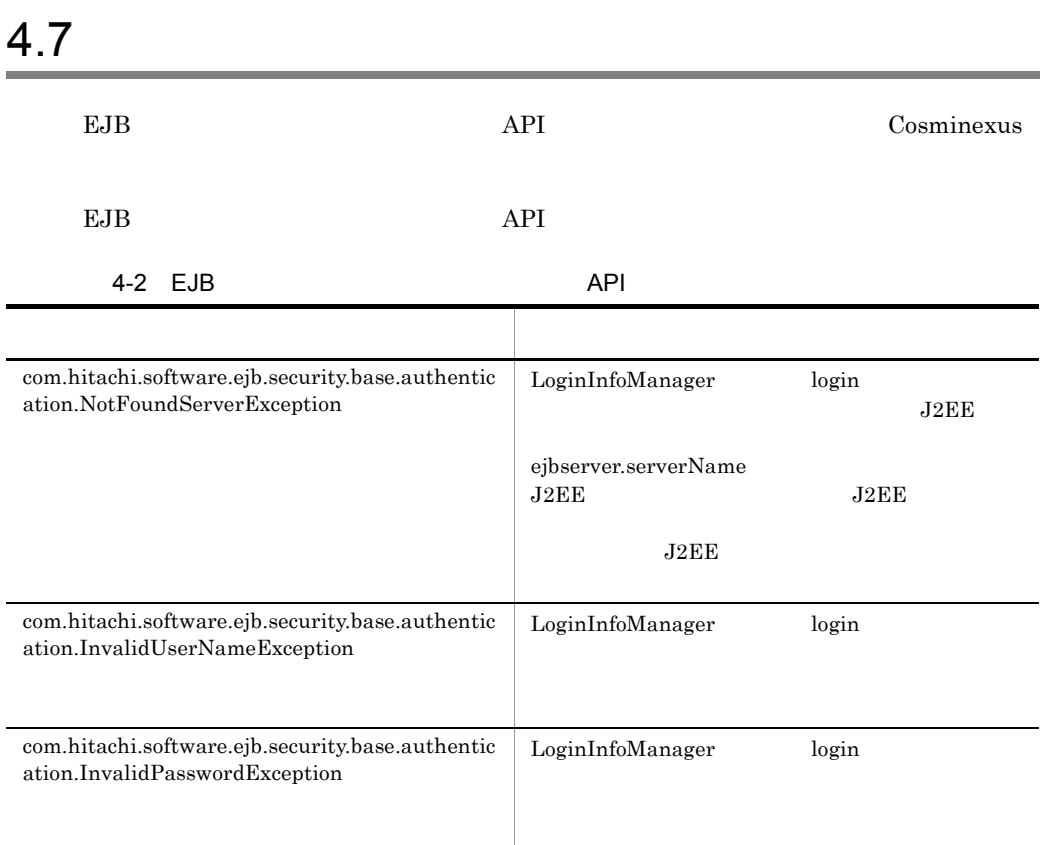

# *5* ユーザログ機能で使用する

API

#### $API$

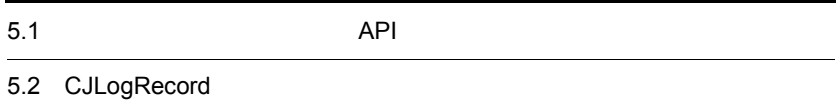

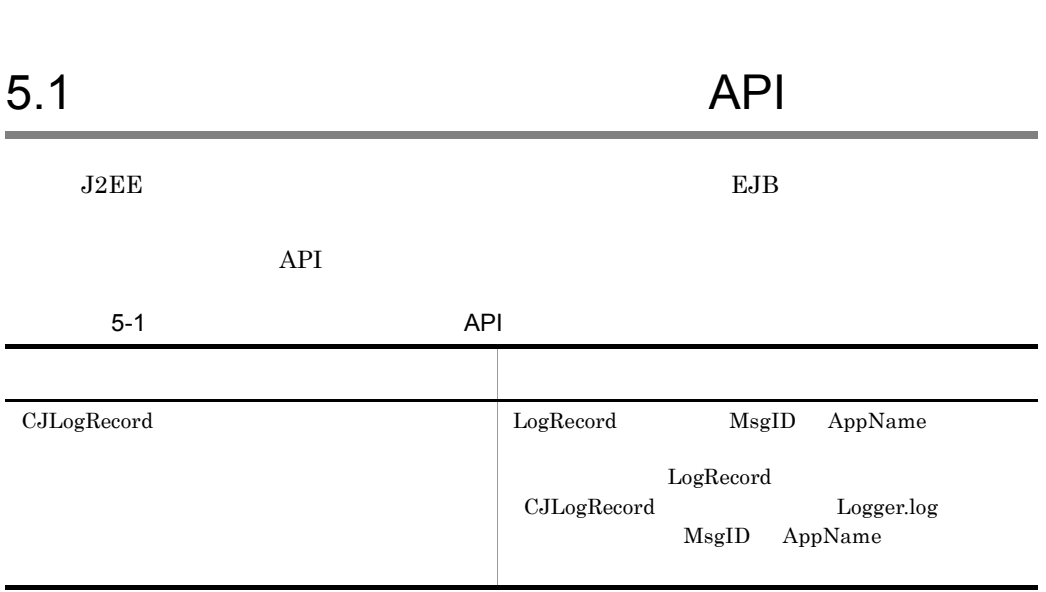

5.  $API$ 

<span id="page-190-0"></span>java.util.logging.LogRecord MsgID AppName  $\rm CJLogRecord$ 

NsgID AppName LogRecord

 $\rm CJLogRecord$ 

com.hitachi.software.ejb.application.userlog

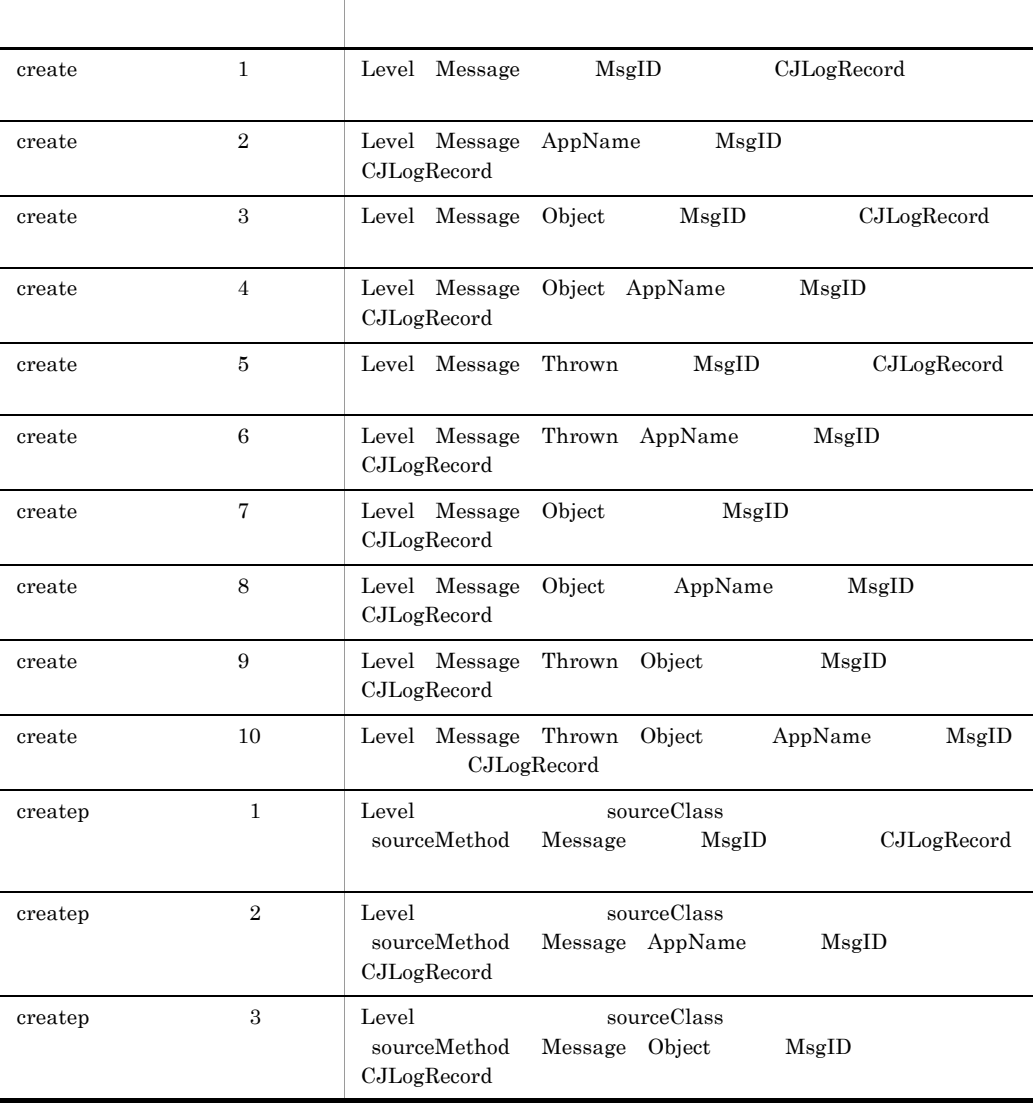

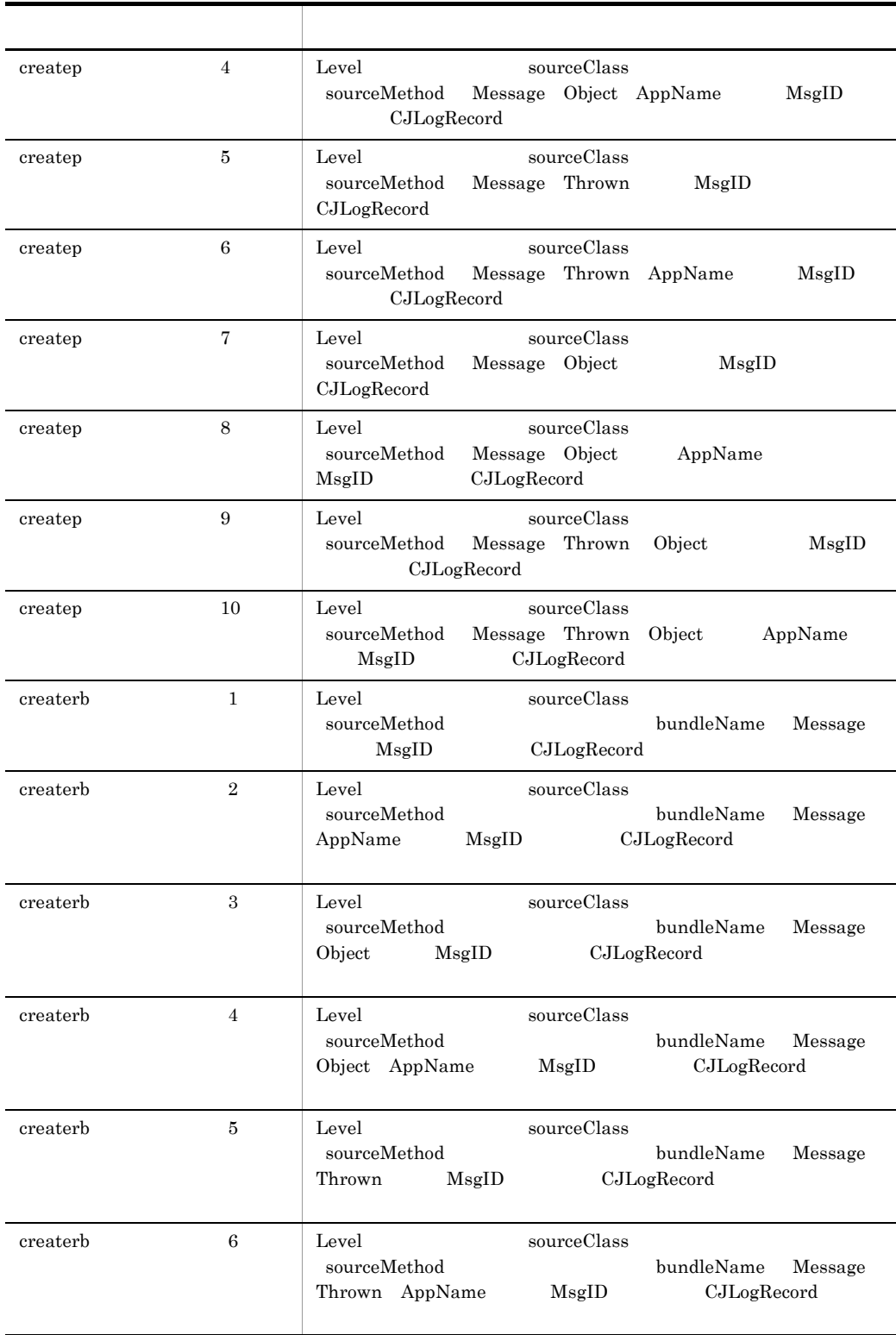

<span id="page-192-0"></span>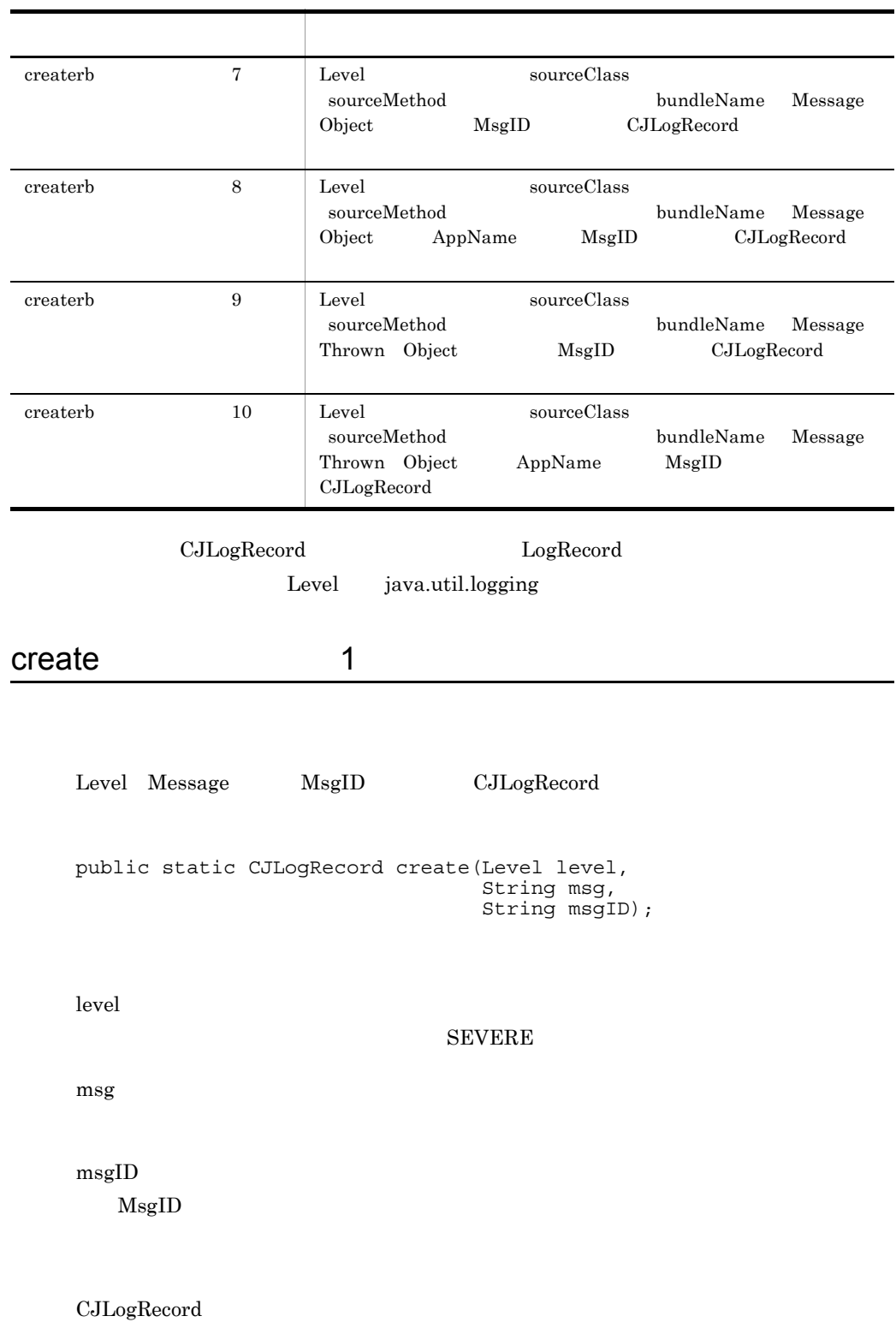

<span id="page-193-1"></span><span id="page-193-0"></span>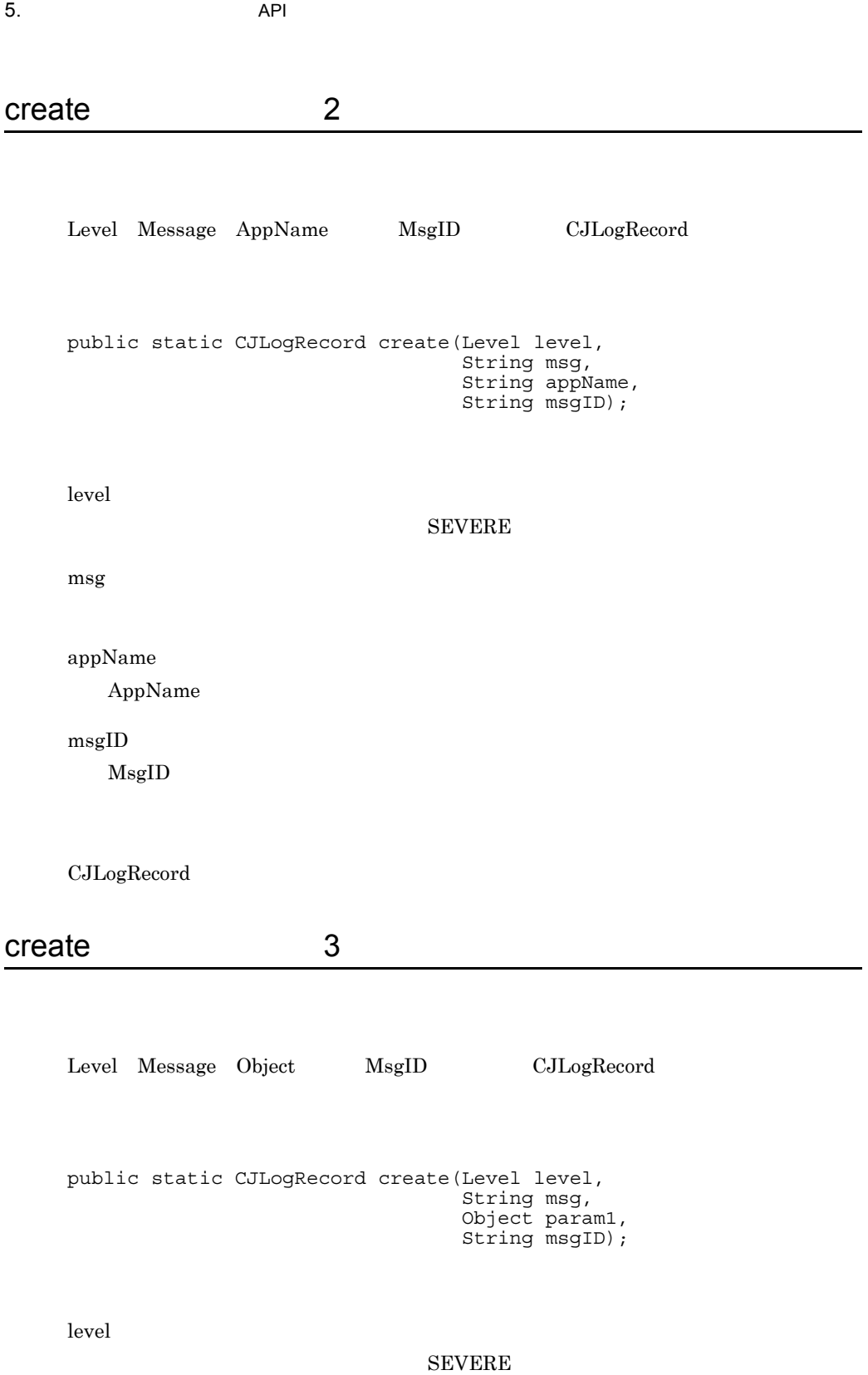

<span id="page-194-0"></span>msg param1 LogRecord msgID MsgID CJLogRecord create 4 Level Message Object AppName MsgID CJLogRecord public static CJLogRecord create(Level level, string msg, Object param1, string appName, String msgID); level SEVERE msg param1 LogRecord appName AppName msgID  $\mathrm{Msg} \mathrm{ID}$ CJLogRecord

5.  $API$ 

<span id="page-195-0"></span>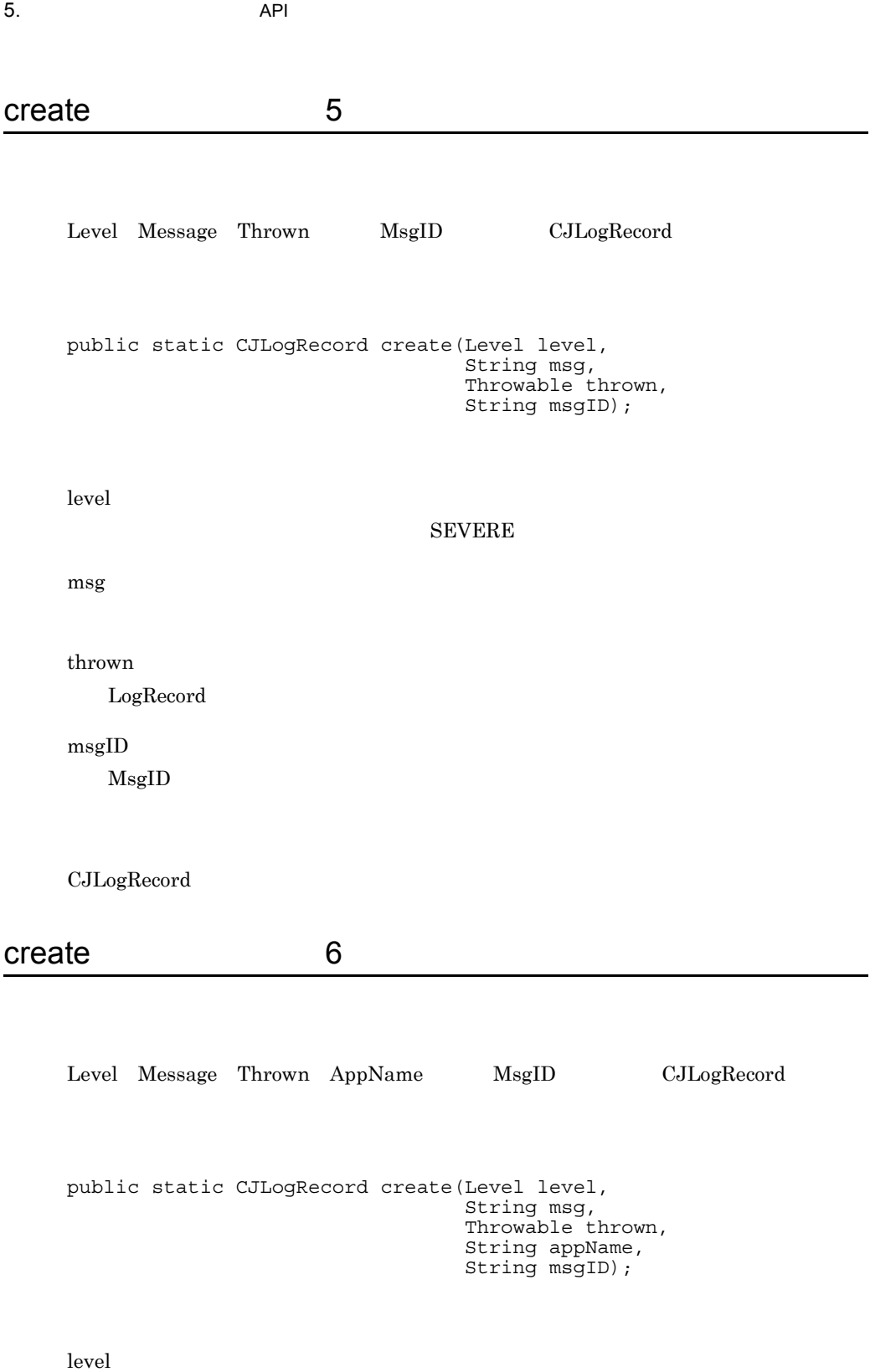

<span id="page-195-1"></span>168

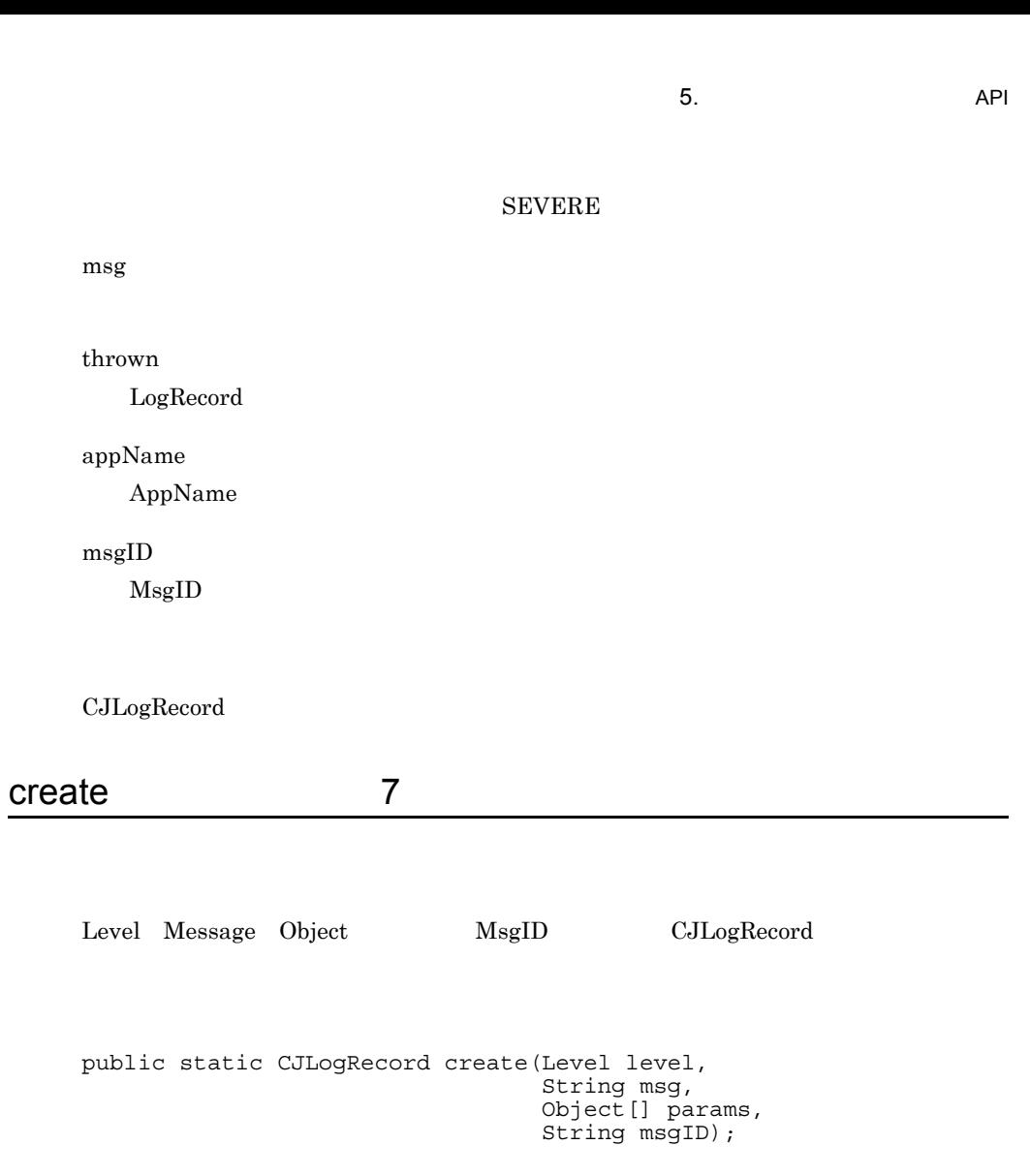

<span id="page-196-0"></span>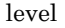

SEVERE

msg

params

Logger.log Object

Object

msgID

 $MsgID$ 

CJLogRecord

<span id="page-197-0"></span>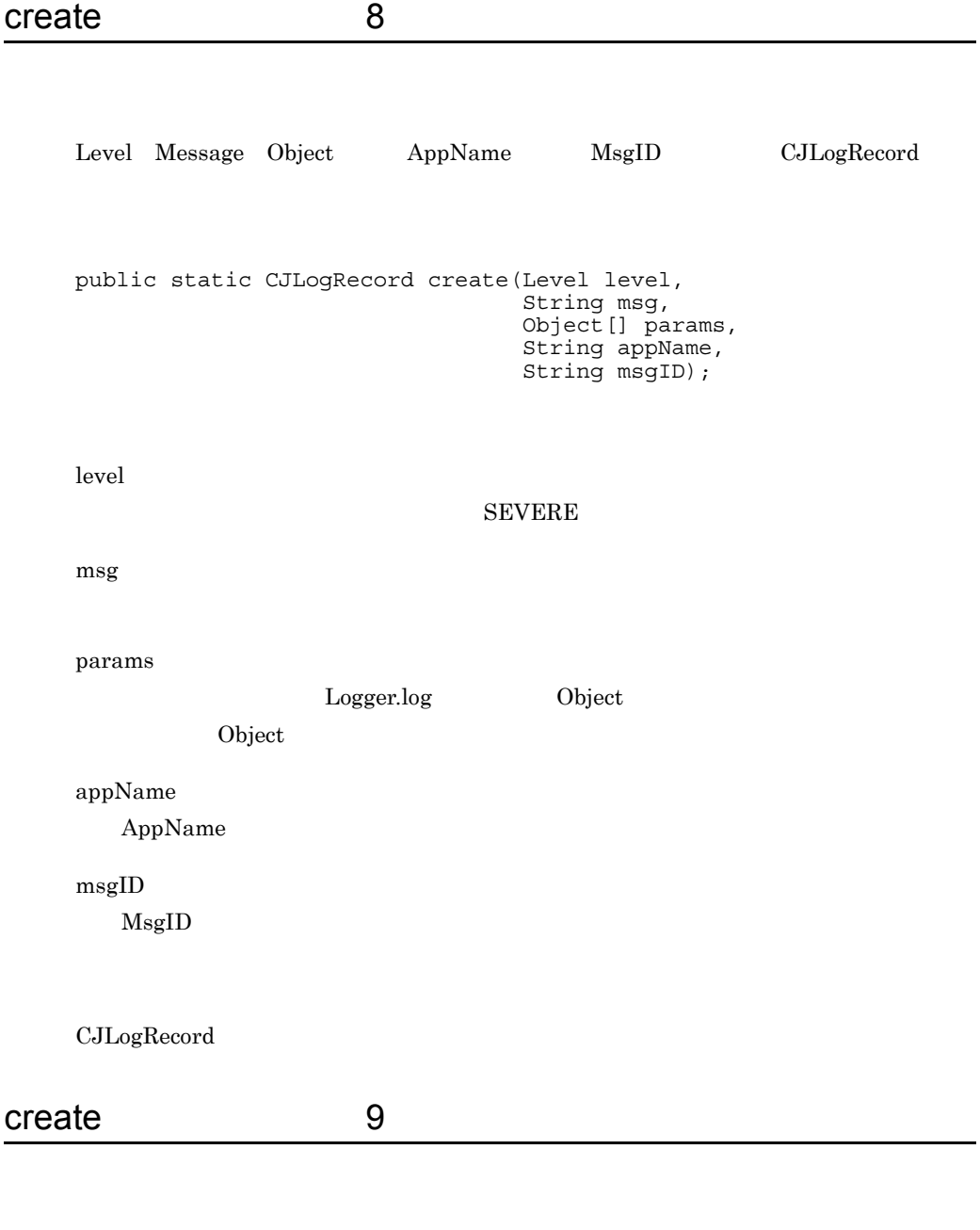

<span id="page-197-1"></span>Level Message Thrown Object MsgID CJLogRecord

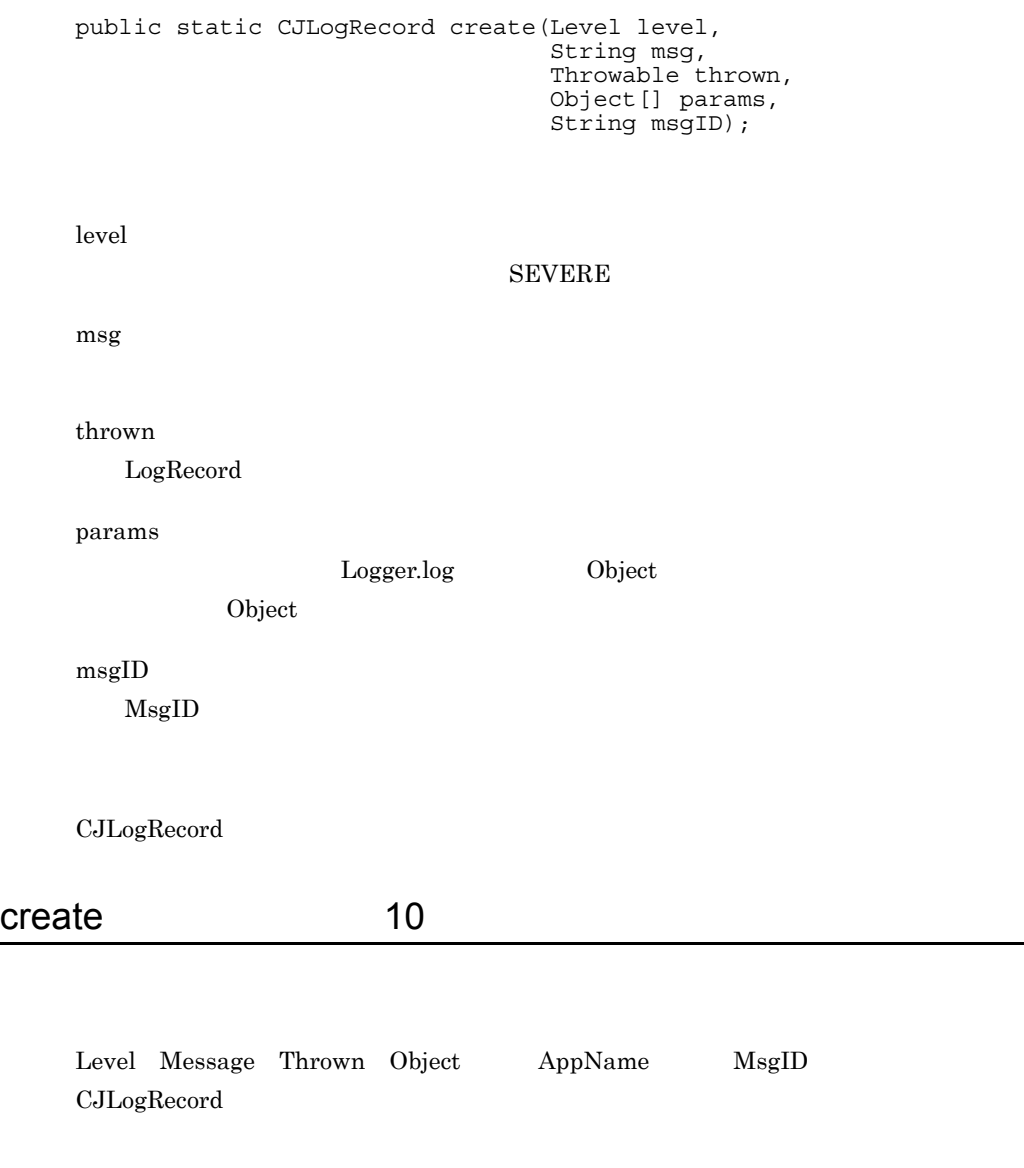

<span id="page-198-0"></span>public static CJLogRecord create(Level level, string msg, Throwable thrown, Object[] params, string appName, String msgID);

level

 ${\rm SEVERE}$ 

<span id="page-199-0"></span>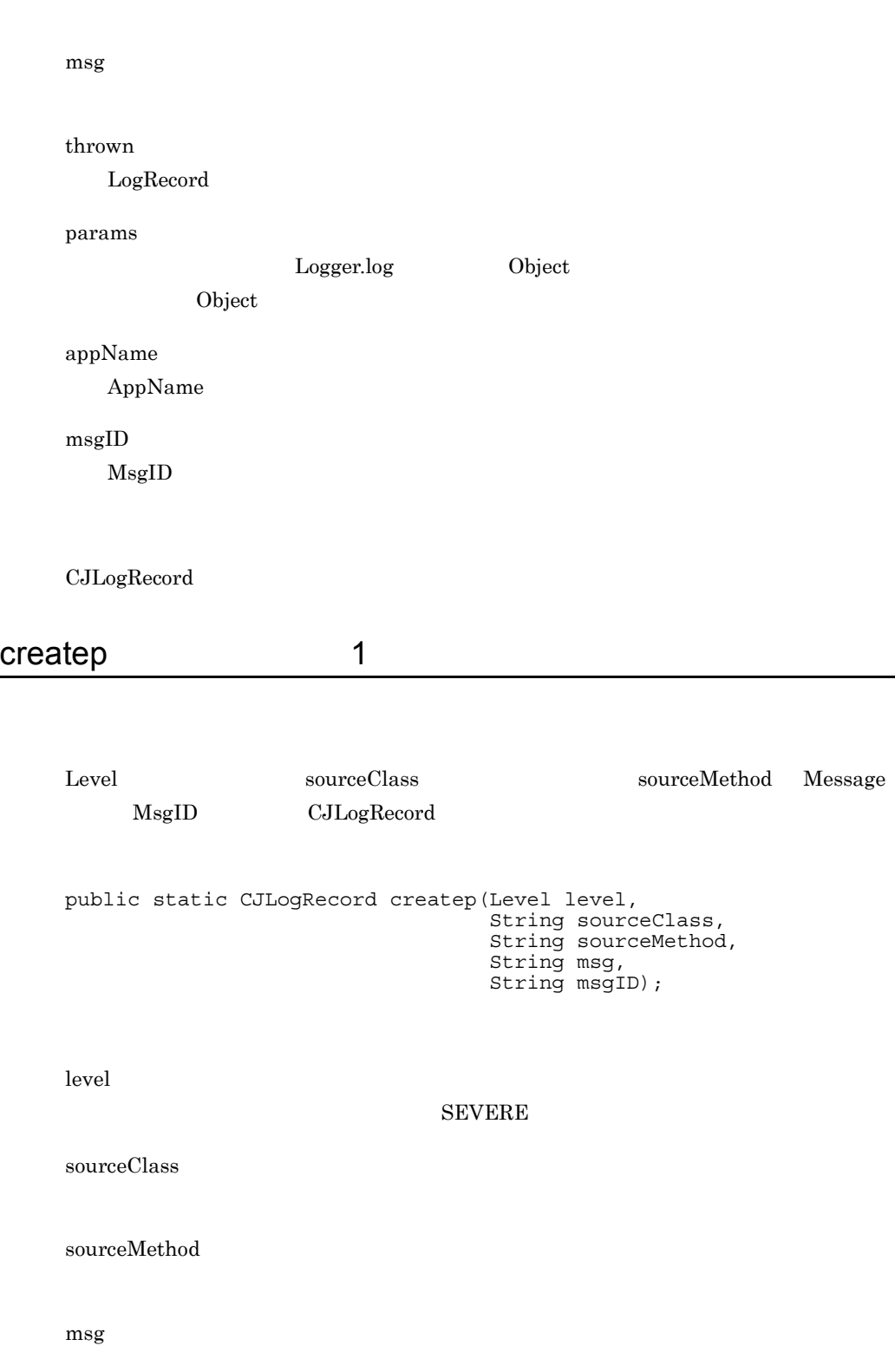

msgID  $\rm{Msg}ID$ 

 $\rm CJLogRecord$ 

## <span id="page-200-0"></span>createp 2

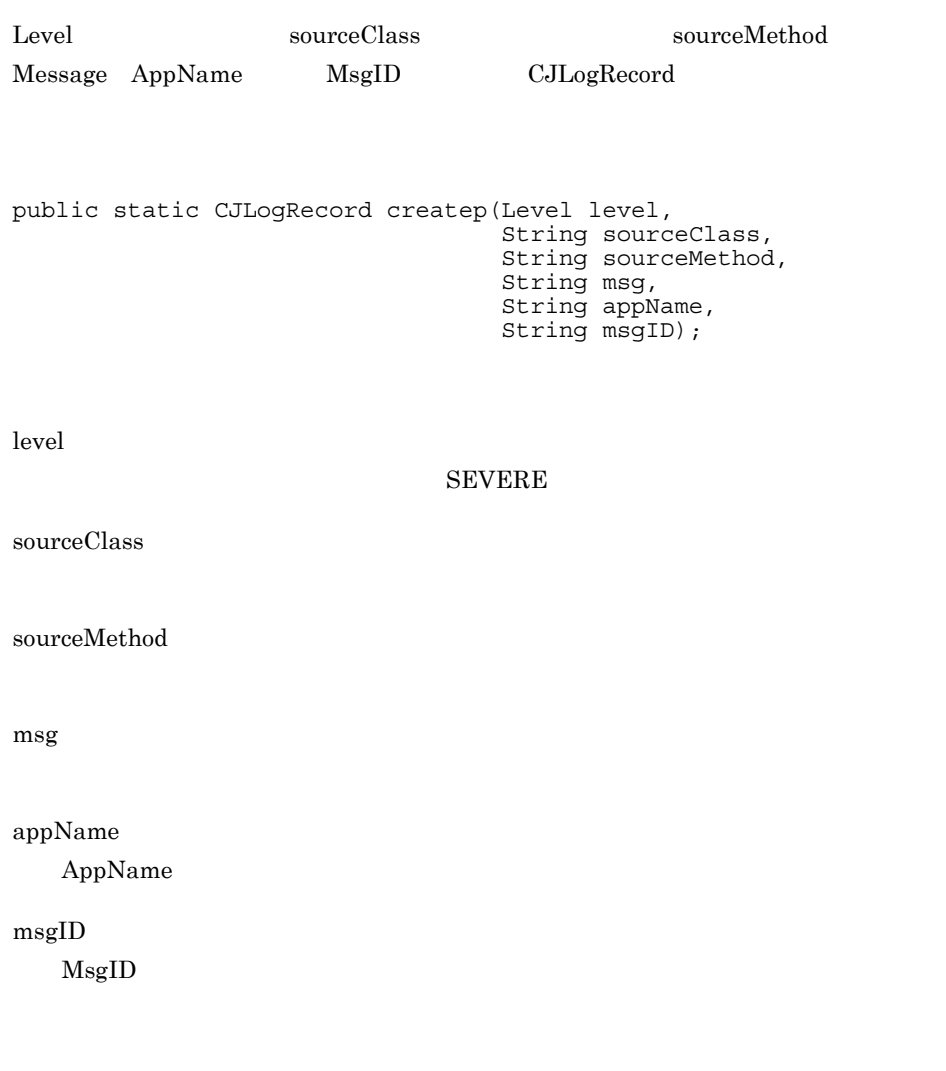

 $\rm CJLogRecord$ 

<span id="page-201-0"></span>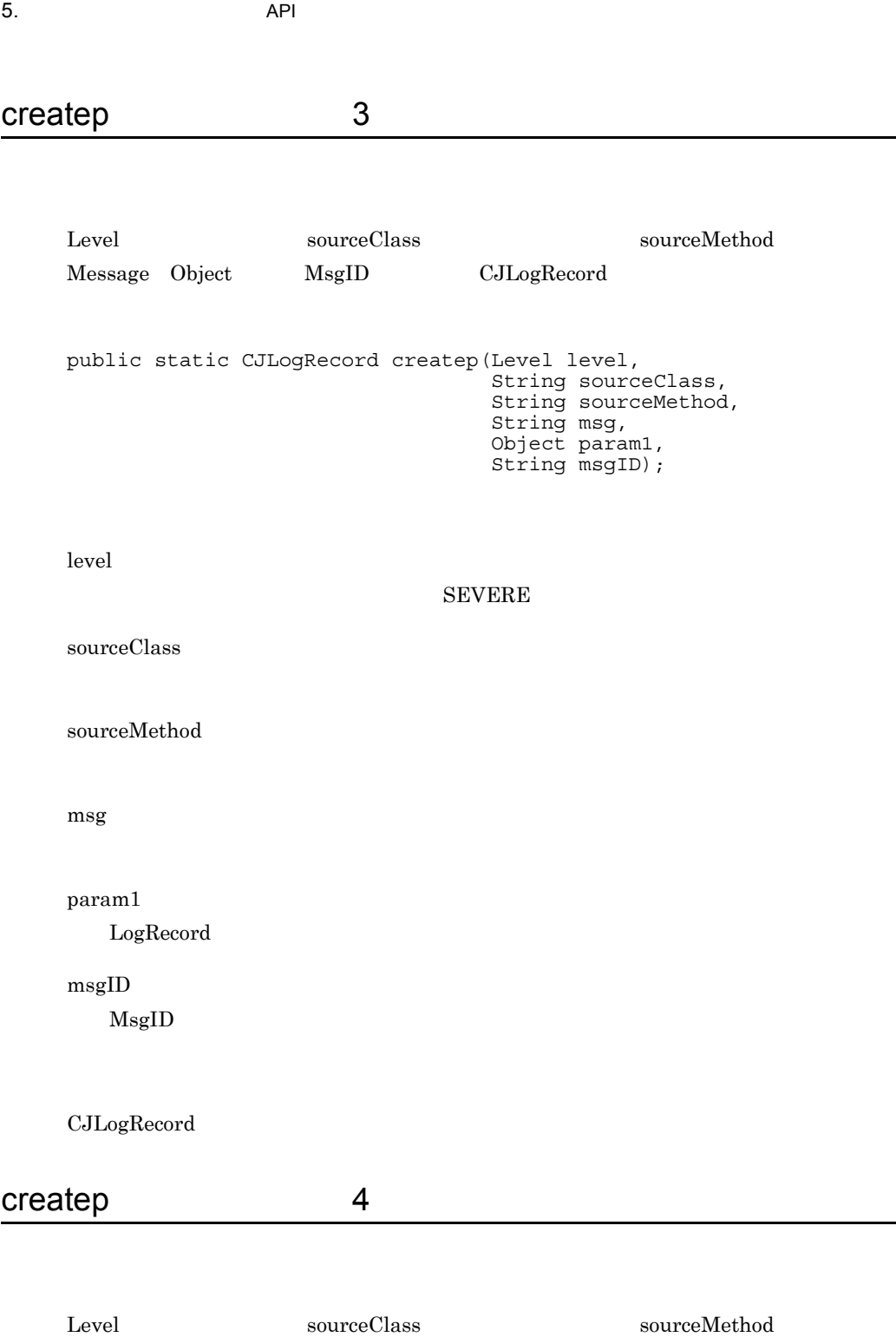

<span id="page-201-1"></span> ${\rm Message\quad Object\quad AppName\qquad\qquad \ \ {\rm MgID}\qquad\qquad \ \ {\rm CJLogRecord}$ 

#### public static CJLogRecord createp(Level level, String sourceClass, String sourceMethod, String msg, Object param1, string appName, String msgID);

level

SEVERE

sourceClass

sourceMethod

msg

param1 LogRecord

appName AppName

msgID

MsgID

CJLogRecord

#### <span id="page-202-0"></span>createp 5

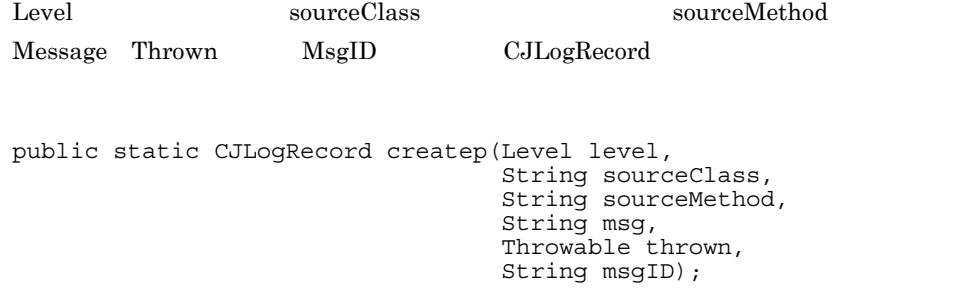

<span id="page-203-0"></span>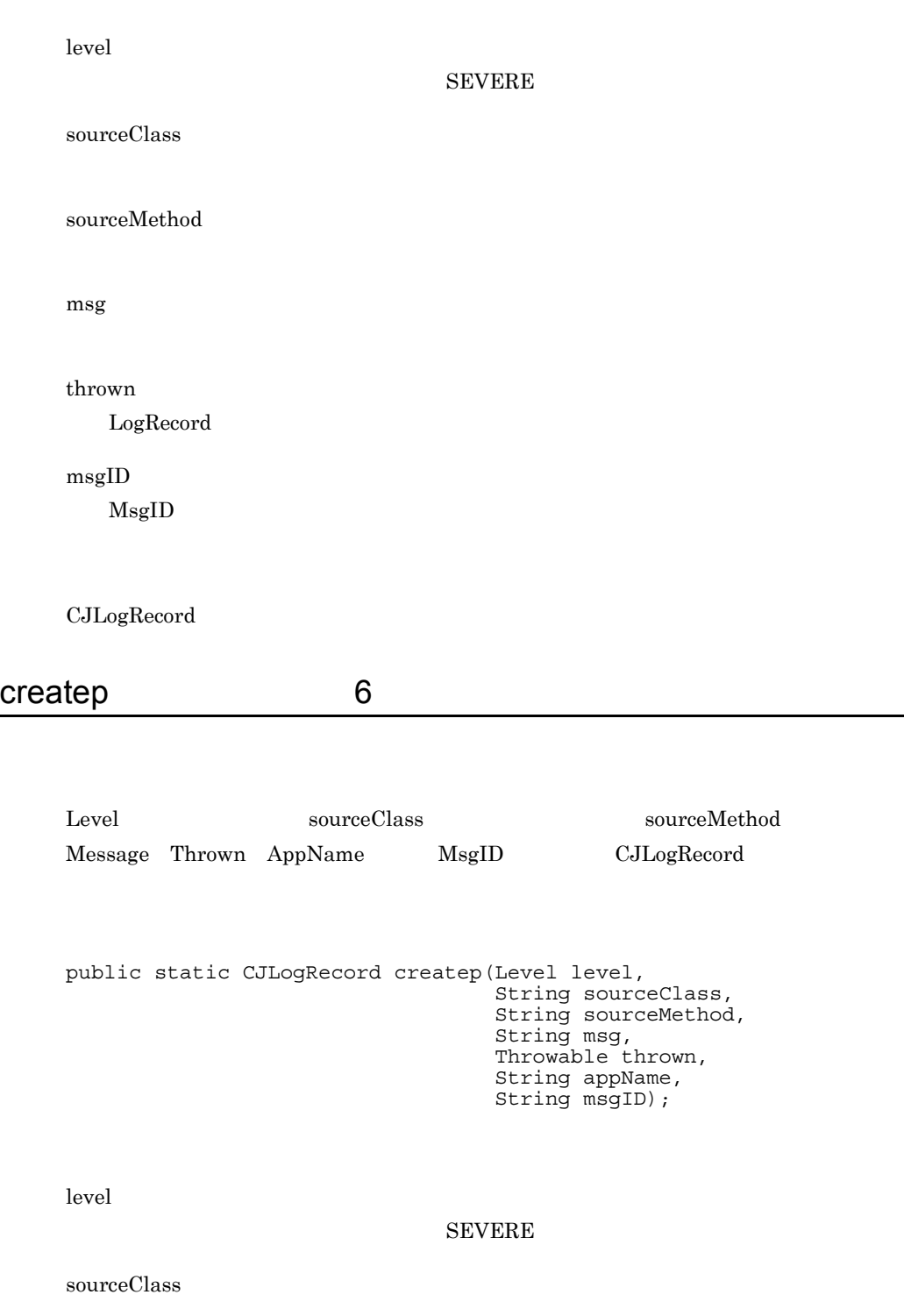

sourceMethod

msg

thrown LogRecord

appName AppName

msgID

 $MsgID$ 

CJLogRecord

## <span id="page-204-0"></span>createp 7

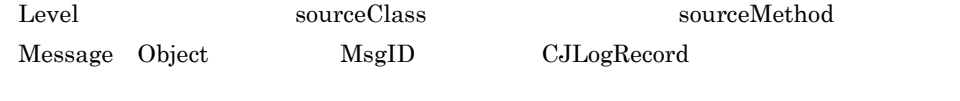

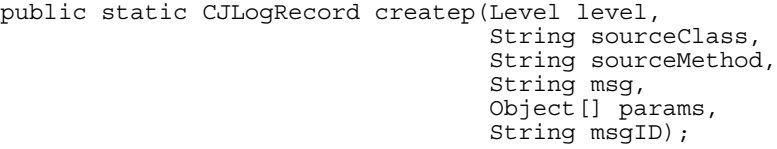

level

#### ${\rm SEVERE}$

sourceClass

sourceMethod

msg

<span id="page-205-0"></span>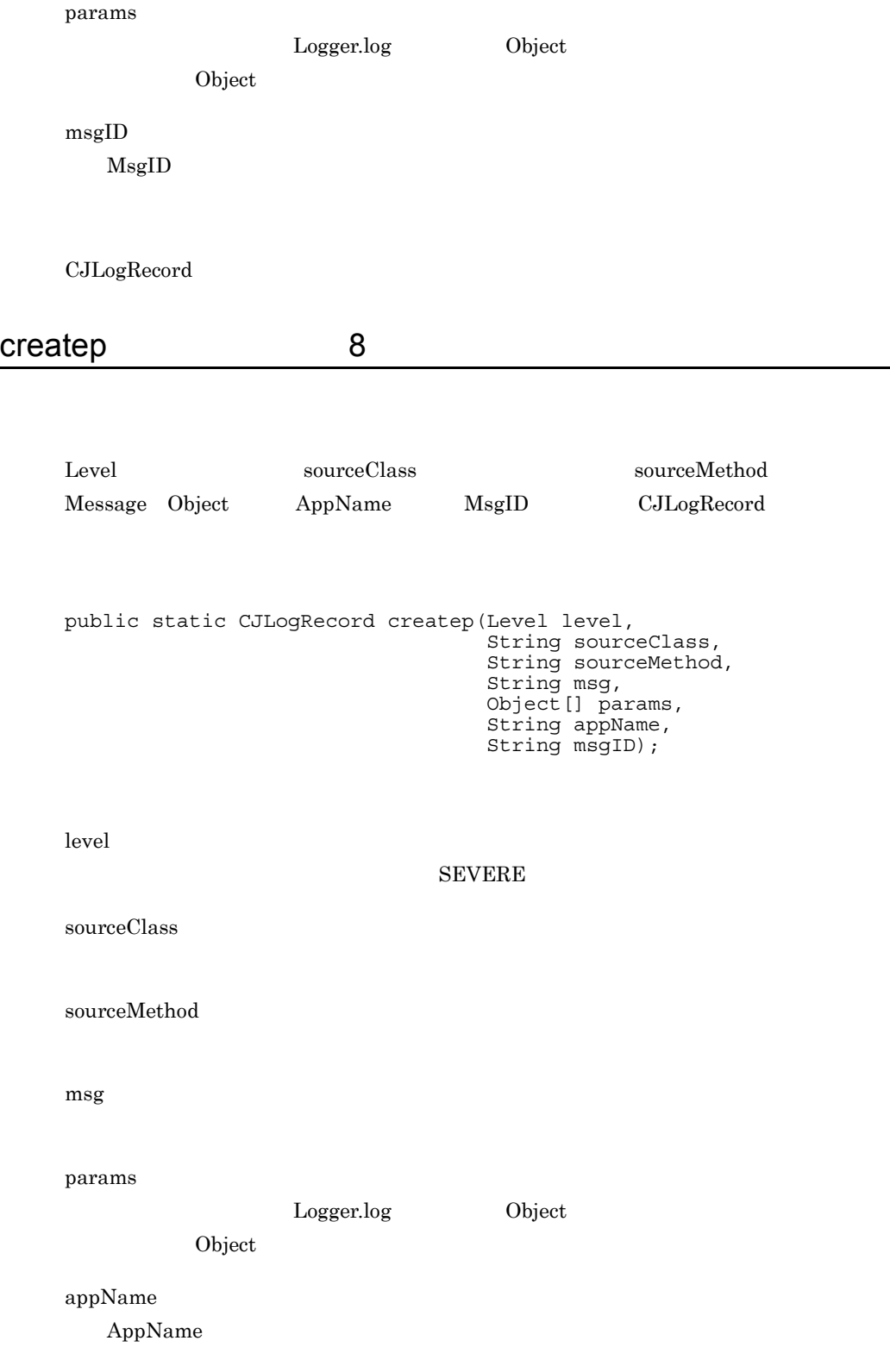

5.  $API$ 

msgID  $\rm{Msg}ID$ 

 $\rm CJLogRecord$ 

## <span id="page-206-0"></span>createp 9

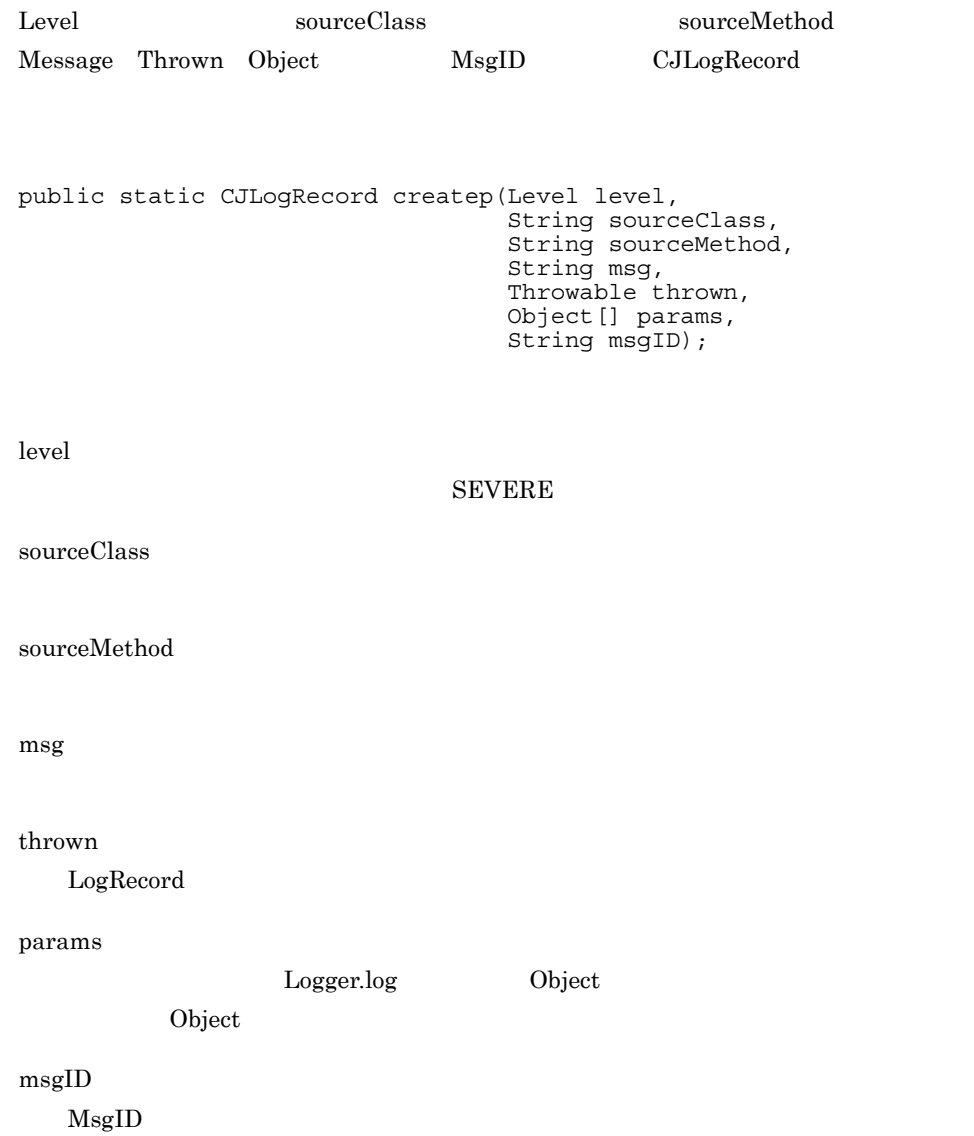

CJLogRecord

## <span id="page-207-0"></span>createp 10

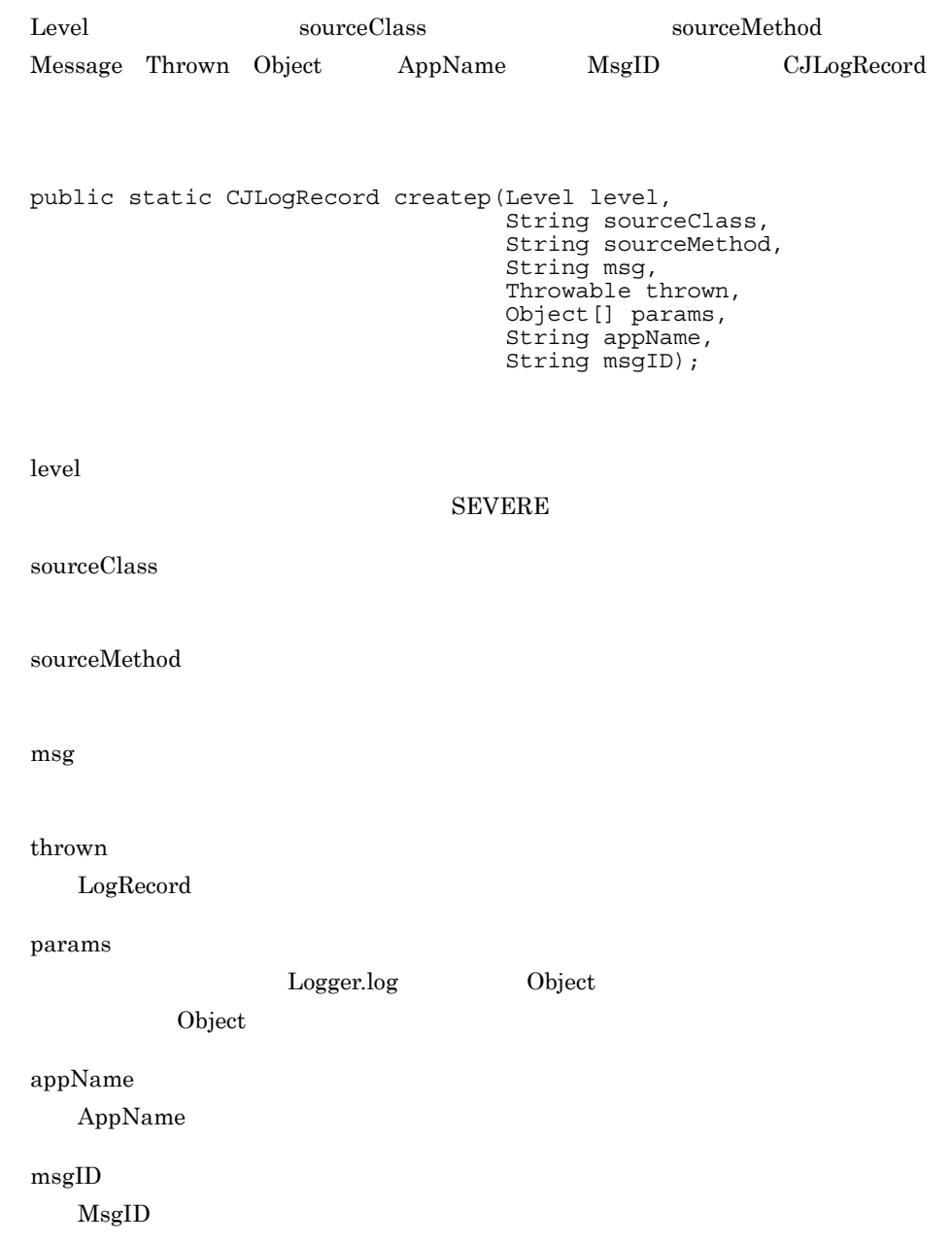

5.  $API$ 

CJLogRecord

# <span id="page-208-0"></span>createrb 1

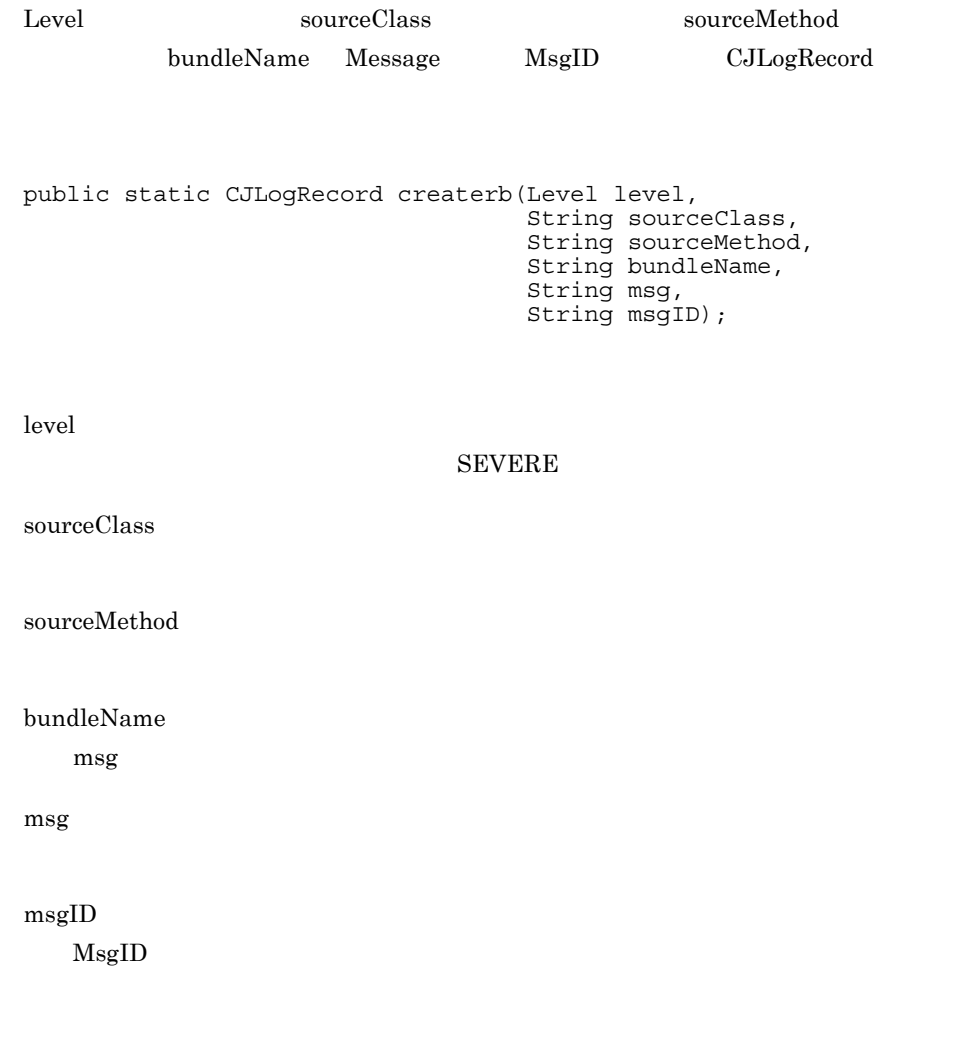

 $\rm CJLogRecord$ 

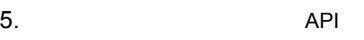

## <span id="page-209-0"></span>createrb 2

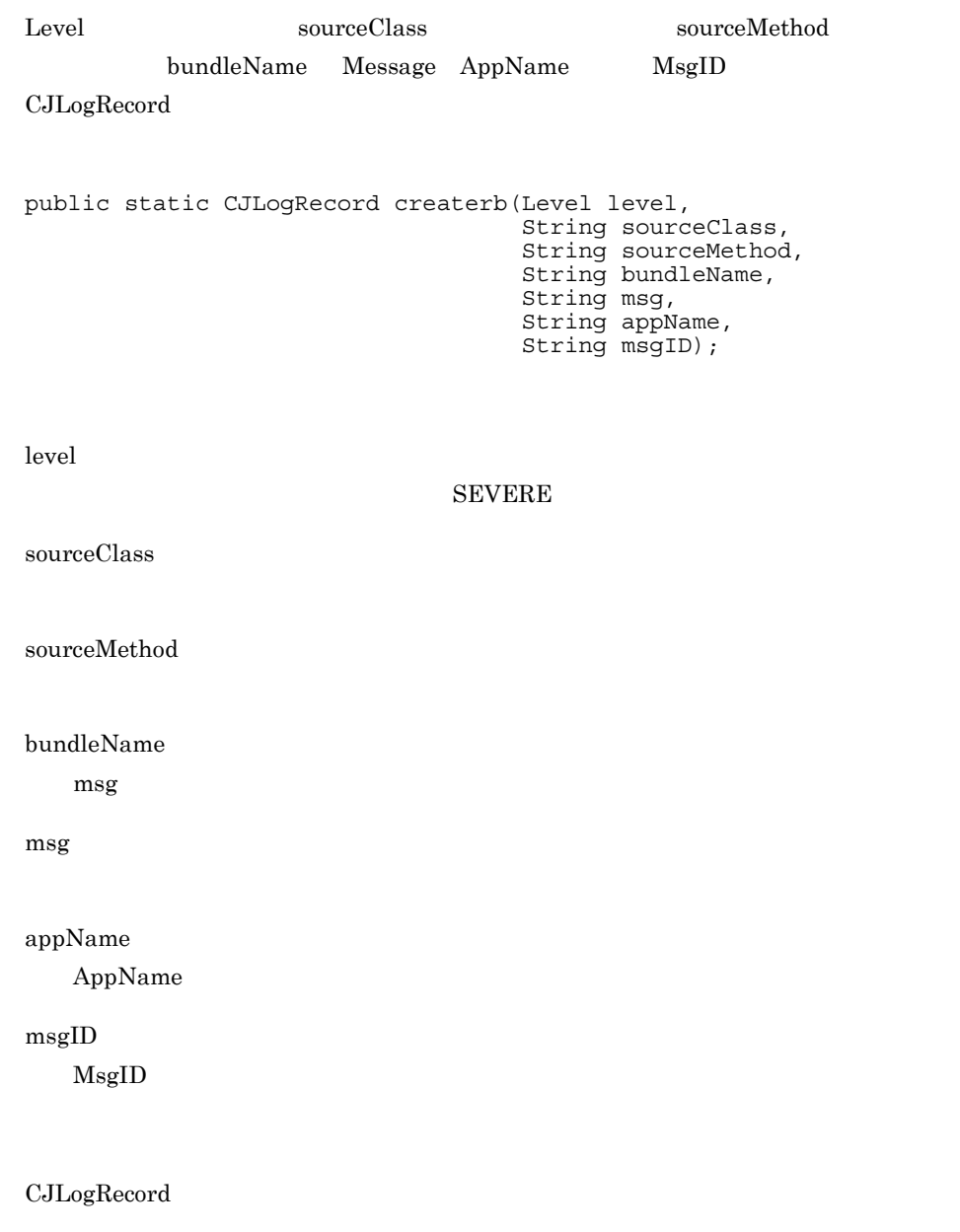

5.  $API$ 

<span id="page-210-0"></span>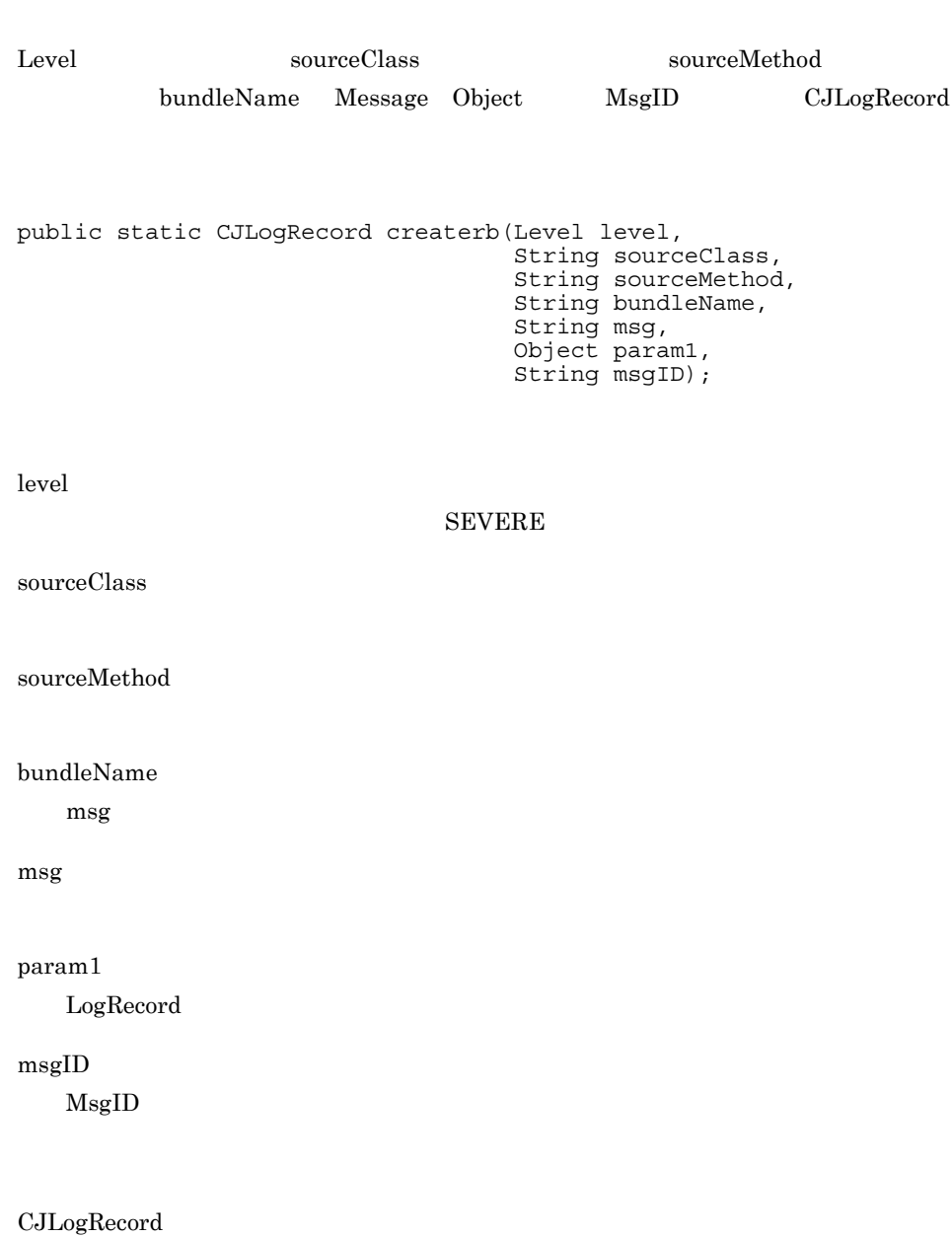

183

## <span id="page-211-0"></span>createrb 4

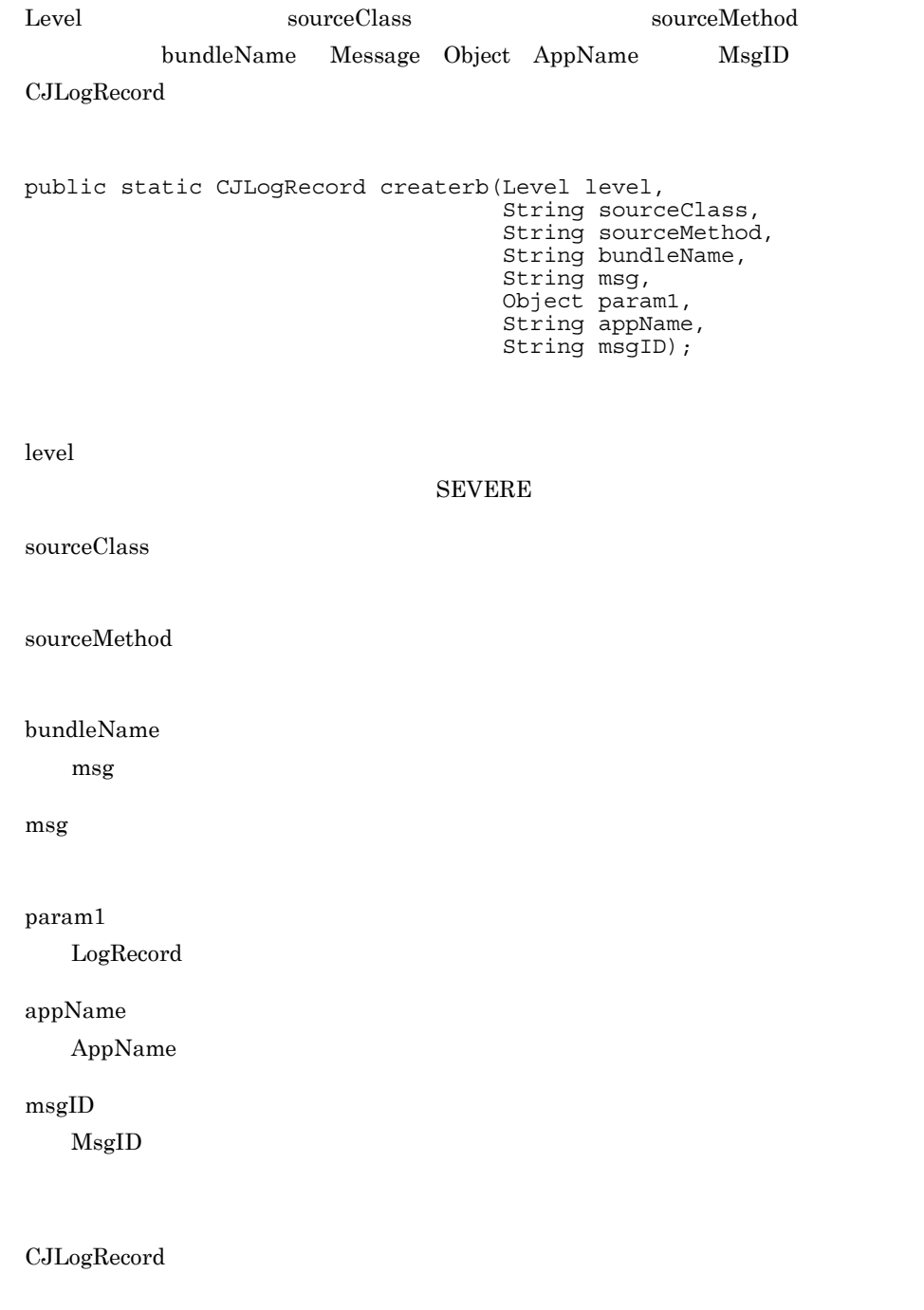

5.  $API$ 

<span id="page-212-0"></span>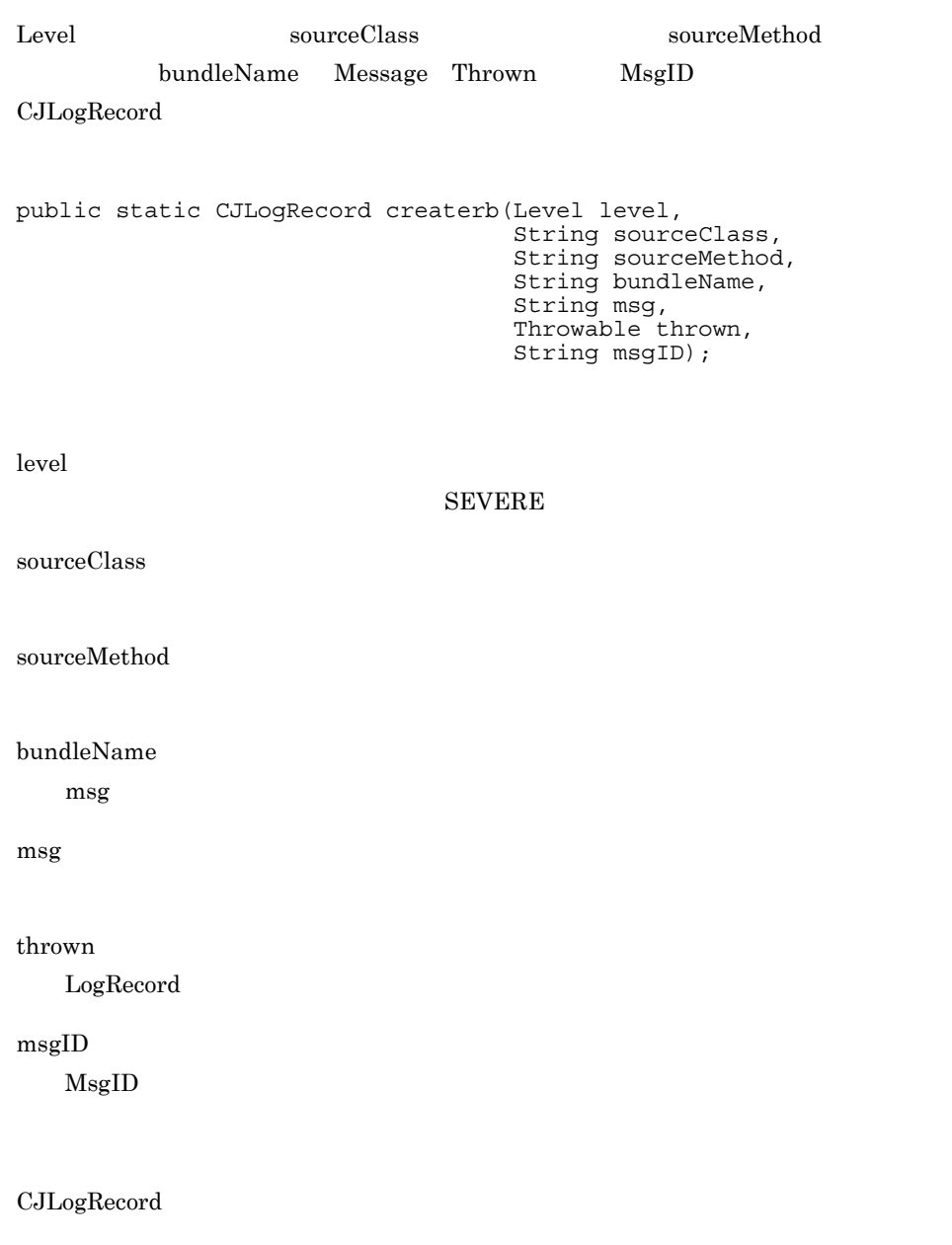

## <span id="page-213-0"></span>createrb 6

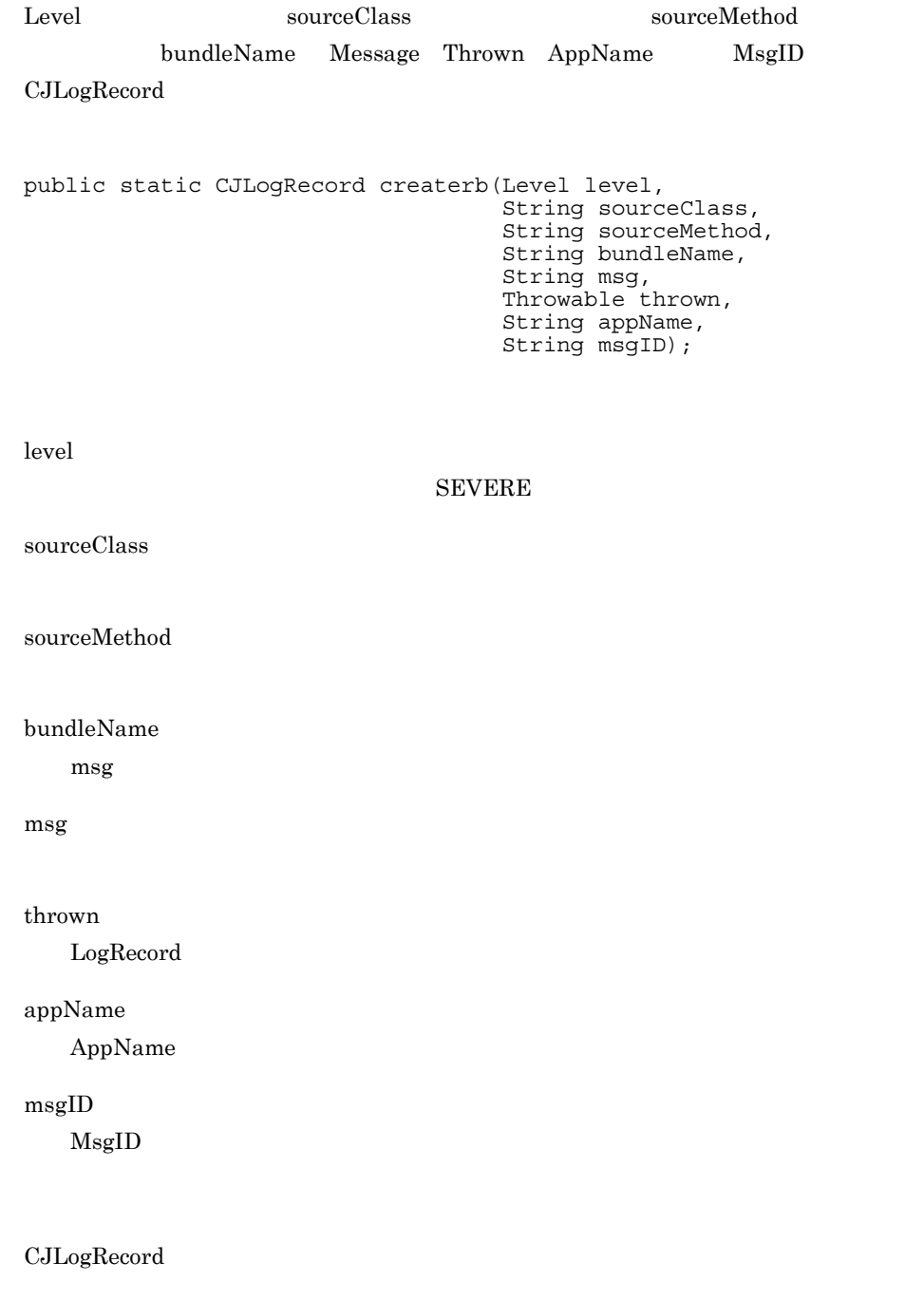

<span id="page-214-0"></span>Level sourceClass , sourceTass , sourceMethod , sourceMethod , sourceMethod , sourceMethod ,  $\sim$ bundleName Message Object MsgID CJLogRecord public static CJLogRecord createrb(Level level, String sourceClass, String sourceMethod, String bundleName, String msg, Object[] params, String msgID); level SEVERE sourceClass sourceMethod bundleName  $\text{msg}$ msg params Logger.log Object Object msgID  $\mathrm{Msg} \mathrm{ID}$ 

CJLogRecord

187

## <span id="page-215-0"></span>createrb 8

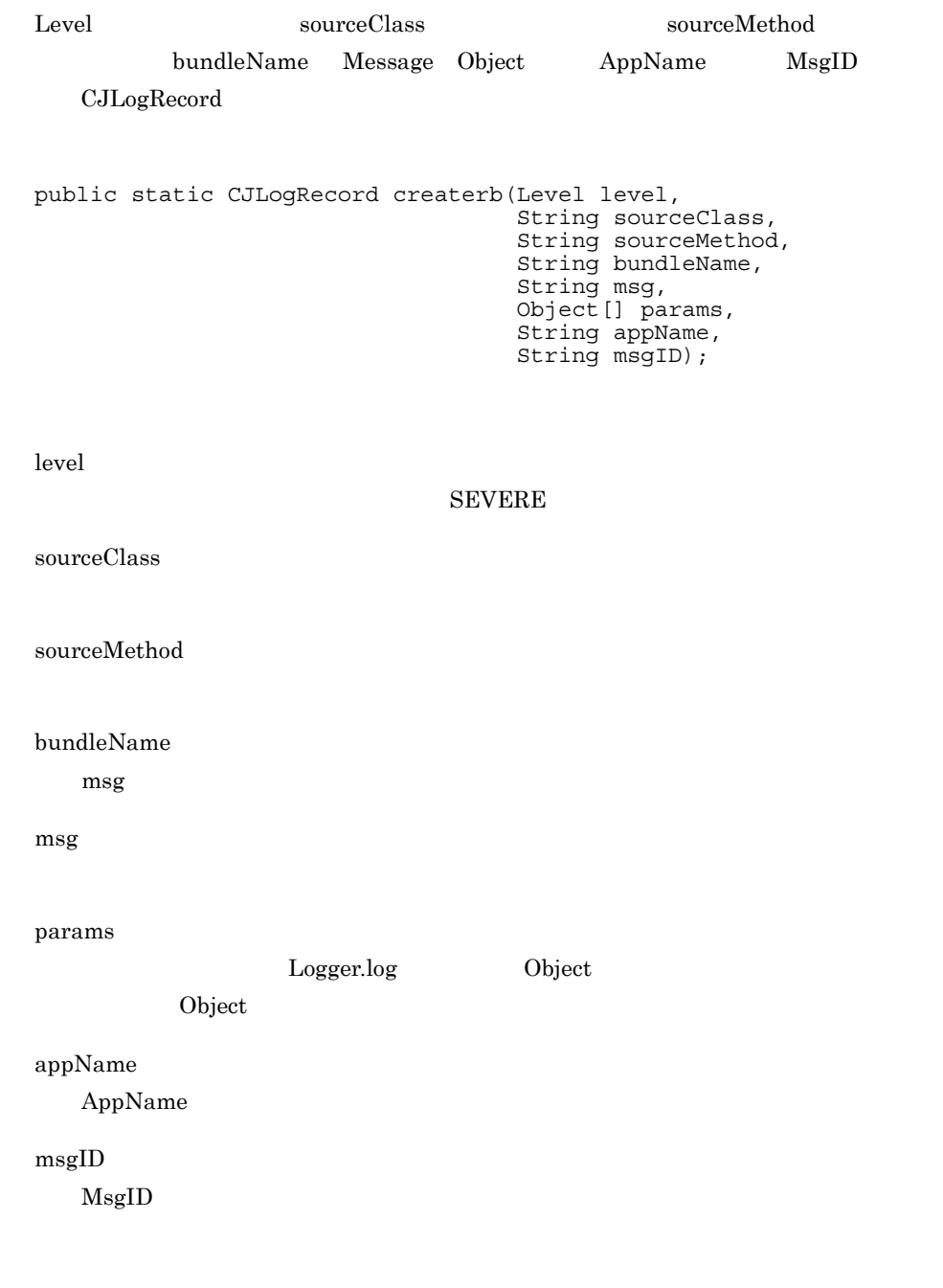

 $CJLogRecord$
createrb 9

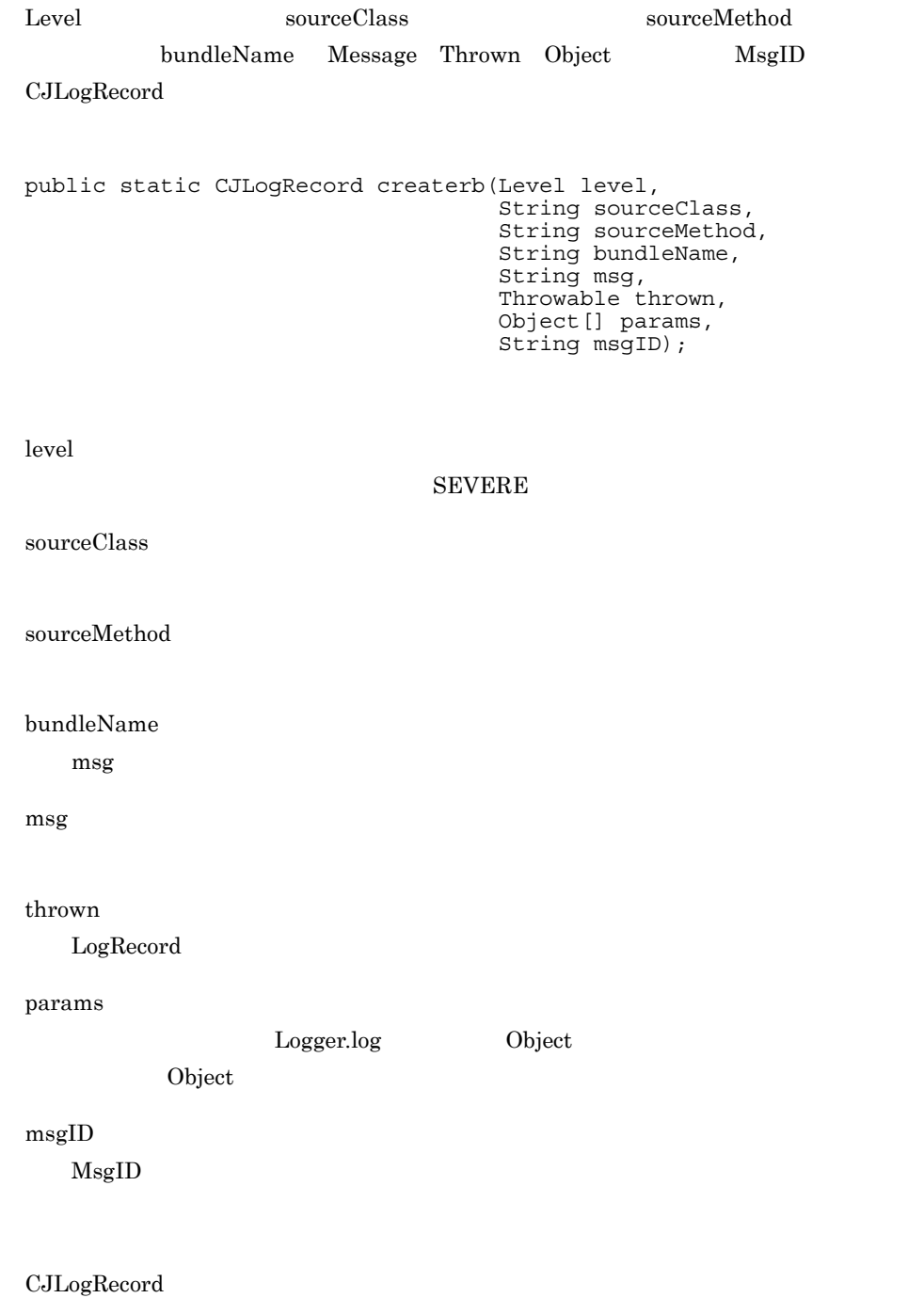

#### createrb 10

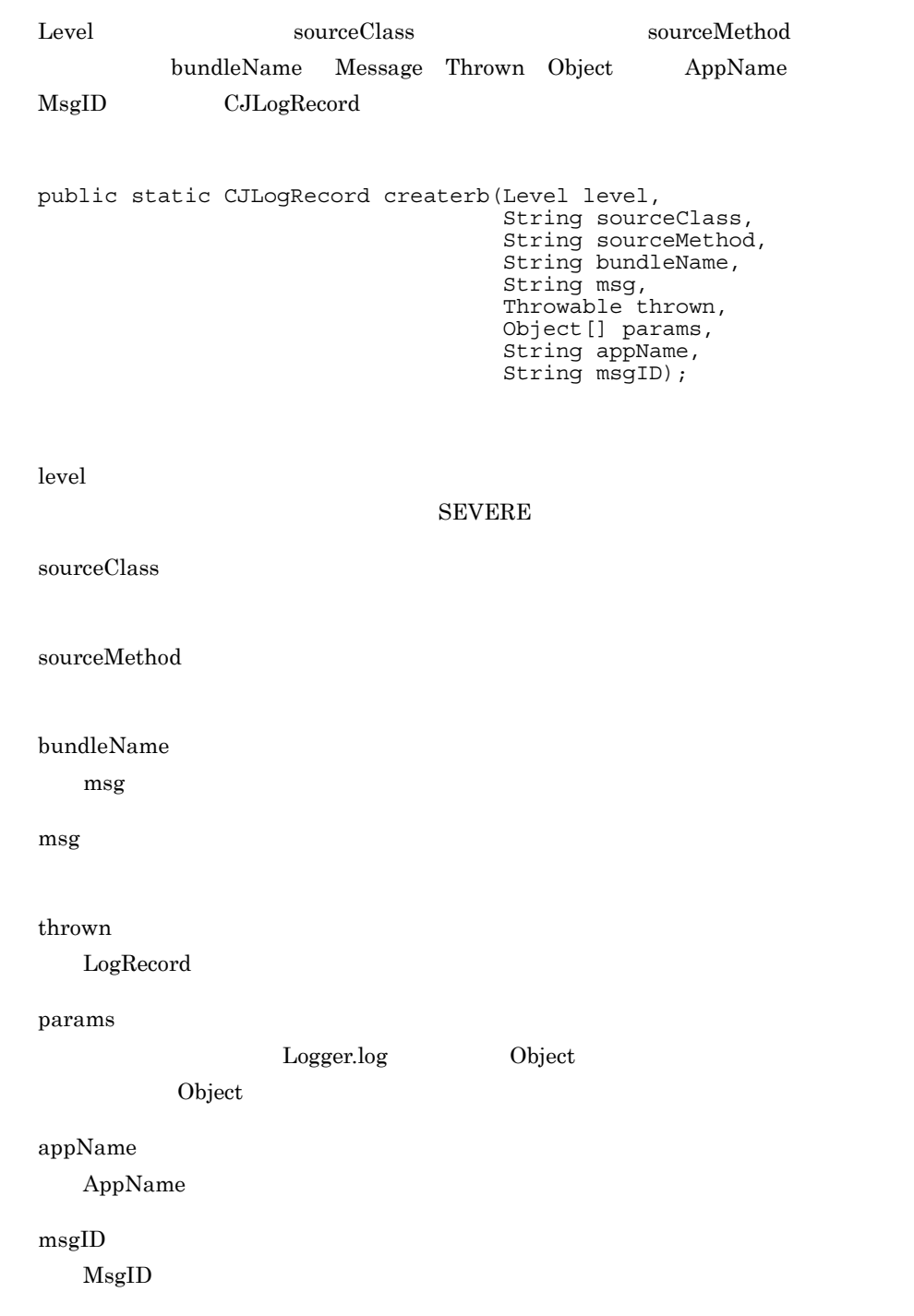

CJLogRecord

# *6* 性能解析トレースで使用す

## API

#### API  $\mathbb{R}$

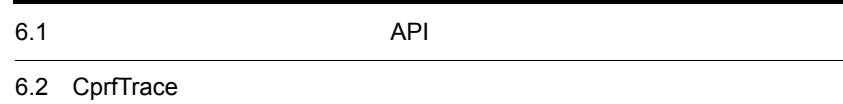

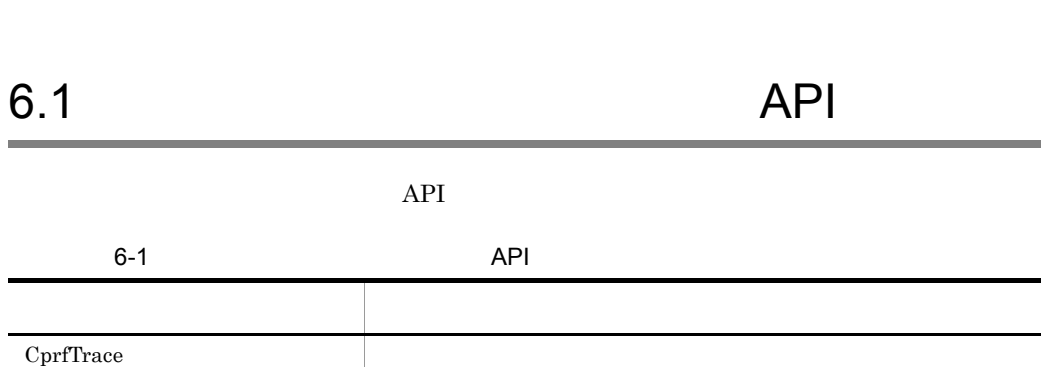

6. the contract of the API

<span id="page-222-0"></span>CprfTrace com.hitachi.software.ejb.application.prf  $JAR$ • Windows <Cosminexus >¥CC¥lib¥ejbserver.jar • UNIX /opt/Cosminexus/CC/lib/ejbserver.jar getRootApInfo メリカ スター・シー しゅうしょう しゅうしょう [getRootApInfo](#page-222-1)

> <span id="page-222-1"></span>IP ID,  $\qquad \qquad \text{ID}$  (/) 大長 48 : "10.209.15.130/1234/0x0000000000000001"

Cosminexus

Cosminexus

public static final String getRootApInfo();

 $null$ 

- Cosminexus Performance Tracer
- $EJB$  Web
- EJB

# *7* 監査ログ出力で使用する API

## $\begin{array}{lll} \mathrm{J2EE} & \mathrm{API} \end{array}$

 $API$ 

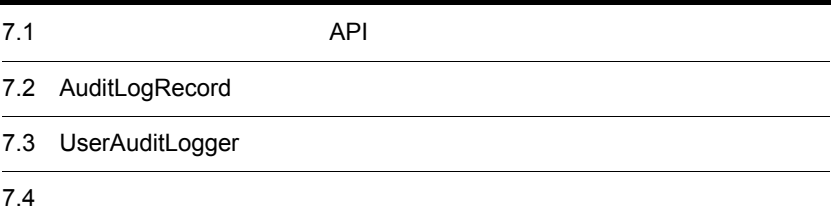

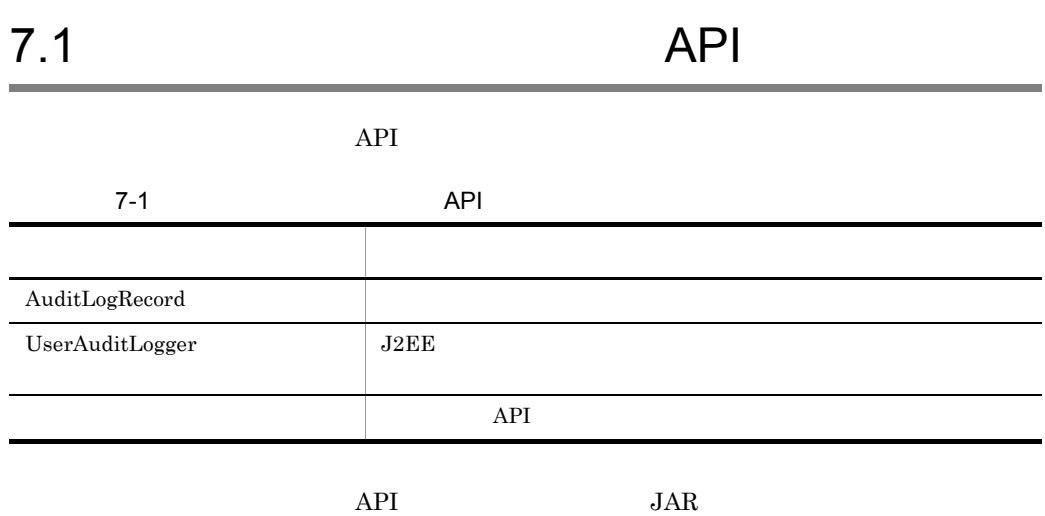

#### Windows

%COSMINEXUS\_HOME%¥common¥lib¥auditlog.jar

#### UNIX

/opt/Cosminexus/common/lib/auditlog.jar

## <span id="page-226-0"></span>7.2 AuditLogRecord

 $J2EE$ 

 $\operatorname{set}$ 

 $\mathbf{m}$ 

AuditLogRecord com.hitachi.software.auditlog

public class AuditLogRecord extends Object implements Serializable

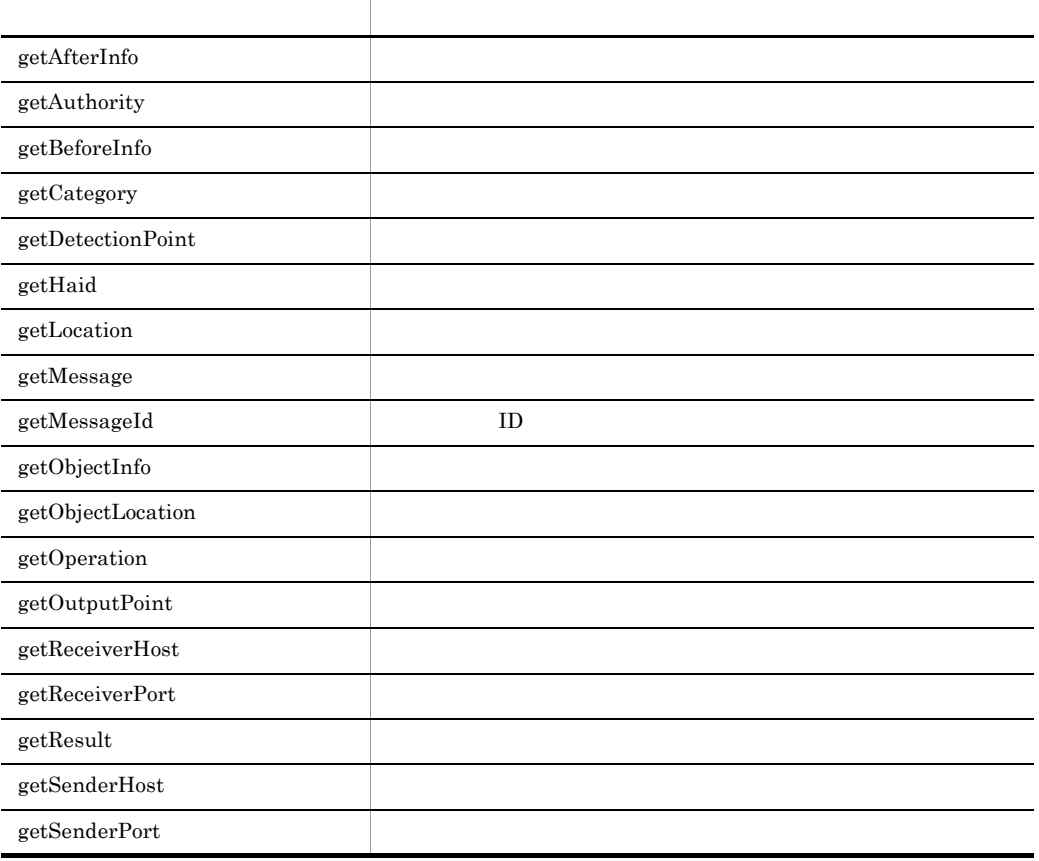

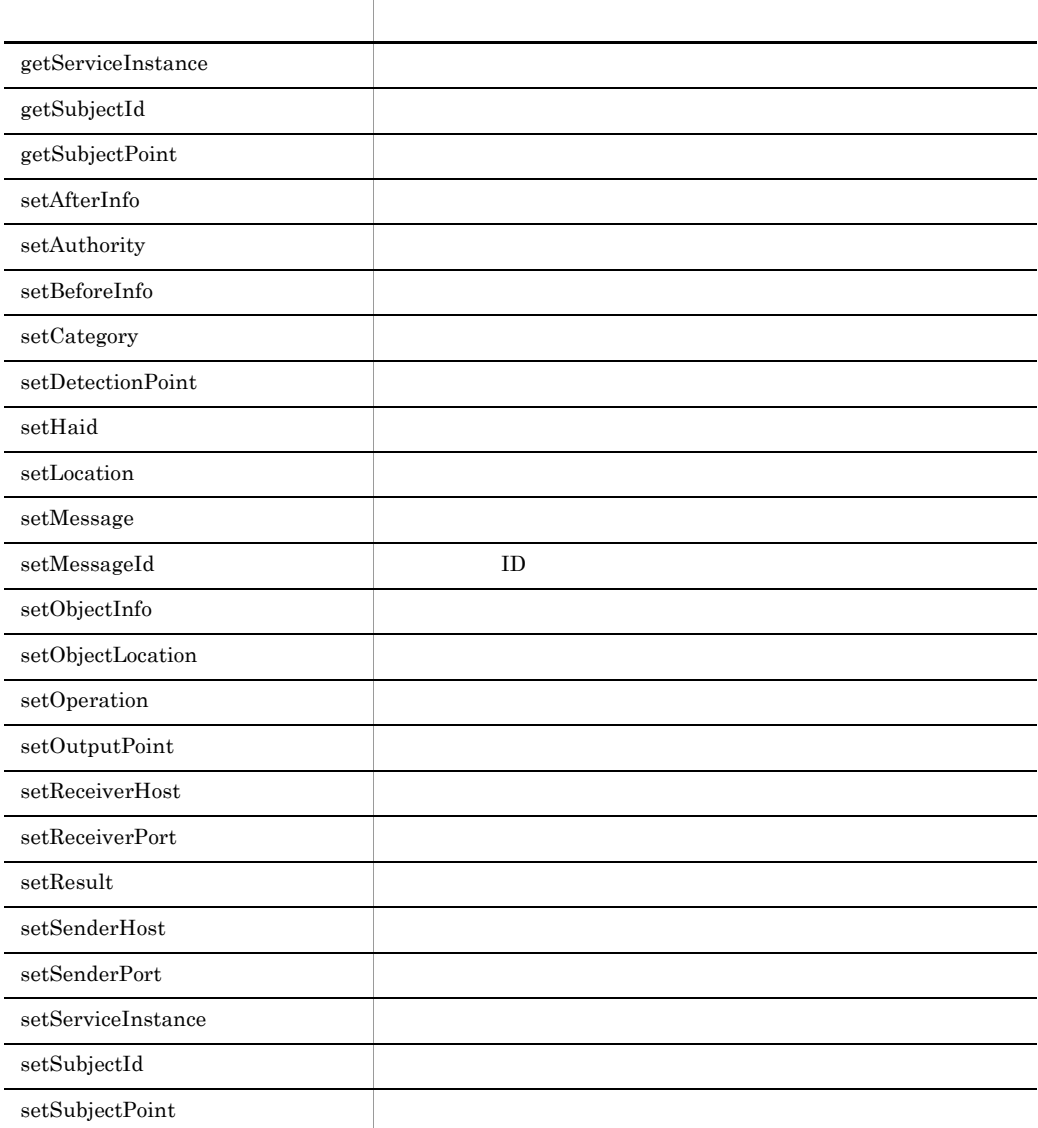

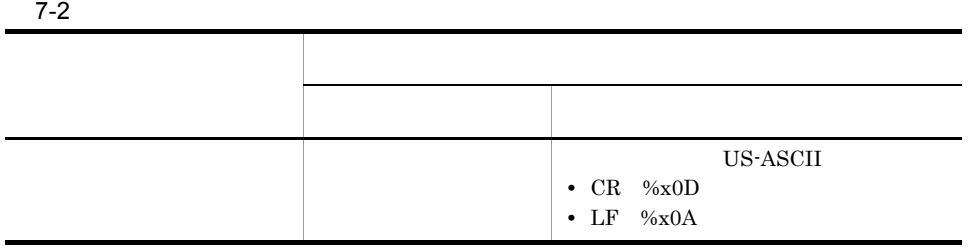

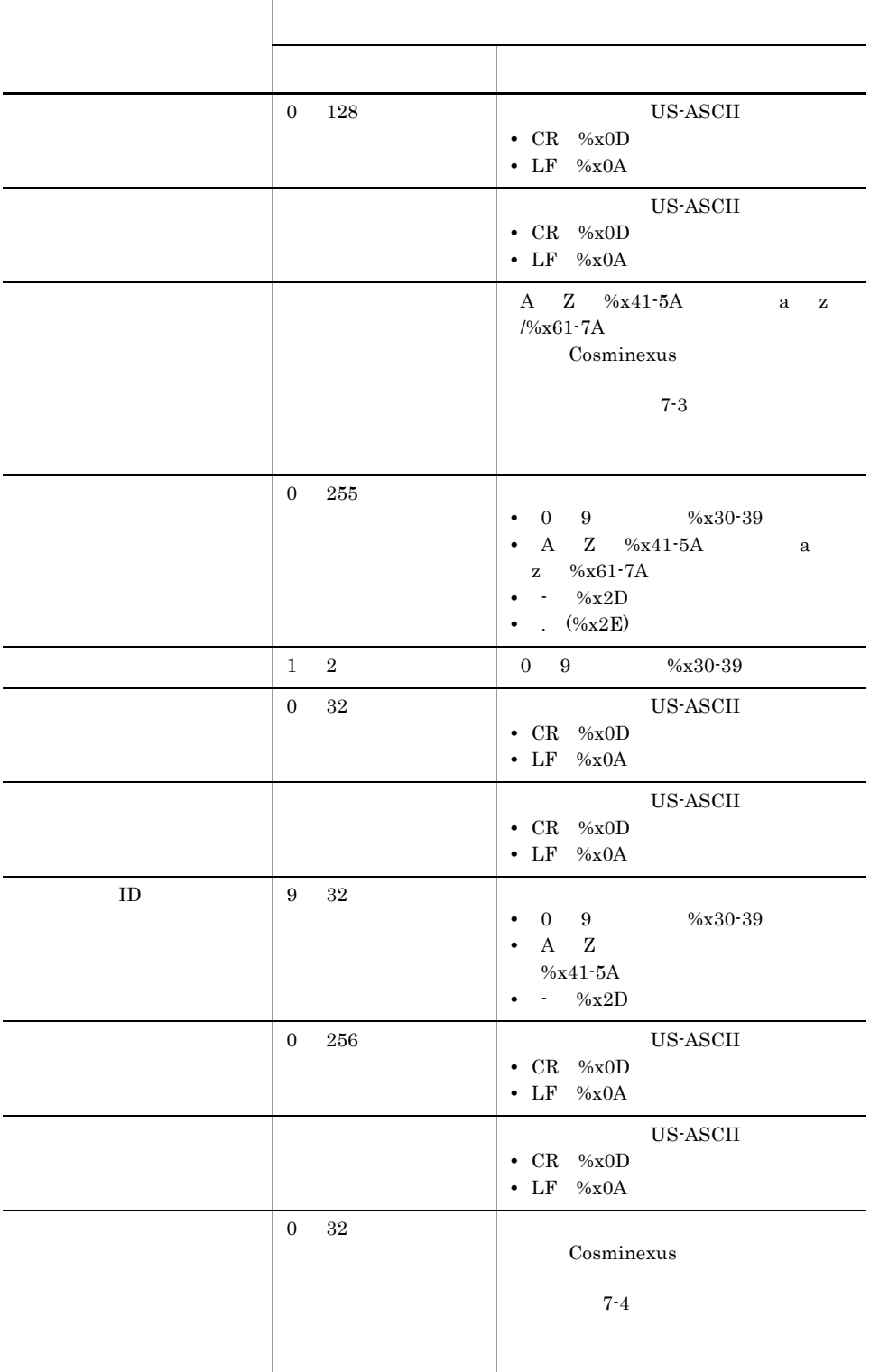

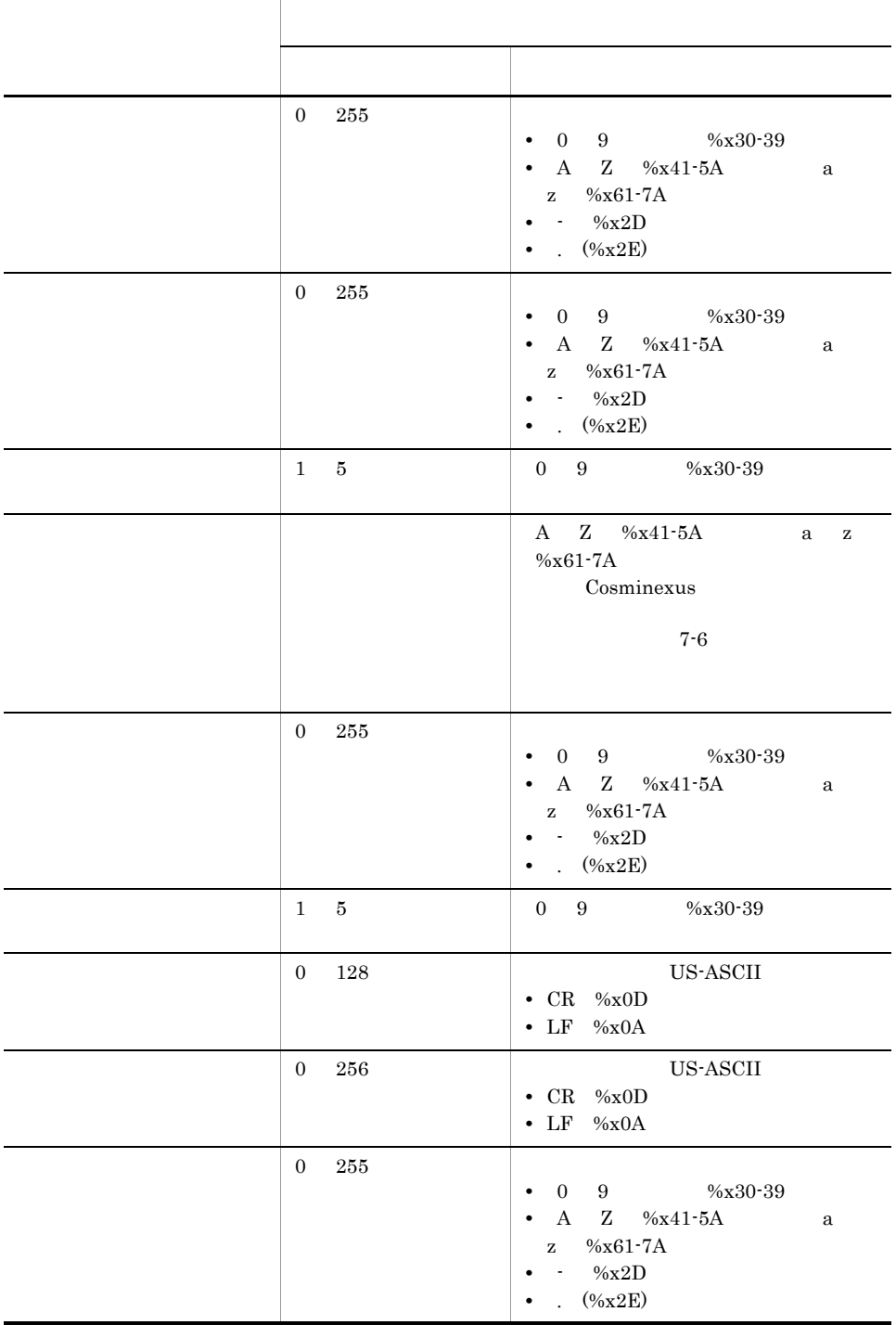

7. API

#### $setCategory$

#### $7-3$

<span id="page-230-0"></span>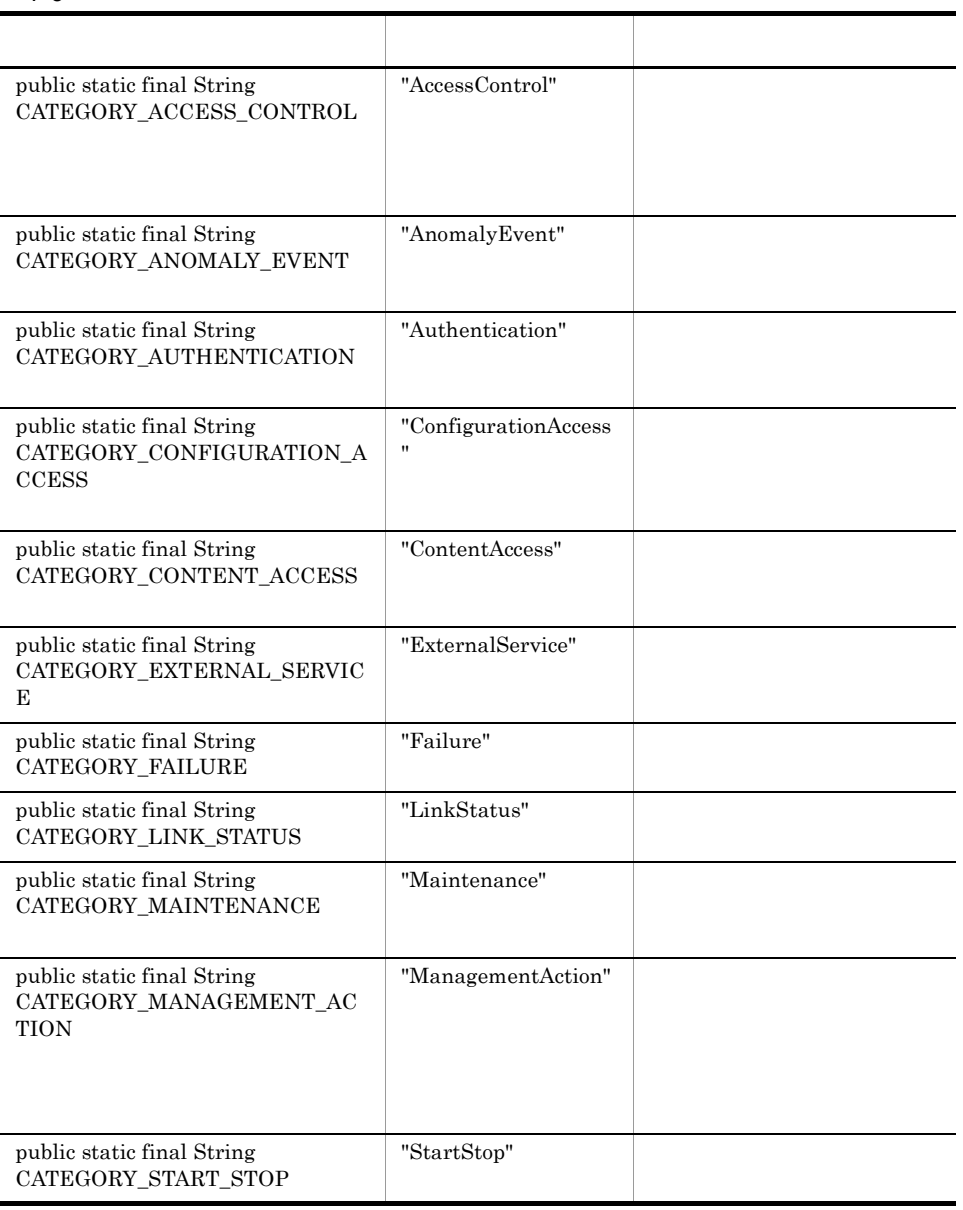

 $\rm setOperation$ 

#### $7-4$

<span id="page-231-0"></span>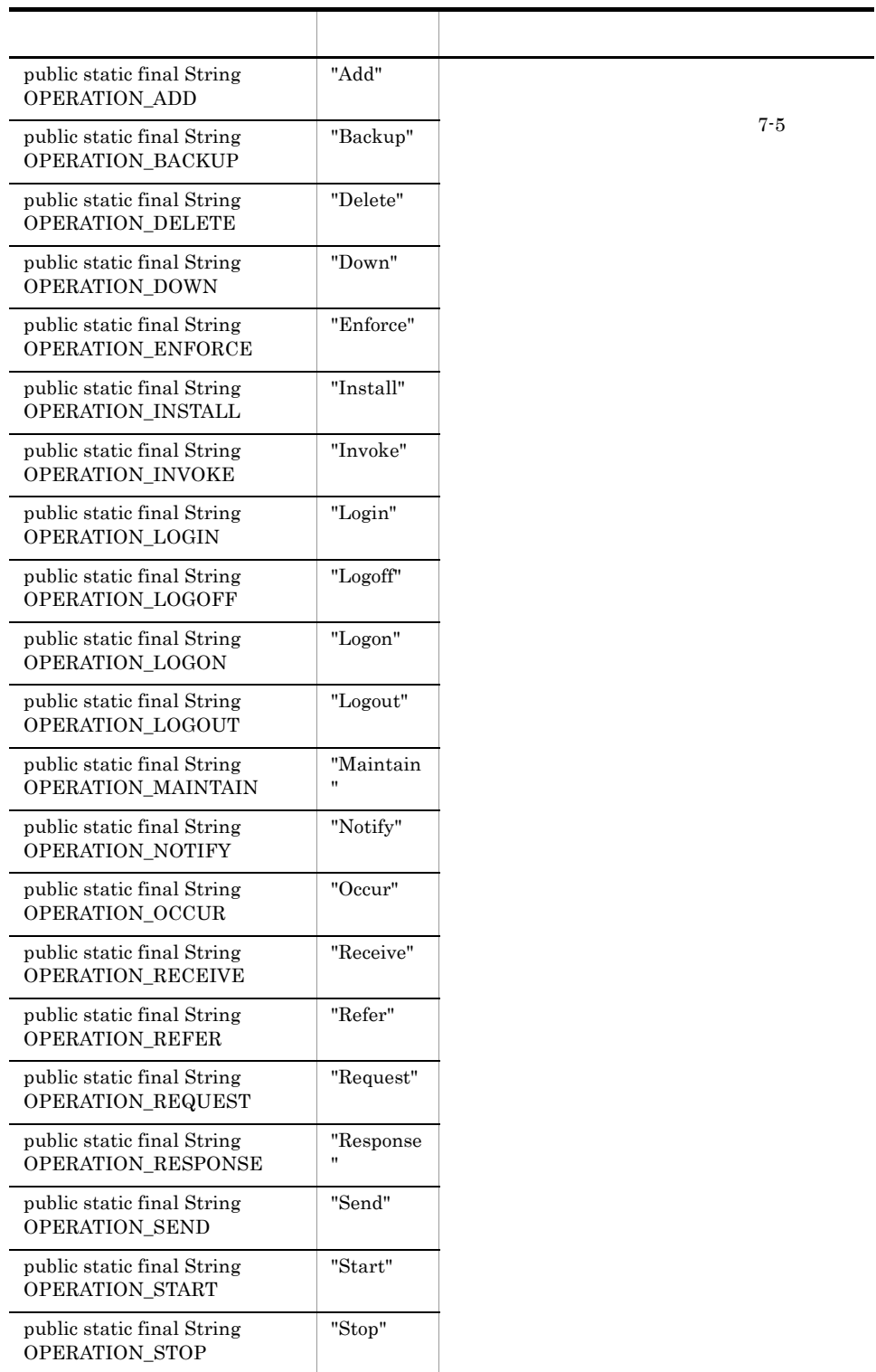

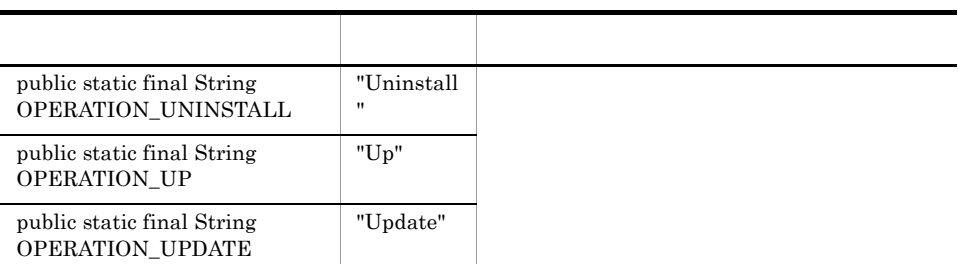

#### $7-5$

<span id="page-232-0"></span>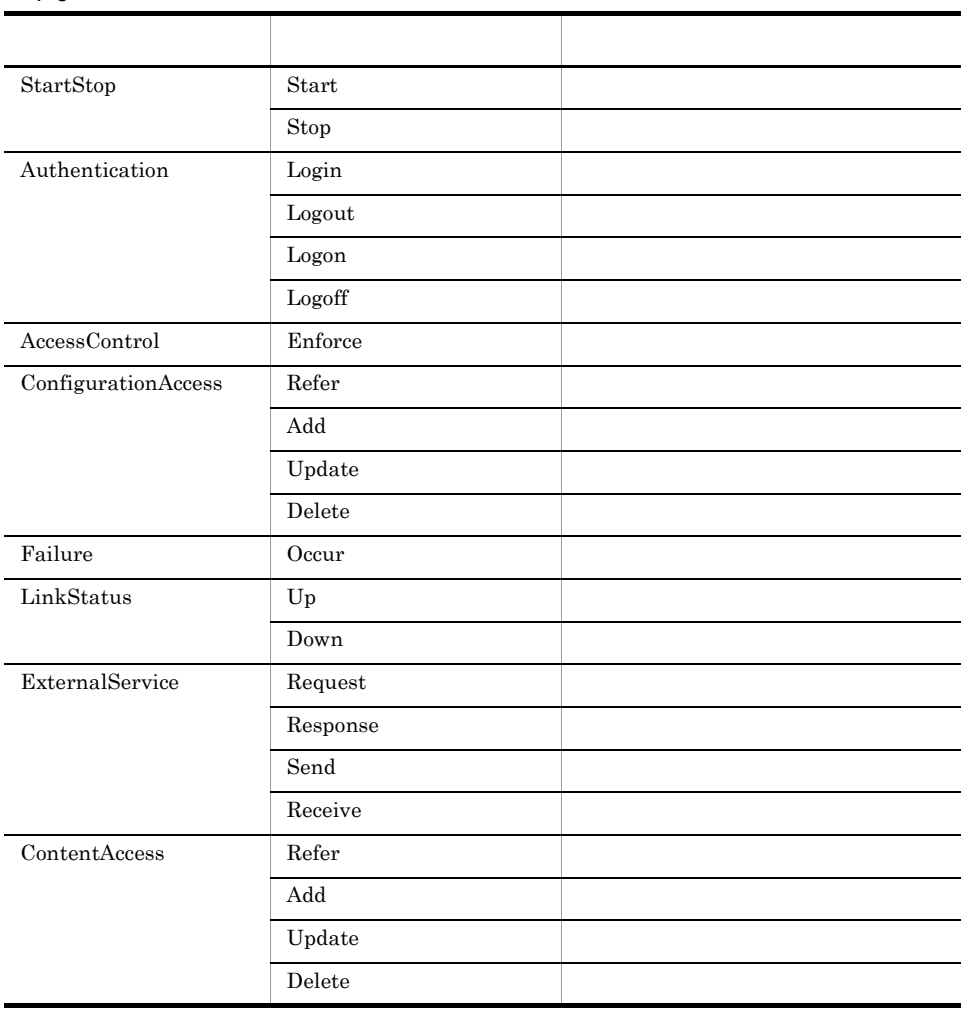

7. API

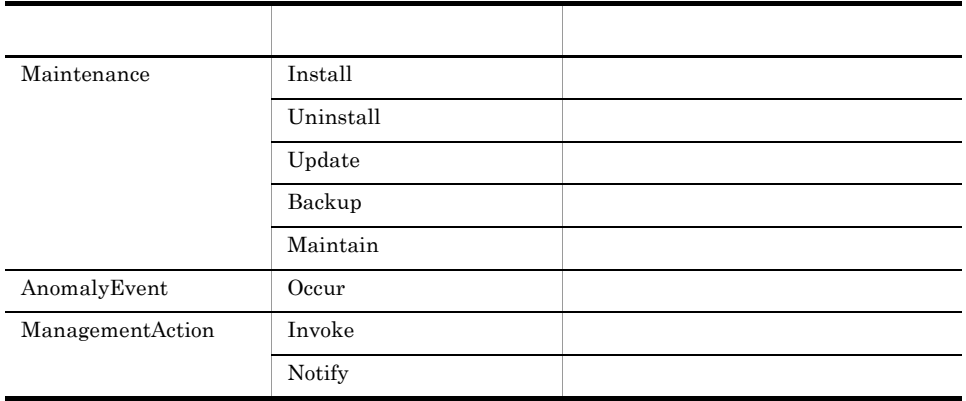

#### $\operatorname{setResult}$

 $7-6$ 

l.

<span id="page-233-1"></span>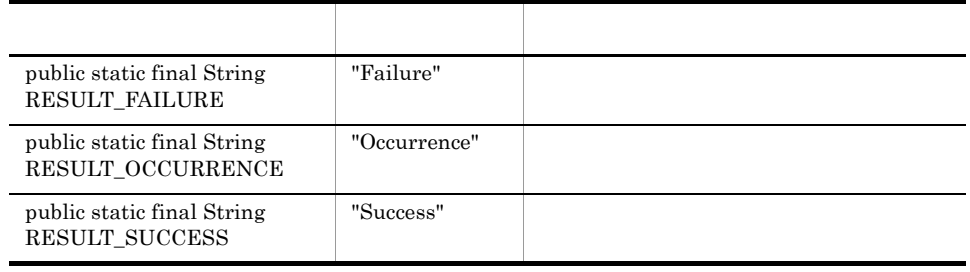

## <span id="page-233-0"></span>getAfterInfo

UserAuditLogger.log

public String getAfterInfo();

## <span id="page-234-0"></span>getAuthority

UserAuditLogger.log

public String getAuthority();

<span id="page-234-1"></span>getBeforeInfo

UserAuditLogger.log

public String getBeforeInfo();

#### <span id="page-235-0"></span>getCategory

UserAuditLogger.log

AuditLogException

public String getCategory();

#### <span id="page-235-1"></span>getDetectionPoint

UserAuditLogger.log

public String getDetectionPoint();

## <span id="page-236-0"></span>getHaid

UserAuditLogger.log

public String getHaid();

<span id="page-236-1"></span>getLocation

Cosminexus

public String getLocation();

#### <span id="page-237-0"></span>getMessage

UserAuditLogger.log

public String getMessage();

## <span id="page-237-1"></span>getMessageId

 $ID$ 

UserAuditLogger.log

AuditLogException

public String getMessageId();

 $ID$ 

## <span id="page-238-0"></span>getObjectInfo

UserAuditLogger.log

public String getObjectInfo();

<span id="page-238-1"></span>getObjectLocation

UserAuditLogger.log

public String getObjectLocation();

## <span id="page-239-0"></span>getOperation

UserAuditLogger.log

public String getOperation();

## <span id="page-239-1"></span>getOutputPoint

UserAuditLogger.log

public String getOutputPoint();

## <span id="page-240-0"></span>getReceiverHost

UserAuditLogger.log

public String getReceiverHost();

<span id="page-240-1"></span>getReceiverPort

UserAuditLogger.log

public int getReceiverPort();

## <span id="page-241-0"></span>getResult

UserAuditLogger.log

AuditLogException

public String getResult();

## <span id="page-241-1"></span>getSenderHost

UserAuditLogger.log

public String getSenderHost();

## <span id="page-242-0"></span>getSenderPort

UserAuditLogger.log

public int getSenderPort();

<span id="page-242-1"></span>getServiceInstance

UserAuditLogger.log

public String getServiceInstance();

## <span id="page-243-0"></span>getSubjectId

UserAuditLogger.log  $\cos$ minexus  $OS$  $\overline{\text{OS}}$  os Windows UNIX  $ID$ 

public String getSubjectId();

## <span id="page-243-1"></span>getSubjectPoint

UserAuditLogger.log

public String getSubjectPoint();

7. API

#### <span id="page-244-0"></span>setAfterInfo

UserAuditLogger.log

public void setAfterInfo(String info);

info

#### <span id="page-244-1"></span>setAuthority

UserAuditLogger.log

public void setAuthority(String authority);

authority

#### <span id="page-245-0"></span>setBeforeInfo

UserAuditLogger.log

public void setBeforeInfo(String info);

info

#### <span id="page-245-1"></span>setCategory

UserAuditLogger.log

AuditLogException

public void setCategory(String category);

category

#### <span id="page-246-0"></span>setDetectionPoint

UserAuditLogger.log

public void setDetectionPoint(String detectionPoint);

detectionPoint

<span id="page-246-1"></span>setHaid

UserAuditLogger.log

public void setHaid(String haid);

haid

#### <span id="page-247-0"></span>setLocation

Cosminexus

public void setLocation(String location);

location

#### <span id="page-247-1"></span>setMessage

#### UserAuditLogger.log

public void setMessage(String message);

message

#### <span id="page-248-0"></span>setMessageId

 $ID$ 

UserAuditLogger.log

 $\mathrm{AuditLogException}$ 

public void setMessageId(String messageId);

messageId

 $ID$ 

<span id="page-249-0"></span>setObjectInfo

UserAuditLogger.log

public void setObjectInfo(String objectInfo);

objectInfo

#### <span id="page-249-1"></span>setObjectLocation

UserAuditLogger.log

public void setObjectLocation(String objectLocation);

objectLocation

#### <span id="page-250-0"></span>setOperation

UserAuditLogger.log

public void setOperation(String operation);

operation

#### <span id="page-250-1"></span>setOutputPoint

UserAuditLogger.log

public void setOutputPoint(String outputPoint);

outputPoint

<span id="page-251-0"></span>setReceiverHost

UserAuditLogger.log

public void setReceiverHost(String receiverHost);

receiverHost

<span id="page-251-1"></span>setReceiverPort

UserAuditLogger.log

public void setReceiverPort(int receiverPort);

receiverPort
#### setResult

UserAuditLogger.log

AuditLogException

public void setResult(String result);

result

#### setSenderHost

UserAuditLogger.log

public void setSenderHost(String senderHost);

senderHost

setSenderPort

UserAuditLogger.log

public void setSenderPort(int senderPort);

senderPort

#### setServiceInstance

UserAuditLogger.log

public void setServiceInstance(String serviceInstance);

serviceInstance

#### 7. API

### setSubjectId

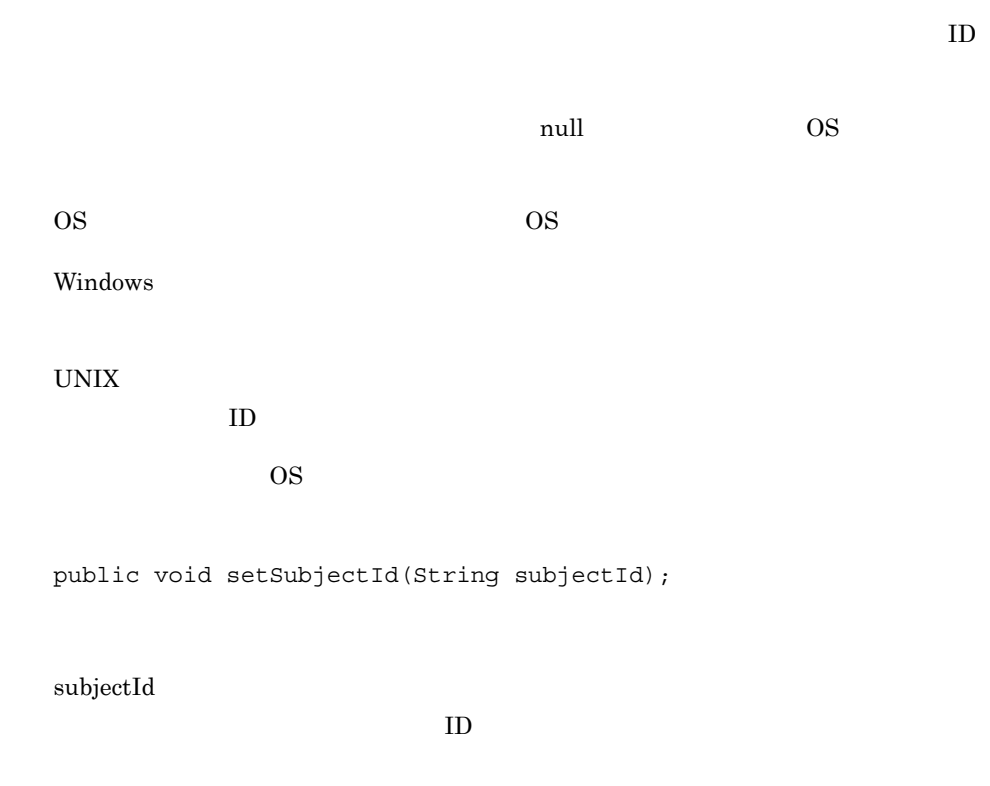

### setSubjectPoint

UserAuditLogger.log

public void setSubjectPoint(String subjectPoint);

subjectPoint

# 7.3 UserAuditLogger

#### $J2EE$

UserAuditLogger com.hitachi.software.auditlog

public class UserAuditLogger

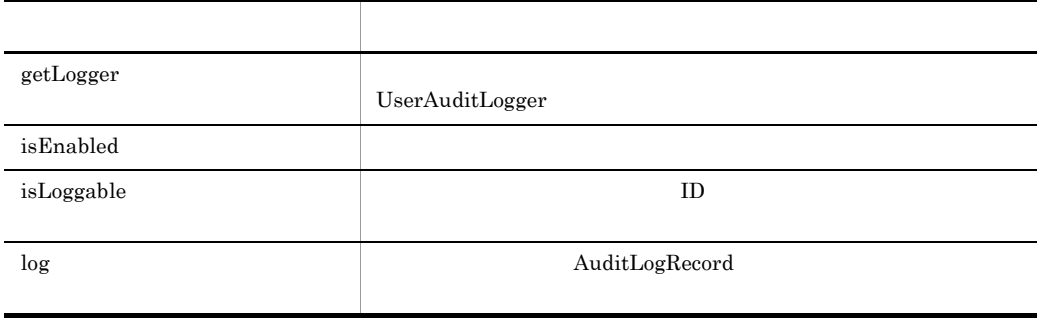

#### <span id="page-256-0"></span>getLogger

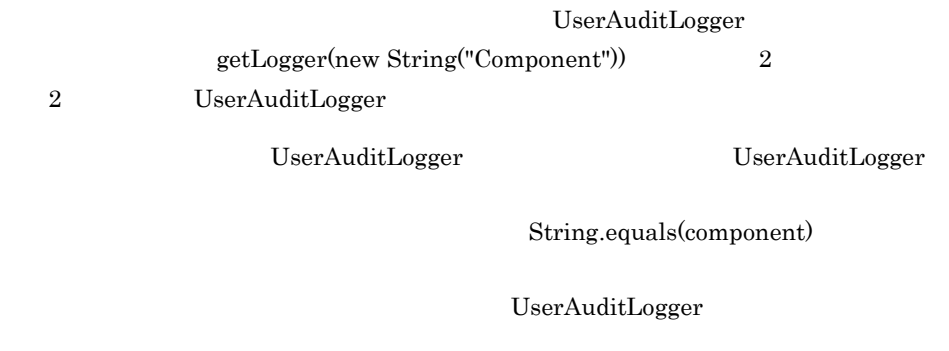

public static UserAuditLogger getLogger(String component);

component

com.hitachi.software.auditlog.AuditLogException

UserAuditLogger

UserAuditLogger

null

#### <span id="page-257-0"></span>isEnabled

auditlog.enabled false

public static boolean isEnabled();

true

false

### <span id="page-258-0"></span>isLoggable

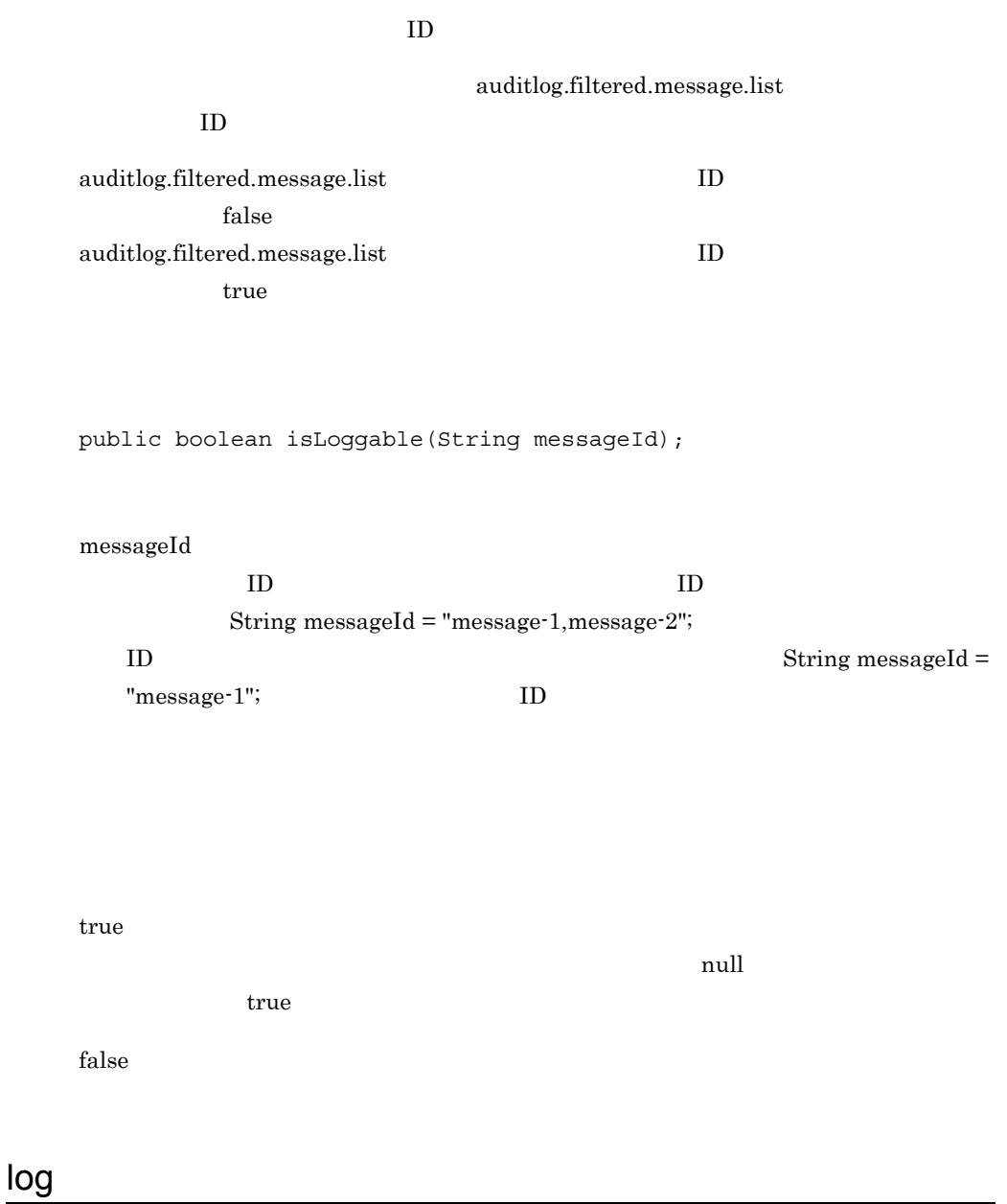

<span id="page-258-1"></span> $\bf \rm{AuditLogRecord}$  $\begin{array}{lll}\text{AuditLogRecord} & \text{set}\end{array}$ 

Cosminexus

Cosminexus

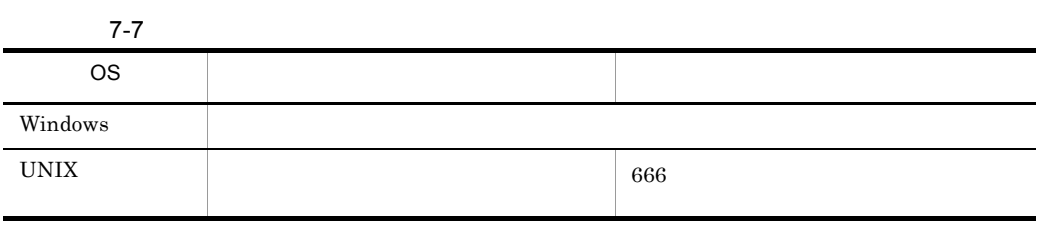

umask  $\text{umask}=0022$  644

public void log(AuditLogRecord) throws AuditLogException;

#### AuditLogRecord

AuditLogRecord

#### AuditLogException

- **•**  $\blacksquare$
- **•**  $\mathbb{R}^n$
- **•** 指定が必要な出力項目が指定されていない。

### $7.4$

#### $API$

com.hitachi.software.auditlog.AuditLogException

Exception

Exception

- **•** AuditLogException()
- **•** AuditLogException(String message)
- **•** AuditLogException(String message, Throwable cause)
- **•** AuditLogException(Throwable cause)

Exception

AuditLogException Exception

Exception Throwable

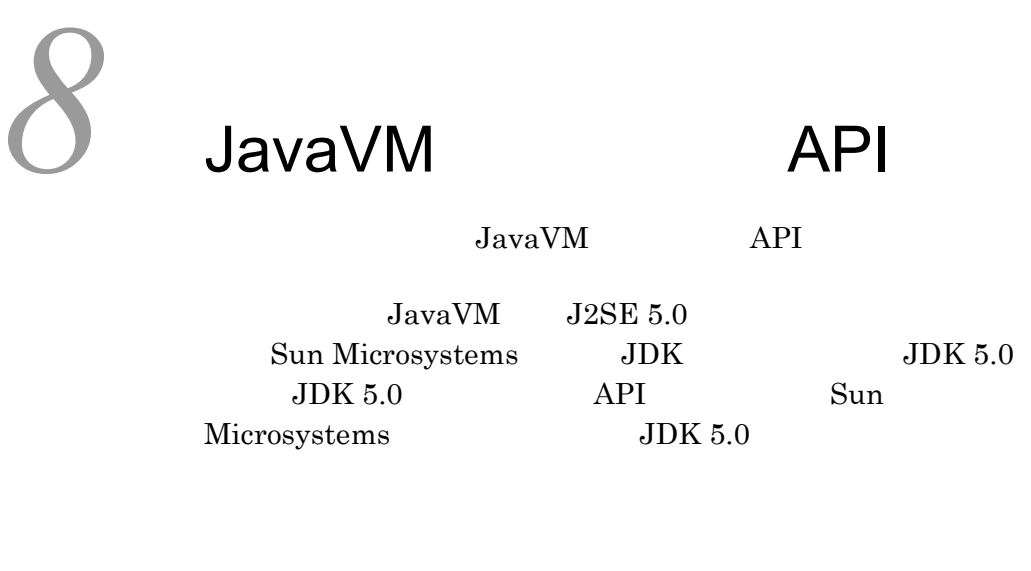

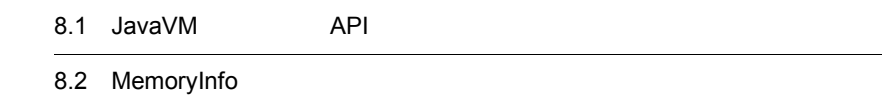

## 8.1 JavaVM API

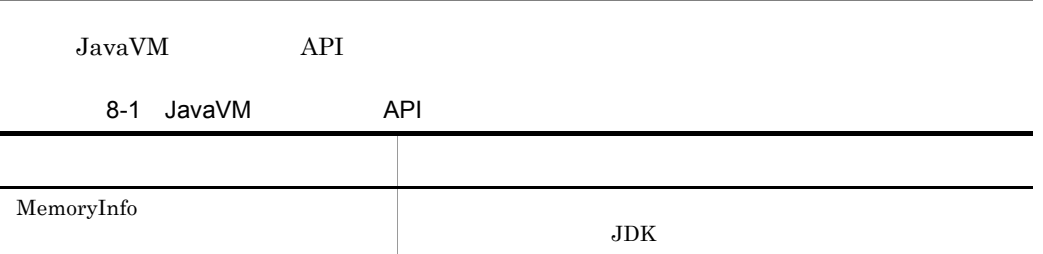

### <span id="page-264-0"></span>8.2 MemoryInfo

Java Java Java Java Dengan termine personal termine personal termine personal termine personal termine personal

getXXXTotalMemory() getXXXFreeMemory()

MemoryInfo JP.co.Hitachi.soft.jvm

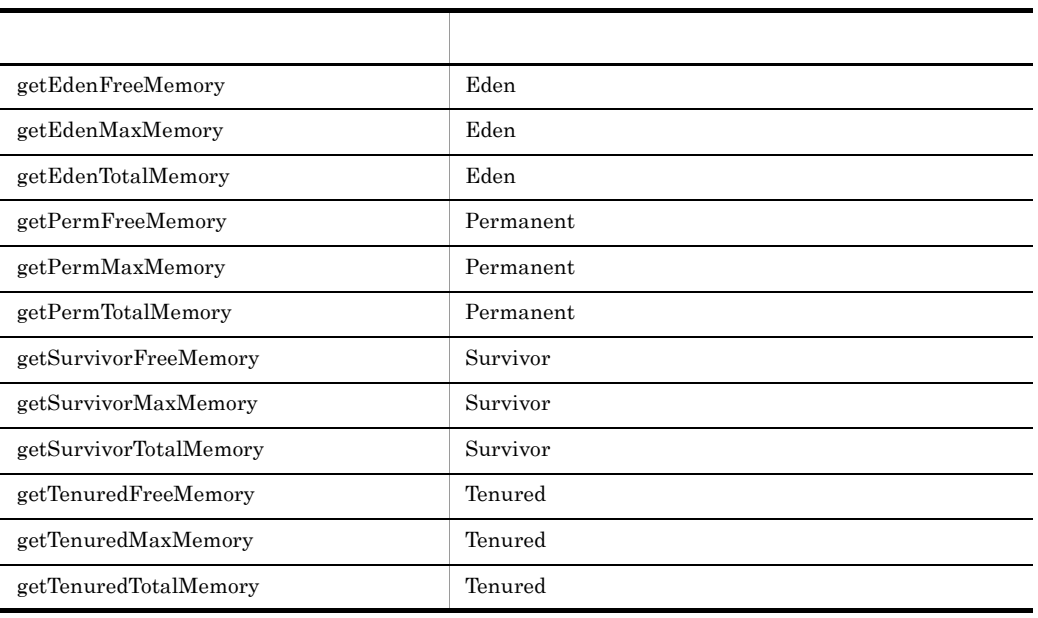

Perm

free memory  $=$ JP.co.Hitachi.soft.jvm.MemoryInfo.getPermFreeMemory()

#### Eden

use\_memory = JP.co.Hitachi.soft.jvm.MemoryInfo.getEdenTotalMemory()-JP.c o.Hitachi.soft.jvm.MemoryInfo.getEdenFreeMemory()

#### <span id="page-264-1"></span>getEdenFreeMemory

Eden

getEdenFreeMemory();

 $\emph{Eden}$  long  $\emph{long}$ 

### <span id="page-265-0"></span>getEdenMaxMemory

Eden

getEdenMaxMemory();

 $\emph{Eden}$  long  $\emph{long}$ 

#### <span id="page-265-1"></span>getEdenTotalMemory

Eden

getEdenTotalMemory();

eden long long to be long up to be long up to be long up to be long up to be a set of  $\log$ 

### <span id="page-266-0"></span>getPermFreeMemory

Permanent

getPermFreeMemory();

 $\begin{tabular}{ll} {\bf Permanent} & \begin{tabular}{ll} \multicolumn{2}{l}{} & \multicolumn{2}{l}{} & \multicolumn{2}{l}{} \\ \multicolumn{2}{l}{} & \multicolumn{2}{l}{} & \multicolumn{2}{l}{} \\ \multicolumn{2}{l}{} & \multicolumn{2}{l}{} & \multicolumn{2}{l}{} \\ \multicolumn{2}{l}{} & \multicolumn{2}{l}{} & \multicolumn{2}{l}{} \\ \multicolumn{2}{l}{} & \multicolumn{2}{l}{} \\ \multicolumn{2}{l}{} & \multicolumn{2}{l}{} \\ \multicolumn{2}{l}{} & \multicolumn{2}{l}{}$ 

### <span id="page-266-1"></span>getPermMaxMemory

Permanent

getPermMaxMemory();

Permanent long  $\frac{1}{\sqrt{N}}$ 

#### <span id="page-267-0"></span>getPermTotalMemory

Permanent

getPermTotalMemory();

Permanent long  $\frac{1}{\sqrt{N}}$ 

### <span id="page-267-1"></span>getSurvivorFreeMemory

Survivor

getSurvivorFreeMemory();

 $Survivor$  long

#### <span id="page-267-2"></span>getSurvivorMaxMemory

Survivor

getSurvivorMaxMemory();

Survivor long

### <span id="page-268-0"></span>getSurvivorTotalMemory

Survivor

getSurvivorTotalMemory();

Survivor long

### <span id="page-268-1"></span>getTenuredFreeMemory

Tenured

getTenuredFreeMemory();

Tenured long long

### <span id="page-269-0"></span>getTenuredMaxMemory

Tenured

getTenuredMaxMemory();

Tenured  $\log$ 

### <span id="page-269-1"></span>getTenuredTotalMemory

Tenured

getTenuredTotalMemory();

Tenured long 2000

# **2** Cosminexus DABroker<br>
Library API Library

Cosminexus DABroker Library JDBC API

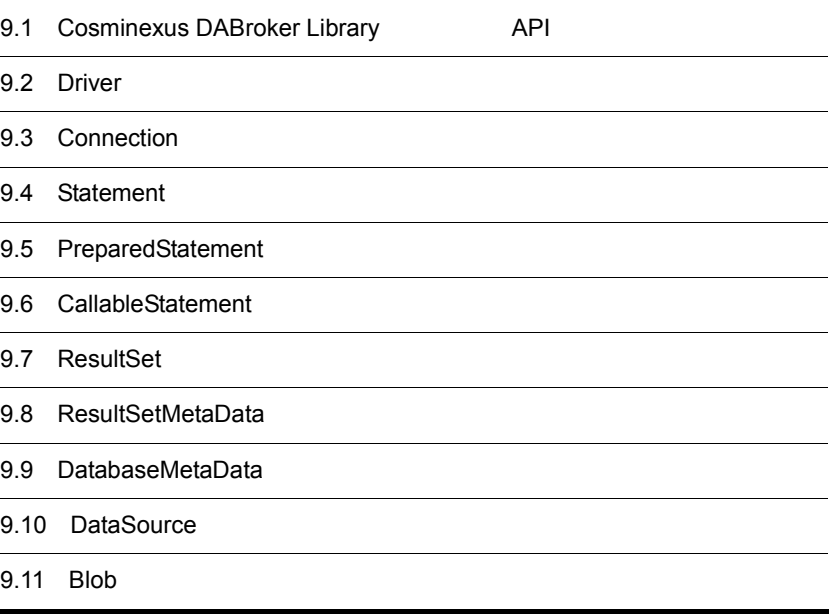

### 9.1 Cosminexus DABroker Library API

Cosminexus DABroker Library API 9-1 Cosminexus DABroker Library PAPI クラス名 主な機能 [Driver](#page-272-0) クラス **•** データベースの接続 • URL • DriverManager.getConnection **•** ドライバのバージョン情報の返却 [Connection](#page-273-0) • Statement **•** PreparedStatement CallableStatement • **•** トランザクションのコミット • **•**  $\mathbf{r} = \mathbf{r} \cdot \mathbf{r} + \mathbf{r} \cdot \mathbf{r} + \mathbf{r} \cdot \mathbf{r} + \mathbf{r} \cdot \mathbf{r} + \mathbf{r} \cdot \mathbf{r} + \mathbf{r} \cdot \mathbf{r} + \mathbf{r} \cdot \mathbf{r} + \mathbf{r} \cdot \mathbf{r} + \mathbf{r} \cdot \mathbf{r} + \mathbf{r} \cdot \mathbf{r} + \mathbf{r} \cdot \mathbf{r} + \mathbf{r} \cdot \mathbf{r} + \mathbf{r} \cdot \mathbf{r} + \mathbf{r} \cdot \mathbf{r$ [Statement](#page-276-0) **•** SQL • **• ResultSet ResultSet** • **•**  $\mathbb{P}^{n}$ • **•**  $\blacksquare$ **•** 検索制限時間の設定 [PreparedStatement](#page-282-0) **• • 8QL** • **•** 7.7%  $\rightarrow$  7.7%  $\rightarrow$  7.7% • **•** ResultSet • **•**  $\mathbb{P}^{n}$ [CallableStatement](#page-290-0) • • INPUT INOUT PreparedStatement setXXX • INOUT OUTPUT • INOUT OUTPUT [ResultSet](#page-293-0) **•** ResultSet **•** 結果データの返却 • **•** NULL NULL [ResultSetMetaData](#page-297-0) • ResultSet [DatabaseMetaData](#page-299-0) **•** • **ResultSet** [DataSource](#page-302-0) **•** Blob **•** Blob

### <span id="page-272-0"></span>9.2 Driver

Driver

- **•**  $\mathcal{L} = \{ \mathcal{L} \mid \mathcal{L} \}$ • URL
- DriverManager.getConnection

• **•** Formula in the second  $\mathbf{r}$ 

Driver JavaSoft JavaSoft 3  $JDBC$ 

Driver 2009 - 2009 - 2009 - 2009 - 2009 - 2009 - 2009 - 2009 - 2009 - 2009 - 2009 - 2009 - 2009 - 2009 - 2009 - 2009 - 2009 - 2009 - 2009 - 2009 - 2009 - 2009 - 2009 - 2009 - 2009 - 2009 - 2009 - 2009 - 2009 - 2009 - 2009

Cosminexus

Cosminexus DABroker Library Driver

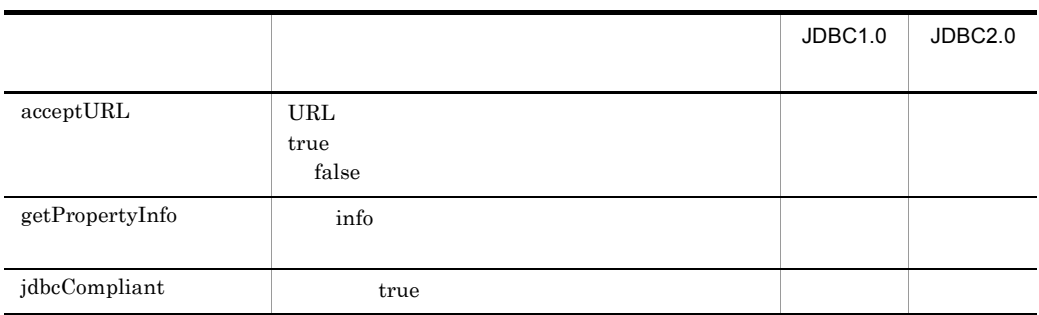

9-2 Driver

### <span id="page-273-0"></span>9.3 Connection

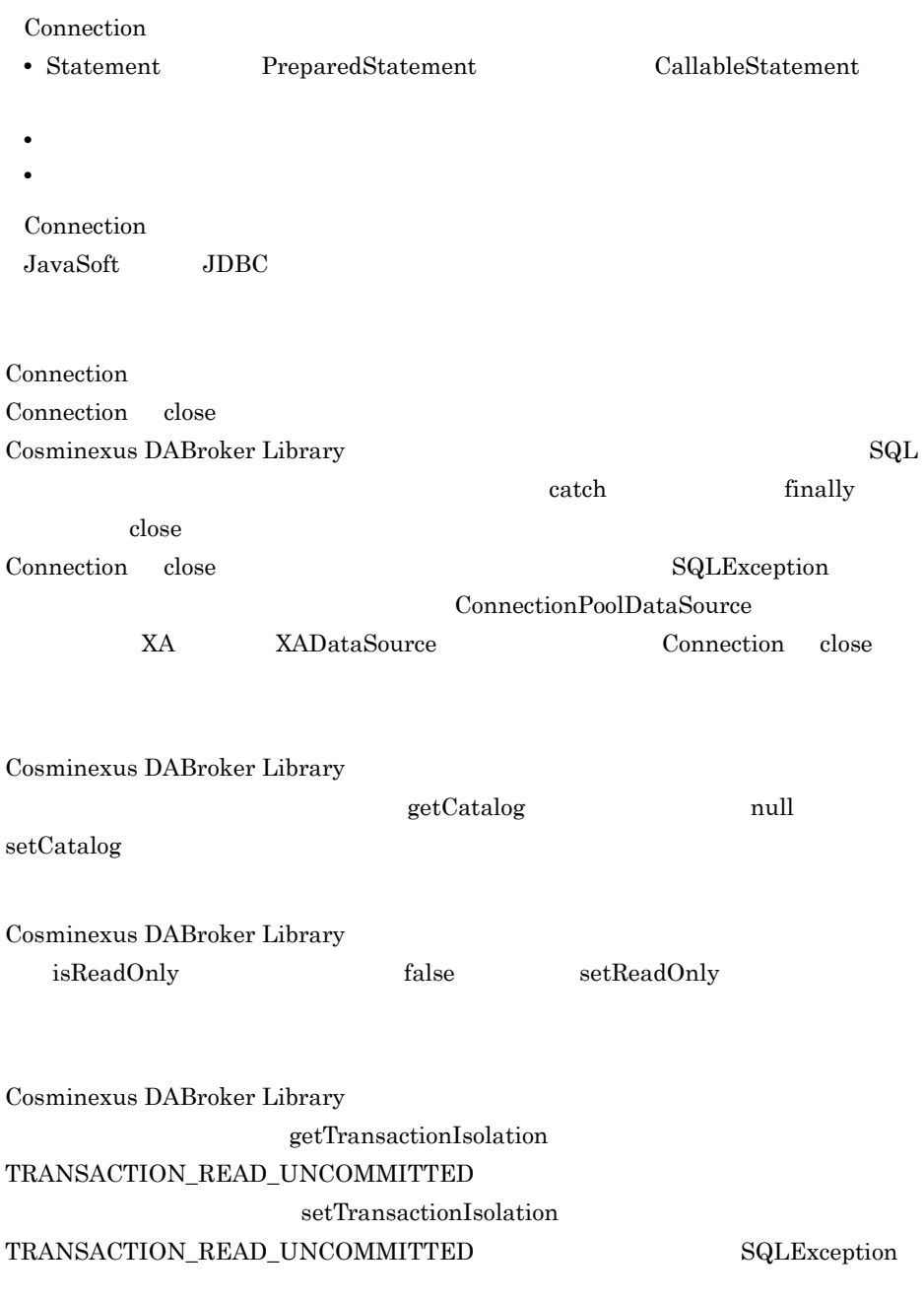

Cosminexus DABroker Library

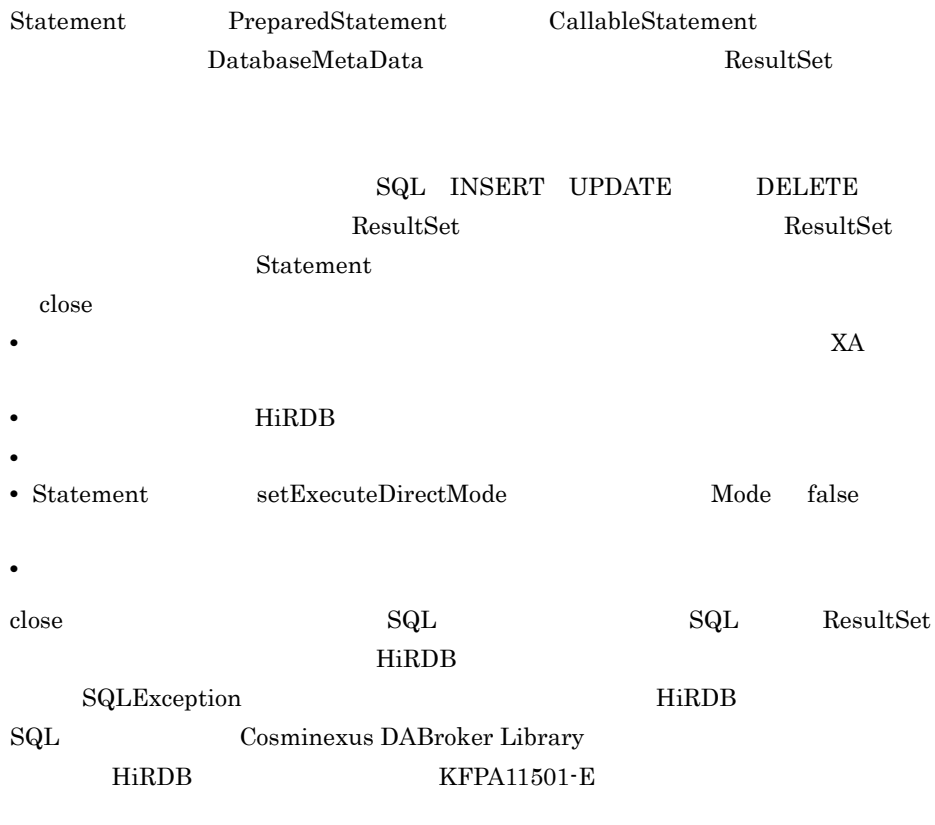

 $1024$ 

Cosminexus DABroker Library Connection

9-3 Connection

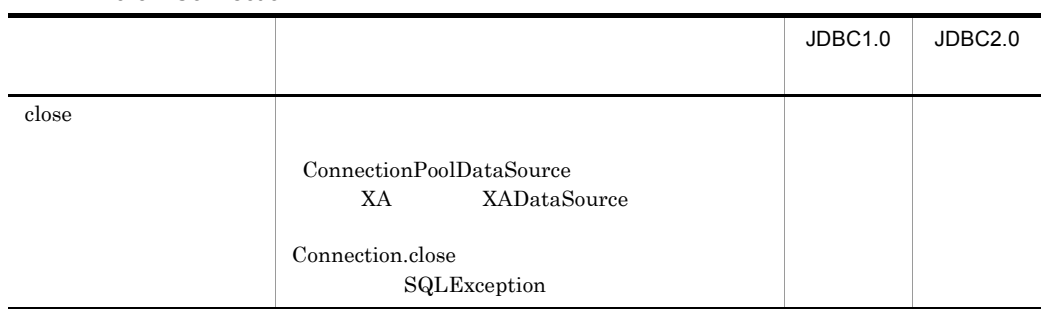

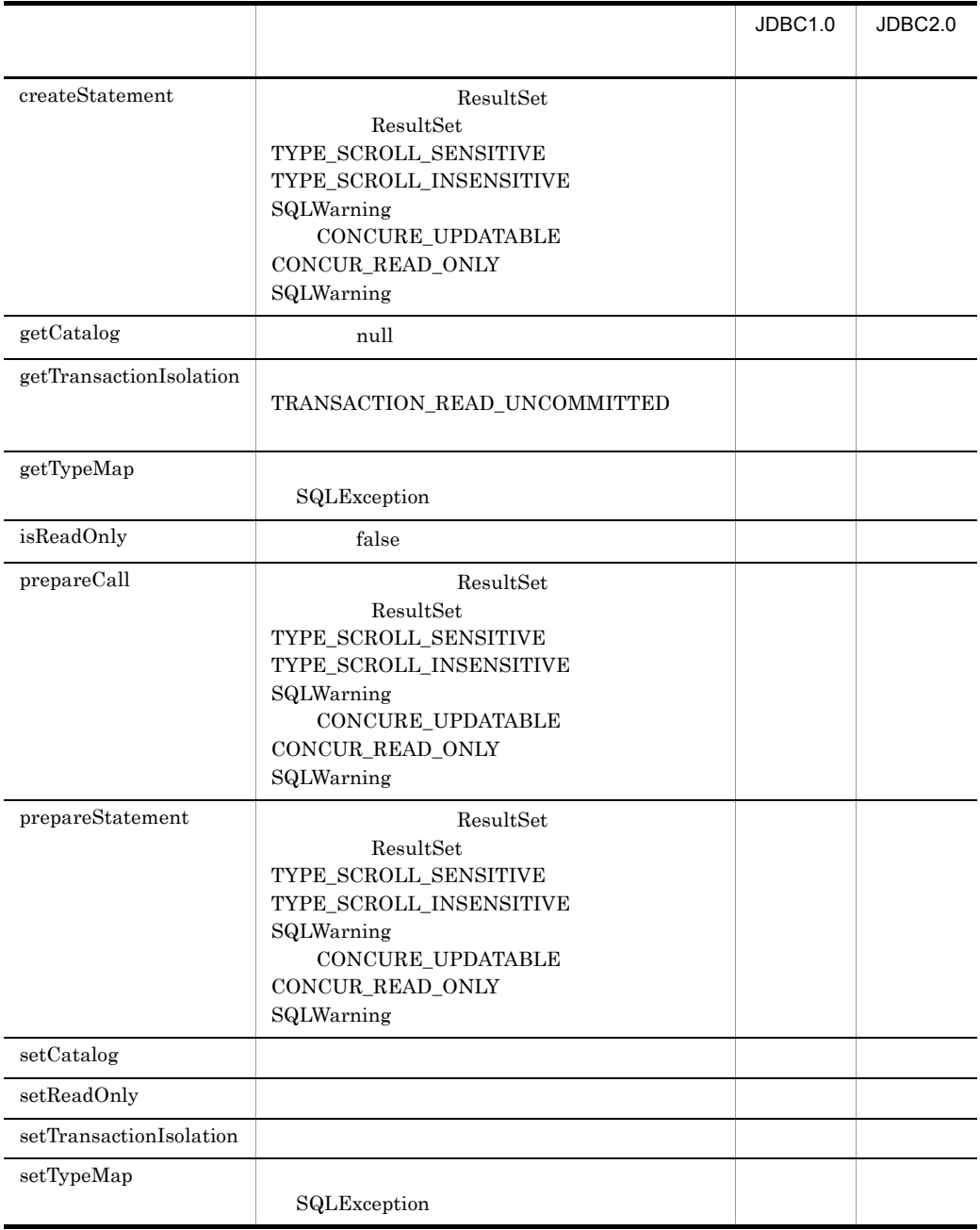

### <span id="page-276-0"></span>9.4 Statement

#### Statement

- SQL
- **ResultSet ResultSet**
- **•**  $\mathbb{P}^{n}$
- **•**  $\blacksquare$
- **•** 検索制限時間の設定

Statement

JavaSoft JDBC

 ${\bf Statement} \hspace{2.5cm} {\bf SQL}$ ResultSet ResultSet

#### Statement

ResultSet Cosminexus DABroker Library ResultSet getMoreResults false ResultSet ResultSet

Cosminexus DABroker Library setCursorName

Cosminexus DABroker Library setQueryTimeout

setFetchSize

setFetchSize

ResultSetMetaData DatabaseMetaData

CLOB BLOB LONGVARCHAR LONGVARBINARY

setFetchSize

setFetchSize setFetchSize

setFetchSize

setFetchSize 1

#### 2147483647

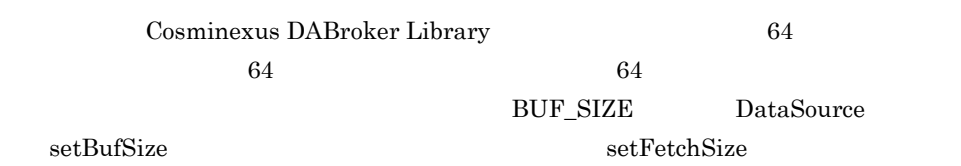

9-4 setFetchSize

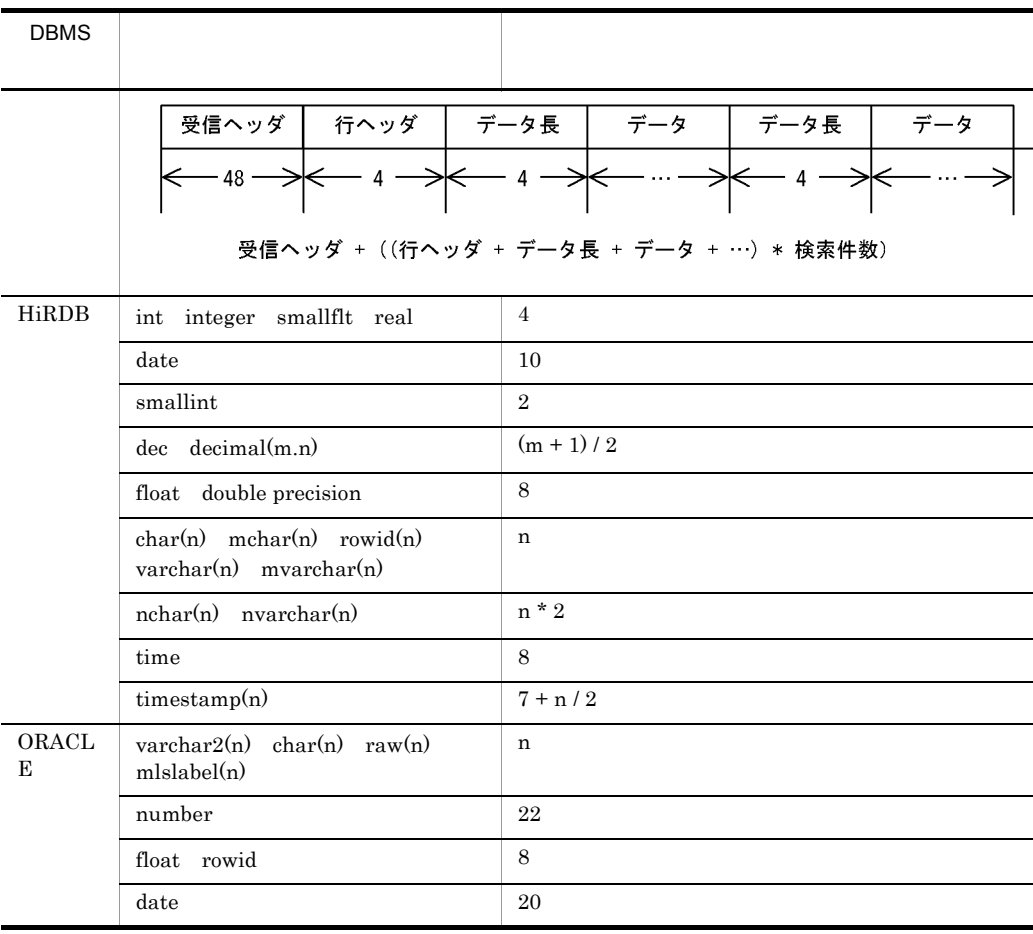

 $\mathbf{1}$ 

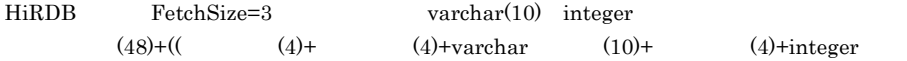

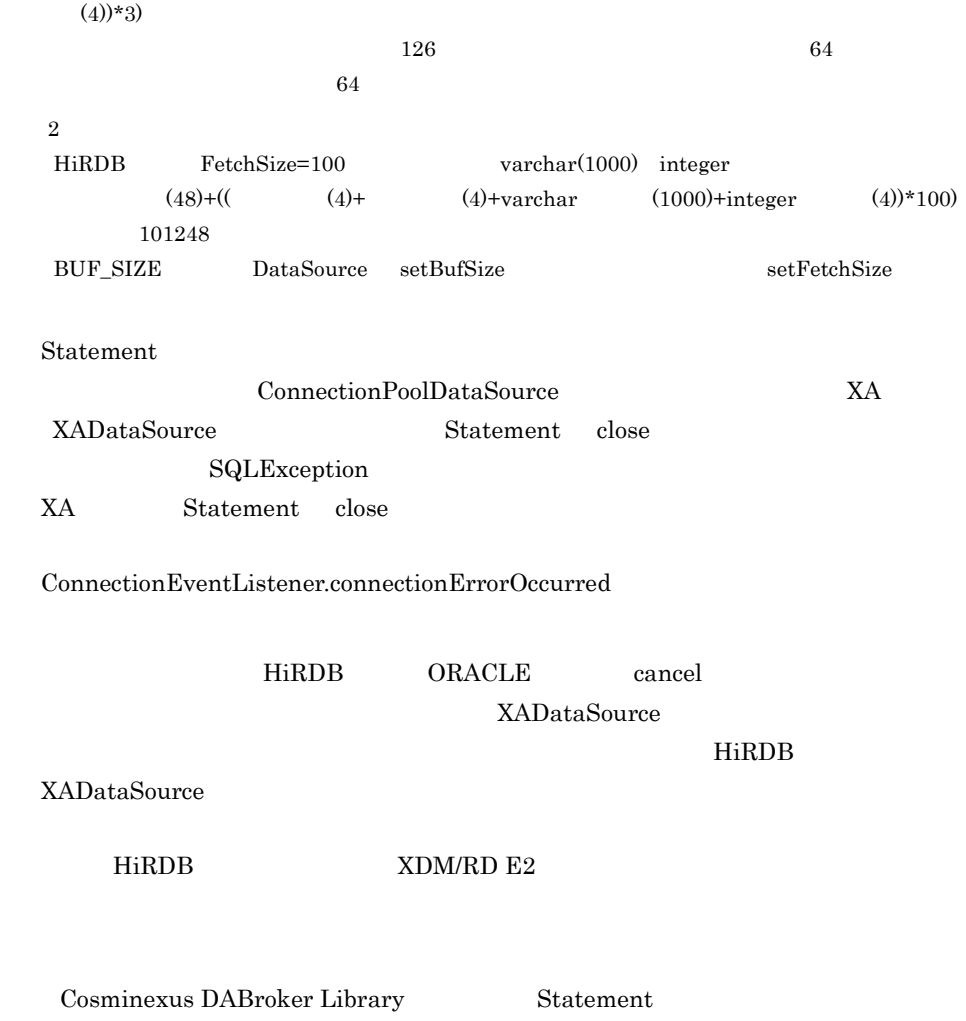

#### 9-5 Statement

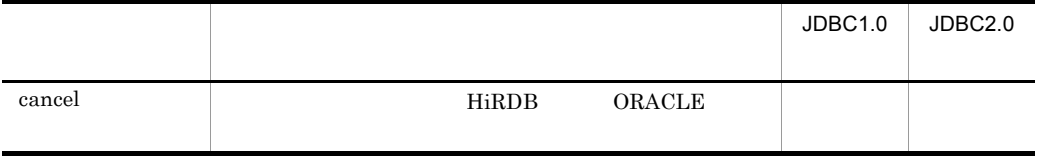

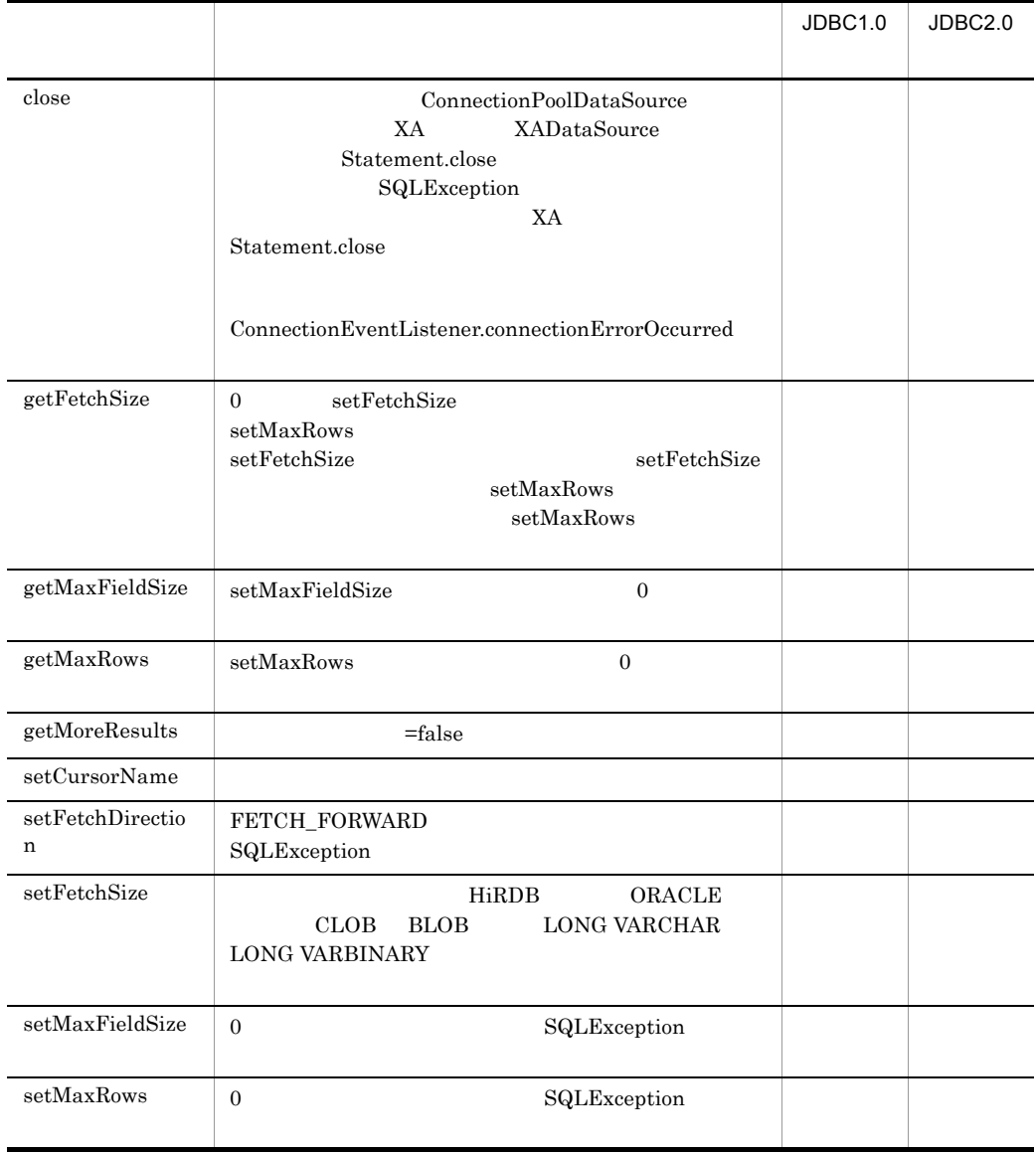

Cosminexus DABroker Library

Statement Cosminexus DABroker Library

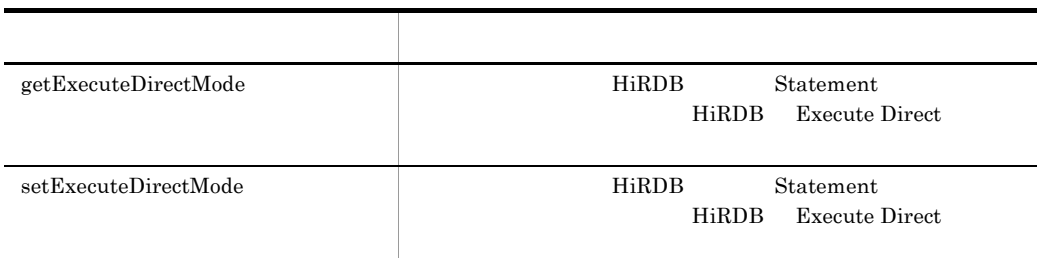

### <span id="page-280-0"></span>getExecuteDirectMode

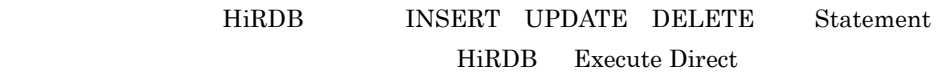

public boolean getExecuteDirectMode();

boolean

Execute Direct

- **•** true Execute Direct
- **•** false Execute Direct

#### <span id="page-280-1"></span>setExecuteDirectMode

HiRDB INSERT UPDATE DELETE Statement HiRDB Execute Direct

#### $false$

#### $HiRDB$  hirdle  $HiRDB$

Execute Direct

public void setExecuteDirectMode(boolean Mode);

Mode

- HiRDB Execute Direct
- **•** true Execute Direct
- **•** false Execute Direct

### <span id="page-282-0"></span>9.5 PreparedStatement

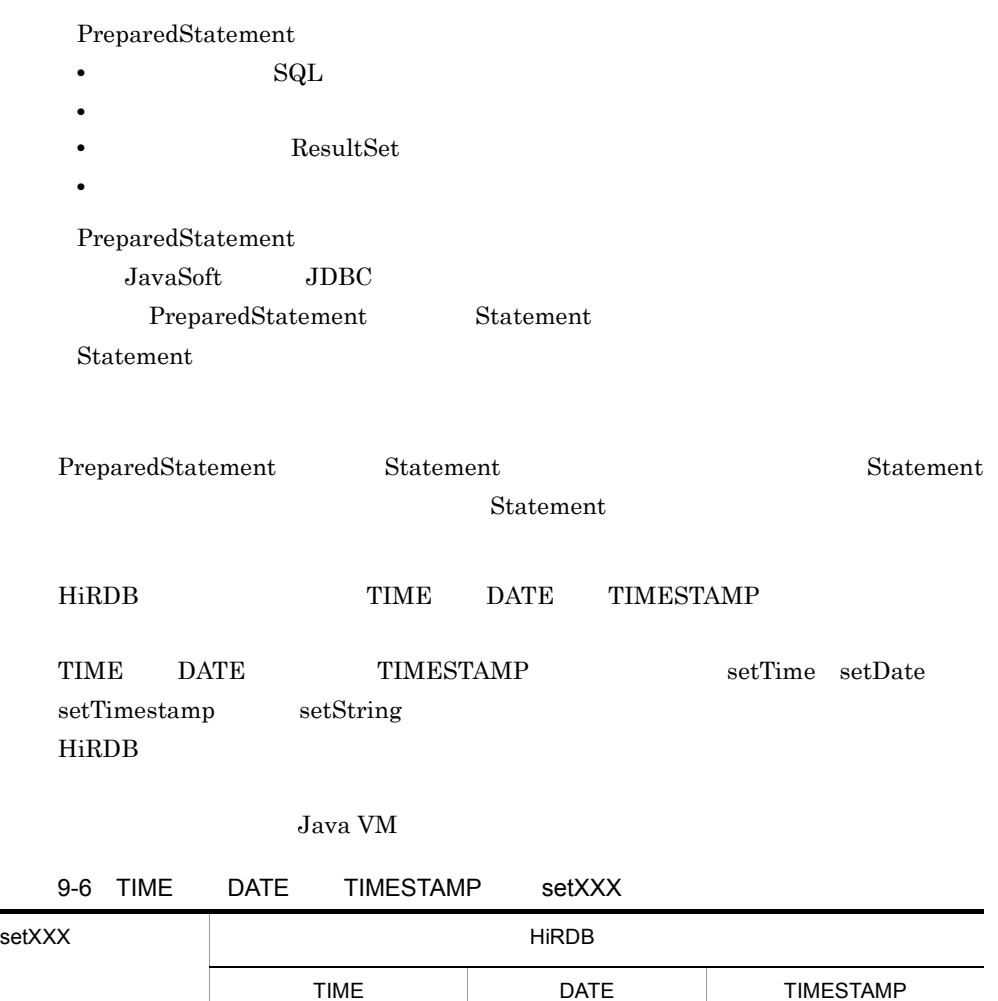

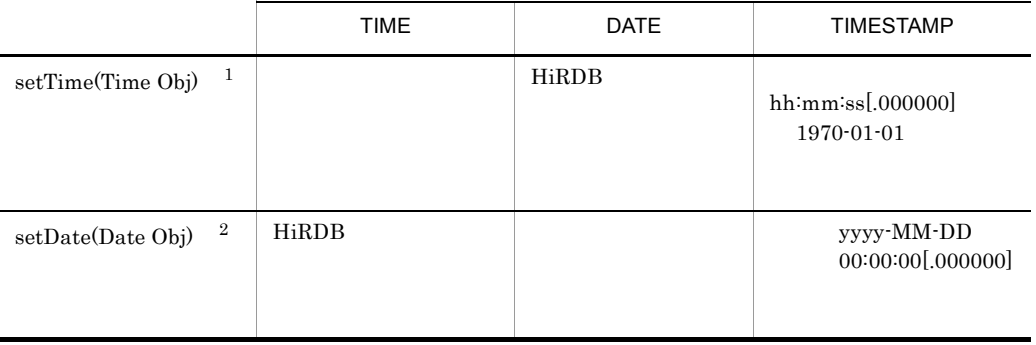

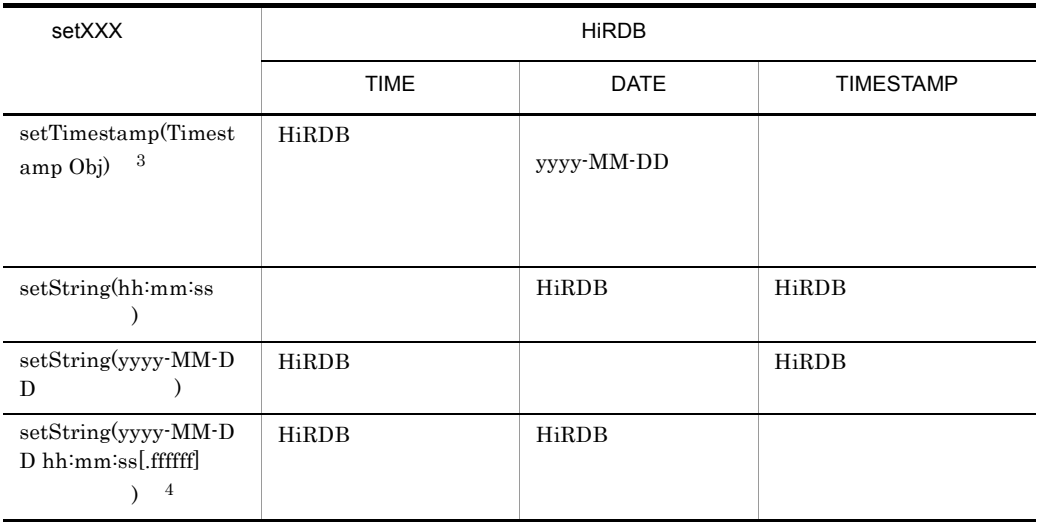

- 1 Time Obj java.sql.Time
- 2 Date Obj java.sql.Date
- 3 Timestamp Obj java.sql.Timestamp
- 4 [.ffffff] HiRDB Timestamp

 $HiRDB$  setXXX

XXX ? НiRDB 2

発生するデータ型が存在します。HiRDB のデータ型と,メソッドとの組み合わせに

#### 9-7 HiRDB setXXX

setXXX HiRDB SM ALLI NT IN **TE** G E R FLO AT REA L DEC IMA L C H A R VAR **CHA** R D AT E TI M E TIM EST AM P BIN ARY BLO B  $s$ etByte  $\qquad \qquad$   $\qquad \qquad$   $\qquad \qquad$   $\qquad \qquad$   $\qquad \qquad$   $\qquad \qquad$   $\qquad \qquad$   $\qquad \qquad$   $\qquad \qquad$   $\qquad$   $\qquad$   $\qquad$   $\qquad$   $\qquad$   $\qquad$   $\qquad$   $\qquad$   $\qquad$   $\qquad$   $\qquad$   $\qquad$   $\qquad$   $\qquad$   $\qquad$   $\qquad$   $\qquad$   $\qquad$   $\qquad$   $\qquad$   $\qquad$   $\qquad$ setShort ○ ○ ○ ○ × - - -- - - setInt × ○ ○ ○ × - - -- - - setLong × × ○ ○ × - - -- - - setFloat × × ○ ○ × - - -- - -  $setDouble \ \ | \ \times \ \ | \ \times \ \ | \ \times \ \ | \ \times \ \ | \ \times \ \ | \ \times \ \ | \ \times \ \ | \ \times \ \ | \ \times \ \ | \ \times \ \ | \ \times \ \ | \ \times \ \ | \ \times \ \ | \ \times \ \ | \ \times \ \ | \ \times \ \ | \ \times \ \ | \ \times \ \ | \ \times \ \ | \ \times \ \ | \ \times \ \ | \ \times \ \ | \ \times \ \ | \ \times \ \ | \ \times \ \ | \ \times \ \ | \ \times \ \ | \ \times \ \ | \ \times \ \ | \ \times \ \ | \ \times \ \ | \ \times \ \ | \ \times \ \ | \ \times \ \ | \ \times \ \ | \ \times \ \$ 

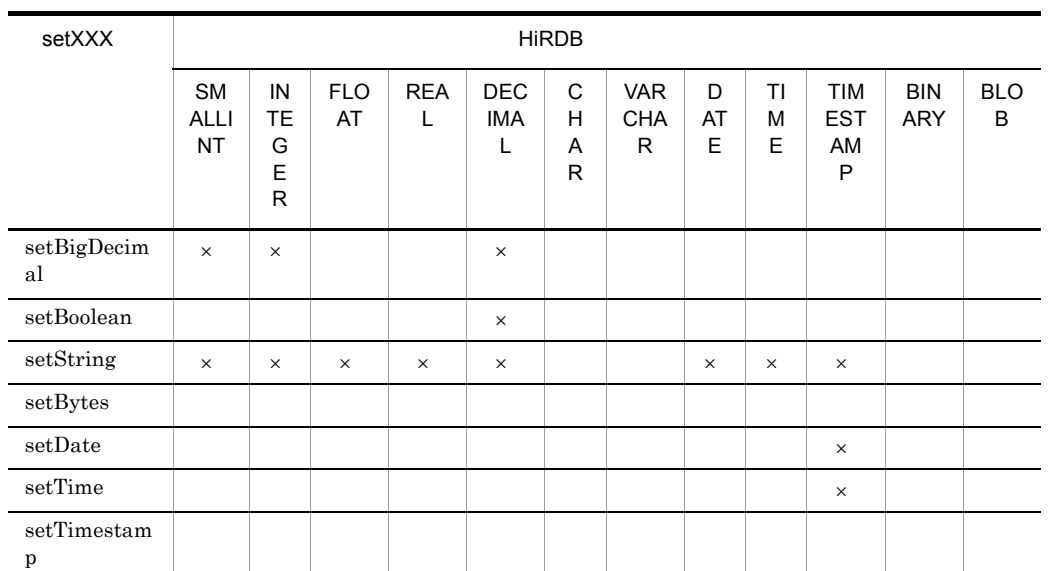

 $\times$ 

#### 9-8 HiRDB setObject

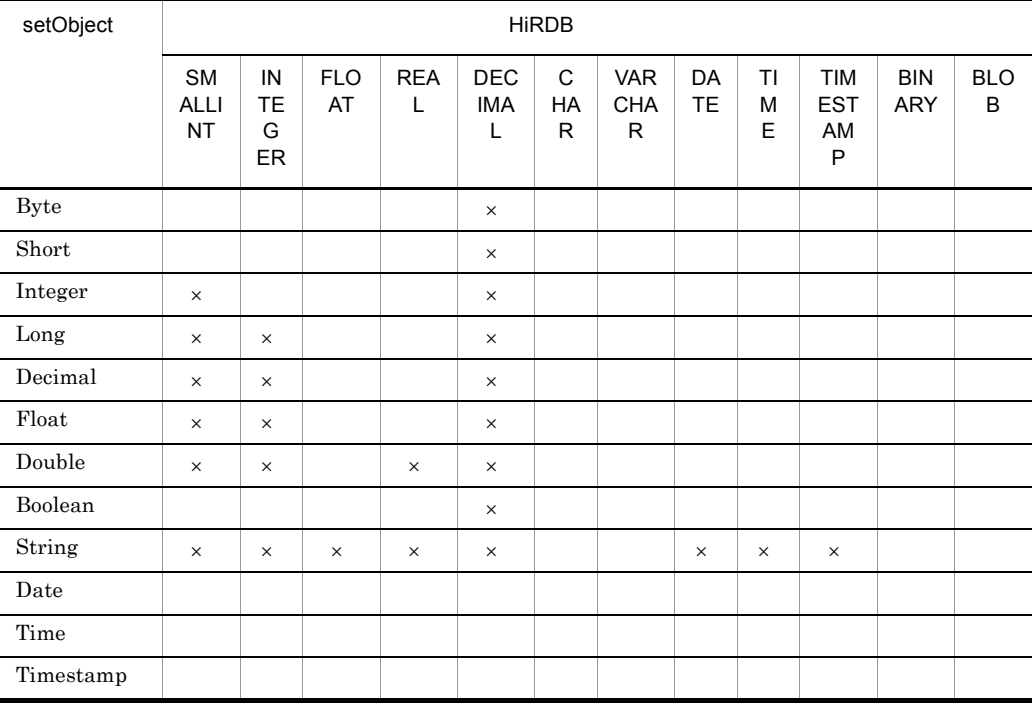

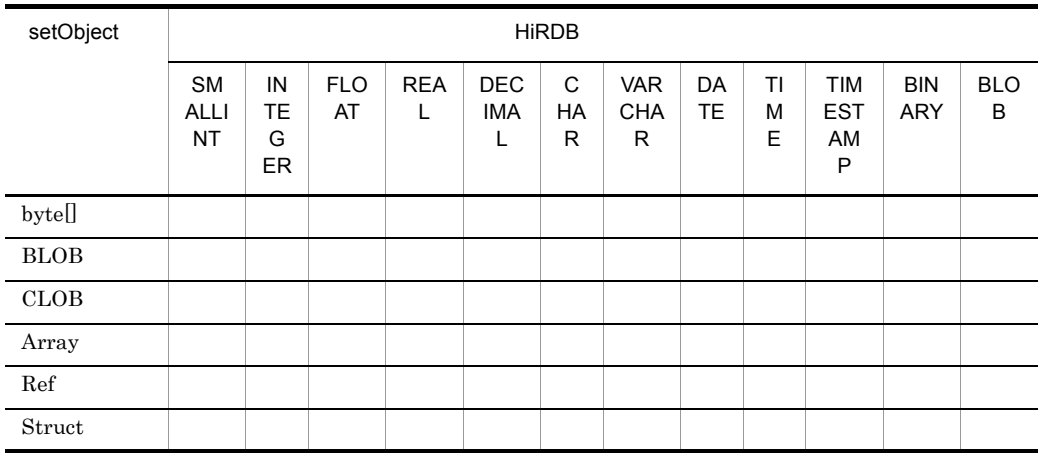

 $\times$ 

 $\begin{tabular}{ll} Commit & \multicolumn{1}{l} \text{Rollback} & \multicolumn{1}{l} \text{SQL} \end{tabular}$ Cosminexus DABroker Library DBMS HiRDB ORACLE SQL Commit Rollback HiRDB SELECT INSERT DELETE UPDATE PURGE CALL  $\overline{\text{SQL}}$ DISCONNECT

 $SQL$ 

- **•**
- **•** ビュー
- **•**  $\mathbf{r} = \mathbf{r} \times \mathbf{r}$
- **•**  $\mathbf{z} = \mathbf{z} \times \mathbf{z}$
- **•** 抽象データ型

XADataSource 07-01 HiRDB  $07-01$  HiRDB

Cosminexus DABroker Library

#### Cosminexus

Cosminexus Component Container

SQL Cosminexus Component

Container cjclearpool

cjclearpool < サーバ名称 > -mode normal -resall  $<$   $>$   $J2EE$ 

 $_{\rm J2EE}$ 

cjclearpool  $\hspace{2cm}$  Cosminexus  $\hspace{2cm}$ 

Cosminexus DABroker Library PreparedStatement

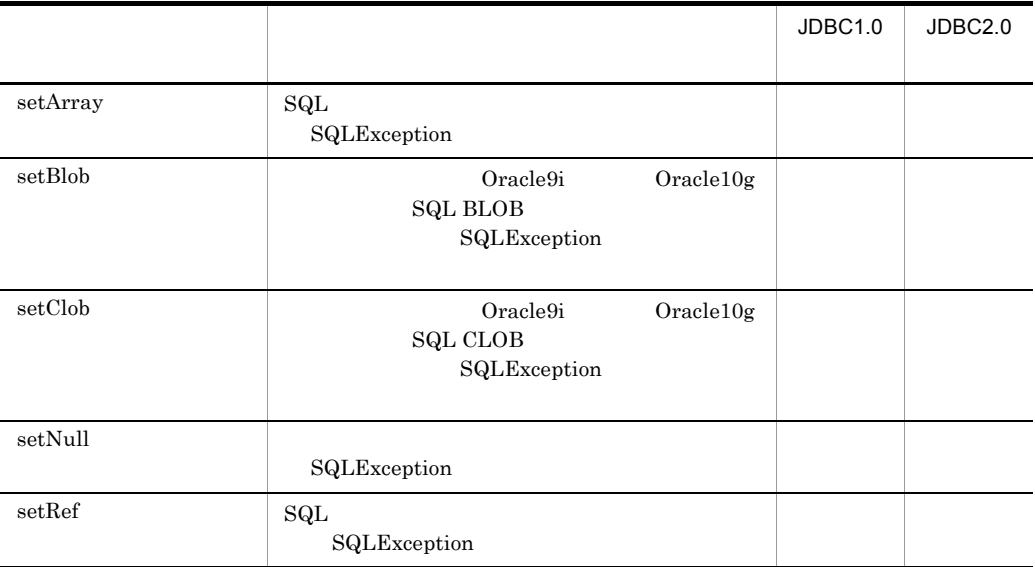

#### 9-9 PreparedStatement

Cosminexus DABroker Library

PreparedStatement Cosminexus DABroker Library

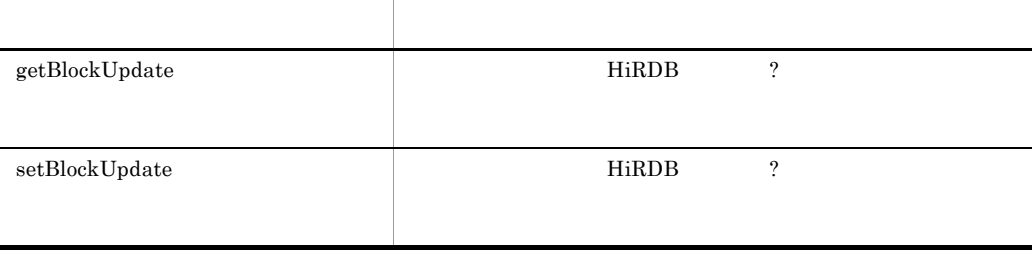

### <span id="page-287-0"></span>getBlockUpdate

**HiRDB** 2

public boolean getBlockUpdate();

boolean

- **•** true
- **•** false

● この機能は,HiRDB の配列を使用した更新機能を使用します。このため,HiRDB

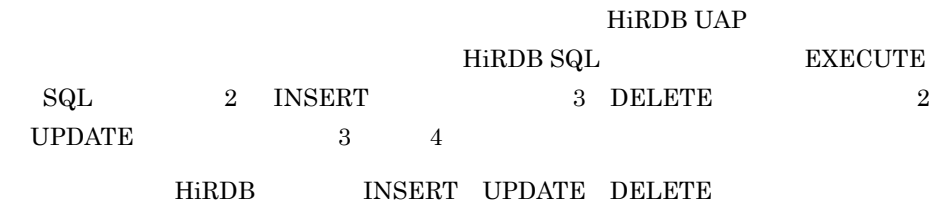

 $\begin{minipage}{0.9\linewidth} DECIMAL\\ \multicolumn{3}{c}{\textbf{DECIMAL}}\\ \multicolumn{3}{c}{\textbf{DECIMAL}}\\ \multicolumn{3}{c}{\textbf{DECIMAL}}\\ \multicolumn{3}{c}{\textbf{DECIMAL}}\\ \multicolumn{3}{c}{\textbf{DECIMAL}}\\ \multicolumn{3}{c}{\textbf{DECIMAL}}\\ \multicolumn{3}{c}{\textbf{DECIMAL}}\\ \multicolumn{3}{c}{\textbf{DECIMAL}}\\ \multicolumn{3}{c}{\textbf{DECIMAL}}\\ \multicolumn{3}{c}{\textbf{DECIMAL}}\\ \multicolumn{3}{c}{\textbf{DECIMAL}}\\ \multicolumn{3}{c}{\textbf{DECIMAL}}$
### setBlockUpdate

**HiRDB** 2

 $\mathbf{false}$ 

DriverManager getConnection BLOCK\_UPDATE=true true

public void setBlockUpdate(boolean Mode);

#### Mode

- **•** true
- **•** false

Library HiRDB

ending the contract of the HiRDB that the HiRDB contract  $\mathbf{H}$  in  $\mathbf{R}$ 

Cosminexus DABroker

#### ● この機能は,HiRDB の配列を使用した更新機能を使用します。このため,HiRDB

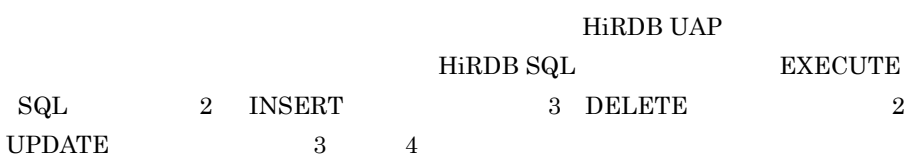

 ${\rm HiRDB} \hspace{20pt} {\rm INSERT} \hspace{20pt} {\rm UPDATE} \hspace{20pt} {\rm DELETER}$ 

 $\begin{minipage}{0.9\linewidth} DECIMAL\\ \multicolumn{3}{c}{\textbf{DECIMAL}}\\ \multicolumn{3}{c}{\textbf{DECIMAL}}\\ \multicolumn{3}{c}{\textbf{DECIMAL}}\\ \multicolumn{3}{c}{\textbf{DECIMAL}}\\ \multicolumn{3}{c}{\textbf{DECIMAL}}\\ \multicolumn{3}{c}{\textbf{DECIMAL}}\\ \multicolumn{3}{c}{\textbf{DECIMAL}}\\ \multicolumn{3}{c}{\textbf{DECIMAL}}\\ \multicolumn{3}{c}{\textbf{DECIMAL}}\\ \multicolumn{3}{c}{\textbf{DECIMAL}}\\ \multicolumn{3}{c}{\textbf{DECIMAL}}\\ \multicolumn{3}{c}{\textbf{DECIMAL}}$ 

# 9.6 CallableStatement

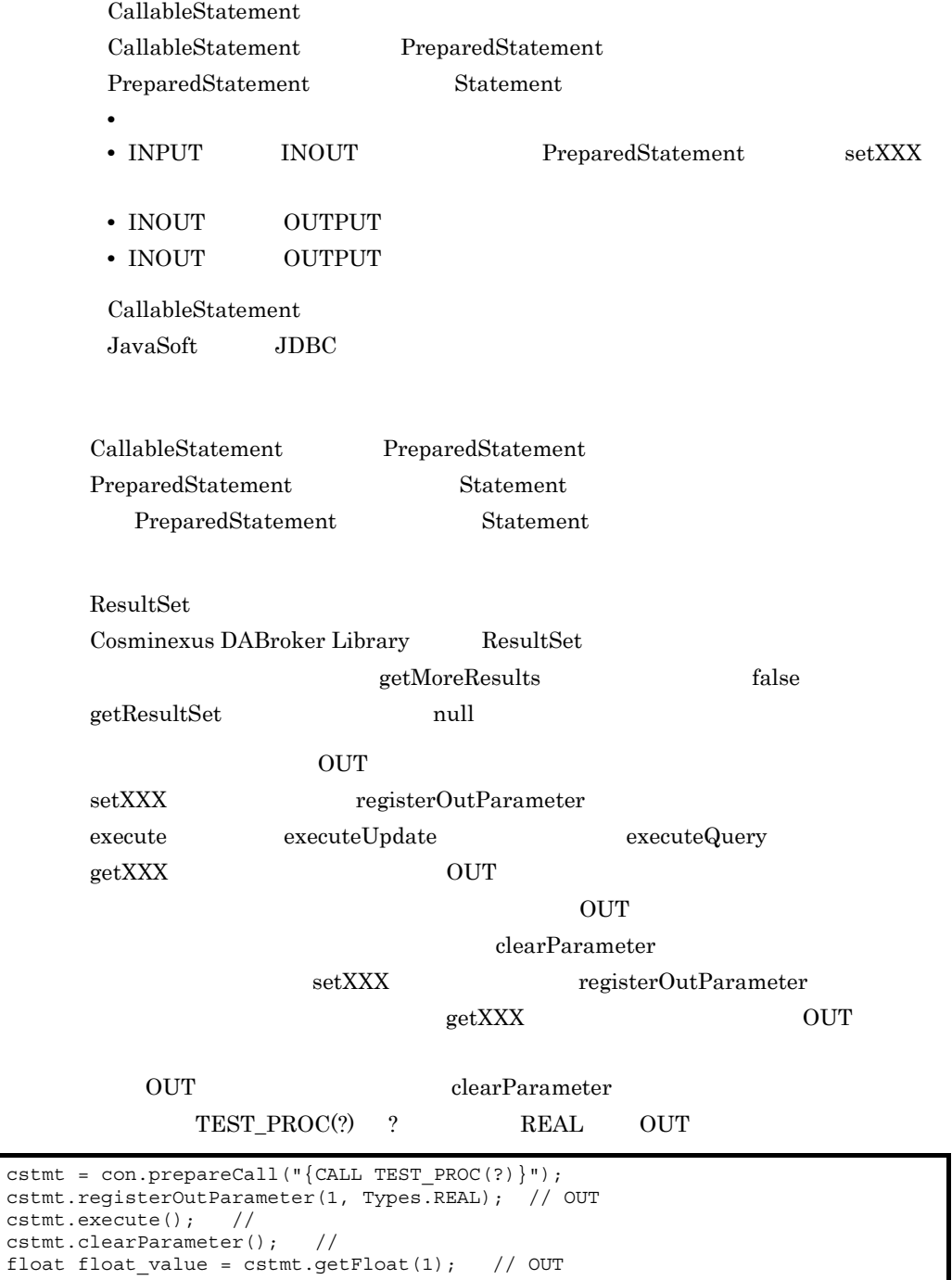

KFDJ05006-E

Output attribute is not able to acuire information because it does not exist in a parameter.

DECIMAL

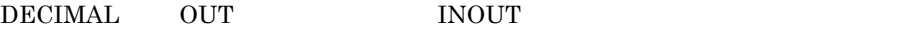

registerOutParameter(int

parameterIndex int sqlType) 0

 $INOUT$ 

DECIMAL INOUT registerOutParameter(int parameterIndex int sqlType) setBigDecimal(int parameterIndex BigDecimal x) setBigDecimal(int parameterIndex BigDecimal x) registerOutParameter(int parameterIndex int sqlType int scale) setBigDecimal java.math.BigDecimal

registerOutParameter

```
1 registerOutParameter (15.5) )cstmt.registerOutParameter(1, Types.DECIMAL);
 cstmt.setBigDecimal(1, new 
 java.math.BigDecimal("123.45000"));
2 scale registerOutParameter ( (15,5))
 cstmt.setBigDecimal(1, new 
 java.math.BigDecimal("123.45000"));
 cstmt.registerOutParameter(1,Types.DECIMAL,5);
```
 $\overline{0}$ データベースから 0 バイトデータを取得すると,null が返されることがあります。発

**HiRDB** 

• **•**  $0$  output of  $0$  output of  $0$ **INOUT •** 列のデータ型が次のどれかの場合。 VARCHAR NVARCHAR MVARCHAR BINARY

| <b>BLOB</b> |                |                |           |  |
|-------------|----------------|----------------|-----------|--|
| Oracle      |                |                |           |  |
| ٠           |                | $\overline{0}$ | ResultSet |  |
|             | <b>OUT</b>     | <b>INOUT</b>   |           |  |
| $\bullet$   | $\overline{0}$ |                |           |  |

Cosminexus DABroker Library CallableStatement

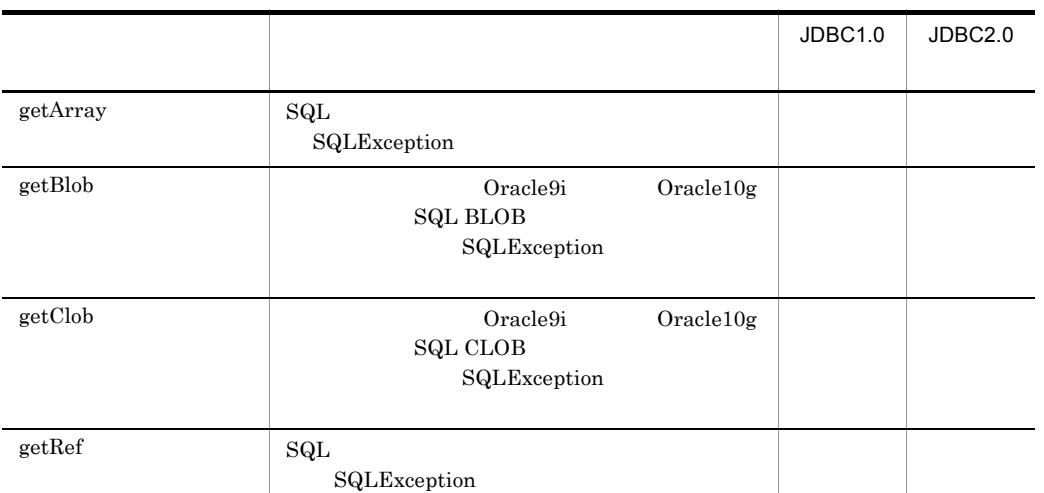

#### 9-10 CallableStatement

# 9.7 ResultSet

#### ResultSet

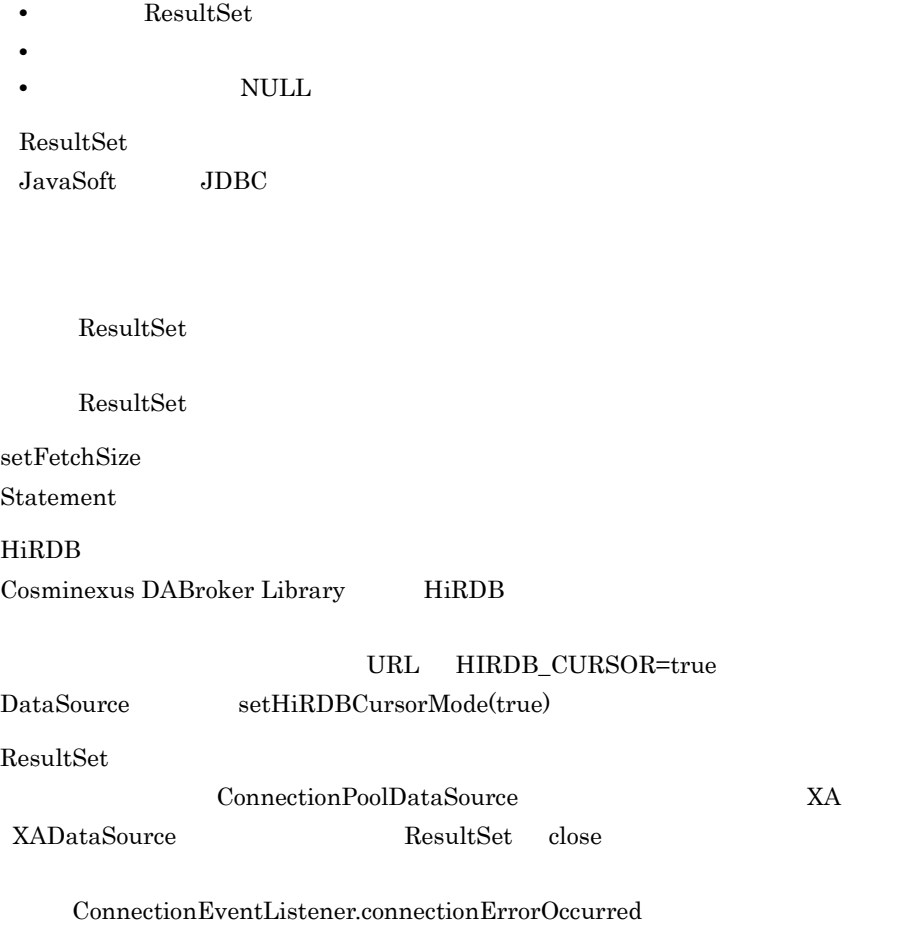

 $\begin{array}{lll} \textbf{Cosminexus DABroker Library} \end{array} \qquad \qquad \textbf{ResultSet}$ 

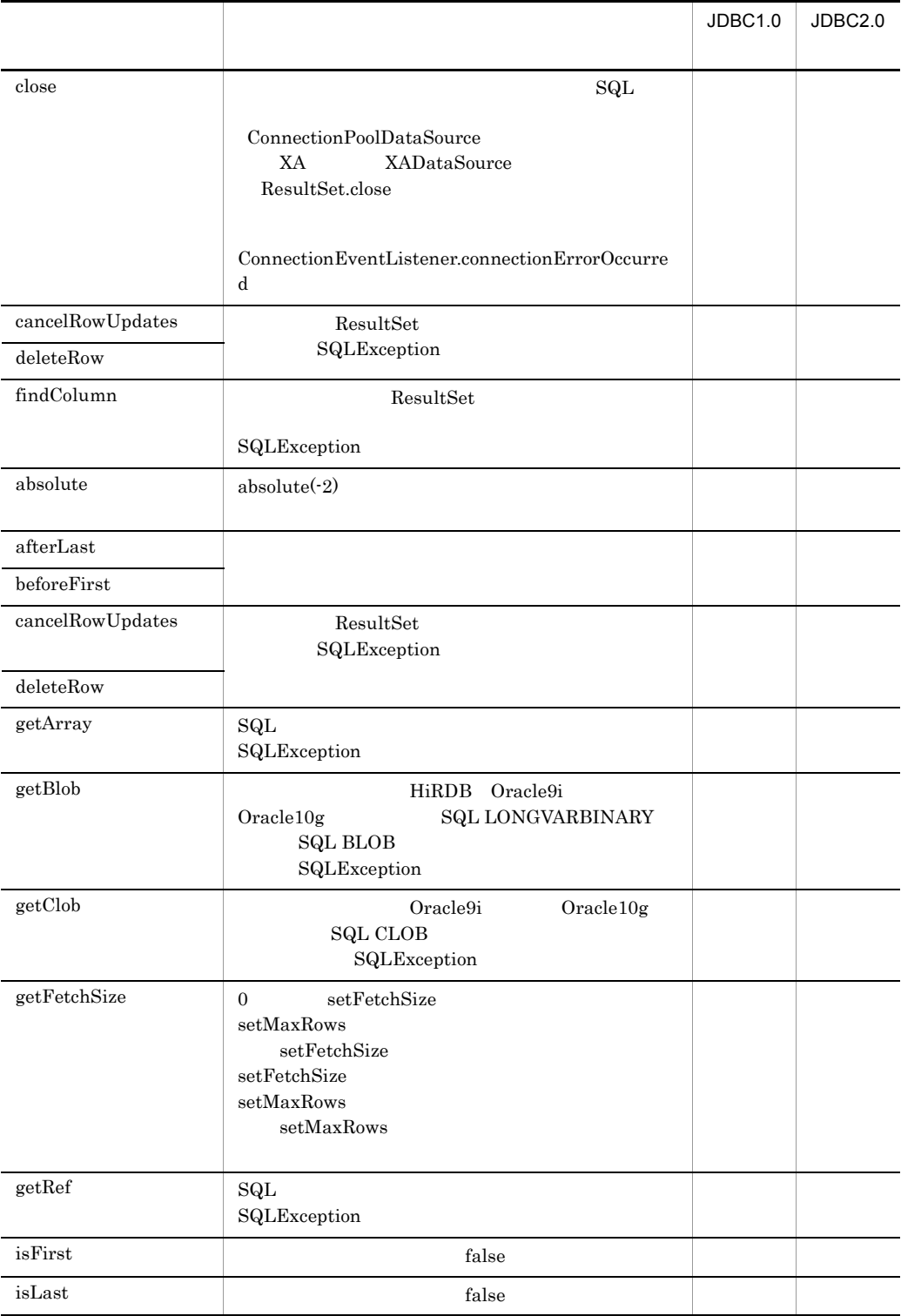

#### 9-11 ResultSet

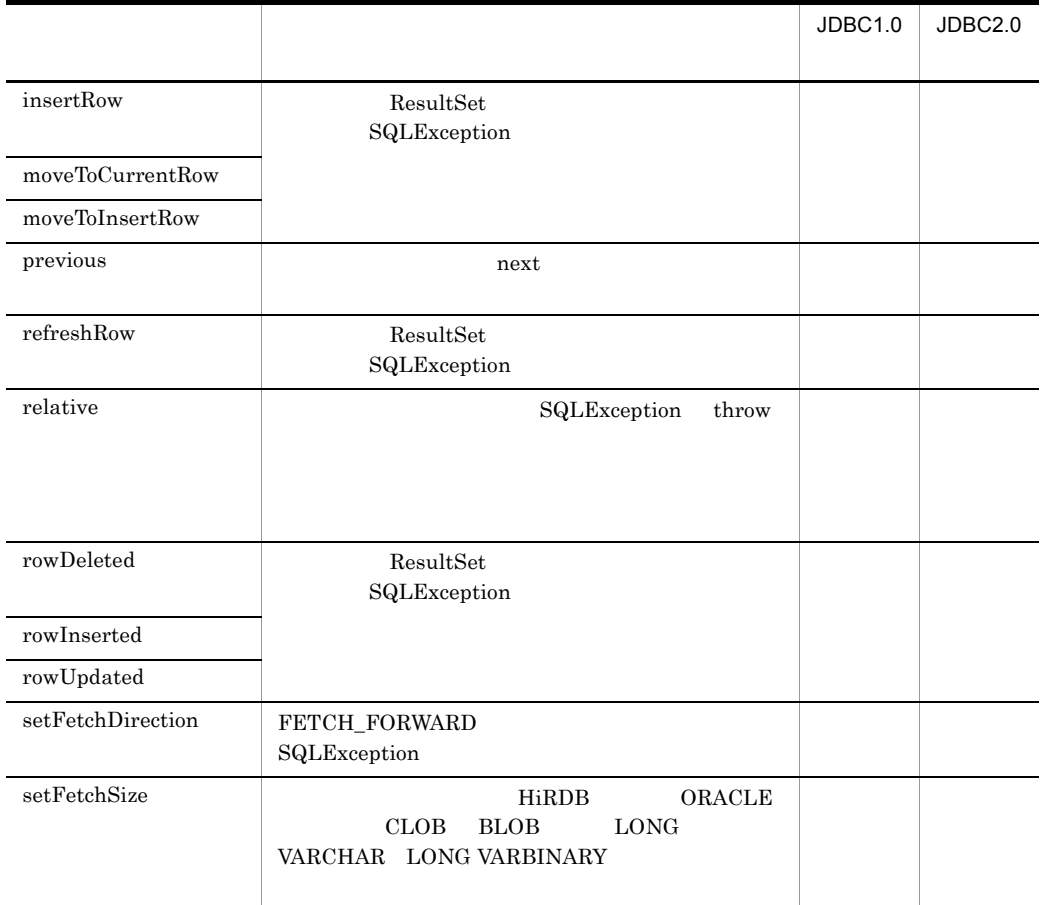

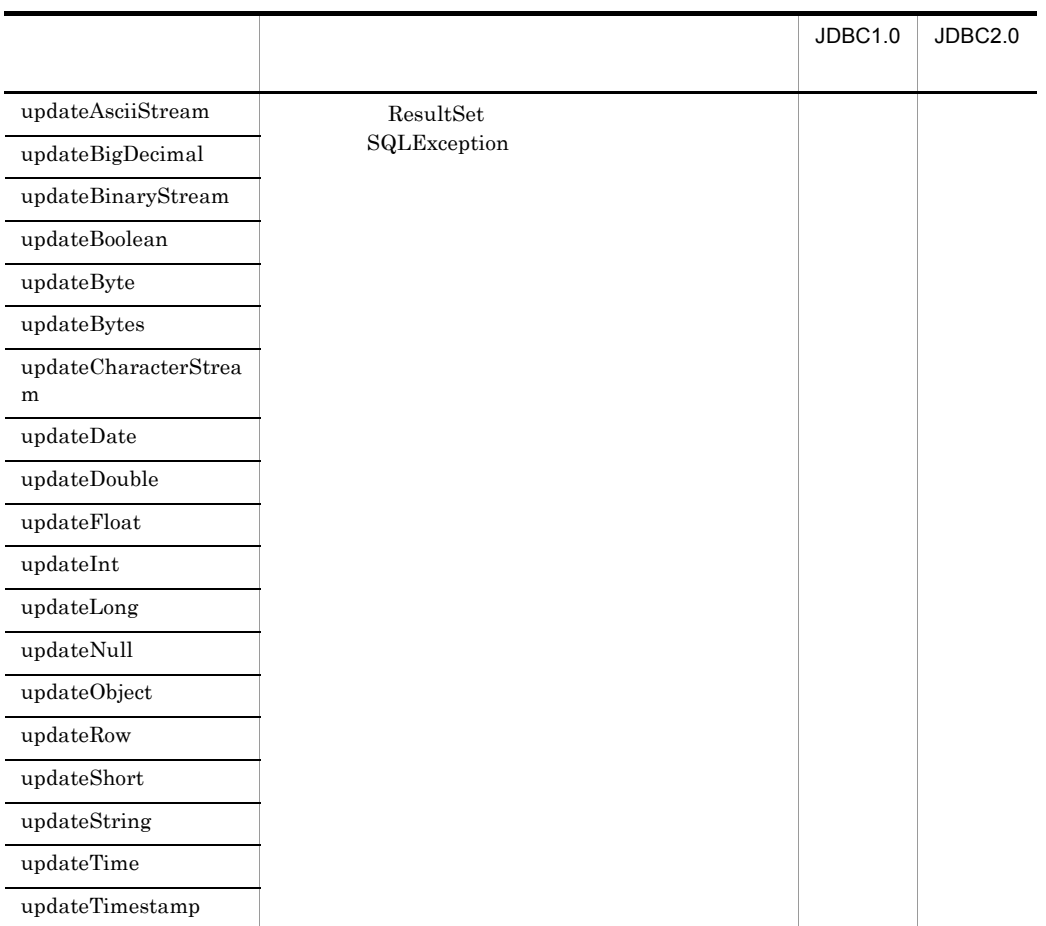

# 9.8 ResultSetMetaData

ResultSetMetaData

• ResultSet

ResultSetMetaData JavaSoft JDBC

Cosminexus DABroker Library ResultSetMetaData

#### 9-12 ResultSetMetaData

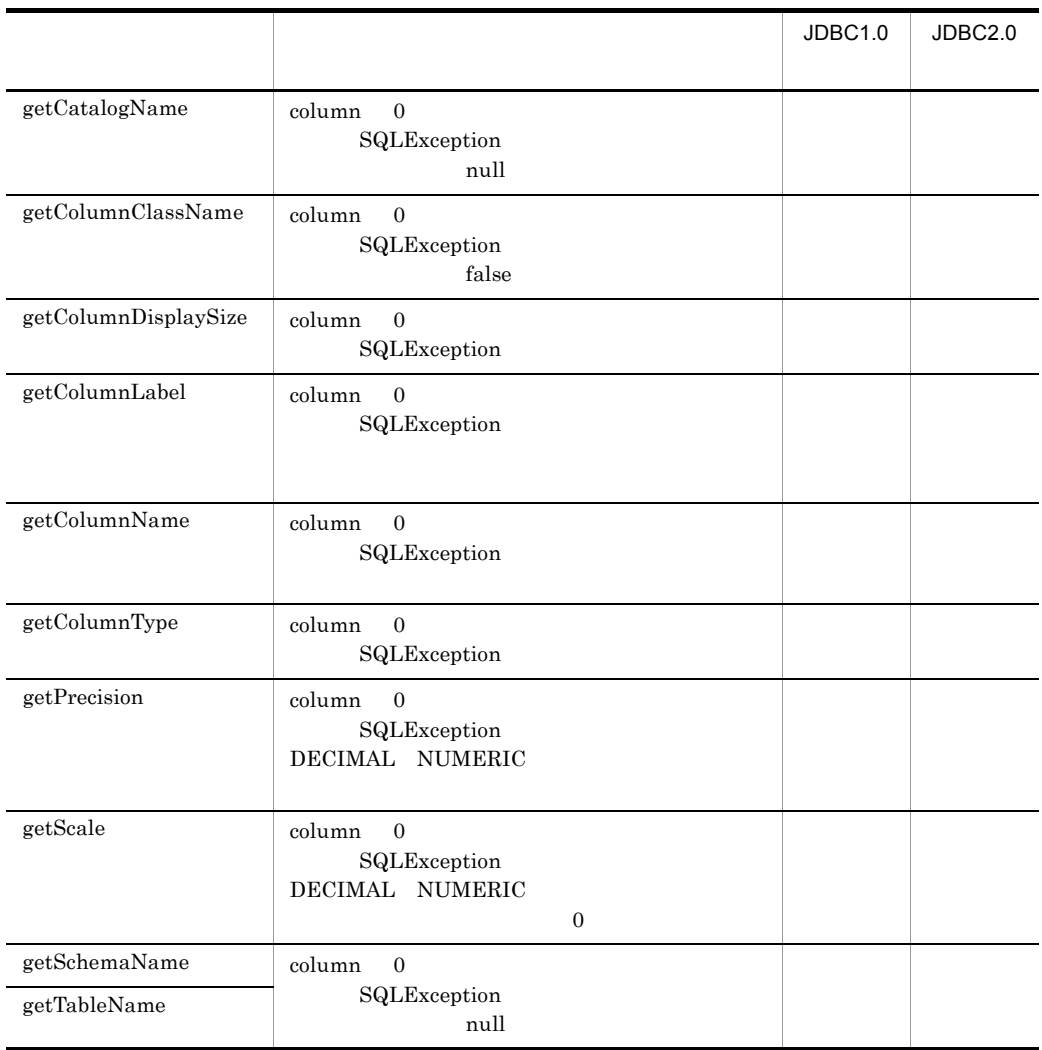

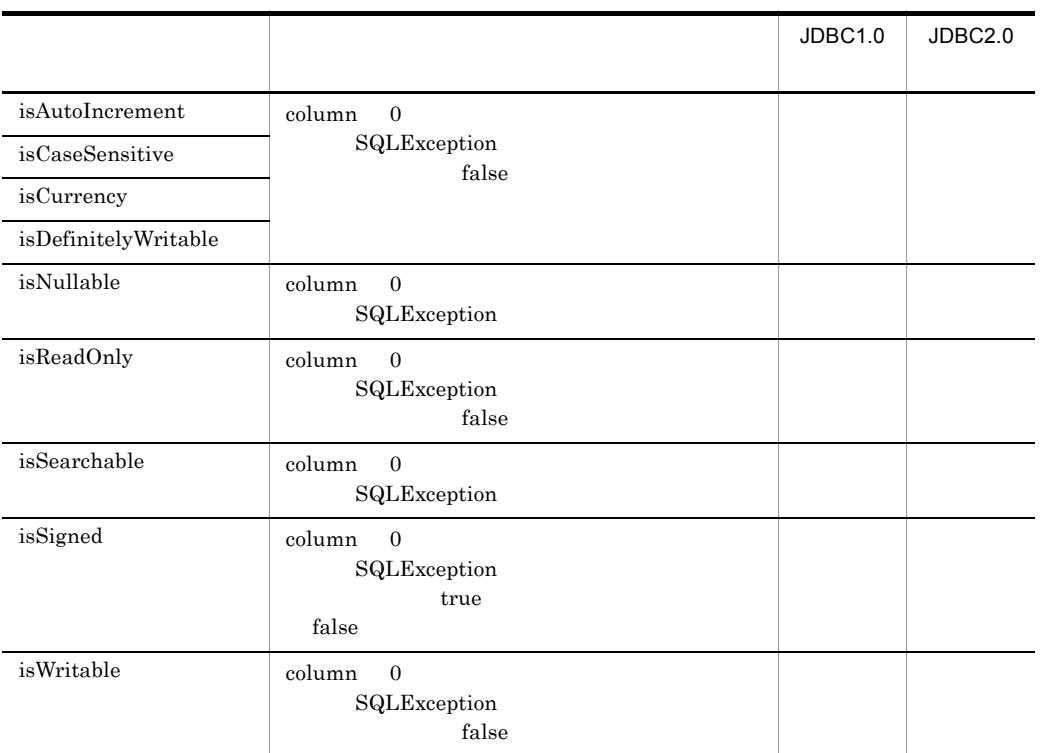

# 9.9 DatabaseMetaData

#### DatabaseMetaData

**•** 接続データベースに関する各種情報の返却 • **• ResultSet** DatabaseMetaData JavaSoft JDBC

Cosminexus DABroker Library DatabaseMetaData

#### 9-13 DatabaseMetaData

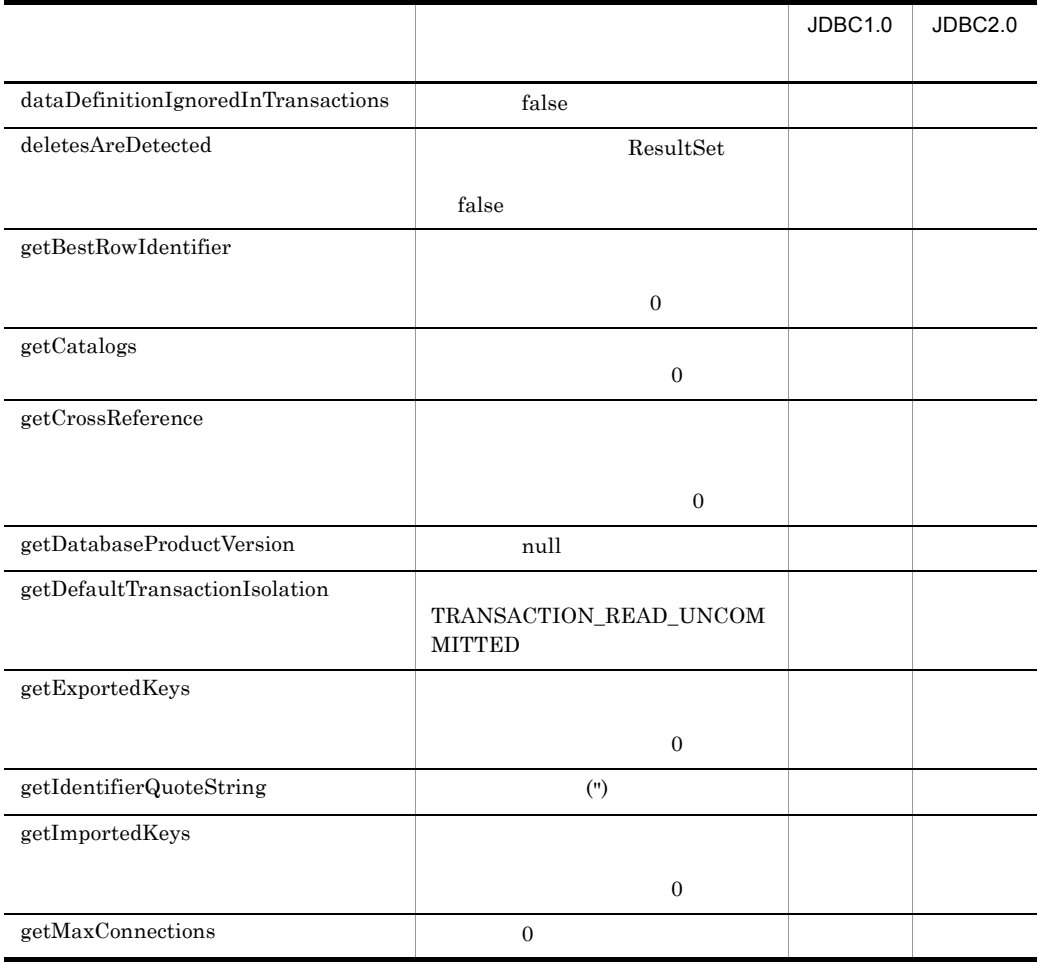

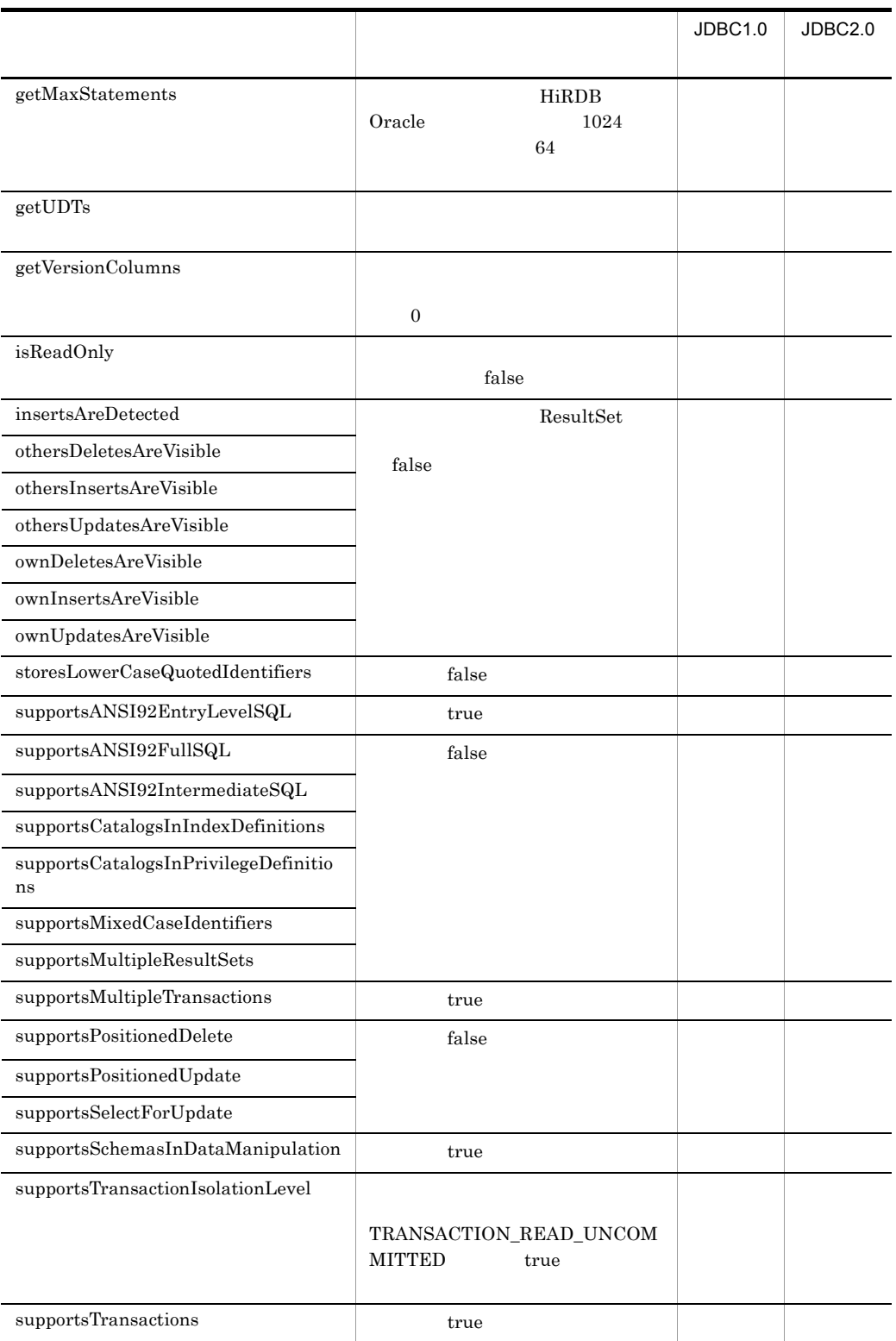

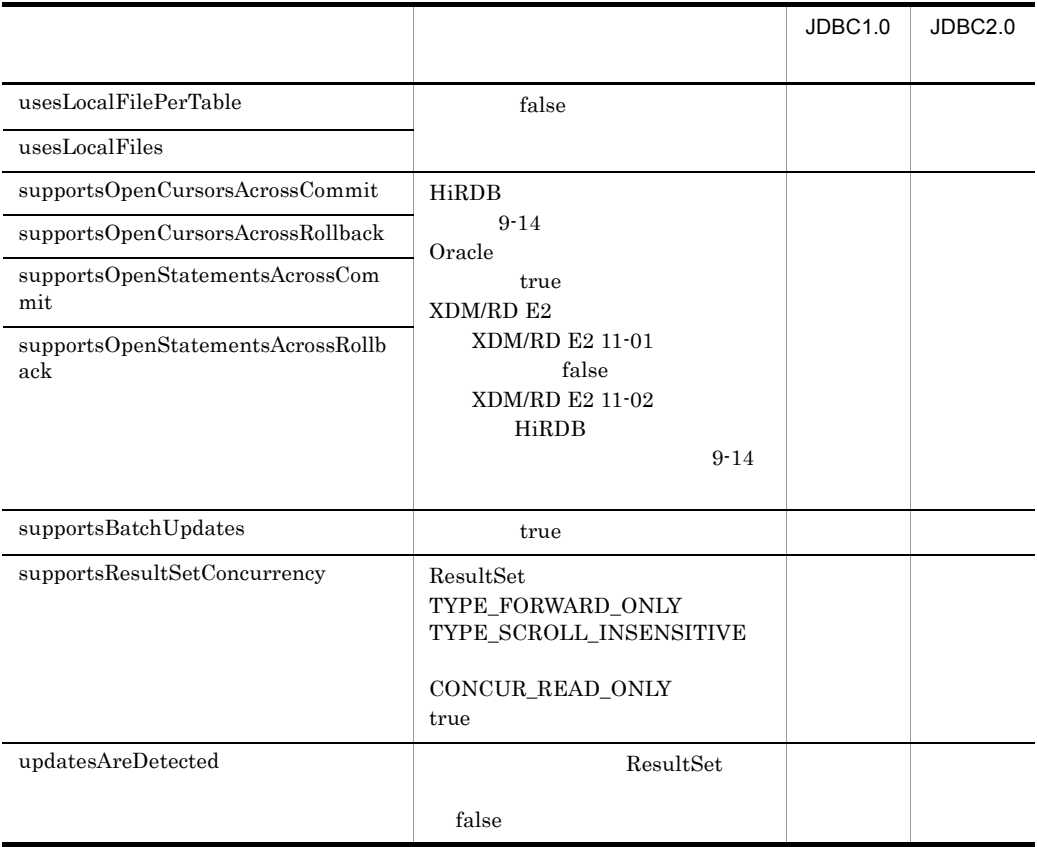

9-14 HiRDB supportsOpenXXXX

#### HiRDB\_CURSOR

<span id="page-301-0"></span>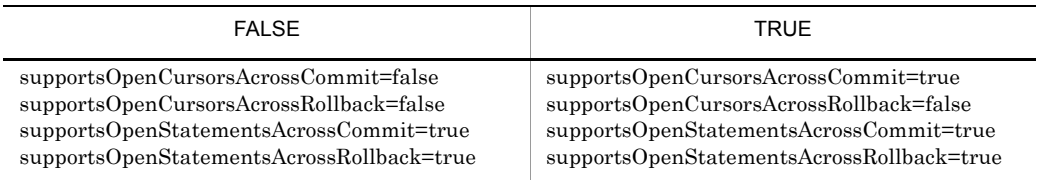

• **•**  $\mathbb{R}^n$ 

#### DataSource

 ${\bf JP.co.Hitachi.} soft. DBPSV\_Driver$ 

JdbcDbpsvDataSource

 $JDBC2.0$  JNDI

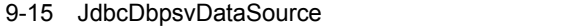

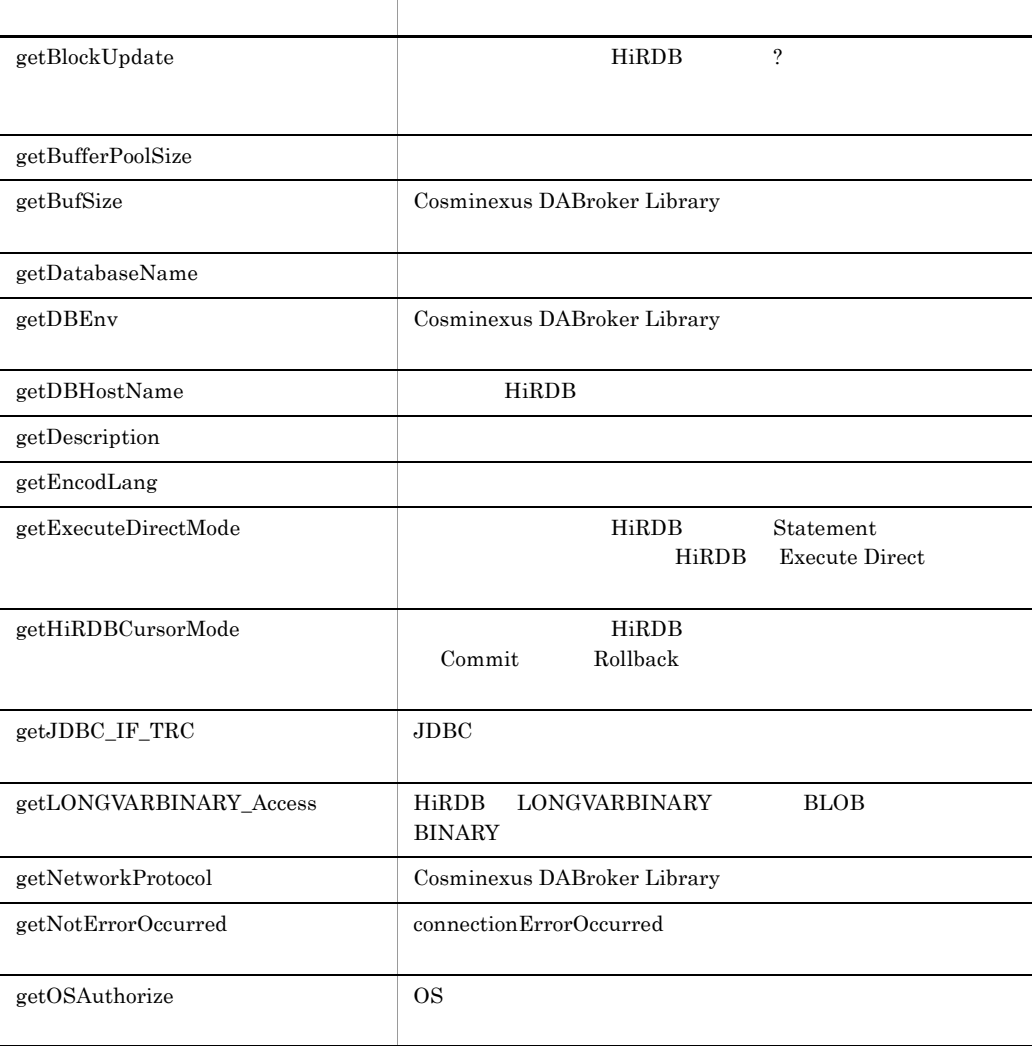

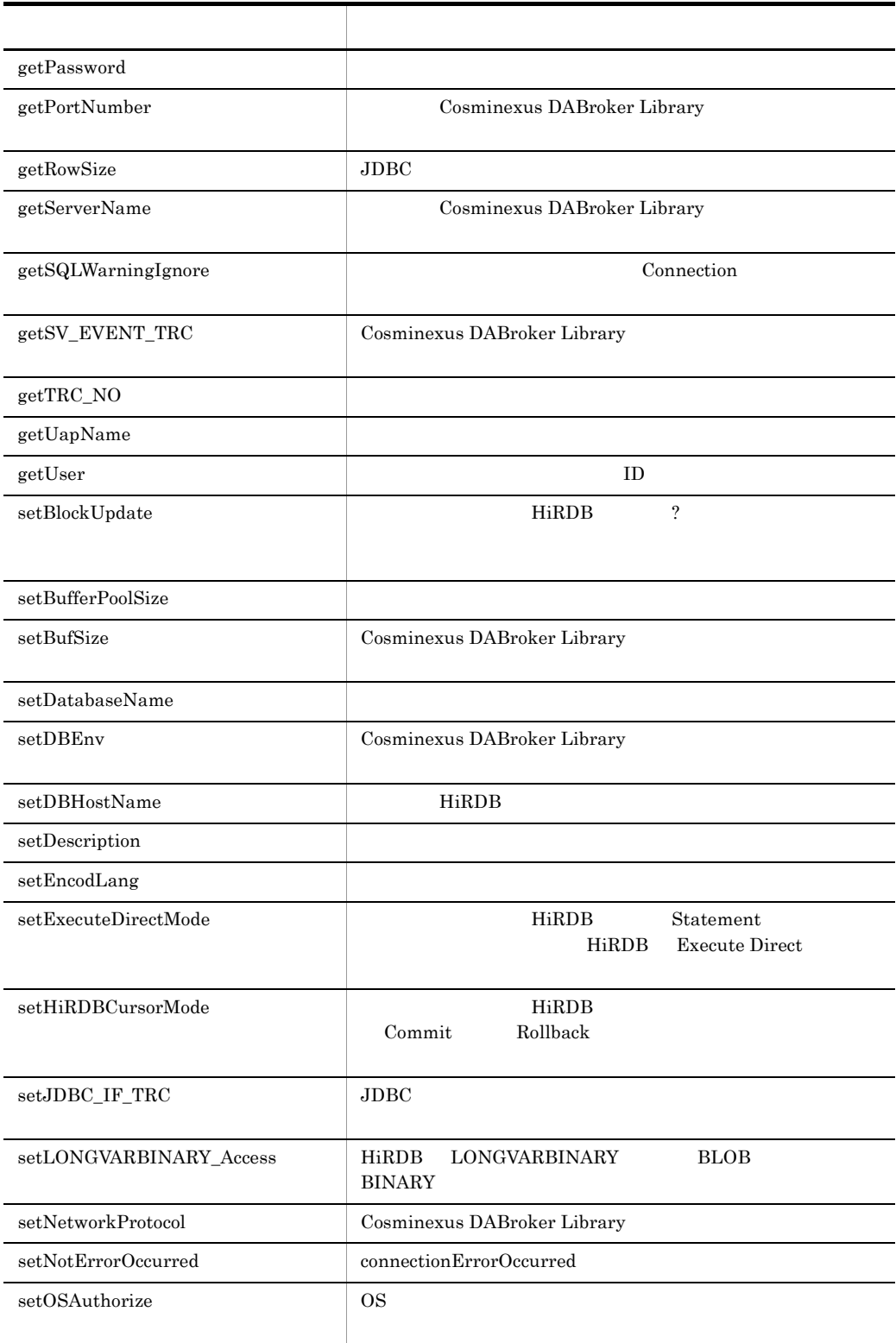

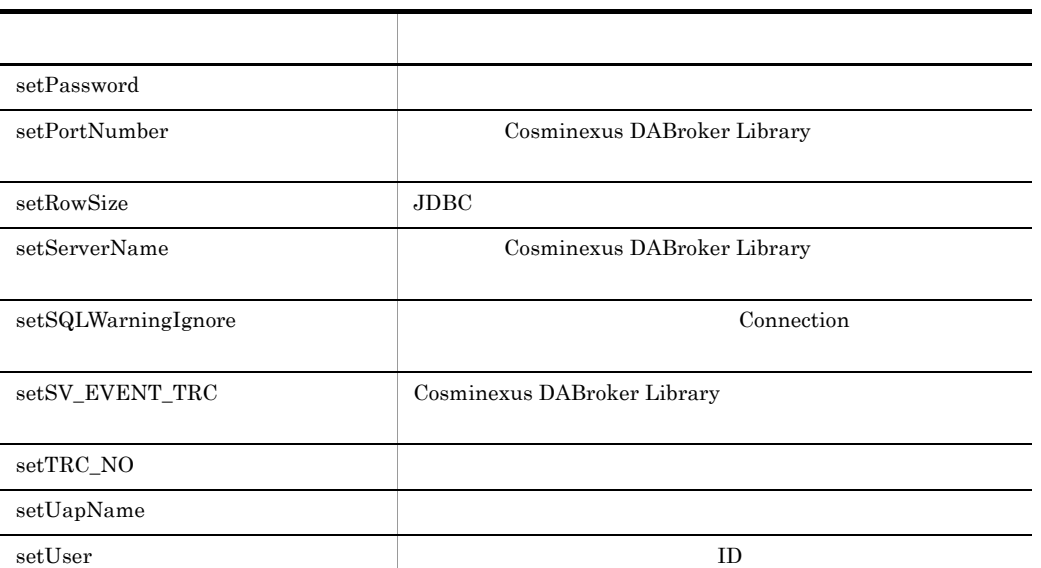

### JdbcDbpsvXADataSource  $JDBC2.0$

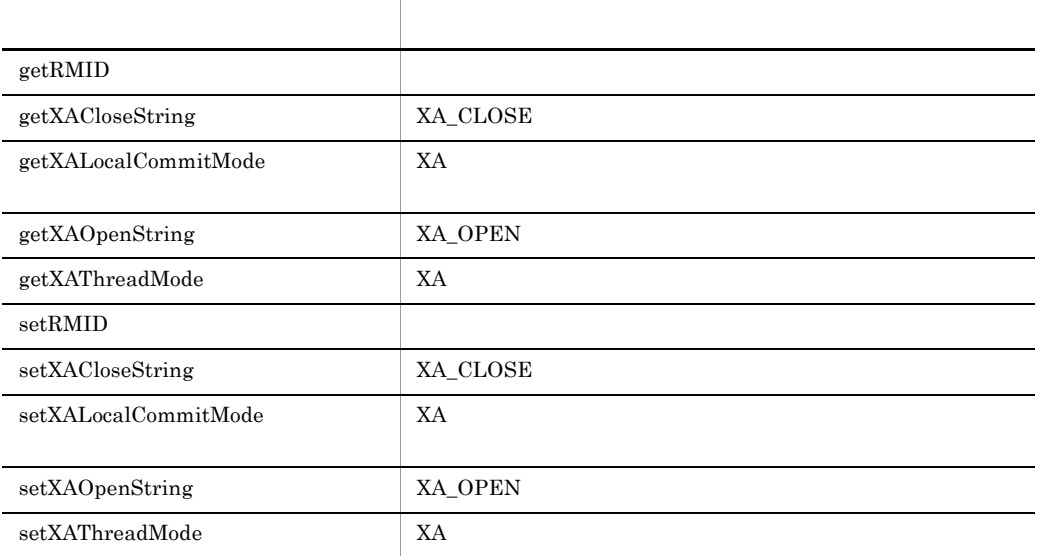

### 9-16 JdbcDbpsvXADataSource

# <span id="page-305-0"></span>getBlockUpdate

**HiRDB** 2

public boolean getBlockUpdate();

boolean

- **•** true
- **•** false

# <span id="page-305-1"></span>getBufferPoolSize

setBufferPoolSize setBufferPoolSize  $0$ 

Cosminexus

public int getBufferPoolSize();

int

# <span id="page-306-0"></span>getBufSize

setBufSize Cosminexus DABroker Library setBufSize 64 public int getBufSize();

int

# <span id="page-306-1"></span>getDBEnv

setDBEnv

 $null$ 

public String getDBEnv();

String

Cosminexus DABroker Library

# <span id="page-307-1"></span>getDBHostName

 $\rm{StDBHostName} \tag{HiRDB}$ HiRDB  $null$ 

public String getDBHostName();

String HiRDB

<span id="page-307-0"></span>getDatabaseName

setDatabaseName

 $null$ 

public String getDatabaseName();

String

# <span id="page-308-0"></span>getDescription

setDescription

 $\mathbf{null}$ 

public String getDescription();

String

# <span id="page-308-1"></span>getEncodLang

public String getEncodLang();

String setEncodLang

# <span id="page-309-0"></span>getExecuteDirectMode

HiRDB INSERT UPDATE DELETE Statement HiRDB Execute Direct

public boolean getExecuteDirectMode();

boolean

Execute Direct

**•** true

Execute Direct

**•** false Execute Direct

### <span id="page-309-1"></span>getHiRDBCursorMode

HiRDB Commit にんちょうかい Commit にんちょうかい

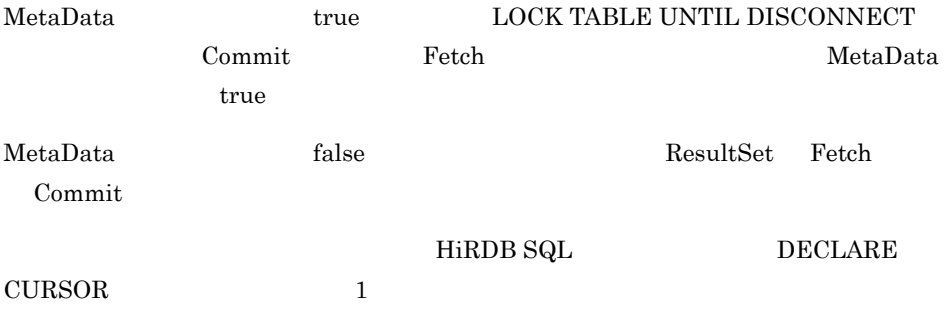

public boolean getHiRDBCursorMode();

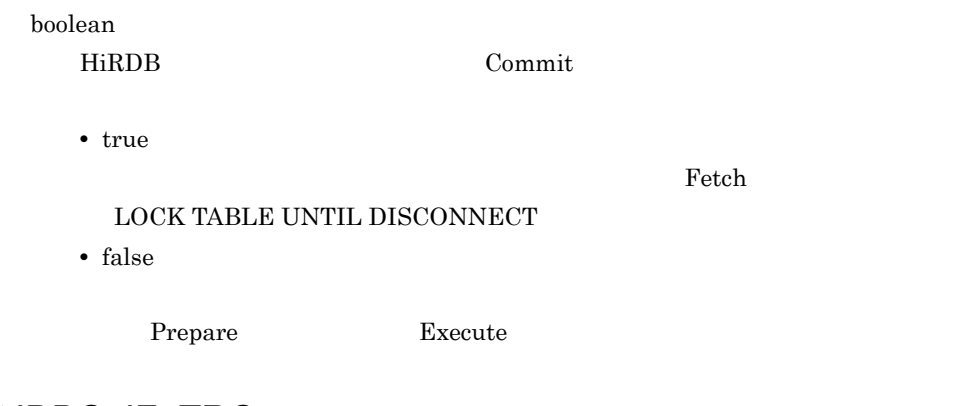

# <span id="page-310-0"></span>getJDBC\_IF\_TRC

 ${\rm set JDBC\_IF\_TRC} \hspace{2cm} {\rm JDBC}$ 

public boolean getJDBC\_IF\_TRC();

boolean

- **•** true
- **•** false

# <span id="page-311-0"></span>getLONGVARBINARY\_Access

 $\small \texttt{setLONGVARBINARY} \quad \texttt{Access} \qquad \qquad \texttt{LONGVARBINARY}$ BLOB, BINARY

public String getLONGVARBINARY\_Access();

String LONGVARBINARY BLOB BINARY  $"REAL"$ **•** "REAL" **•** "LOCATOR" HiRDB locator

# <span id="page-312-0"></span>getNetworkProtocol

setNetworkProtocol Cosminexus DABroker Library

 $null$ 

public String getNetworkProtocol();

String

### <span id="page-312-1"></span>getNotErrorOccurred

ConnectionEventListener.connectionErrorOccurred

public boolean getNotErrorOccurred();

boolean

ConnectionEventListener.connectionErrorOccurred

- **•** true
	- connectionErrorOccurred
- **•** false connectionErrorOccurred

# <span id="page-313-0"></span>getOSAuthorize

OS  $\overline{\text{OS}}$ 

setOSAuthorize(boolean Mode)

setOSAuthorize(boolean Mode) false

public boolean getOSAuthorize();

boolean

- OS  $\overline{\text{OS}}$
- **•** true
- OS  $\sim$
- **•** false OS  $\sim$

### <span id="page-313-1"></span>getPassword

 $\operatorname{setPassword}$ 

 $\operatorname{setPassword}$  and  $\operatorname{null}$  $\operatorname{setPassword}$ 

getConnection getConnection

public String getPassword();

String

# <span id="page-314-0"></span>getPortNumber

setPortNumber Cosminexus DABroker Library

 $40179$ 

public int getPortNumber();

int

Cosminexus DABroker Library

# <span id="page-315-0"></span>getRowSize

 $JDBC$ 

public int getRowSize();

int

 $16$ 

# <span id="page-315-1"></span>getSQLWarningIgnore

Connection

public boolean getSQLWarningIgnore();

boolean

- **•** true
- **•** false

### <span id="page-316-1"></span>getSV\_EVENT\_TRC

setSV\_EVENT\_TRC Cosminexus DABroker Library

public boolean getSV\_EVENT\_TRC();

boolean

- **•** true
- **•** false

# <span id="page-316-0"></span>getServerName

setServerName Cosminexus DABroker Library

Cosminexus DABroker Library  $n$ null  $\alpha$ 

public String getServerName();

String

Cosminexus DABroker Library IP

# <span id="page-317-0"></span>getTRC\_NO

 $\operatorname{setTRC\_NO}$ 

 $set \text{TRC\_NO} \qquad \qquad \color{red} 100$ 

public int getTRC\_NO();

int

# <span id="page-317-1"></span>getUapName

setUapName

 $\begin{array}{lllllllllllllllllllllllllllllll\mathrm{supName} & \mathrm{JDBC} \end{array}$ 

public String getUapName();

String

# <span id="page-318-0"></span>getUser

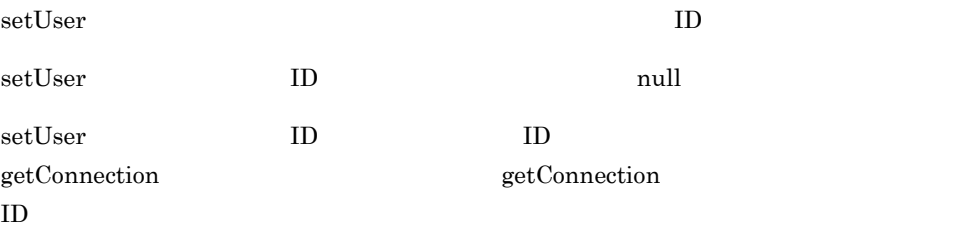

public String getUser();

String

 $ID$ 

# <span id="page-318-1"></span>setBlockUpdate

**HiRDB** 2

 $false$ 

 $HiRDB$  HirdB HiRDB

Cosminexus DABroker Library

Cosminexus

public void setBlockUpdate(boolean Mode);

#### Mode

- **•** true
- **•** false

### <span id="page-319-0"></span>setBufferPoolSize

 $\overline{0}$  $\overline{0}$  $\overline{0}$  $1025$   $1024$ Exception **KFDJ30010-W** SQLWarning  $\begin{array}{ccc}\n \text{Cosminexus} & 3 & \text{KFCT} & \text{KFDB} & \text{KFDJ}\n \end{array}$ Cosminexus

public void setBufferPoolSize(int size);

size

**•** 0 • 1 1024  $\sim 1$ 1024

### <span id="page-320-0"></span>setBufSize

Cosminexus DABroker Library

 $64$  $1 \t\t 64$  $16000$   $16000$ Exception **KFDJ30009-W** DataSource.getConnection()  $\rm PooledConnection.getConnection() \rm XACon\noation.getConnection()$ Connection Cosminexus 3 KFCT KFDB KFDJ  $BLOB$ 2000 BLOB 16000 ロバイトを超える長大データにはアクセスできません。データベース種別が HiRDB

 $STRING$  BLOB

BLOB **HiRDB UAP** 

#### $\rm Hi\rm RDB$  SQL

public void setBufSize(int buf\_size);

buf\_size

 $1 \t16000$ 

### <span id="page-321-0"></span>setDBEnv

Cosminexus DABroker Library

Cosminexus DABroker Library

Cosminexus DABroker Library-Database

Connection Server Cosminexus DABroker Library-Database Connection Server

public void setDBEnv(String db\_env);

db\_env

### <span id="page-322-1"></span>setDBHostName

HiRDB

 $HiRDB$ 

 $HiRDB$ 

public void setDBHostName(String db\_host\_name);

db\_host\_name HiRDB

### <span id="page-322-0"></span>setDatabaseName

public void setDatabaseName(String database\_name);

database\_name

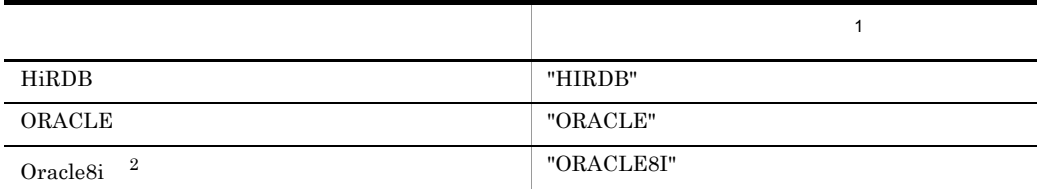

 $\,$  1

 $\,2\,$ 

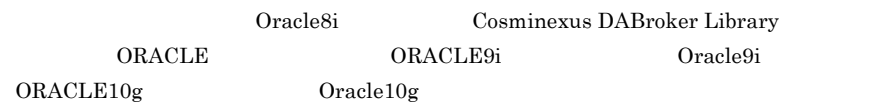

 $\mathbf{null}$ SQLException

# <span id="page-323-0"></span>setDescription

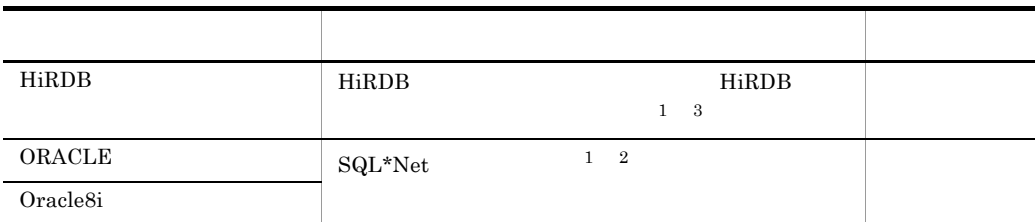

 $\mathbf{1}$ 

Cosminexus DABroker Library

 $\overline{2}$ XA XA\_OPEN  $\overline{3}$ HiRDB クライアントの環境変数グループ名を指定する場合は,グループ名の先頭に
$\omega$ 

• Windows

HiRDB HiRDB\_ENV\_GROUP

@DABENVGRP=HiRDB\_ENV\_GROUP

• UNIX HiRDB.ini

HiRDB  $\blacksquare$  /HiRDB  $\blacksquare$  /HiRDB  $\blacksquare$ 

@DABENVGRP=/HiRDB\_P/Client/HiRDB.ini

 $@DABENVGRP=$ 

 $\overline{DBID}$ 

```
@DABENVGRP=
```
#### HiRDB\_ENV\_GROUP Windows /HiRDB\_P/Client/HiRDB.ini UNIX

• Windows

 @ DABENVGRP=HiRDB\_ENV\_GROUP @DABENVGRP =HiRDB\_ENV\_GROUP @DABENVGRP= HiRDB\_ENV\_GROUP @DABENVGRP=HiRDB\_ENV\_GROUP

• UNIX

 @ DABENVGRP=/HiRDB\_P/Client/HiRDB.ini @DABENVGRP =/HiRDB\_P/Client/HiRDB.ini @DABENVGRP= /HiRDB\_P/Client/HiRDB.ini @DABENVGRP=/HiRDB\_P/Client/HiRDB.ini

public void setDescription(String description);

description

## setEncodLang

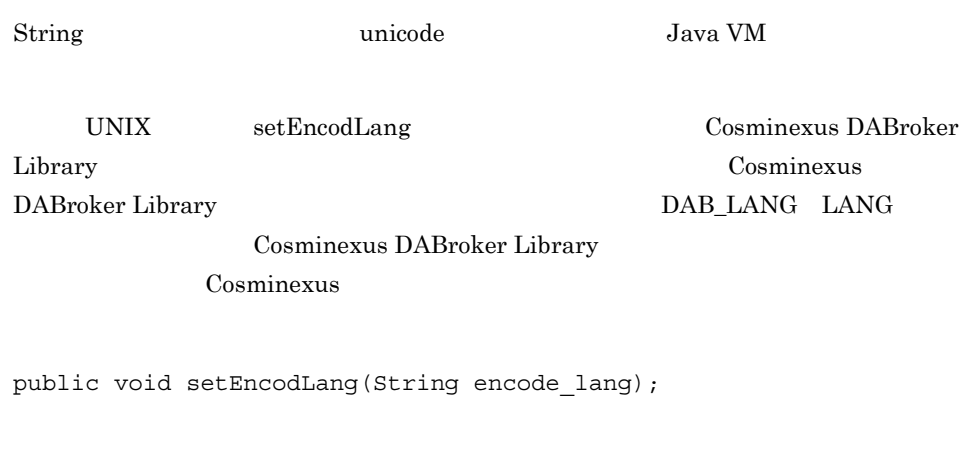

encode\_lang

#### setExecuteDirectMode

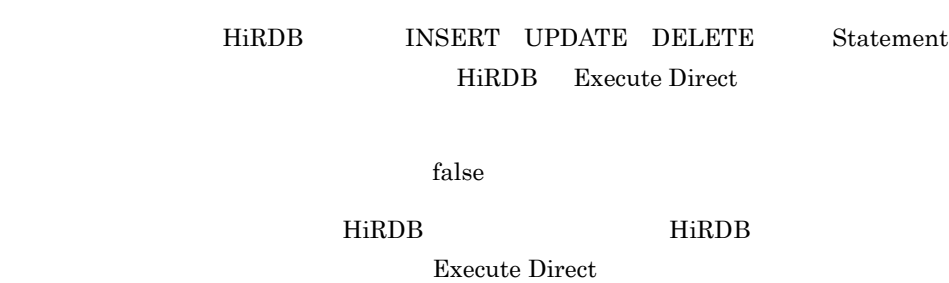

public void setExecuteDirectMode(boolean Mode);

#### Mode

HiRDB Execute Direct

- **•** true Execute Direct
- **•** false Execute Direct

#### setHiRDBCursorMode

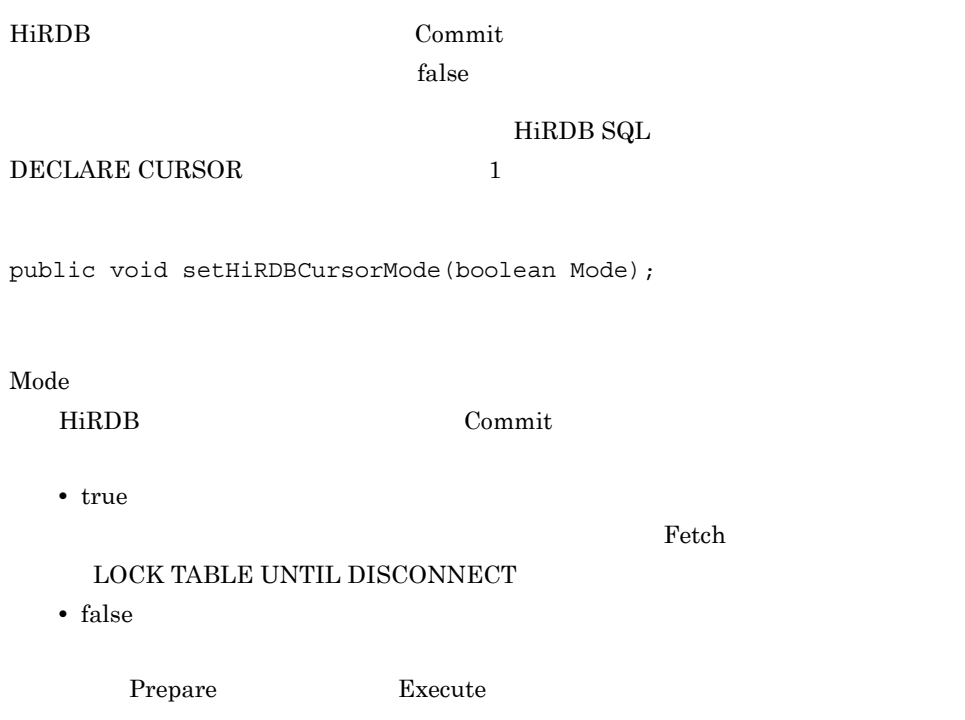

#### $\rm HiRDB$

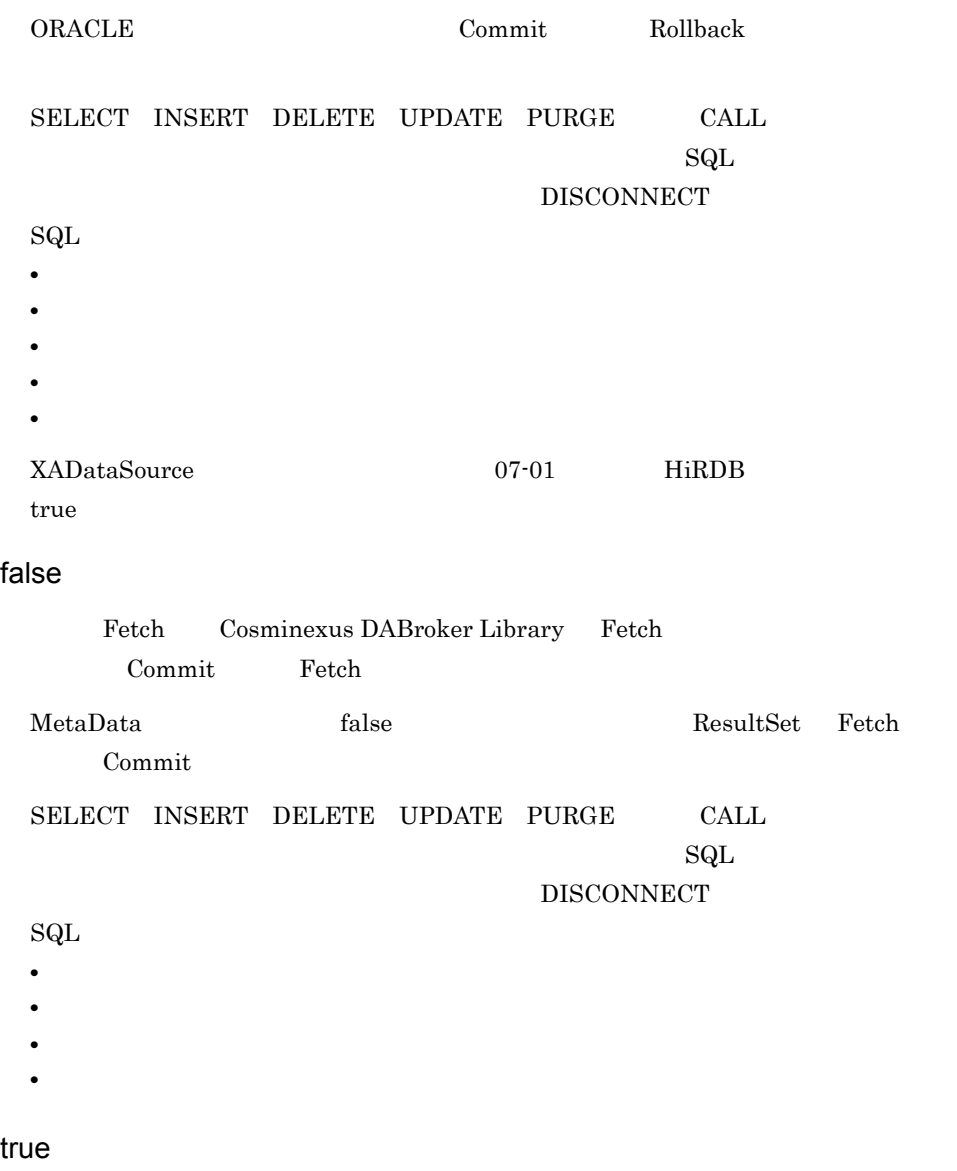

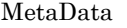

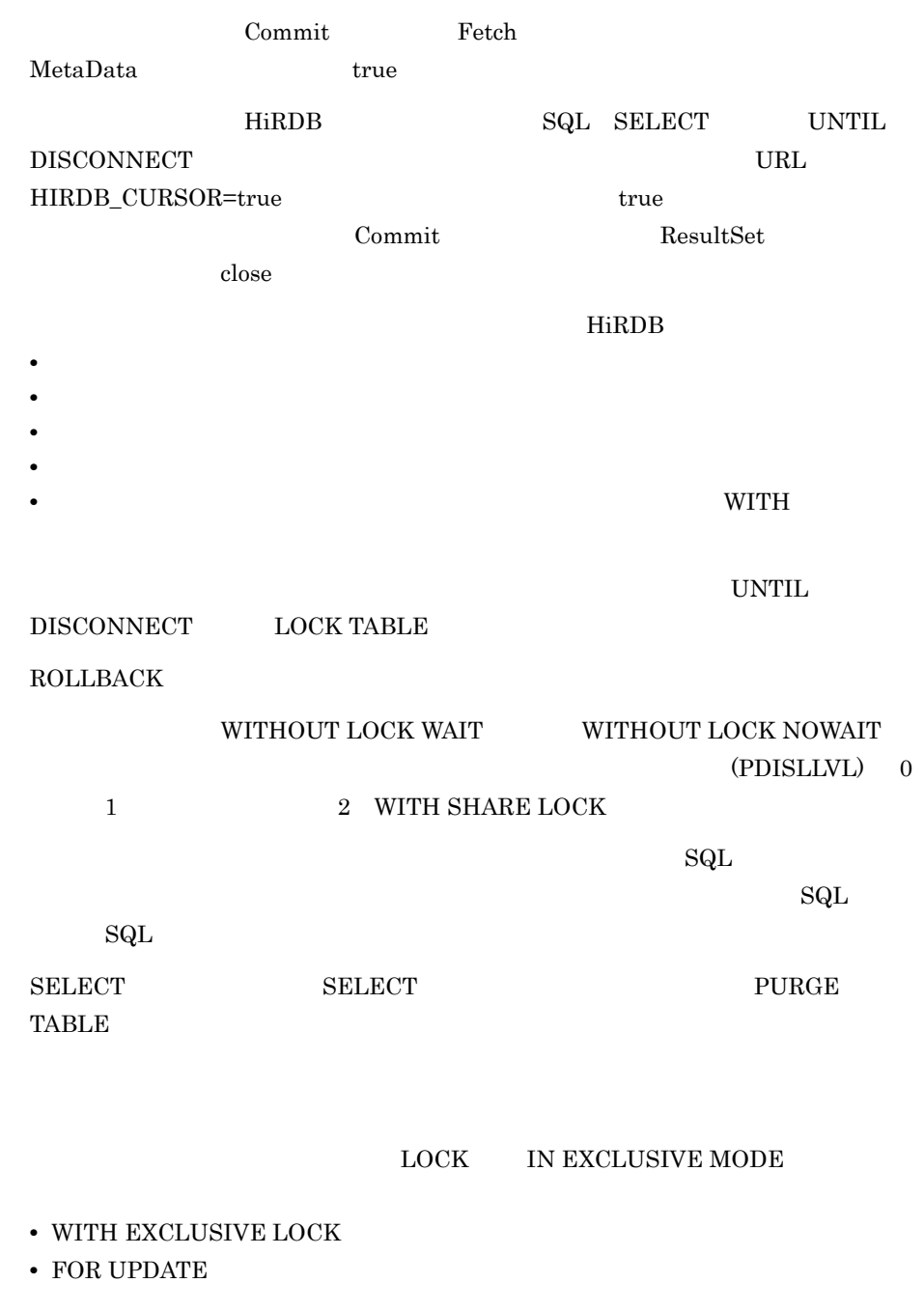

## setJDBC\_IF\_TRC

 $\rm JDBC$ 

 $false$ 

setLogWriter

public void setJDBC\_IF\_TRC(boolean flag);

flag

- **•** true
- **•** false

#### setLONGVARBINARY\_Access

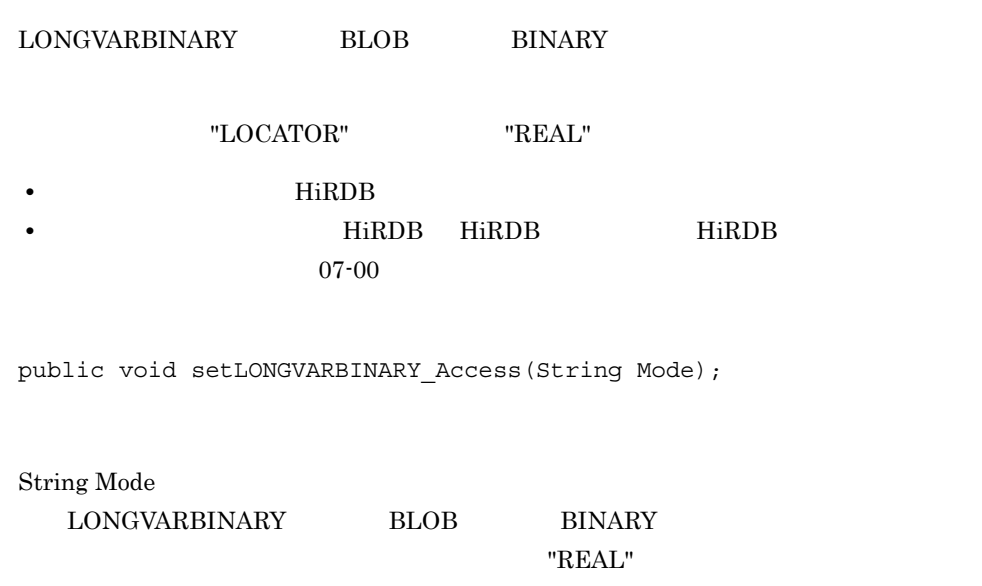

**•** "REAL"

**•** "LOCATOR" HiRDB locator

setNetworkProtocol

Cosminexus DABroker Library

public void setNetworkProtocol(String network protocol);

network\_protocol

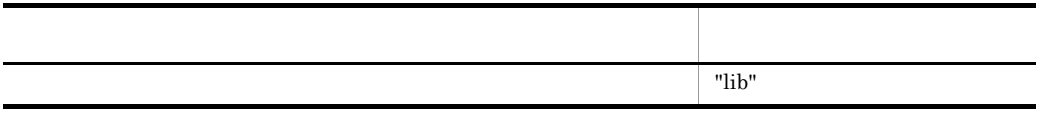

 $\boldsymbol{\mathrm{null}}$ 

SQLException

#### setNotErrorOccurred

ConnectionEventListener.connectionErrorOccurred

ConnectionPooledDataSource XADataSource ConnectionEventListener.connectionErrorOccurred

 $false$ 

public void setNotErrorOccurred(boolean Mode);

#### Mode

connectionErrorOccurred

- **•** true connectionErrorOccurred
- **•** false connectionErrorOccurred

 $\mathbf{false}$ 

ORACLE FailOver HiRDB true

#### setOSAuthorize

OS  $\overline{\text{OS}}$ 

 $false$ 

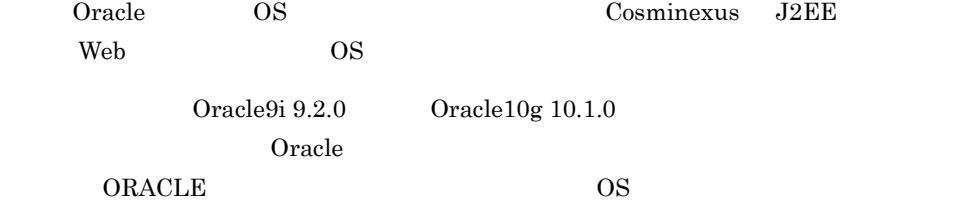

public void setOSAuthorize(boolean Mode);

Mode

OS  $\sim$ 

**•** true

OS

**•** false OS  $\sim$ 

#### setPassword

getConnection

 $ID$ 

getConnection getConnection

public void setPassword(String password);

password

#### setPortNumber

Cosminexus DABroker Library

 $40179$ 

public void setPortNumber(int port\_no);

port\_no

Cosminexus DABroker Library

0 SQLException

#### setRowSize

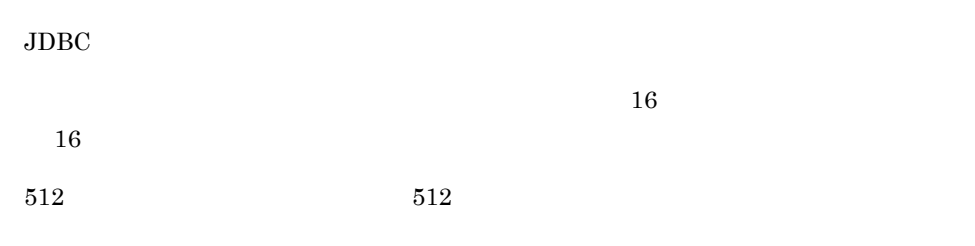

public void setRowSize(int row\_size);

row\_size

 $16$  512

#### setSQLWarningIgnore

#### Connection

 $false$ 

public void setSQLWarningIgnore(boolean Mode);

#### Mode

- **•** true
- **•** false

#### setSV\_EVENT\_TRC

Cosminexus DABroker Library

 $\mathbf{false}$ 

setLogWriter

public void setSV\_EVENT\_TRC(boolean flag);

flag

- **•** true
- **•** false

#### setServerName

Cosminexus DABroker Library  $IP$ 

public void setServerName(String server\_name);

server\_name

Cosminexus DABroker Library IP

null SQLException

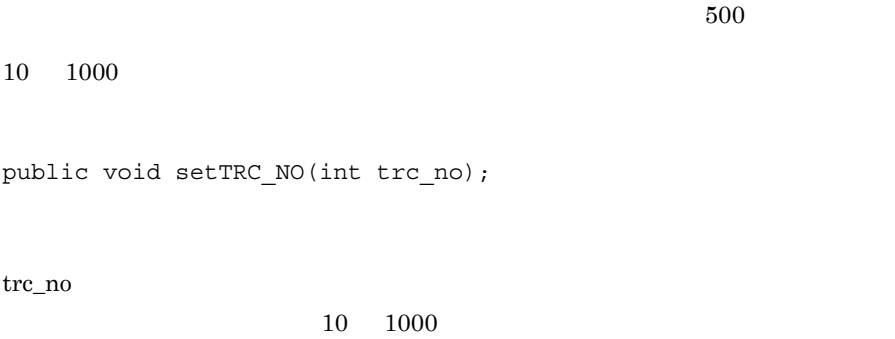

## setUapName

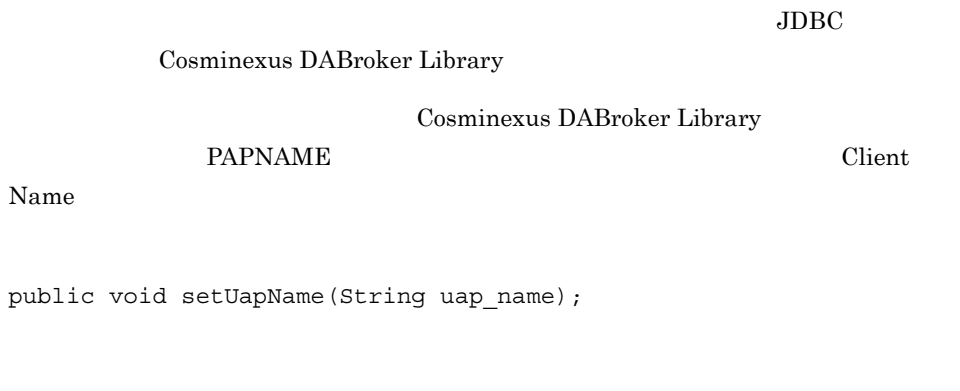

uap\_name

#### setUser

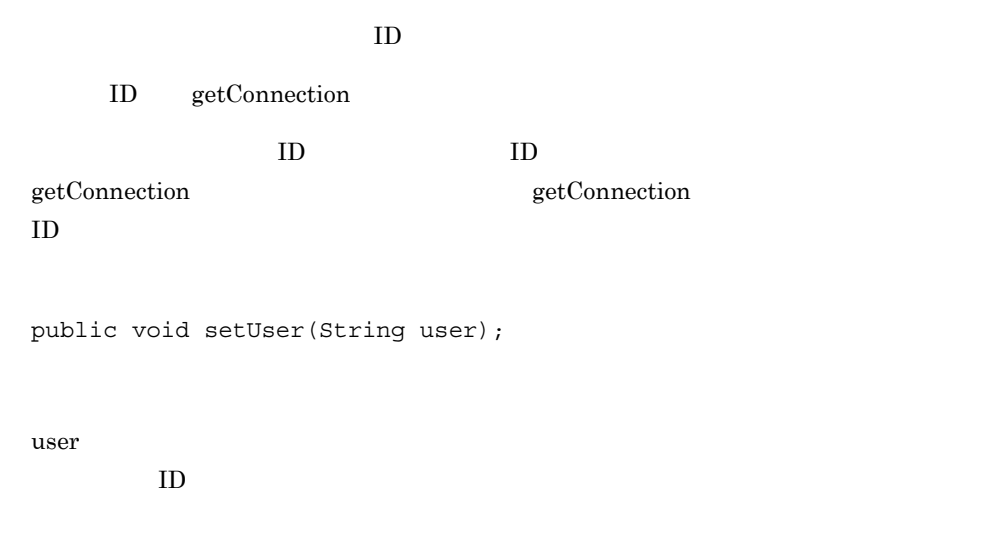

## getRMID

 $\operatorname{setRMID}$ 

 $\text{setRMID} \tag{1}$ 

#### JdbcDbpsvXADataSource

public int getRMID();

int

## getXACloseString

setXACloseString XA\_CLOSE

setXACloseString  $XA\_CLOSE$  null

JdbcDbpsvXADataSource

public String getXACloseString();

String XA\_CLOSE

## getXALocalCommitMode

 $X$ A

```
public boolean getXALocalCommitMode();
```
boolean

 $X$ A

- **•** true
- **•** false

## getXAOpenString

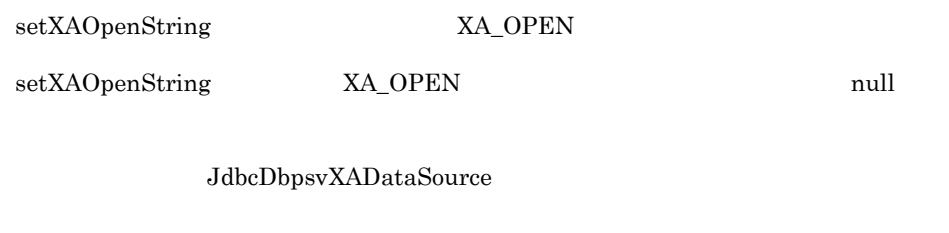

public String getXAOpenString();

String XA\_OPEN

## getXAThreadMode

setXAThreadMode XA

JdbcDbpsvXADataSource

public boolean getXAThreadMode();

boolean

 $XA$ 

- **•** true
- **•** false

#### setRMID

 $1$ 

 $DBMS$ 

 ${\rm JdbcDbpsvXADataSource}$ 

public void setRMID(int rmid);

rmid  $1$ 1 SQLException

## setXACloseString

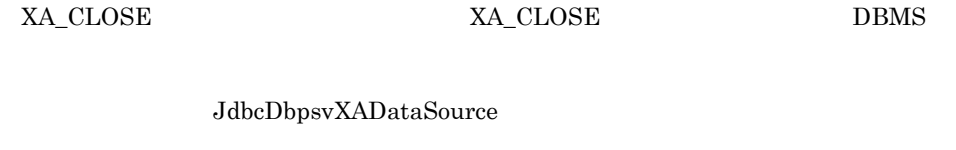

public void setXACloseString(String xa\_string);

xa\_string XA\_CLOSE

#### setXALocalCommitMode

 $X$ A

 $false$ 

FullJTA  $J2ee1.3$ 

true

public void setXALocalCommitMode(boolean AutoCommitMode);

#### AutoCommitMode

- **•** true
- **•** false

#### setXAOpenString

 $\begin{minipage}{0.9\linewidth} XA_OPEN & \multicolumn{3}{c|}{XA_OPEN} & \multicolumn{3}{c|}{DBMS} \end{minipage}$ 

JdbcDbpsvXADataSource

public void setXAOpenString(String xa\_string);

xa\_string XA\_OPEN

#### setXAThreadMode

 $XA$ 

 $false$ 

 $X$ A  $Y$ 

 $true$ 

JdbcDbpsvXADataSource

public void setXAThreadMode(boolean mode);

#### mode

 $XA$ 

- **•** true
- **•** false

## 9.11 Blob

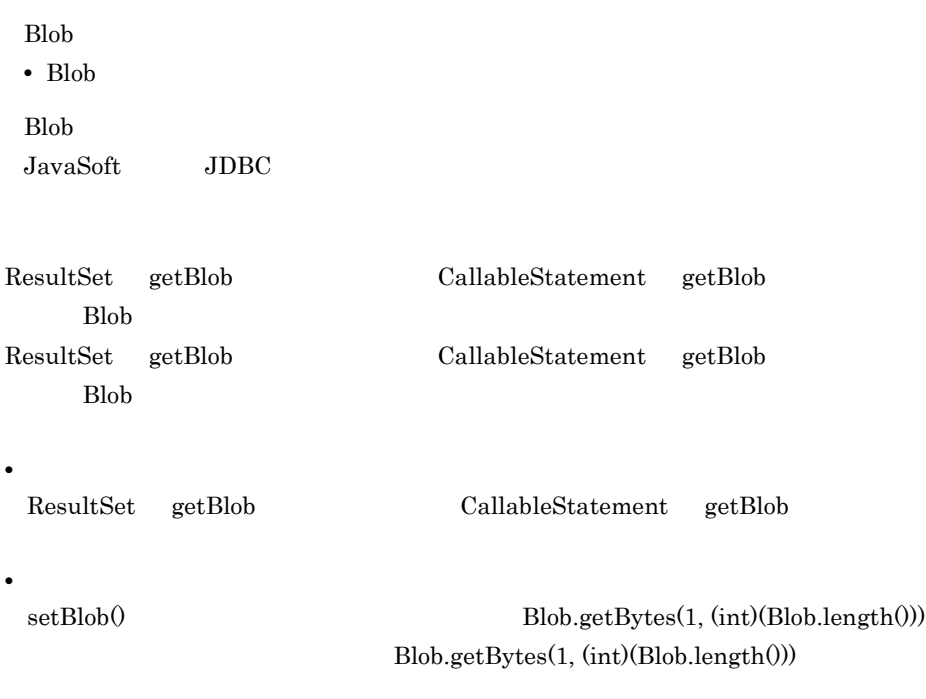

SQLException

- **•** setBinaryStream
- **•** setBytes
- **•** truncate

# $10$ Cosminexus

## Dependency Injection

Cosminexus Dependency Injection

Cosminexus

10.1 Cosminexus 10.2 Cosminexus Dependency Injection

## 10.1 Cosminexus

#### Cosminexus

#### 10-1 Cosminexus

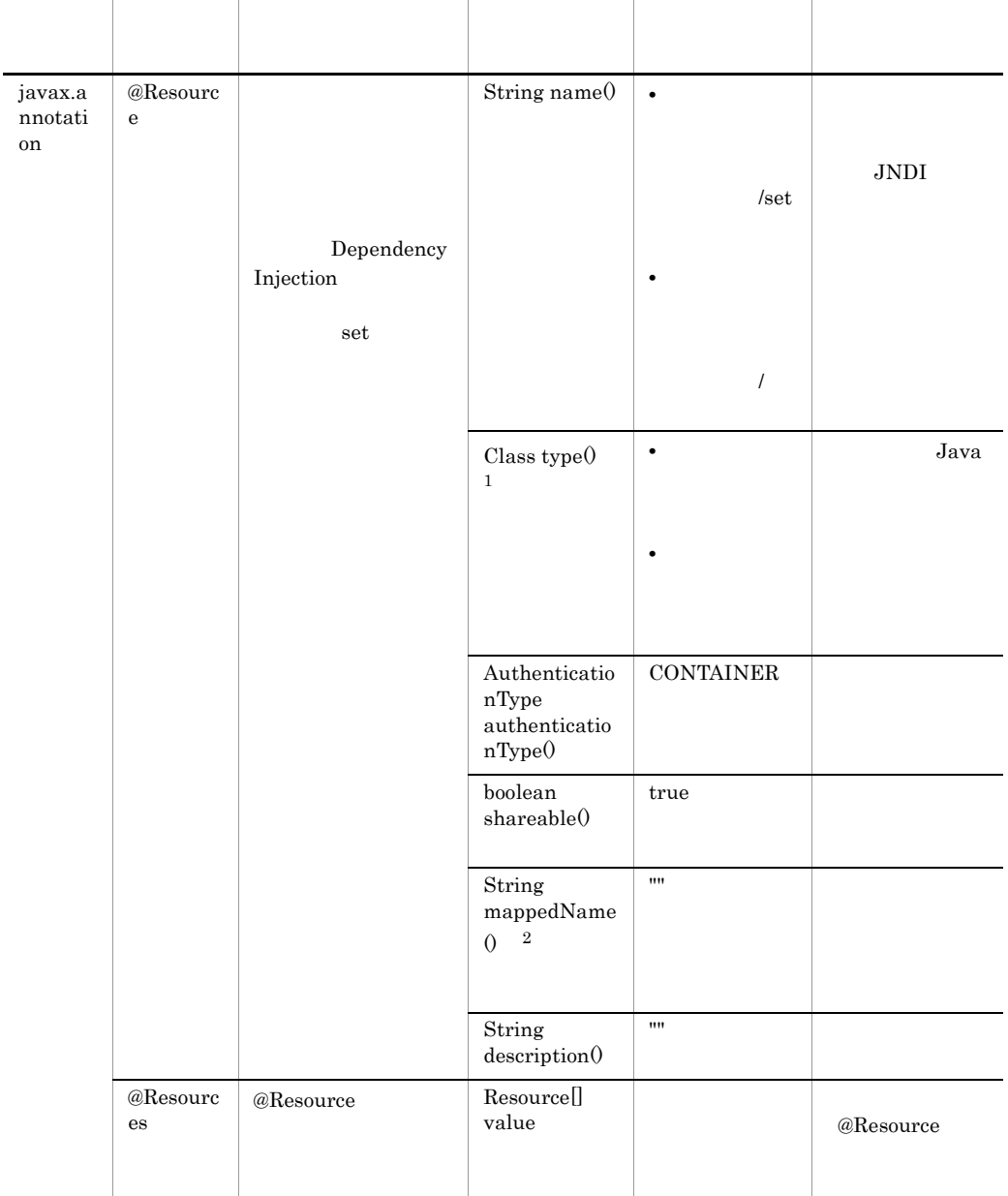

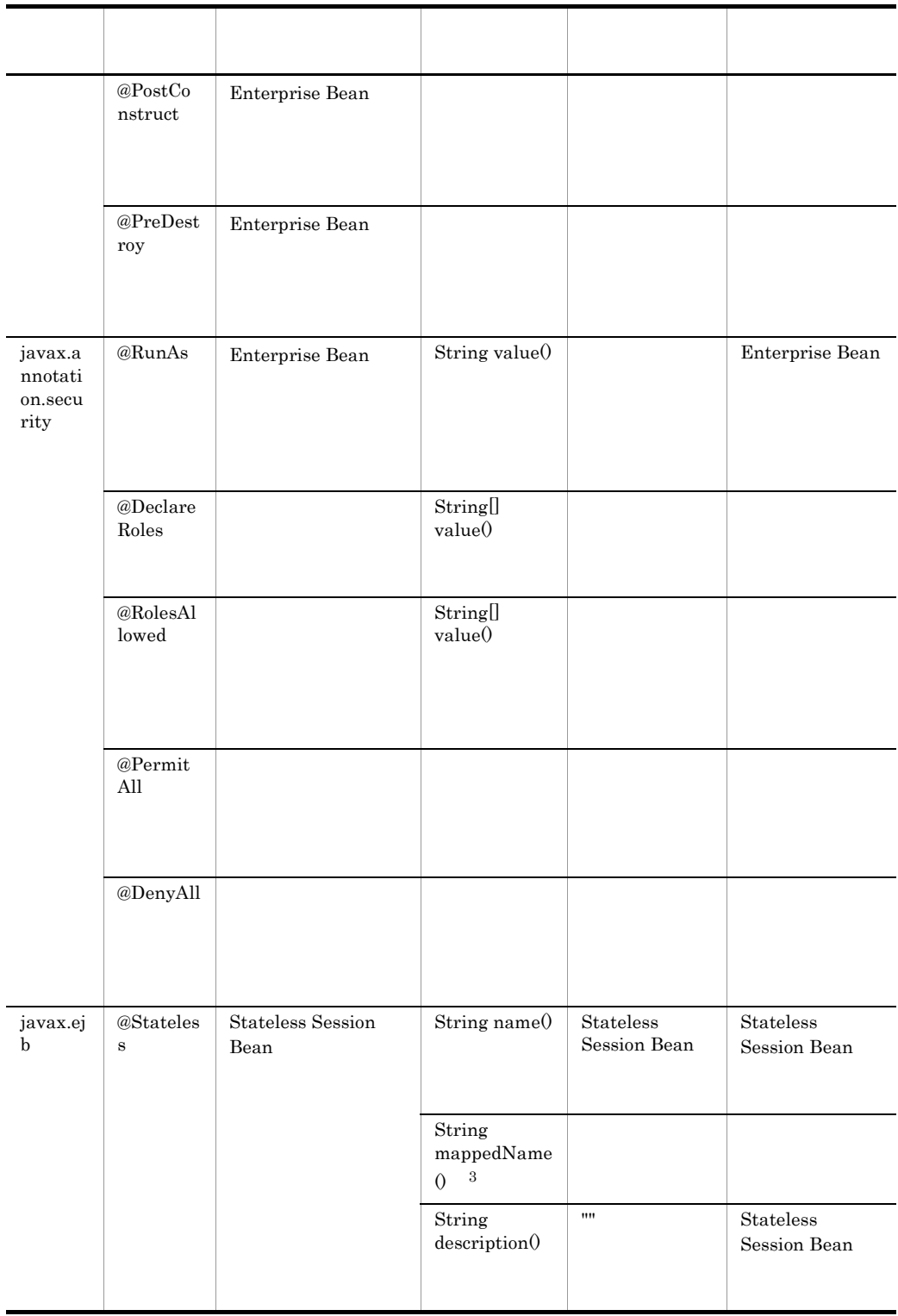

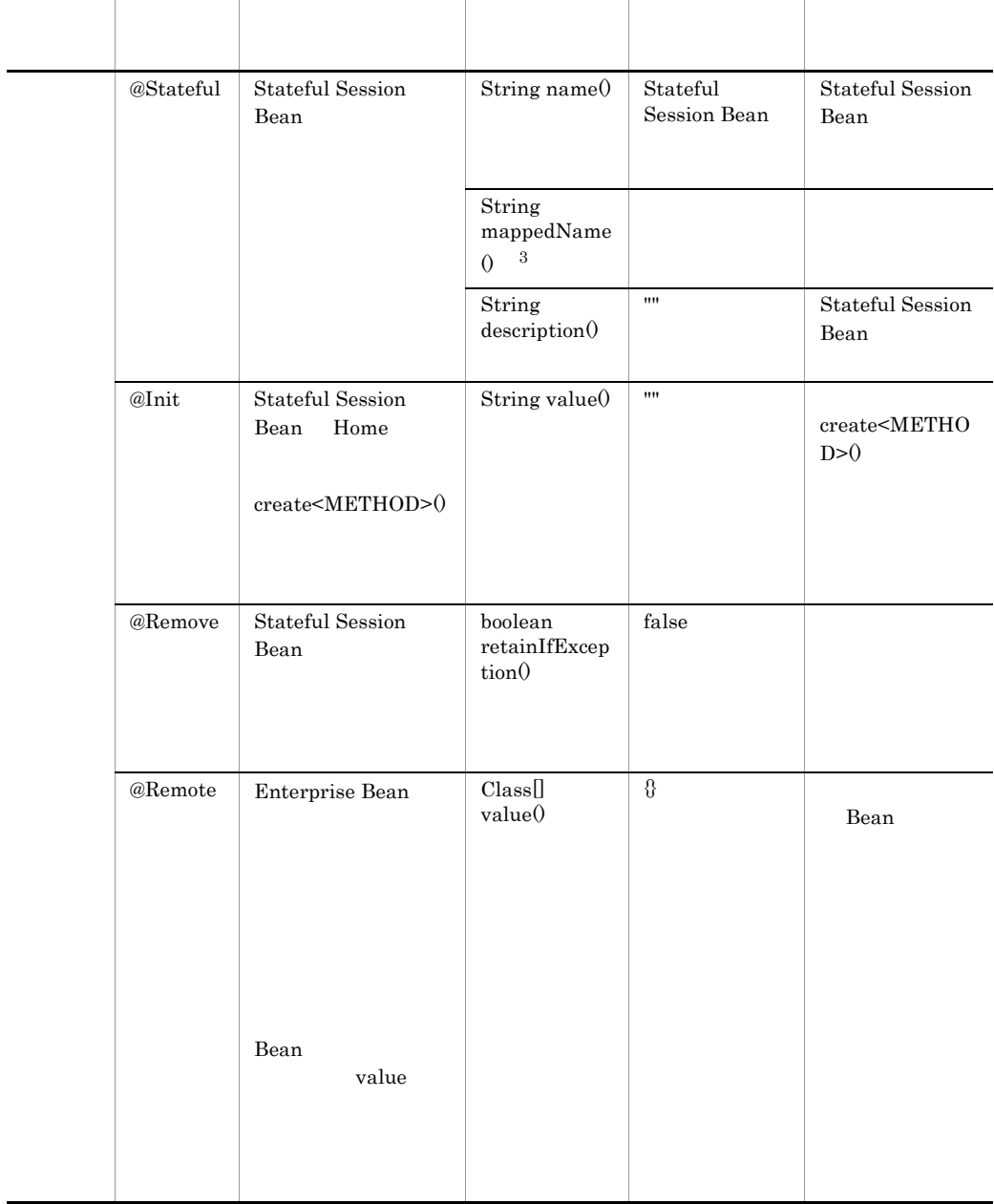

Ĭ.

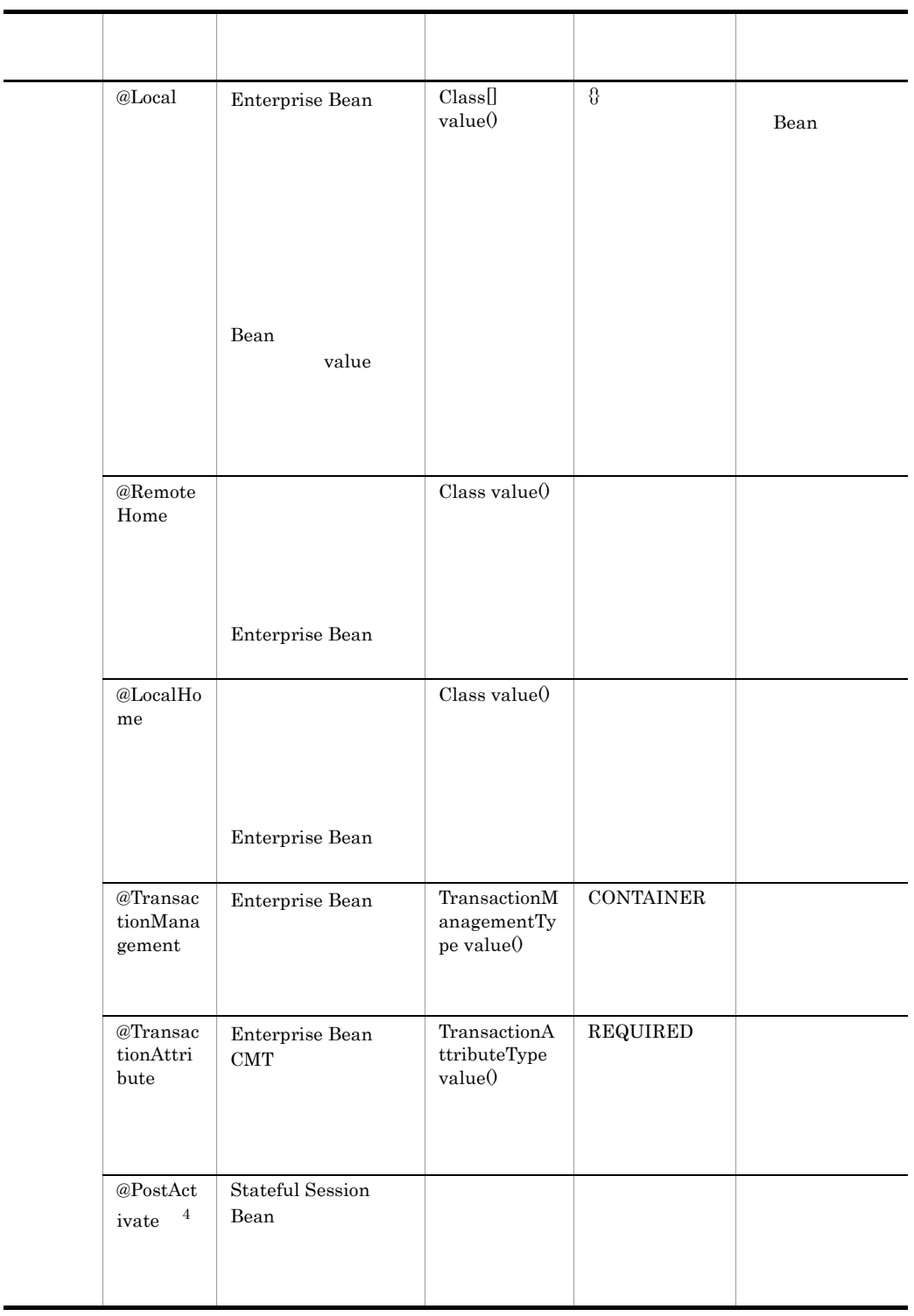

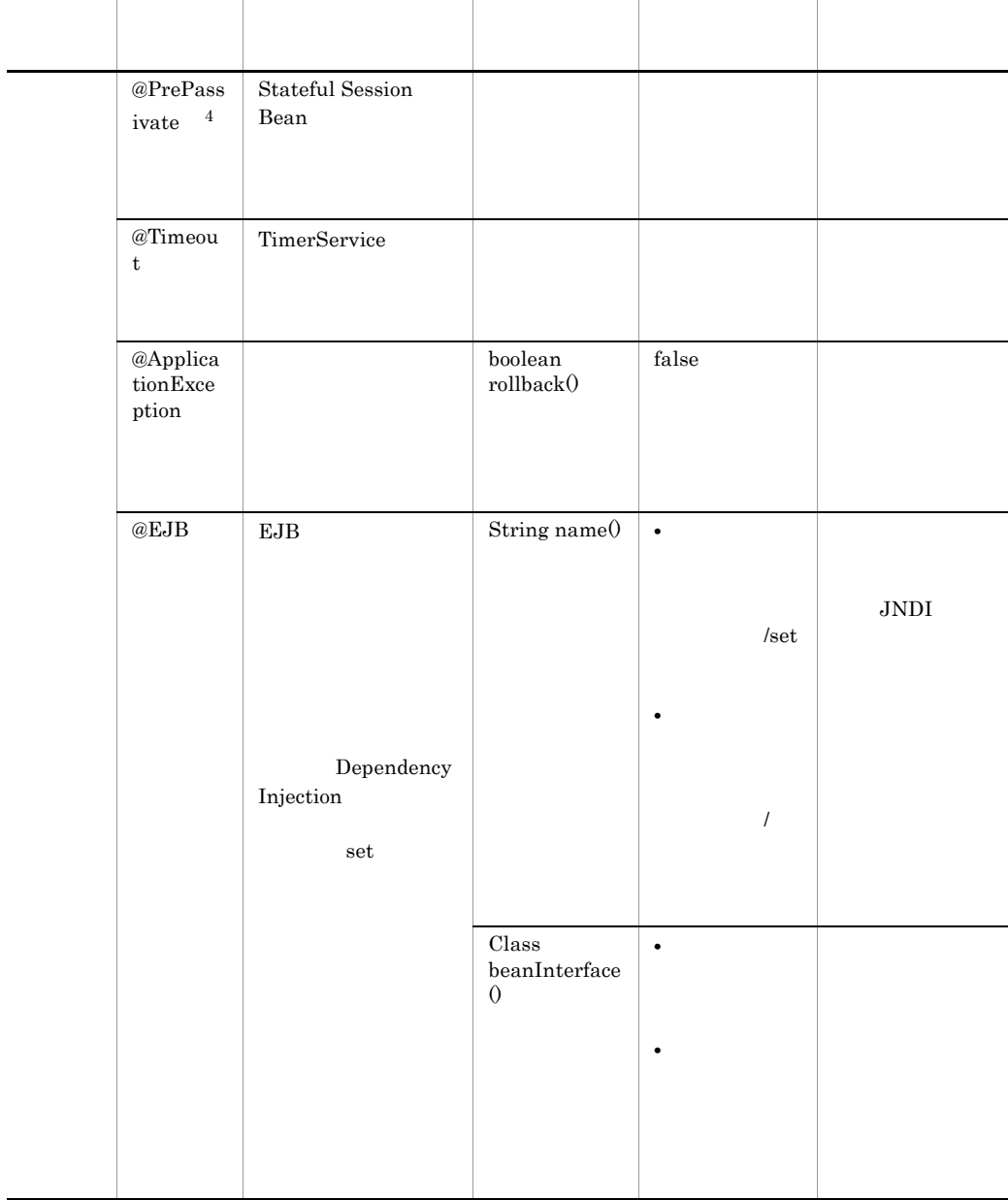

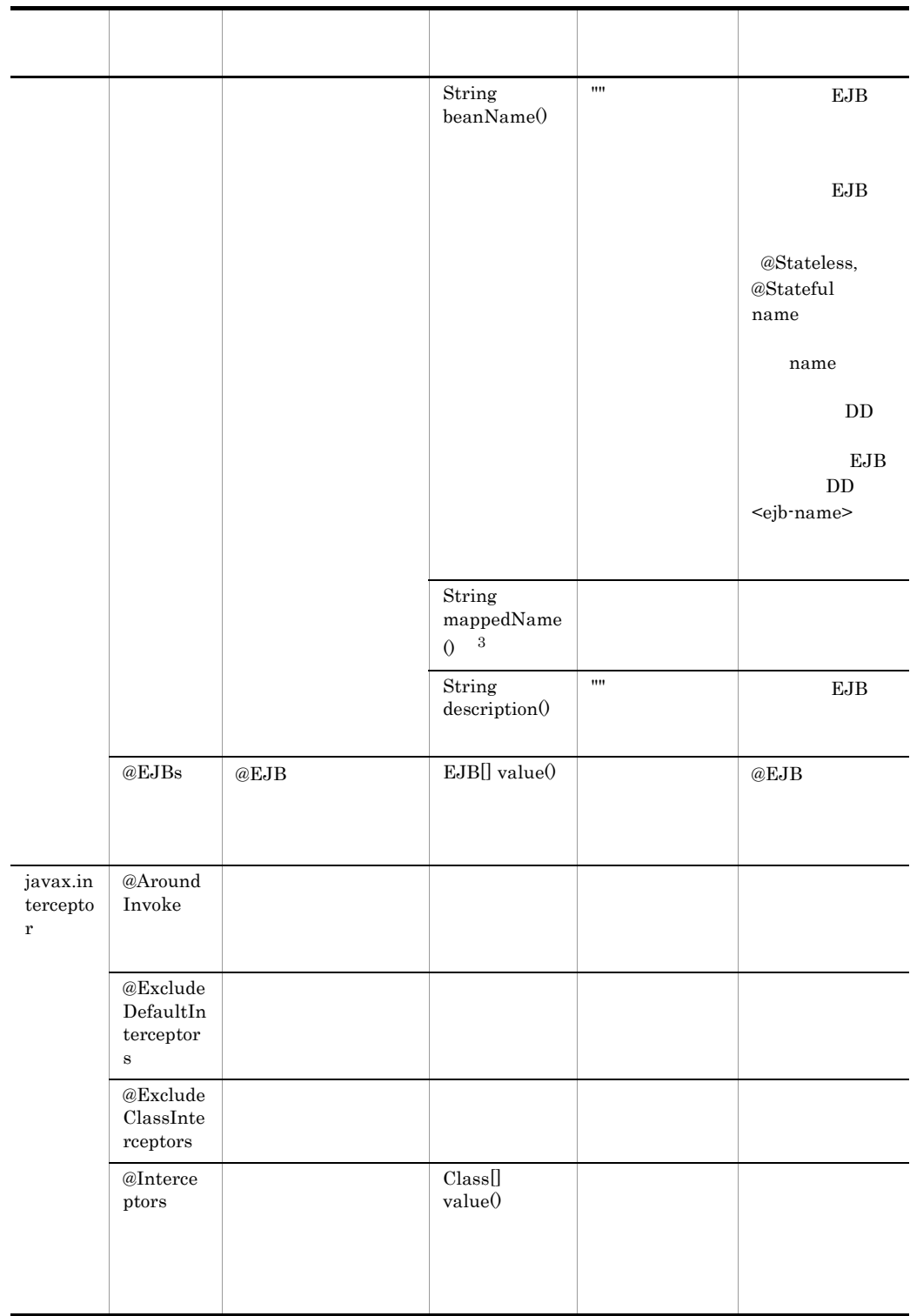

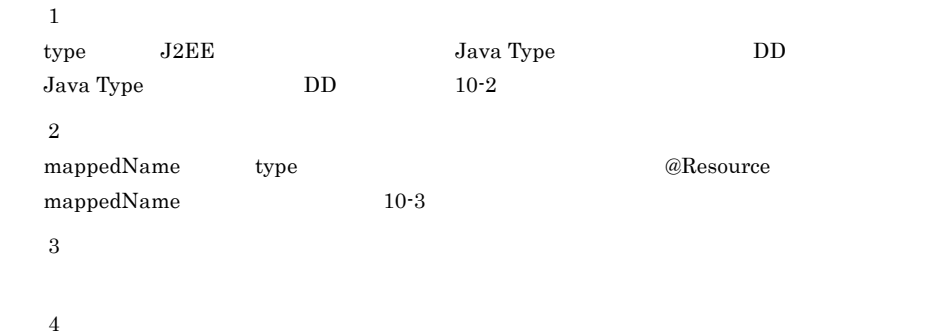

<span id="page-353-0"></span>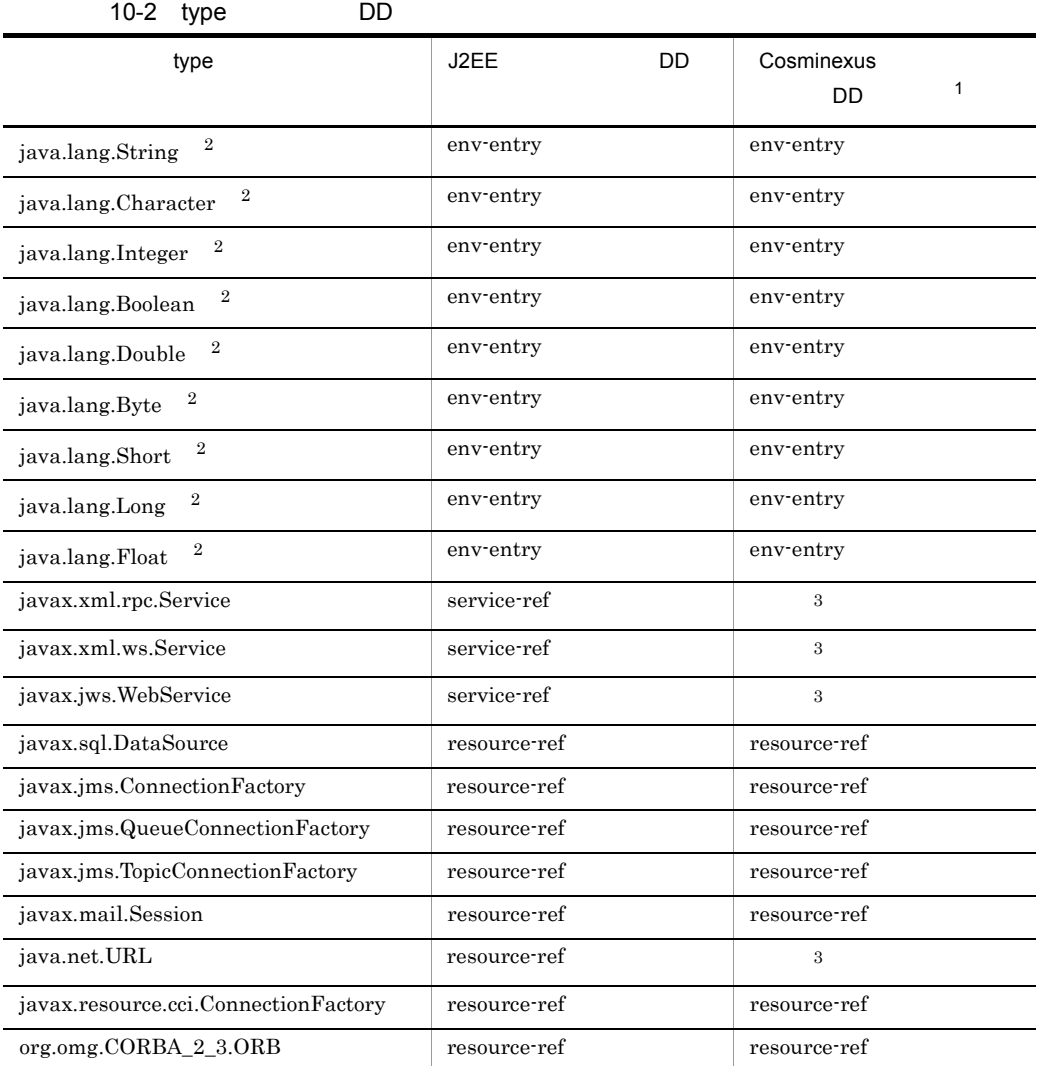

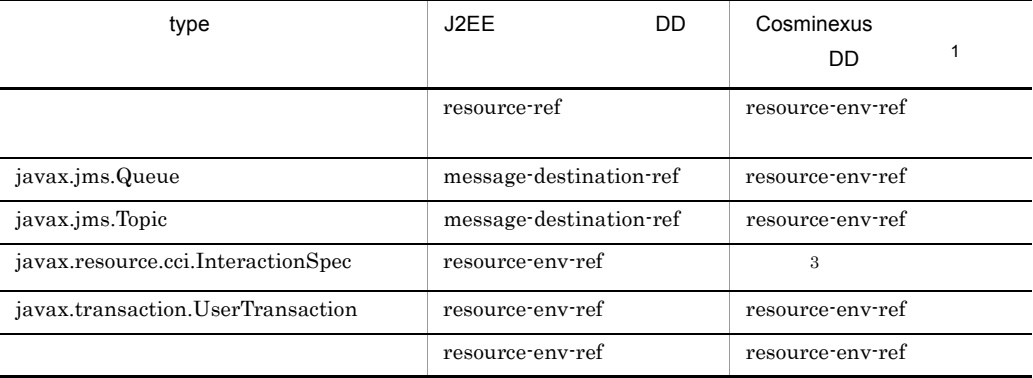

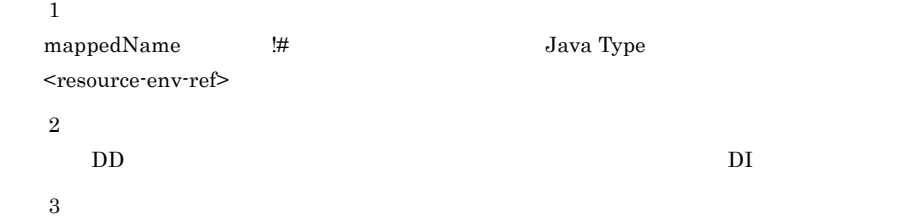

#### 10-3 @Resource mappedName()

<span id="page-354-0"></span>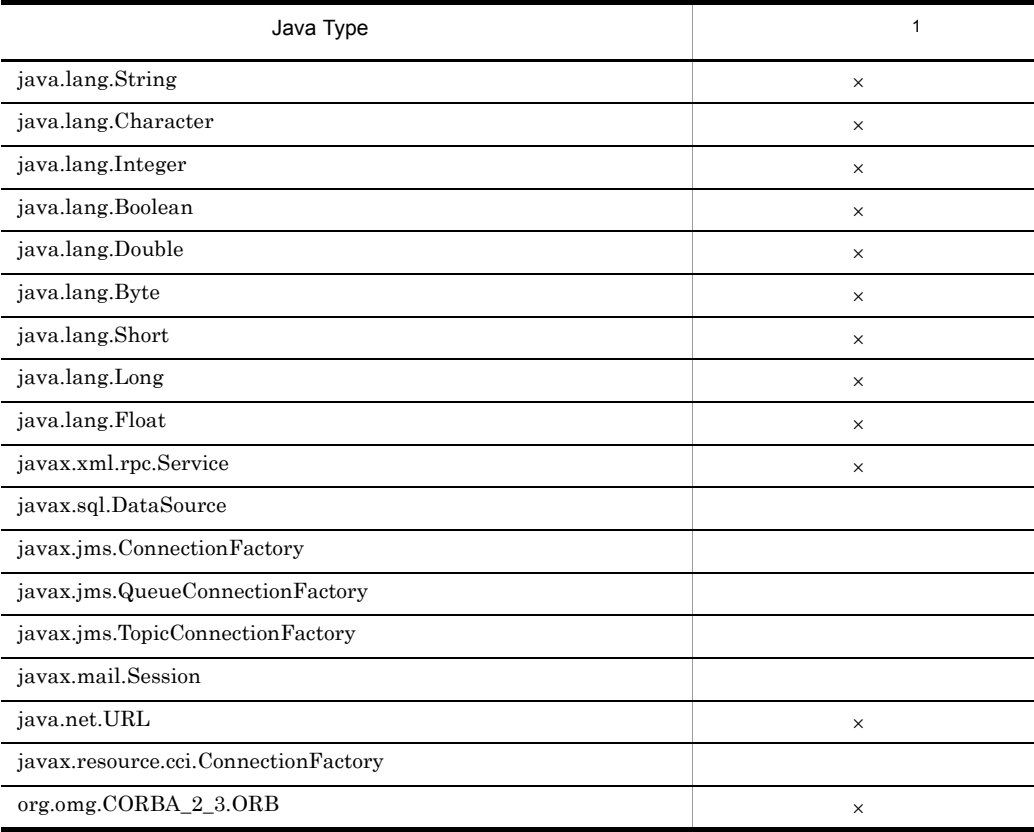

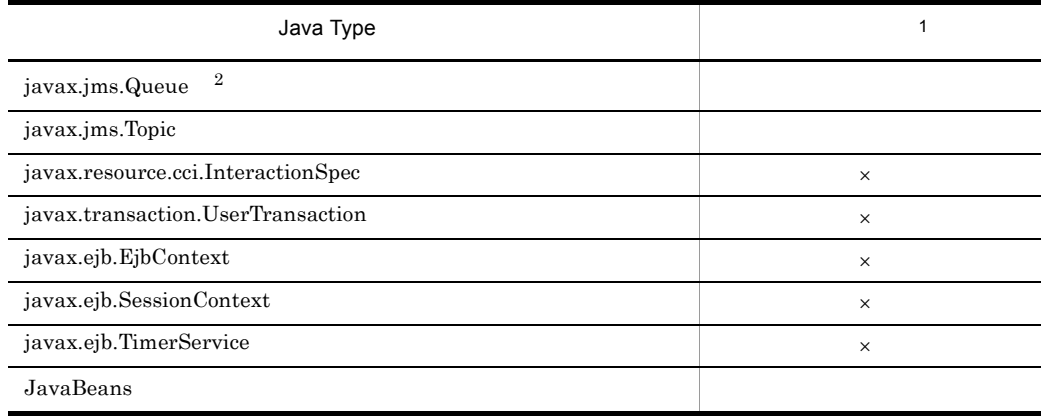

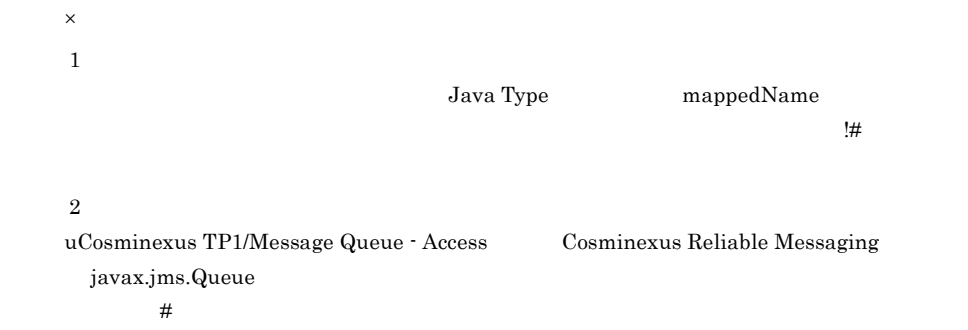

## 10.2 Cosminexus Dependency Injection

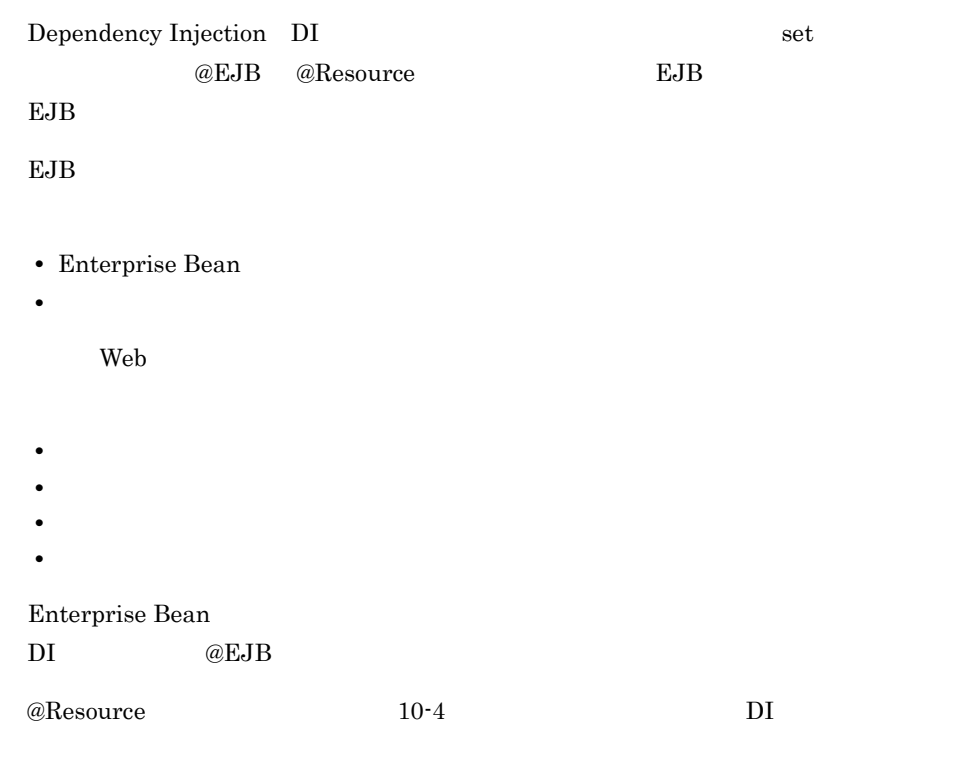

10-4 @Resource DI

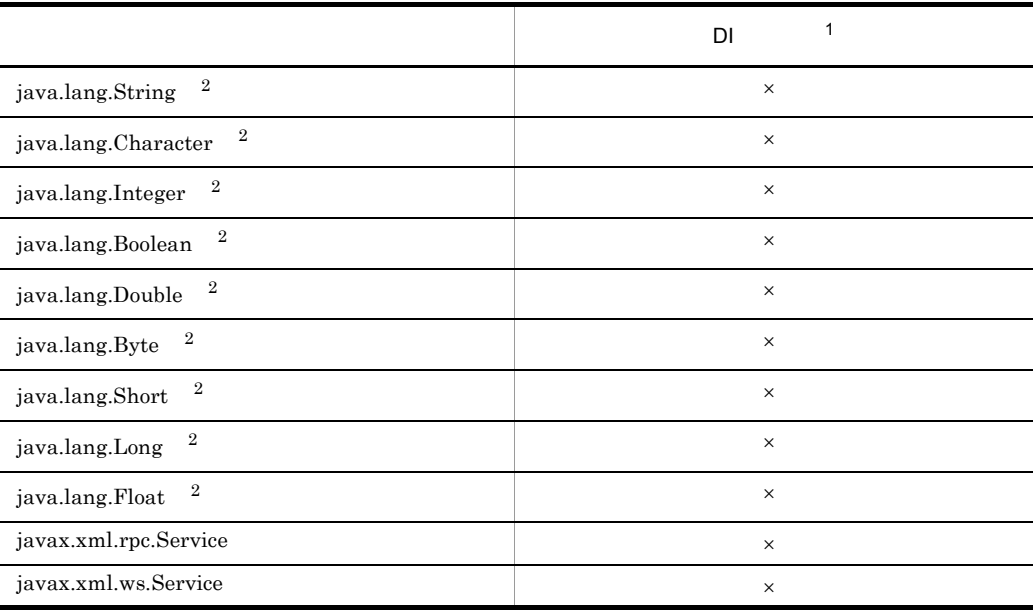

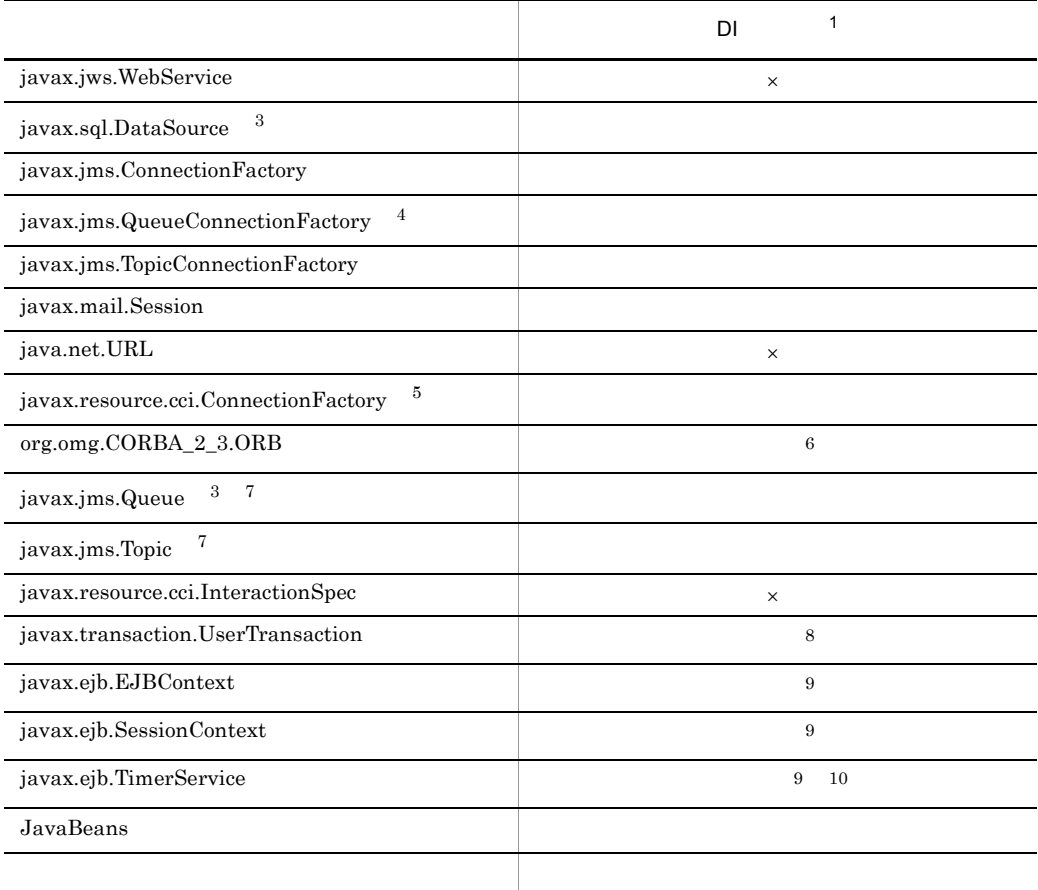

 $\times$  $\,1$ Java Type mappedName ークスアダプタの表示名と管理対象オブジェクト名の区切り文字には, i#』として、  $\,2\,$ <env-entry-value> DI lookup  $\sqrt{3}$ DB Connector  $\overline{4}$ TP1/Message Queue - Access Cosminexus RM  $5^{\circ}$ uCosminexus TP1 Connector  $\,$  6  $\,$ 

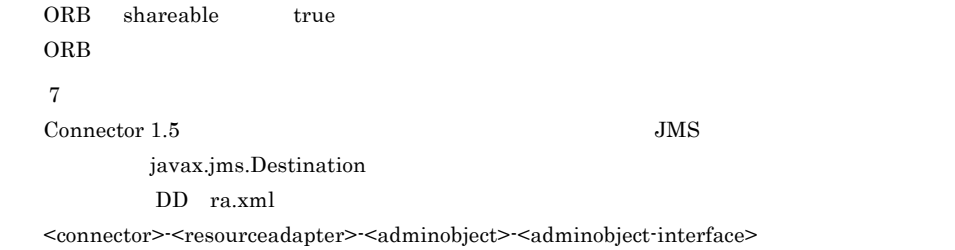

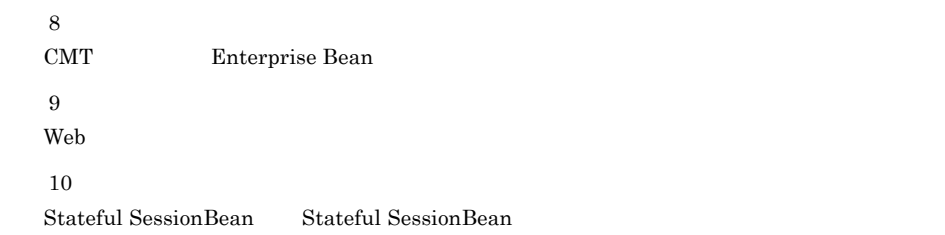
# アプリケーション開発時に

 $11.1$ 

# ejbserver.batch.currentdir

cjexecjob

File f = new File(System.getProperty("ejbserver.batch.currentdir") + System.getProperty("file.separator") + "DataFile.txt");

#### A

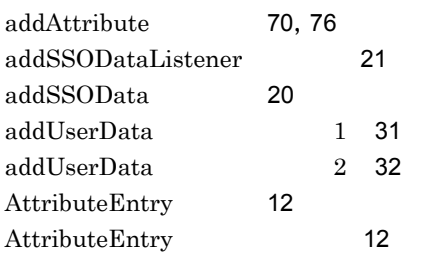

#### B

 $Blob$  [317](#page-344-0)

#### C

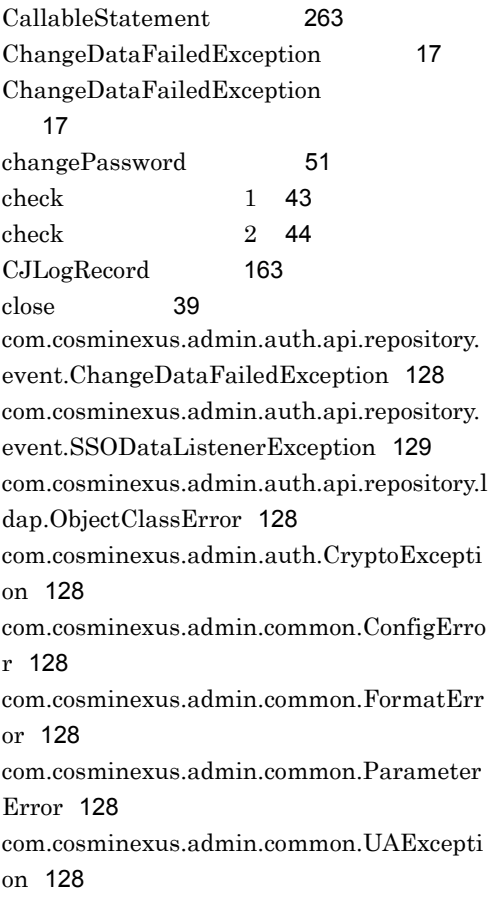

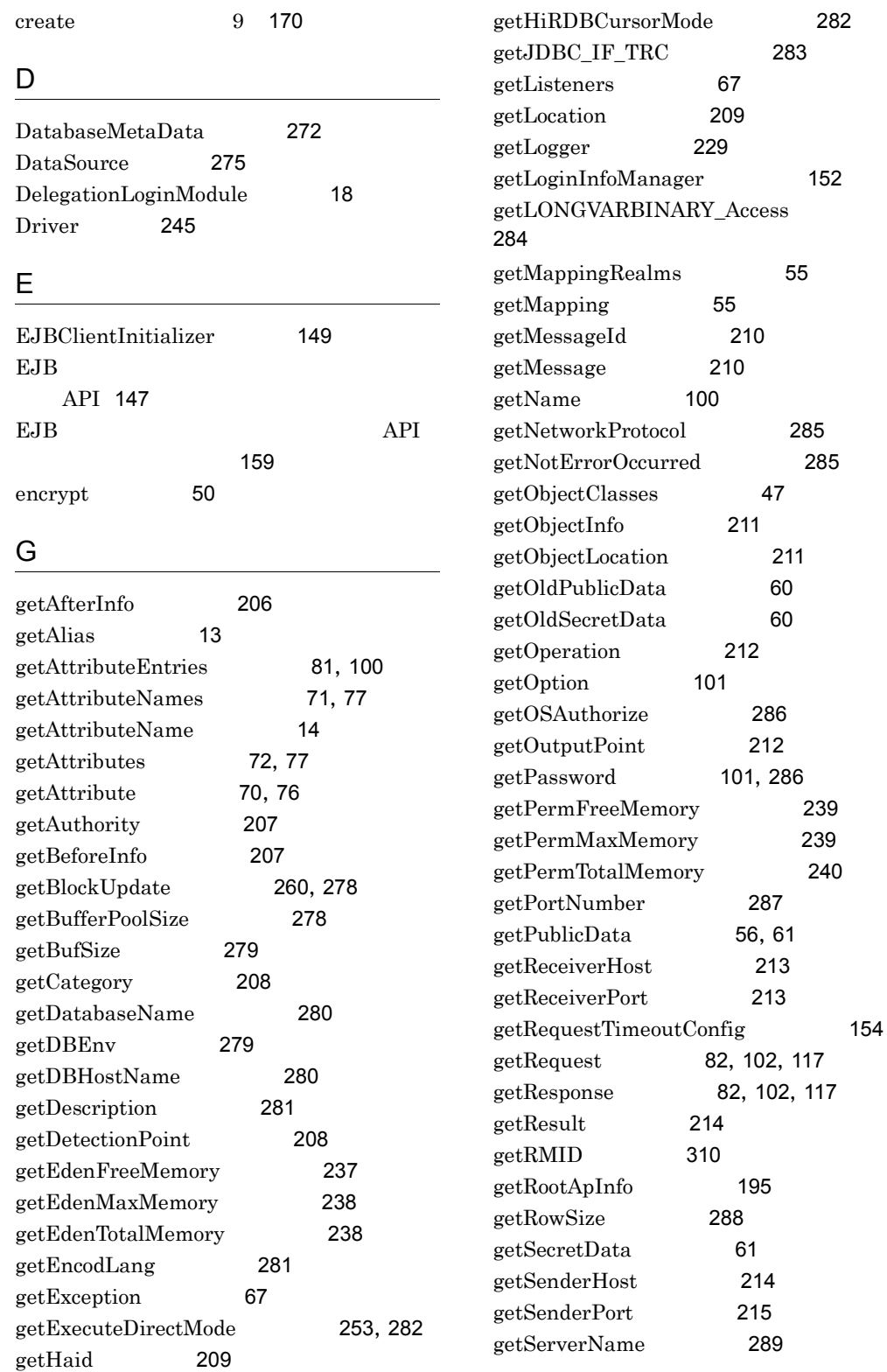

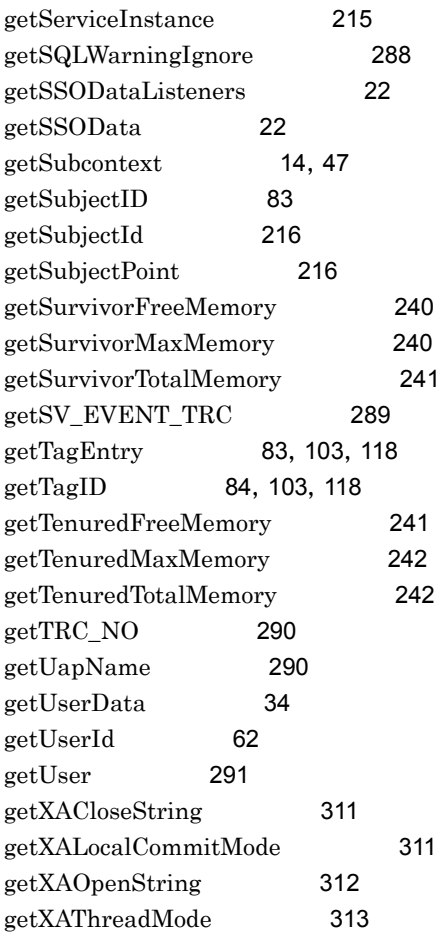

#### H

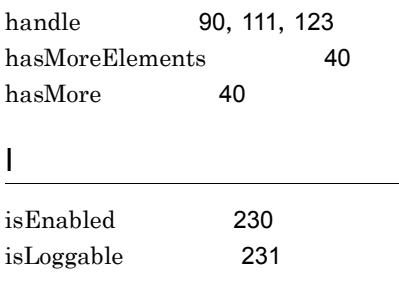

#### J

**JAAS** 

[125](#page-152-0)

javax.security.auth.login.AccountExpiredE xception [125](#page-152-1)

javax.security.auth.login.CredentialExpired Exception [125](#page-152-2) javax.security.auth.login.FailedLoginExcep tion [125](#page-152-3) javax.security.auth.login.LoginException [125](#page-152-4),[126](#page-153-0) JdbcDbpsvDataSource [275](#page-302-1) JdbcDbpsvXADataSource [277](#page-304-0)

#### L

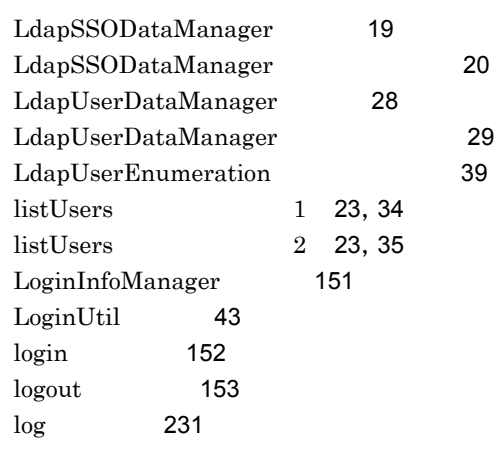

## M

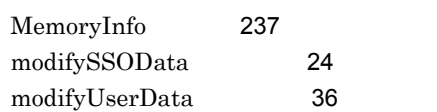

## N

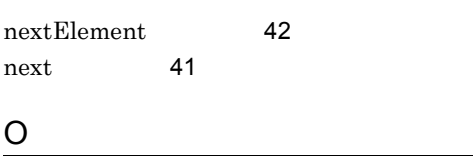

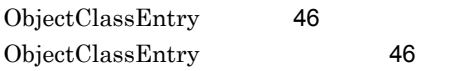

## P

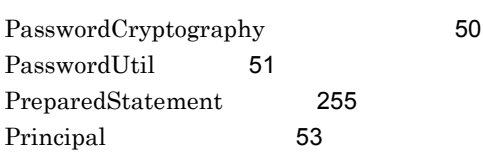

# R

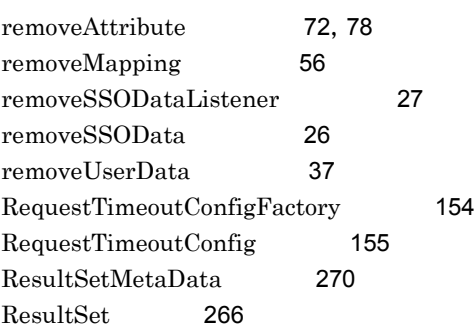

# S

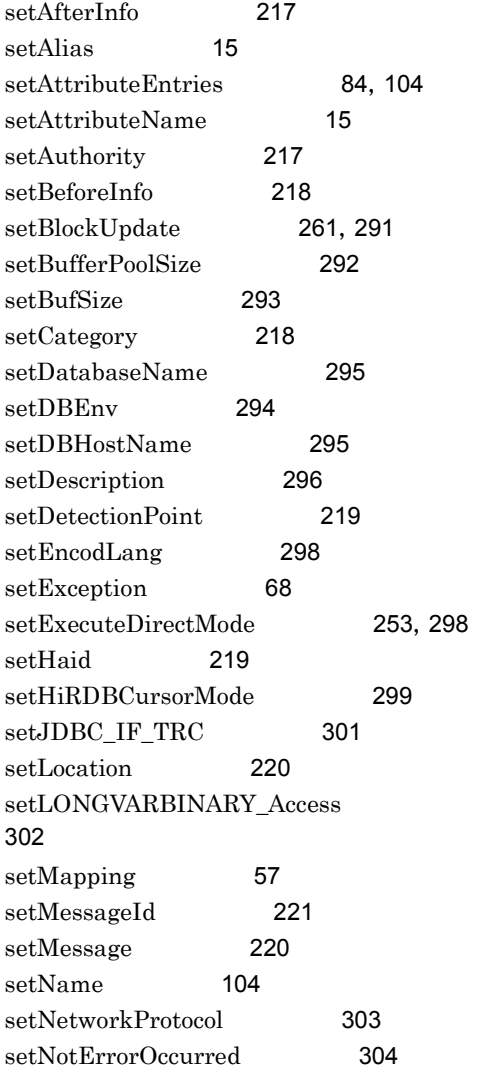

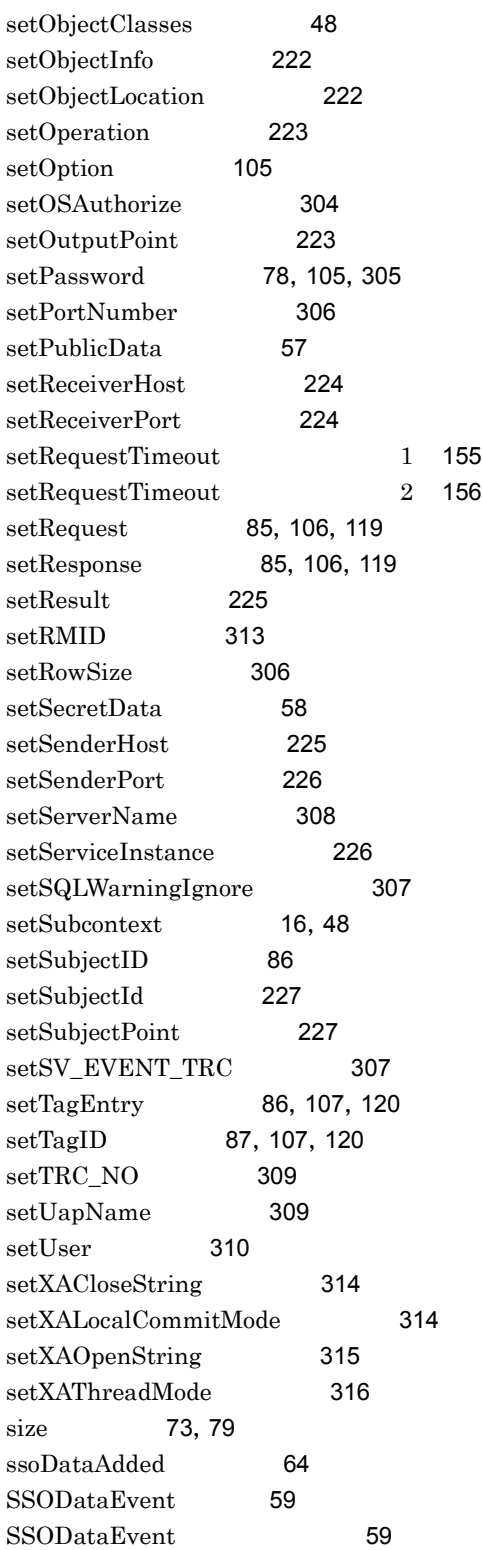

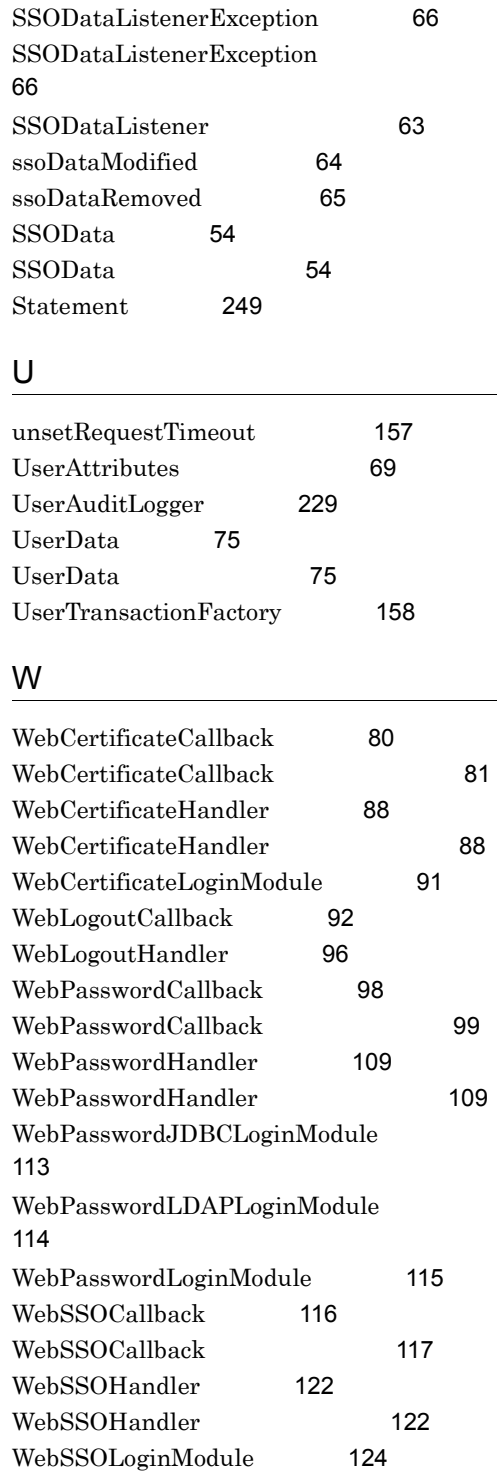

## URL http://www.hitachi.co.jp/soft/manual/

OD-ROM CD-ROM

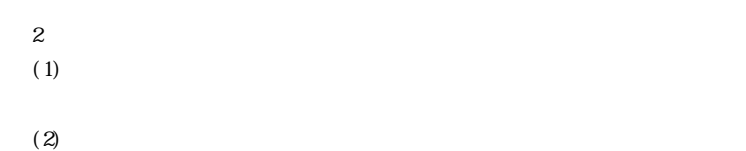

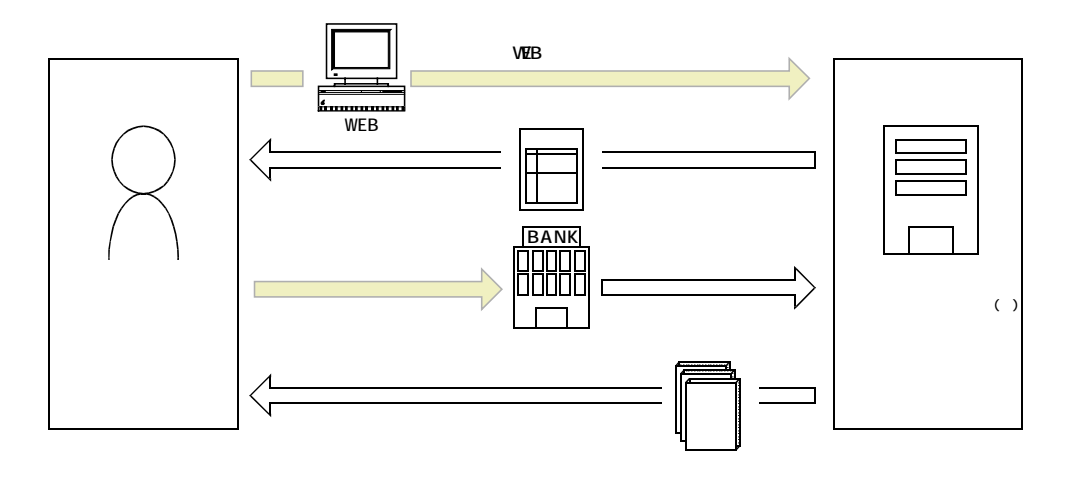

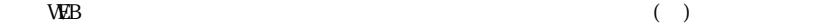